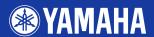

# PORTATONE

# PSR-SSO

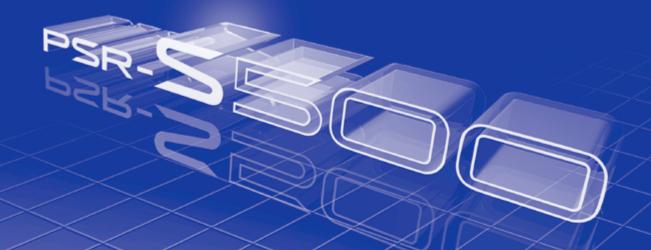

Owner's Manual

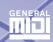

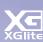

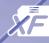

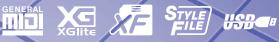

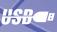

## SPECIAL MESSAGE SECTION

This product utilizes batteries or an external power supply (adapter). DO NOT connect this product to any power supply or adapter other than one described in the manual, on the name plate, or specifically recommended by Yamaha.

This product should be used only with the components supplied or; a cart, rack, or stand that is recommended by Yamaha. If a cart, etc., is used, please observe all safety markings and instructions that accompany the accessory product.

#### SPECIFICATIONS SUBJECT TO CHANGE:

The information contained in this manual is believed to be correct at the time of printing. However, Yamaha reserves the right to change or modify any of the specifications without notice or obligation to update exist-

This product, either alone or in combination with an amplifier and headphones or speaker/s, may be capable of producing sound levels that could cause permanent hearing loss. DO NOT operate for long periods of time at a high volume level or at a level that is uncomfortable. If you experience any hearing loss or ringing in the ears, you should consult an audiologist

IMPORTANT: The louder the sound, the shorter the time period before damage occurs

#### NOTICE:

Service charges incurred due to a lack of knowledge relating to how a function or effect works (when the unit is operating as designed) are not covered by the manufacturer's warranty, and are therefore the owners responsibility. Please study this manual carefully and consult your dealer before requesting service.

#### **ENVIRONMENTAL ISSUES:**

Yamaha strives to produce products that are both user safe and environmentally friendly. We sincerely believe that our products and the production methods used to produce them, meet these goals. In keeping with both the letter and the spirit of the law, we want you to be aware of the following:

#### **Battery Notice:**

This product MAY contain a small non-rechargeable battery which (if applicable) is soldered in place. The average life span of this type of battery is approximately five years. When replacement becomes necessary, contact a qualified service representative to perform the replace-

This product may also use "household" type batteries. Some of these may be rechargeable. Make sure that the battery being charged is a rechargeable type and that the charger is intended for the battery being charged.

When installing batteries, do not mix batteries with new, or with batteries of a different type. Batteries MUST be installed correctly. Mismatches or incorrect installation may result in overheating and battery

#### Warning:

Do not attempt to disassemble, or incinerate any battery. Keep all batteries away from children. Dispose of used batteries promptly and as regulated by the laws in your area. Note: Check with any retailer of household type batteries in your area for battery disposal information.

#### **Disposal Notice:**

Should this product become damaged beyond repair, or for some reason its useful life is considered to be at an end, please observe all local, state, and federal regulations that relate to the disposal of products that contain lead, batteries, plastics, etc. If your dealer is unable to assist you, please contact Yamaha directly.

#### NAME PLATE LOCATION:

The name plate is located on the bottom of the product. The model number, serial number, power requirements, etc., are located on this plate. You should record the model number, serial number, and the date of purchase in the spaces provided below and retain this manual as a permanent record of your purchase.

| RЛ  | ^ | Ы | 0 |
|-----|---|---|---|
| IVI | u | u | • |

Serial No.

**Purchase Date** 

## PLEASE KEEP THIS MANUAL

92-BP (bottom)

# **FCC INFORMATION (U.S.A.)**

## 1. IMPORTANT NOTICE: DO NOT MODIFY THIS UNIT!

This product, when installed as indicated in the instructions contained in this manual, meets FCC requirements. Modifications not expressly approved by Yamaha may void your authority, granted by the FCC, to use the product.

- 2. IMPORTANT: When connecting this product to accessories and/ or another product use only high quality shielded cables. Cable/s supplied with this product MUST be used. Follow all installation instructions. Failure to follow instructions could void your FCC authorization to use this product in the USA.
- 3. NOTE: This product has been tested and found to comply with the requirements listed in FCC Regulations, Part 15 for Class "B" digital devices. Compliance with these requirements provides a reasonable level of assurance that your use of this product in a residential environment will not result in harmful interference with other electronic devices. This equipment generates/uses radio frequencies and, if not installed and used according to the instructions found in the users manual, may cause interference harmful to the operation of other electronic devices. Compliance with FCC regulations does

not guarantee that interference will not occur in all installations. If this product is found to be the source of interference, which can be determined by turning the unit "OFF" and "ON", please try to eliminate the problem by using one of the following measures:

Relocate either this product or the device that is being affected by

Utilize power outlets that are on different branch (circuit breaker or fuse) circuits or install AC line filter/s.

In the case of radio or TV interference, relocate/reorient the antenna. If the antenna lead-in is 300 ohm ribbon lead, change the lead-in to co-axial type cable.

If these corrective measures do not produce satisfactory results, please contact the local retailer authorized to distribute this type of product. If you can not locate the appropriate retailer, please contact Yamaha Corporation of America, Electronic Service Division, 6600 Orangethorpe Ave, Buena Park, CA90620

The above statements apply ONLY to those products distributed by Yamaha Corporation of America or its subsidiaries.

(class B)

#### **OBSERVERA!**

Apparaten kopplas inte ur växelströmskällan (nätet) så länge som den ar ansluten till vägguttaget, även om själva apparaten har stängts av.

**ADVARSEL:** Netspæendingen til dette apparat er IKKE afbrudt, sålæenge netledningen siddr i en stikkontakt, som er t endt — også selvom der or slukket på apparatets afbryder.

VAROITUS: Laitteen toisiopiiriin kytketty käyttökytkin ei irroita koko laitetta verkosta.

(standby)

This product contains a high intensity lamp that contains a small amount of mercury. Disposal of this material may be regulated due to environmental considerations. For disposal information in the United States, refer to the Electronic Industries Alliance web site: www.eiae.org

(mercury)

# IMPORTANT NOTICE FOR THE UNITED KINGDOM Connecting the Plug and Cord

IMPORTANT. The wires in this mains lead are coloured in accordance with the following code:

BLUE : NEUTRAL BROWN : LIVE

As the colours of the wires in the mains lead of this apparatus may not correspond with the coloured makings identifying the terminals in your plug proceed as follows:

The wire which is coloured BLUE must be connected to the terminal which is marked with the letter N or coloured BLACK.

The wire which is coloured BROWN must be connected to the terminal which is marked with the letter L or coloured RED.

Making sure that neither core is connected to the earth terminal of the three pin plug.

(2 wires)

# COMPLIANCE INFORMATION STATEMENT (DECLARATION OF CONFORMITY PROCEDURE)

Responsible Party: Yamaha Corporation of America

Address: 6600 Orangethorpe Ave., Buena Park, Calif.

90620

Telephone: 714-522-9011
Type of Equipment: Electronic Keyboard

Model Name: PSR-S500

This device complies with Part 15 of the FCC Rules. Operation is subject to the following conditions:

1) this device may not cause harmful interference, and

this device must accept any interference received including interference that may cause undesired operation.

See user manual instructions if interference to radio reception is suspected.

(FCC DoC)

<sup>\*</sup> This applies only to products distributed by YAMAHA CORPORATION OF AMERICA.

<sup>\*</sup> This applies only to products distributed by YAMAHA CORPORATION OF AMERICA.

This applies only to products distributed by Yamaha-Kemble Music (U.K.) Ltd.

<sup>\*</sup> This applies only to products distributed by YAMAHA CORPORATION OF AMERICA.

# **PRECAUTIONS**

## PLEASE READ CAREFULLY BEFORE PROCEEDING

\* Please keep this manual in a safe place for future reference.

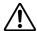

## **WARNING**

Always follow the basic precautions listed below to avoid the possibility of serious injury or even death from electrical shock, short-circuiting, damages, fire or other hazards. These precautions include, but are not limited to, the following:

#### Power supply/AC power adaptor

- Only use the voltage specified as correct for the instrument. The required voltage is printed on the name plate of the instrument.
- Use the specified adaptor (PA-300, PA-301 or an equivalent recommended by Yamaha) only. Using the wrong adaptor can result in damage to the instrument or overheating.
- Check the electric plug periodically and remove any dirt or dust which may have accumulated on it.
- Do not place the AC adaptor cord near heat sources such as heaters or radiators, and do not excessively bend or otherwise damage the cord, place heavy objects on it, or place it in a position where anyone could walk on, trip over, or roll anything over it.

#### Do not open

 Do not open the instrument or attempt to disassemble the internal parts or modify them in any way. The instrument contains no user-serviceable parts. If it should appear to be malfunctioning, discontinue use immediately and have it inspected by qualified Yamaha service personnel.

#### **Water warning**

- Do not expose the instrument to rain, use it near water or in damp or wet conditions, or place containers on it containing liquids which might spill into any openings.
- Never insert or remove an electric plug with wet hands.

#### Fire warning

Do not put burning items, such as candles, on the unit.
 A burning item may fall over and cause a fire.

#### If you notice any abnormality

 If the AC adaptor cord or plug becomes frayed or damaged, or if there is a sudden loss of sound during use of the instrument, or if any unusual smells or smoke should appear to be caused by it, immediately turn off the power switch, disconnect the adaptor plug from the outlet, and have the instrument inspected by qualified Yamaha service personnel.

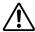

## CAUTION

Always follow the basic precautions listed below to avoid the possibility of physical injury to you or others, or damage to the instrument or other property. These precautions include, but are not limited to, the following:

#### Power supply/AC power adaptor

- When removing the electric plug from the instrument or an outlet, always hold the plug itself and not the cord.
- Unplug the AC power adaptor when not using the instrument, or during electrical storms.
- Do not connect the instrument to an electrical outlet using a multiple-connector.
   Doing so can result in lower sound quality, or possibly cause overheating in the outlet.

#### Location

- Do not expose the instrument to excessive dust or vibrations, or extreme cold or heat (such as in direct sunlight, near a heater, or in a car during the day) to prevent the possibility of panel disfiguration or damage to the internal components.
- Do not use the instrument in the vicinity of a TV, radio, stereo equipment, mobile
  phone, or other electric devices. Otherwise, the instrument, TV, or radio may
  generate noise.

- Do not place the instrument in an unstable position where it might accidentally fall over.
- Before moving the instrument, remove all connected adaptor and other cables.
- When setting up the product, make sure that the AC outlet you are using is easily
  accessible. If some trouble or malfunction occurs, immediately turn off the
  power switch and disconnect the plug from the outlet. Even when the power
  switch is turned off, electricity is still flowing to the product at the minimum
  level. When you are not using the product for a long time, make sure to unplug
  the power cord from the wall AC outlet.
- Use only the stand specified for the instrument. When attaching the stand or rack, use the provided screws only. Failure to do so could cause damage to the internal components or result in the instrument falling over.

#### **Connections**

Before connecting the instrument to other electronic components, turn off the
power for all components. Before turning the power on or off for all components,
set all volume levels to minimum. Also, be sure to set the volumes of all
components at their minimum levels and gradually raise the volume controls
while playing the instrument to set the desired listening level.

#### Maintenance

 When cleaning the instrument, use a soft, dry cloth. Do not use paint thinners, solvents, cleaning fluids, or chemical-impregnated wiping cloths.

#### **Handling caution**

- Never insert or drop paper, metallic, or other objects into the gaps on the panel
  or keyboard. If this happens, turn off the power immediately and unplug the
  power cord from the AC outlet. Then have the instrument inspected by qualified
  Yamaha service personnel.
- Do not place vinyl, plastic or rubber objects on the instrument, since this might discolor the panel or keyboard.
- Do not rest your weight on, or place heavy objects on the instrument, and do not use excessive force on the buttons, switches or connectors.

 Do not use the instrument/device or headphones for a long period of time at a high or uncomfortable volume level, since this can cause permanent hearing loss. If you experience any hearing loss or ringing in the ears, consult a physician.

#### Saving data

#### Saving and backing up your data

 The panel settings and some other types of data are not retained in memory when you turn off the power to the instrument. Save data you want to keep to the Registration Memory (page 67.)

Saved data may be lost due to malfunction or incorrect operation. Save important data to a USB storage device/or other external device such as a computer. (pages 76, 87)

## Backing up the USB storage device/external media

 To protect against data loss through media damage, we recommend that you save your important data onto two USB storage devices/external media.

Yamaha cannot be held responsible for damage caused by improper use or modifications to the instrument, or data that is lost or destroyed.

Always turn the power off when the instrument is not in use.

Even when the power switch is in the "STANDBY" position, electricity is still flowing to the instrument at the minimum level. When you are not using the instrument for a long time, make sure you unplug the AC power adaptor from the wall AC outlet.

The illustrations and LCD screens as shown in this owner's manual are for instructional purposes only, and may appear somewhat different from those on your instrument.

#### Trademarks

- The bitmap fonts used in this instrument have been provided by and are the property of Ricoh Co., Ltd.
- Windows is the registered trademarks of Microsoft® Corporation.
- The company names and product names in this Owner's Manual are the trademarks or registered trademarks of their respective companies.

This product incorporates and bundles computer programs and contents in which Yamaha owns copyrights or with respect to which it has license to use others' copyrights. Such copyrighted materials include, without limitation, all computer software, style files, MIDI files, WAVE data, musical scores and sound recordings. Any unauthorized use of such programs and contents outside of personal use is not permitted under relevant laws. Any violation of copyright has legal consequences. DON'T MAKE, DISTRIBUTE OR USE ILLEGAL COPIES.

Copying of the commercially available musical data including but not limited to MIDI data and/or audio data is strictly prohibited except for your personal use.

## Logos

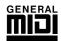

### **GM System Level 1**

"GM System Level 1" is an addition to the MIDI standard which ensures that any GM-compatible music data can be accurately played by any GM-compatible tone generator, regardless of manufacturer. The GM mark is affixed to all software and hardware products that support GM System Level.

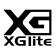

#### **XGlite**

As its name implies, "XGlite" is a simplified version of Yamaha's high-quality XG tone generation format. Naturally, you can play back any XG song data using an XGlite tone generator. However, keep in mind that some songs may play back differently compared to the original data, due to the reduced set of control parameters and effects.

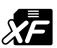

#### XF

The Yamaha XF format enhances the SMF (Standard MIDI File) standard with greater functionality and open-ended expandability for the future. The instrument is capable of displaying lyrics when an XF file containing lyric data is played.

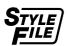

#### STYLE FILE

The Style File Format is Yamaha's original style file format which uses a unique conversion system to provide high-quality automatic accompaniment based on a wide range of chord types.

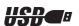

#### **USB**

USB is an abbreviation for Universal Serial Bus. It is a serial interface for connecting a computer with peripheral Devices. It allows "hot swapping" (connecting peripheral devices while the power to the computer is on).

Congratulations and thank you for purchasing the Yamaha PSR-S500 PortaTone!

Please read this owner's manual carefully before using the instrument in order to take full advantage of its various features.

Make sure to keep this manual in a safe and handy place even after you finish reading, and refer to it often when you need to better understand an operation or function.

## **Accessories**

The instrument package includes the following items. Please check that you have them all.

- · Music rest
- Accessory CD-ROM
- Owner's manual (this book)
- AC Power Adaptor (May not be included depending on your particular area. Please check with your Yamaha dealer.)

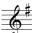

# **Special Features of the PSR-S500** $\equiv$

## ■ Play a Variety of Instrument Voices ➤ Page 17

The instrument voice that sounds when you play the keyboard can be changed to violin, flute, harp, or any of an extensive range of voices. You can change the mood of a song written for piano, for example, by using violin to play it instead. Experience a whole new world of musical variety.

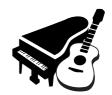

## ■ Save and Recall Panel Settings to Registration Memory ► Page 67

This convenient function lets you save a 'snapshot' of your custom panel settings—up to 64 complete "Registrations." These can be called up instantly any time you need them—perfect for making broad sound/effect changes when playing live!

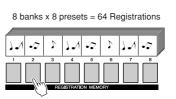

## ■ Play Along with Styles ➤ Page 23

Want to play with full accompaniment? Try the auto-accompaniment Styles. The accompaniment styles provide the equivalent of a full backing band covering wide variety of styles from waltzes to 8-beat to samba ... and much more. Select a style that matches the music you want to play, or experiment with new styles to expand your musical horizons.

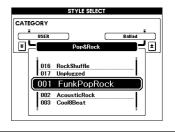

Page 30

## **■** Easy Performance with Music Notation Display

When you play back a song, the corresponding score will be shown on the display as the song plays. This is a great way to learn how to read music. If the song contains lyric and chord data\*, the lyrics and chords will also appear on the score display.

\* No lyrics or chords will appear on the display if the song you are using with the score display function does not contain the appropriate lyric and chord data.

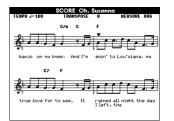

## ■ Save and Load Data to USB Flash Memory or Computer

These data organization tools let you store your original User songs or custom panel settings (Registration Memory) to a USB Flash Memory device or a computer, then load the data back to the instrument as needed.

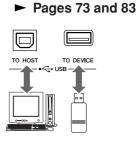

# **Contents**

| LogosAccessoriesSpecial Features of the PSR-S500                                                                                                    | 7                          |
|----------------------------------------------------------------------------------------------------|----------------------------|
| Setting Up                                                                                                    | 10                         |
| Power Requirements                                                                                                    | 10<br>10<br>11<br>11<br>12 |
| Front Panel                                                                                                    | 14                         |
| Rear Panel                                                                                                    | 15                         |
| Quick Guide                                                                                                    | 10                         |
|                                                                                                    | 16                         |
|                                                                                                    | 17                         |
| Select and Play a VoicePlaying Two Voices Simultaneously—DUALPlaying Different Voices with the Left and Right Hands —LEFT                            | 18                         |
| Playing Drum Kits                                                                                                    |                            |
|                                                                                                    | 22                         |
| Select a Styles RhythmPlaying Along with a Style                                                                                                    | 23                         |
| Playing Auto-accompaniment Chords                                                                                                    |                            |
| Playing with the Music Database                                                                                                    | 26                         |
|                                                                                                    | 27                         |
| Selecting and Listening to a Song                                                                                                    | 28<br>29<br>30<br>31       |
| Recording Your Own Performance  Track Configuration                                                                                                  | 32                         |
| Quick Recording Procedure  Multi-track Recording Procedure  Song Clear—Deleting User Songs  Track Clear—Deleting a Specified Track From a User Song. | 33<br>34<br>37             |
|                                                                                                    | 39                         |
| BackupInitialization                                                                                                    |                            |
| Basic Operation and Displays                                                                                                    | 40                         |
| Basic Operation                                                                                                    | 42                         |
| Reference                                                                                                    |                            |
| Playing with the Effects                                                                                                    | 44                         |
| Adding Harmony Changing the Reverb Type Changing the Chorus Type Panel Sustain Adding DSP Pitch Bend                                                 | 45<br>46<br>47<br>47       |

| Using Various Functions                                                      | 49  |
|------------------------------------------------------------------------------|-----|
| Playing with the metronome                                                   |     |
| Touch Response                                                               |     |
| EQ settings Pitch Controls                                                   |     |
| Changing the pitch of the instrument in octaves                              |     |
| Style (Auto Accompaniment) Functions                                         | 55  |
| Pattern Variation (sections)                                                 |     |
| One Touch Setting                                                            | 58  |
| Variation Change and OTS (OTS LINK)                                          |     |
| Playing a Style with Chords but without Rhythm                               |     |
| (Stop Accompaniment)                                                         | 60  |
| Chord Basics                                                                 |     |
| User Style                                                                   |     |
| Playing Styles Using the Entire Keyboard                                     |     |
| Song Settings                                                                | 64  |
| Song Volumes                                                                 |     |
| A-B Repeat                                                                   |     |
| Muting Independent Song Parts                                                |     |
| Memorize Your Favorite Panel Settings                                        | 67  |
| Saving to the Registration Memory                                            | 67  |
| Recalling a Registration Memory                                              |     |
| Registration Clear—Deleting a Specified Registration Memory                  | 69  |
| The Functions                                                                | 70  |
|                                                                              |     |
| Selecting and Setting Functions                                              |     |
| Using USB Flash Memory                                                       | 73  |
| USB Flash Memory<br>Using USB Flash Memory                                   |     |
| Formatting USB Flash Memory                                                  |     |
| Saving Data                                                                  |     |
| Convert a User Song to SMF Format and SaveLoading User Files and Style Files |     |
| Deleting Data from USB Flash Memory                                          | 79  |
| Playing Songs Saved to USB Flash Memory                                      |     |
| Connections                                                                  | 80  |
| Connectors                                                                   |     |
| Connection to a USB Storage Device                                           |     |
| Transferring Performance Data to and from a Computer                         | 83  |
| Initial Send                                                                 |     |
| Transferring Data Between the Computer and Instrument                        |     |
| Accessory CD-ROM Installation Guide                                          | 88  |
| Important Notices about the CD-ROMCD-ROM Contents                            |     |
| System Requirements                                                          | 90  |
| Software Installation                                                        | 90  |
|                                                                              |     |
|                                                                              |     |
| Appendix                                                                     |     |
| Troubleshooting                                                              |     |
| Voice List                                                                   | 98  |
| Drum Kit List                                                                |     |
| Style List  Music Database List                                              | 107 |
| Effect Type List                                                             | 110 |
| MIDI Implementation Chart MIDI Data Format                                   |     |
| Specifications                                                               |     |
| Index                                                                        |     |

# Setting Up

Be sure to do the following operations BEFORE turning on the power.

## **Power Requirements**

1 Make sure that the [STANDBY/ON] switch of the instrument is set to STANDBY.

#### 🕰 WARNING

- · Use ONLY a Yamaha PA-300 or PA-301 AC Power Adaptor (or other adaptor specifically recommended by Yamaha) to power your instrument from the AC mains. The use of other adaptors may result in irreparable damage to both the adaptor and the instrument.
- 2 Connect the AC adaptor (PA-300, PA-301 or other adaptor specifically recommended by Yamaha) to the power supply jack.
- 3 Plug the AC adaptor into an AC outlet.

#### riangle Caution

· Unplug the AC Power Adaptor when not using the instrument, or during electrical storms.

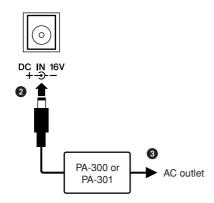

## Make all necessary connections below BEFORE turning the power on.

## **Connecting Headphones (PHONES/OUTPUT Jack)**

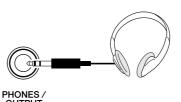

The instrument speakers are automatically shut off when a plug is inserted into this jack. The PHONES/ OUTPUT jack also functions as an external output. You can connect the PHONES/OUTPUT jack to a keyboard amplifier, stereo system, mixer, tape recorder, or other line-level audio device to send the instrument's output signal to that device.

### 🗥 WARNING

· Avoid listening with the headphones at high volume for long periods of time; doing so may not only result in ear fatigue, it may be damaging to your hearing.

#### riangle Caution

· To prevent damage to the speakers, set the volume of the external devices at the minimum setting before connecting them. Failure to observe these cautions may result in electric shock or equipment damage. Also, be sure to set the volumes of all devices at their minimum levels and gradually raise the volume controls while playing the instrument to set the desired listening level.

## **Connecting a Footswitch (SUSTAIN Jack)**

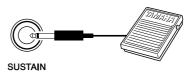

The sustain function lets you produce a natural sustain as you play by pressing a footswitch. Plug the Yamaha FC4 or FC5 footswitch into this jack and use it to switch sustain on and off.

#### NOTE

- · Make sure that the footswitch plug is properly connected to the SUS-TAIN jack before turning on the power.
- Do not press the footswitch while turning the power on. Doing this changes the recognized polarity of the footswitch, resulting in reversed footswitch operation.

## **Connecting to a Computer (USB Terminal)**

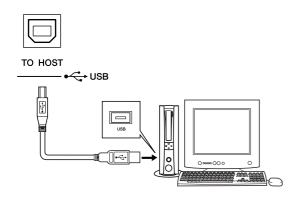

Connect the instrument's USB terminal to the USB terminal of a computer, and you can transfer performance data and song files between the two (page 85). To use the USB data-transfer features you'll need to do the following:

- · First, make sure the POWER switch on the instrument is set to OFF, then use a USB cable to connect the instrument to the computer. After making the connections, turn the instrument's power on.
- Install the USB MIDI driver on your computer.

Installation of the USB-MIDI driver is described on page 90.

## **Turning the Power On**

Turn down the volume by turning the [MASTER VOL-UME] control to the left and press the [STANDBY/ON] switch to turn on the power. Press the [STANDBY/ON] switch again to turn the power OFF.

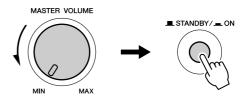

Backup data in the flash memory is loaded to the instrument when the power is turned on. If no backup data exists on flash memory, all instrument settings are restored to the initial factory defaults when the power is turned on.

### **A** CAUTION

· Even when the switch is in the "STANDBY" position, electricity is still flowing to the instrument at the minimum level. When you are not using the instrument for a long time, make sure you unplug the AC power adaptor from the wall AC outlet.

#### riangle Caution

 Never attempt to turn the power off when a "Writing.." message is shown in the display. Doing so can damage the flash memory and result in a loss of data.

## **Changing the Display language**

This instrument allows you to select English or Japanese as the display language. The default display language is English, but if you switch to Japanese the lyrics, file names and some messages will be displayed in Japanese where appropriate.

1 Press the [FUNCTION] button.

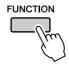

2 Press the CATEGORY [♠] and [♥] buttons a number of times until the "Language" item appears. The currently selected display language will appear below the "Language" item.

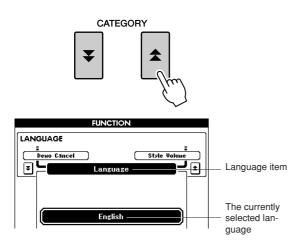

3 Select a display language.

The [+] button selects English and the [-] button selects Japanese.

The language selection will be stored in the internal flash memory so that it is retained even when the power is turned off.

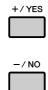

4 Press the [EXIT] button to return to the MAIN display.

## **Adjusting the LCD CONTRAST control**

Adjust the LCD CONTRAST control on the rear panel of the instrument for optimum display legibility.

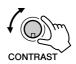

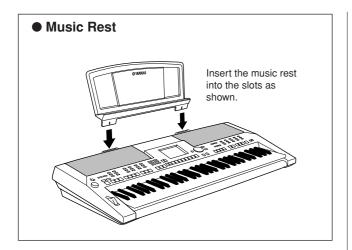

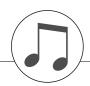

# **Panel Controls and Terminals**

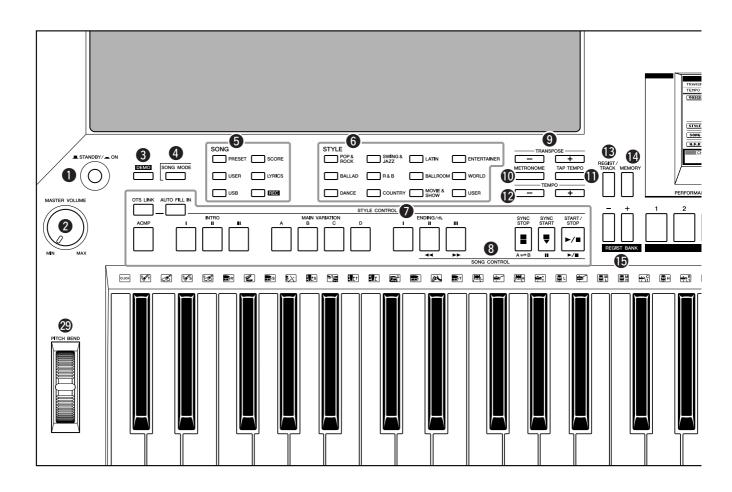

**8** SONG CONTROL

## **Front Panel**

| [STANDBY/ON] switch           | page 16      |
|-------------------------------|--------------|
| [MASTER VOLUME] control       | pages 16, 40 |
| 3 [DEMO] button               | page 16      |
| [SONG MODE] button            | page 27      |
| <b>5</b> SONG                 |              |
| [PRESET], [USER], [USB] b     | outtons      |
|                               |              |
| [SCORE] button                | page 30      |
| [LYRICS] button               | page 31      |
| [REC] button                  | page 33      |
| 6 STYLE                       |              |
| STYLE CONTROL                 |              |
| [OTS LINK] button             | page 58      |
| [AUTO FILL IN] button         |              |
| [ACMP] button                 |              |
| INTRO [I]-[III] buttons       |              |
| MAIN VARIATION [A]-[D] be     | uttons       |
|                               | page 55      |
| ENDING/rit. [I]-[III] buttons |              |
| [SYNC STOP] button            | page 57      |
| [SYNC START] button           |              |
| [START/STOP] button           | pages 22, 41 |

| [ <b>◄</b> ◄] button           | page 28              |
|--------------------------------|----------------------|
| [►►] button                    | page 28              |
| [A⇌B] button                   | page 65              |
| [       ] button               | page 28              |
| [▶/ <b>■</b> ] button          | pages 28, 41         |
| TRANSPOSE [+] and [-] butto    | <b>ns</b> page 53    |
| (METRONOME) button             | page 49              |
| (TAP TEMPO) button             | page 51              |
| ₱ TEMPO [+] and [-] buttons    | page 49              |
| (B) [REGIST/TRACK] button      | page 66              |
| [MEMORY] button                | page 67              |
| B REGIST BANK [+] and [-] butt | t <b>ons</b> page 67 |
| (B) REGISTRATION MEMORY [1]    | <b>–[8]</b>          |
| buttons                        | page 67              |

**Display** ......pages 12, 42 **1** [EXIT] button ...... page 42

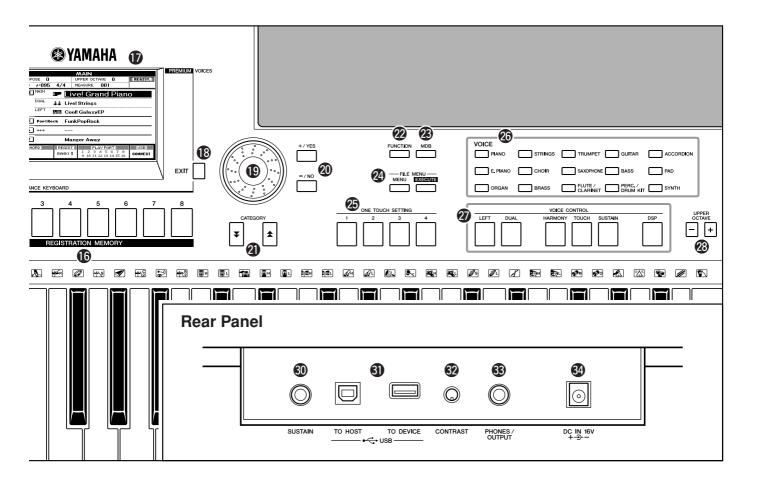

| W  | Diaipage                                         | 41 |
|----|--------------------------------------------------|----|
| 20 | [+/YES] and [-/NO] buttons page                  | 41 |
| 4  | CATEGORY [★] and [★] buttons page                | 41 |
| 22 | [FUNCTION] buttonpage                            | 70 |
| 23 | [MDB] buttonpage                                 | 26 |
| 24 | FILE MENU [MENU] and [EXECUTE] buttons pages 74, | 75 |
| 25 | ONE TOUCH SETTING [1]-[4]                        |    |
|    | buttons page                                     | 58 |
| 26 | VOICEpage                                        | 17 |
| 7  | VOICE CONTROL                                    |    |
|    | [LEFT] buttonpage                                | 19 |
|    | [DUAL] buttonpage                                | 18 |
|    | [HARMONY] buttonpage                             | 44 |
|    | [TOUCH] buttonpage                               | 51 |
|    | [SUSTAIN] buttonpage                             | 47 |
|    | [DSP] buttonpage                                 | 47 |
| 28 | UPPER OCTAVE [+] and [-] buttons                 |    |
|    | page                                             | 54 |
| 29 | [PITCH BEND] wheelpage                           | 48 |
|    |                                                  |    |

|    | SUSTAIN jack                        | page | 10 |
|----|-------------------------------------|------|----|
| ฮม | USB TO HOST and TO DEVICE terminals | page | 80 |
| 32 | CONTRAST knob                       | page | 12 |
| 33 | PHONES/OUTPUT jack                  | page | 10 |
| 34 | DC IN 16V jack                      | page | 10 |
|    |                                     |      |    |
|    |                                     |      |    |
|    |                                     |      |    |
|    |                                     |      |    |
|    |                                     |      |    |
|    |                                     |      |    |
|    |                                     |      |    |
|    |                                     |      |    |
|    |                                     |      |    |
|    |                                     |      |    |

**Rear Panel** 

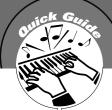

This instrument include a Demonstration Song. Let's start by playing the Demonstration Song.

## Press the [STANDBY/ON] button until it locks in the ON position.

The Main display appears in the LCD.

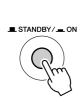

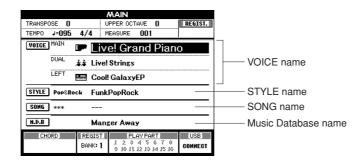

# Press the [DEMO] button to start the Demo.

The Demo display appears in the LCD.

Gradually raise the [MASTER VOLUME] control while playing the instrument to set the desired listening level.

The Demo Song will restart when playback reaches the end.

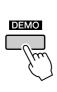

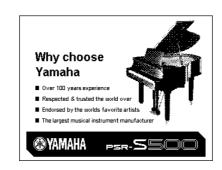

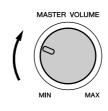

# Press the [▶/■] button to stop Demo. Operation automatically returns to the Main display.

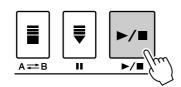

#### NOTE

• The [DEMO] button doesn't function when the Demo Cancel function is set to enable. (See page 72.)

# playing a variety of Instrument Voices

In addition to piano, organ, and other "standard" keyboard instruments, this instrument has a large range of realistic Voices—including guitar, bass, strings, sax, trumpet, drums and percussion, sound effects, and a wide variety of other musical sounds.

## **Select and Play a Voice**

In this operation, you'll select a Main Voice and play it on the keyboard.

## Select and press the desired Voice category button in the Voice section.

The Main Voice selection display will appear.

The currently selected category name, Voice number and name will be highlighted.

For this example, select the "Flute&Clarinet" category.

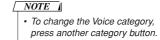

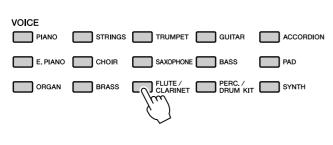

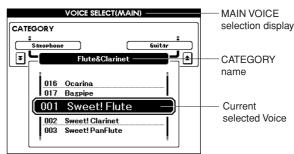

# Select the Voice you want to play.

Look at the highlighted Voice name and rotate the dial. The available Voices will be selected and displayed in sequence. The Voice selected here becomes the Main Voice.

For this example, select the "010 Flute" Voice.

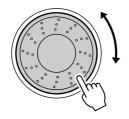

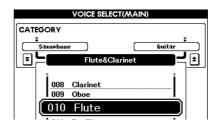

# Play the keyboard.

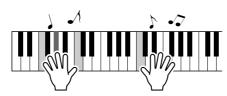

Try selecting and playing a variety of Voices. Press the [EXIT] button to return to the MAIN display.

# **Playing Two Voices Simultaneously—DUAL**

This lets you select a second Voice which you can play in addition to the Main Voice. The second Voice is known as the "Dual" Voice.

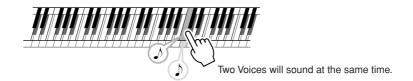

## Press the [DUAL] button.

The [DUAL] button turns the Dual Voice on or off. When Dual Voice is turned on, the [DUAL] button is lit. The currently selected Dual Voice will sound in addition to the Main Voice when you play the keyboard.

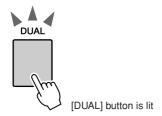

## Press and hold the [DUAL] button for longer than a second.

The Dual Voice selection display appears.

The currently selected category name, Voice number and name will be highlighted.

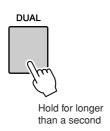

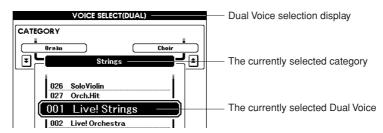

## Select and press the desired Voice category button in the Voice section.

For this example, select the "PERCUSSION/DRUM" category.

| VOICE    |         |                     |                  |          |
|----------|---------|---------------------|------------------|----------|
| PIANO    | STRINGS | TRUMPET             | GUITAR           | ACCORDIO |
| E. PIANO | CHOIR   | SAXOPHONE           | BASS             | PAD      |
| ORGAN    | BRASS   | FLUTE /<br>CLARINET | PERC. / DRUM KIT | SYNTH    |

· To change the Voice category. press another category button.

NOTE

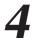

## Select the Voice you want to play.

Look at the highlighted Voice name and rotate the dial. The available Voices will be selected and displayed in sequence. The Voice selected here becomes the Dual Voice.

For this example, select the "003 Marimba" Voice.

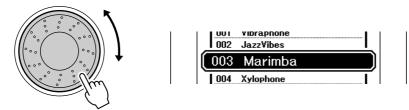

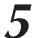

## Play the keyboard.

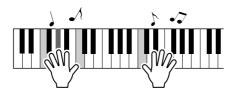

Try selecting and playing a range of Dual Voices.

Press the [EXIT] button to return to the MAIN display.

## **Playing Different Voices with the Left and Right Hands**

In the Left mode you can play different Voices from the keys to the left and right of the keyboard "split point." The Main and Dual Voices can be played to the right of the split point, while the Voice played to the left of the split point is the Left Voice. The split point setting can be changed as required (page 59).

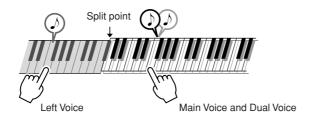

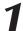

## Press the [LEFT] button.

The [LEFT] button turns the left Voice on or off. The currently selected Left Voice will sound when you play keys to the left of the keyboard split point.

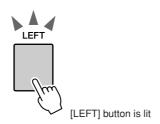

# Press and hold the [LEFT] button for longer than a sec-

The LEFT Voice selection display will appear.

The currently selected category name, Voice number and name will be highlighted.

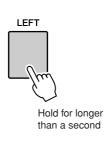

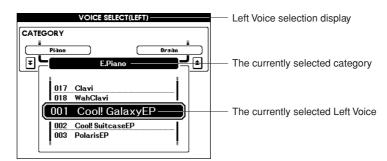

## Select and press the desired Voice category button in the **VOICE** section.

NOTE

· To change the Voice category, press another category button.

For this example, select the "GUITAR" category.

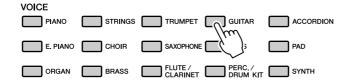

# Select the Voice you want to play.

Look at the highlighted Voice name and rotate the dial. The available Voices will be selected and displayed in sequence. The Voice selected here becomes the Left Voice.

For this example, select the "041 FolkGuitar" Voice.

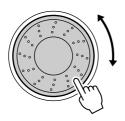

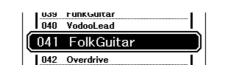

## Play the keyboard.

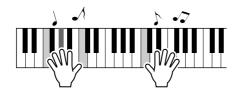

Try playing the selected Left Voice.

Press the [EXIT] button to return to the MAIN display.

## **Playing Drum Kits**

Drum Kits are collections of drum and percussion instruments. When you select a violin or other normal instrument—as a Main Voice, for example—all keys produce the sound of the same violin, only at different pitches. If you select a Drum Kit as the Main Voice, however, each key produces the sound of a different drum or percussion instrument.

## Press the [PERC./DRUM KIT] button.

The "PERC./DRUM KIT" category appears.

| VOICE PIANO | STRINGS | TRUMPET GUITAR           | ACCORDIO |
|-------------|---------|--------------------------|----------|
| E. PIANO    | CHOIR   | SAXOPHONE BASS           | PAD      |
| ORGAN       | BRASS   | FLUTE / PERC. / DRUM KIT | SYNTH    |
|             |         | ()                       |          |

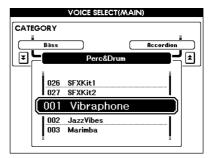

## Rotate the dial and select the Drum Kit you want to play (013–027).

Voice numbers 001–012 are percussion numbers.

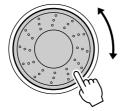

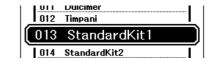

#### **Drum Kits List**

| Voice No. | Drum Kit name  | Voice No. | Drum Kit name  | Voice No. | Drum Kit name |
|-----------|----------------|-----------|----------------|-----------|---------------|
| 013       | Standard Kit 1 | 018       | Rock Kit       | 023       | Cuban Kit     |
| 014       | Standard Kit 2 | 019       | Electronic Kit | 024       | Pop Latin Kit |
| 015       | Jazz Kit       | 020       | Analog Kit     | 025       | Arabic Kit    |
| 016       | Brush Kit      | 021       | Dance Kit      | 026       | SFX Kit 1     |
| 017       | Room Kit       | 022       | Symphony Kit   | 027       | SFX Kit 2     |

## Play each key and enjoy the Drum Kit.

A good Drum Kit to start out with is 013, Standard Kit 1.

Example: 013 Standard Kit 1

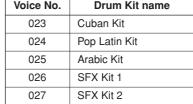

#### NOTE

· See the Drum Kit List on page

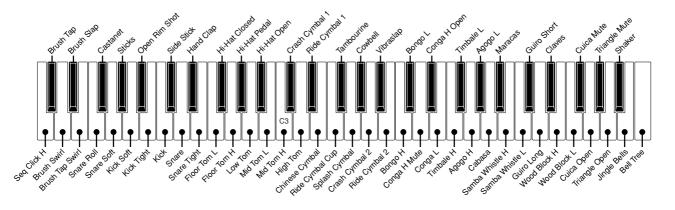

# ing Styles

This instrument includes an auto-accompaniment feature that plays appropriate "Styles" (rhythm + bass + chord accompaniment) when you play left-hand chords.

You can select from 150 different Styles covering a range of musical genres and time signatures (see page 107 for a complete list of the available Styles). Here's how you can use the auto-accompaniment feature.

## **Select a Styles Rhythm**

Most Styles include a rhythm part. You can select from a wide variety of rhythmic types—rock, blues, samba, and many, many more. Let's begin by listening to just the basic rhythm. The rhythm part is played using percussion instruments only.

## Select and press the desired Style category button in the Style section.

The Style selection display appears.

The currently selected category name, Voice number and name will be highlighted.

## NOTE

• To change the Style category, press another category button.

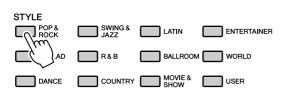

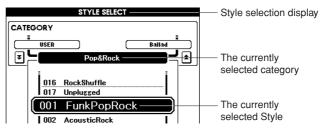

# Select the Style you want to play.

Look at the highlighted Voice name and rotate the dial. The available Styles will be selected and displayed in sequence. See the Style list on page 107.

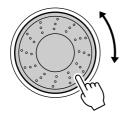

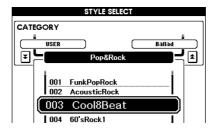

# Press the [START/STOP] button.

The Style rhythm will start playing. To stop playback, press the [START/STOP] button again.

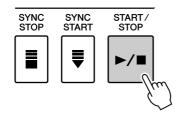

# **Playing Along with a Style**

You learned how to select a Style rhythm on the preceding page.

Here we'll see how to add bass and chord accompaniment to the basic rhythm to produce a full, rich accompaniment that you can play along with.

## Select and press the desired Style category button in the Style section.

Press the [EXIT] button to return to the Main display.

# Turn automatic accompaniment on.

Press the [ACMP] button.

Pressing this button a second time will turn automatic accompaniment

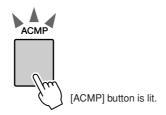

## • When automatic accompaniment is on ...

The area of the keyboard to the left of the split point (54: F#2) becomes the "auto accompaniment region" and is used only for specifying the accompaniment chords.

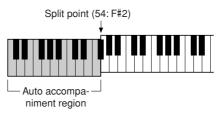

### NOTE

· The Split point can be changed as required; refer to page 59.

# Turn Sync Start on.

Press the [SYNC START] button to turn the Sync Start function on.

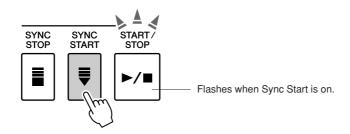

When Sync Start is on, the bass and chord accompaniment included in a Style will start playing as soon as you play a note to left of the keyboard split point. To cancel or disable Sync Start, press the button a second time to turn the Sync Start function off.

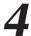

# Play a left-hand chord to start the Style.

You can still "play" chords even if you don't actually know any chords. This instrument will recognize even a single note as a chord. Try playing from one to three notes at the same time to the left of the split point. The chord will change according to the left-hand notes you play.

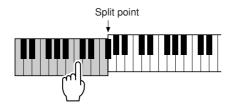

## Play a variety of left-hand chords while playing a melody with your right hand.

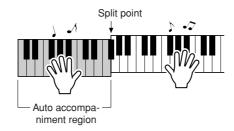

## Press the [START/STOP] button to stop Style playback when you're done.

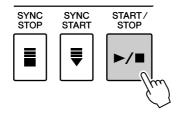

You can switch Style "sections" to add variety to the accompaniment. Refer to "Pattern Variation (sections)" on page 55.

# **Playing Auto-accompaniment Chords**

There are two ways of playing auto-accompaniment chords:

- Easy Chords
- Standard Chords

The instrument will automatically recognize the different chord types.

The keyboard to the left of the split point (default: 54/F#2) becomes the "accompaniment range." Play the accompaniment chords in this area of the keyboard.

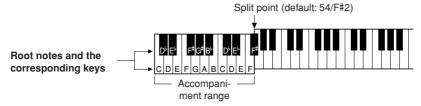

## **■**Easy Chords ••••••

This method lets you easily play chords in the accompaniment range of the keyboard using only one, two, or three fingers.

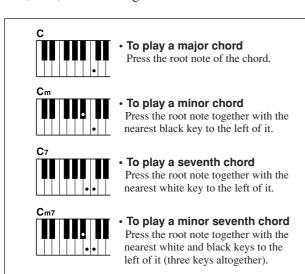

## ■Standard Chords • • • • • •

This method lets you produce accompaniment by playing chords using normal fingerings in the accompaniment range of the keyboard.

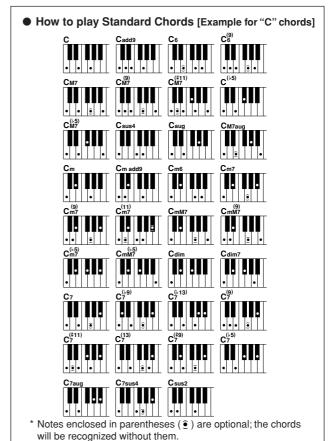

#### Multi Fingering and Full Keyboard

These let you select the accompaniment section of the keyboard for chord playing. (See the "Chord Fingering" section in the Function Setting List on page 71.)

Multi Fingering: As explained above, the keys to the left of the split point (default: 54, F#2) become the accompaniment range. This method lets you play the accompaniment chords in the specified area of the keyboard, and is set as the default for the instrument.

Full Keyboard: This lets you play the accompaniment chords freely from anywhere on the keyboard.

# ing with the Music Database

You want to play music in your favorite Style, but you're not sure how to select the best Voice and Style for the type of music you want to play, simply select the appropriate Style from the Music Database. The panel settings will automatically be adjusted for the ideal combination of sounds and Style!

# Press the [MDB] button.

The music database selection display will appear.

The currently selected category name, MDB number and name will be highlighted.

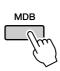

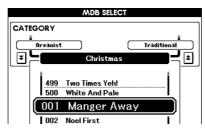

## Select the desired Music Database which matches the music style or type you want to play.

Press  $[\, \bigstar \,]$ ,  $[\, \blacktriangledown \,]$  category button when changing the MDB category. Referring to the Music Database List on page 108 of the manual, use the dial to select a music database. Select one that matches the music style of the Song you intend to play.

For this example select "090 Alex's Band" in the Swing category.

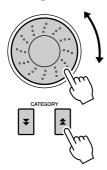

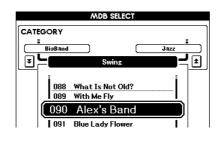

## Play the chords with your left hand and the melody with your right.

The swing Style will start playing when you play a left-hand chord to the left of the split point (page 23). Refer to page 25 for information about playing chords.

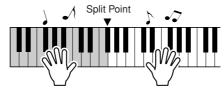

You can check the assigned Voice and Style at this point by pressing the [EXIT] button to return to the MAIN display.

ress the [▶/■] button to stop playback.

# sing Songs

With this instrument the term "Song" refers the data that makes up a piece of music.

In this section we'll learn how to select and play Songs.

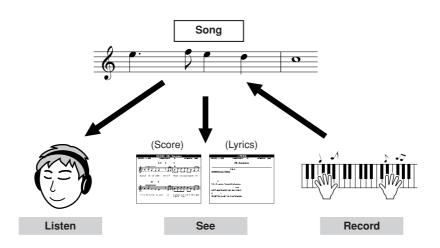

# **Selecting and Listening to a Song**

Select and press one of the Song category buttons, which corresponds to the type of Song you want to listen to.

[PRESET]: Five preset Songs are available here.

[USER] : This contains your recorded Songs and Songs loaded from

computer.

[USB] : This contains USB Songs when a USB flash memory

device is connected to the DEVICE terminal.

The Song selection display will appear.

The currently selected Song number and name will be highlighted.

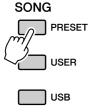

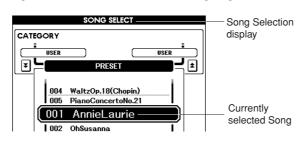

# Select a Song.

Use the dial to select the Song you want to listen to.

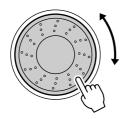

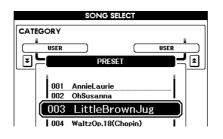

· When the instrument is in the Song mode, the [SONG MODE] button is lit. When Style mode is enabled, the button is not lit.

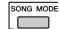

| PRESET | Built-in Songs 1 Annie Laurie (Traditional) 2 Oh, Susanna (Sunny Skylar, S. Foster) 3 Little Brown Jug (Traditional) 4 Waltz Op.18 (F. Chopin) 5 Piano Concerto No.21 2nd Mov. (W.A. Mozart) |  |
|--------|----------------------------------------------------------------------------------------------------|--|
| USER   | User Songs (Songs you record yourself) or Songs transferred from a computer (pages 85–87)                                                                                                    |  |
| USB    | Songs in a USB flash memory connected to the instrument (page 74)                                                                                                    |  |

# Listen to the Song.

Press the [▶/■] button to begin playback of the selected Song. You can stop playback at any time by pressing the [▶/■] button again.

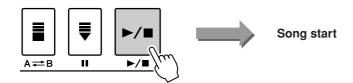

### NOTE

• Some of the preset songs have been edited for length or arrangement, and may not be exactly the same as the original.

# Song Fast Forward, Fast Reverse, and Pause

These are just like the transport controls on a cassette deck or CD player, letting you fast forward [▶▶], rewind [◀◀], and pause [▮▮] playback of the Song.

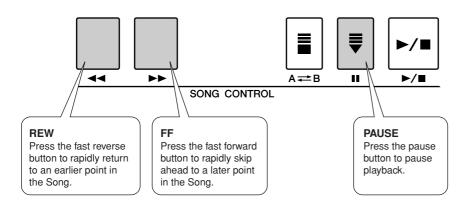

#### NOTE

· When an A-B repeat range is specified, the fast reverse and forward function will only work within that range.

# **Types of Songs**

The following four types of Songs can be used by this instrument.

- Loaded Songs (Song data loaded from computer) ....... USER Song numbers 006-
- USB Songs (Song data in the USB flash memory)...... Song numbers 001-.

The chart below shows the basic operation flow for using the preset Songs, user Songs, loaded Songs and USB Song from storage to playback.

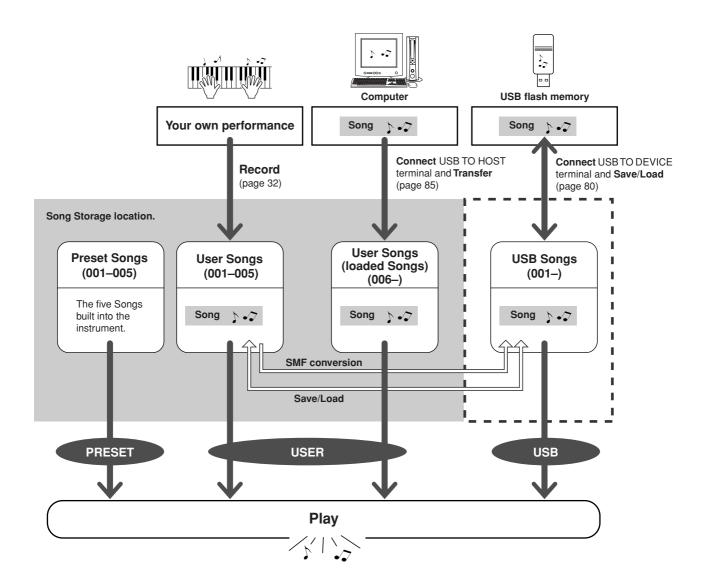

<sup>·</sup> Different internal memory areas are used to store user Songs and loaded Song files transferred from a computer. User Songs cannot be directly transferred to the loaded Song area of the internal memory, and vice versa.

# **Displaying the Song Score**

This instrument is capable of display the scores (notation) of Songs.

Scores are displayed for the preset Songs. Scores can also be displayed for Songs loaded from computer as well as Songs played back from USB flash memory.

Although User Songs you record yourself cannot display a score as is, they can be converted to SMF (Standard MIDI File) format and stored to USB flash memory, from where they can be played with score display. (Refer to "Convert a User Song to SMF Format and Save" on page 77.)

# Select a Song.

Follow steps 1 and 2 of the procedure described on page 27.

## Press the [SCORE] button and a single-staff score will appear.

There are two types of score display: single-staff and double-staff. These are alternately selected each time the [SCORE] button is pressed.

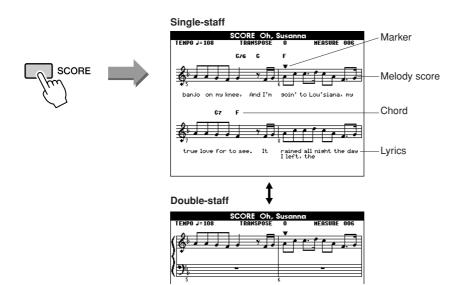

#### NOTE |

- Both chords and lyrics will be shown in single-staff score display of a Song that includes chord and lyric data.
- When there are many lyrics in a Song, they may be displayed in two rows a measure.
- · Some lyrics or chords may be abbreviated if the selected Sona has a lot of lyrics.
- · Small notes that are hard to read may be easier to read after you use the quantize function (page 72).

#### NOTE

· No lyrics are shown in doublestaff display.

# Press the [▶/■] button.

The Song will begin playing. The triangular cursor will move across the top of the score to indicate the current location.

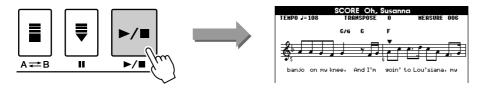

To return to the MAIN display, press the [EXIT] button.

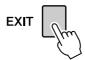

# **Displaying the Lyrics**

If a Song contains lyric data, the lyrics can be made to appear on the display. No lyrics will be displayed for a Song that contains no lyric data, even if the [LYRICS] button is pressed.

# Select a Song.

Follow steps 1 and 2 of the procedure described on page 27. Try to select the Preset SONG 001–002.

# Press the [LYRICS] button.

The title, lyricist, and composer of the Song will appear on the display.

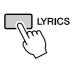

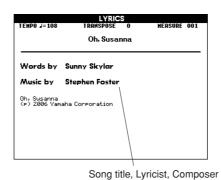

#### NOTE

· Songs downloaded from the Internet or commercially available Song files, including XF format files (page 6), are compatible with the lyrics display features as long as they are standard MIDI file format files containing lyric data. Lyrics display may not be possible with some files.

#### NOTE

· If the lyrics display shows garbled characters, try changing the display language (page 12).

# Press the [▶/■] button.

The Song will play back while the lyrics and chords are shown on the display. The lyrics will be highlighted to show the current location in the Song.

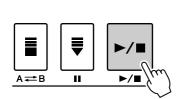

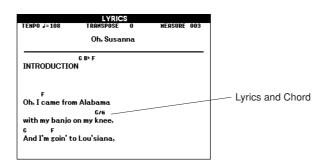

## ■ Preset Songs That Can be Used For Lyrics Display

| Song No. | Song Name    |
|----------|--------------|
| 001      | Annie Laurie |
| 002      | Oh, Susanna  |

# Recording Your Own Performance

You can record up to five of your own performances and save them as user Songs 001 through 005.

These Songs can be played in the same manner as the preset Songs. Once your performances have been saved as user Songs, they can be converted to SMF (Standard MID File) format files and saved to USB flash memory (page 77) and used with the score display function. This means that when inspiration strikes and you create a great melody, you can save it in both listenable and written score form.

#### ■ Recordable data

You can record to a total of 9 tracks: 8 melody tracks and 1 Style (chord) track. Each track can be recorded individually.

- Melody Track [1]–[8]...... Record the melody or other parts, such as
- Style Track [ACMP]...... Record the Rhythm and Chord.

## ■ Recording methods

- Quick Recording..... Immediately start recording by pressing the [REC] button. (see page 33)
- Multi Recording...... Specify the Song or Part number and then start recording. (see page 34)

#### NOTE

- Up to approximately 10,000 notes can be recorded, if you record only to the melody
- Up to approximately 5,400 chord changes can be recorded, if you record only to the accompaniment track.
- · User Songs as such cannot produce score display, but they can be converted to SMF (Standard MIDI File) format and stored to USB flash memory (page 77), from which they can be played with score display.
- Even if you change the Voice during recording, the DSP type will not be changed and the original DSP type will still be applied.

## **Track Configuration**

Generally, Song data consists of 16 tracks. On this instrument, you can record your performance step-bystep to each of tracks 1–8. For example, you can select the Main Voice for recording to Track 1, then set the Dual Voice to Track 2, and so on. (When the Quick Recording mode is selected, the playing parts and their corresponding tracks are set automatically.)

### ■ Recording track

When Multi track recording is selected, you can specify the recording track [1]–[8] and accompaniment track.

In this instrument, data cannot be recorded to tracks [9]–[16]. However, in the case of Songs loaded from computer, if the Song has data in tracks [9]–[16], you can playback and mute these tracks as desired. (See page 66.)

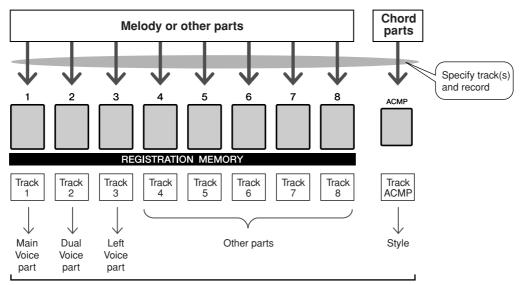

**Example: Part settings in Multi Recording** 

## **Quick Recording Procedure**

You can easily start recording your performance by simply pressing the [REC] button. In this case, the track number and part number of tracks are set automatically.

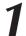

## Press the [REC] button.

The User Song number for recording will be selected automatically and tracks [1]–[3] will be set to record ready mode. Performance parts are as follow:

If accompaniment is set to ON before pressing [REC] button, accompaniment track will be also set to recording ready mode automatically.

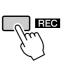

|        |          |                | 11.6161          |        |                    |                |
|--------|----------|----------------|------------------|--------|--------------------|----------------|
| TRANSP | OSE ()   |                | WAIN<br>UPPER OC | TAVE ( | )                  | TR 1-8         |
| TEMP0  | J=095    | 4/4            | MEASURE          | 001    |                    |                |
| VOICE  | MAIN     | ₽ L            | ive! Gra         | and I  | ⊃ian∈              | O .            |
|        | DUAL     | 志 Li           | ve! Strings      |        |                    |                |
|        | LEFT     | E C            | ool! Galaxy      | ÆP     |                    |                |
| STYLE  | Pop&F    | lock Fu        | ınkPopRoc        | :k     |                    |                |
| SONG   | USER     | Us             | ser Song 1       |        |                    |                |
| H.D.B  | <u> </u> | M              | anger Awa        | ıy     |                    |                |
| (CH    | ORD      | REGIS<br>BANK: | 000              | AYPAR  | Γ <b></b><br>. ? θ | USB<br>Connect |
| _      |          |                |                  |        |                    | REC rea        |

| Track 1    | Main Voice part    |  |  |
|------------|--------------------|--|--|
| Track 2    | Dual Voice part    |  |  |
| Track 3    | Left Voice part    |  |  |
| Track ACMP | Accompaniment part |  |  |

Make sure to turn the Dual Voice or Left Voice on when recording the Dual Voice or Left Voice.

## NOTE

· You can manually select the recorded user Song number if you select it before pressing the [REC] button.

Recording will start when you play the keyboard. Current measure number

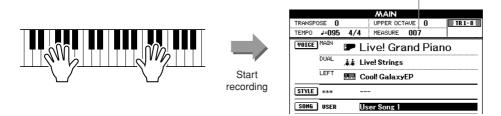

Stop recording by pressing the [▶/■] or [REC] button. Track numbers containing recorded data are indicated with framed rectangles.

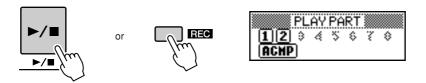

Press the [▶/■] button to play back the recording.

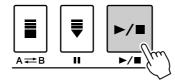

## **Multi-track Recording Procedure**

You can set the recorded user Song number and the parts for tracks individually.

From the MAIN display press the [USER] button, then use the dial to select the user Song number (001-005) you want to record to.

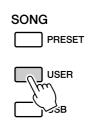

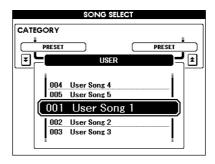

# Select the recording part for each track (Part Assign).

## ◆ Selecting the part for the Melody track (tracks 1–8)

While holding down the [REC] button, press one of the track buttons [1]–[8] until the desired part is shown at the track button. Each time you press the button, the part is changed in order (such as MAIN, DUAL, LEFT) in the Main display.

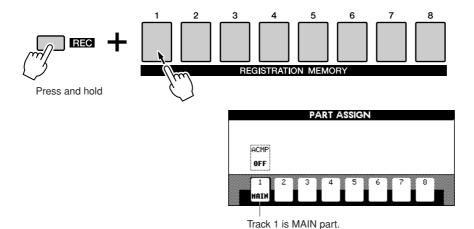

#### $oldsymbol{\Lambda}$ caution

· If you record your performance to a track that contains previous data, the previous data will be overwritten by the new data.

#### NOTE

- · When ACMP track is set to REC ON, the accompaniment will be automatically set to ON.
- When press the [REC] button during accompaniment on, the ACMP track will be automatically set to REC ON.
- ACMP ON/OFF does not change while recording is in progress.
- · An assigned part cannot be specified to another track.
- · A maximum of three melody tracks can be recorded simultaneously.

## ◆ Selecting the part for the Accompaniment track

While holding down the [REC] button, press the [ACMP] button. The REC indication will be highlighted in the display and operation will be set to record ready mode.

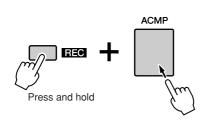

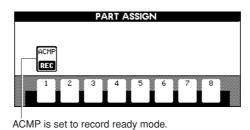

#### NOTE I

· If you want to cancel the record ready mode of a track, simultaneously hold down the [REC] button and press again the track button you want to cancel.

# Recording will start when you play the keyboard.

You can also start recording by pressing the [▶/■] button.

Press the [EXIT] button, and the measure number is shown in the Main display.

When recording is started, the display automatically returns to the Main display.

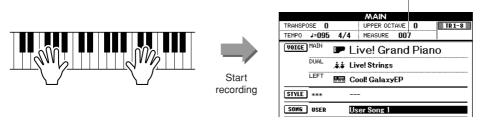

#### NOTE

Current measure number

· When Song memory is full, a corresponding message is shown in the display and recording will be stopped. In this case, delete any unnecessary Song data by using Song clear or track clear then start recording again. (See page 37.)

## Stop recording by pressing the [▶/■] or [REC] button.

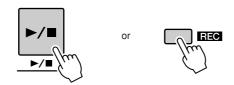

Alternately, if you press one of the ENDING/rit. [I]–[III] buttons while recording the ACMP track, an appropriate ending pattern will play and then recording will stop. When recording stops, the current measure number will return to 001 and the recorded track numbers in the display will be shown in a box border.

#### **■** To Record Other Tracks.

Repeat steps 2 through 4 to record any of the remaining tracks.

You can listen to the previously recorded tracks by pressing the appropriate [1]— [8] buttons while recording. Previously recorded track numbers are shown in a

You can also mute previously recorded tracks (the muted tracks will not appear in the display) while recording new tracks (page 66).

#### **■** Redo the Recording

Simply select the track you want to re-record for recording in the normal way. The newly recorded material will overwrite the previous data.

### NOTE I

• Press the [REGIST/TRACK] button a number of times until the "TR 1-8" item appears on the display.

## After the recording is completed:

## ◆ Play the User Song

The operation is the same as that for Preset Songs (see page 27).

- **1** Press the [USER] button.
- 2 The current Song number/name will be highlighted—use the dial to select the user Song (001 to 005) you want to play.
- **3** Press the  $[ \triangleright / \blacksquare ]$  button.
- ◆ Save the User Song to USB flash Memory (see page 76)
- ◆ Convert the Song data to SMF format and then save to **USB flash Memory (see page 77)**

#### Not recorded data

The following data is recorded before the beginning of the Song. Even if you change the data while recording is in progress, the data is not recorded. Reverb type, Chorus type, DSP type, DSP send level, Dry level, Style number, Style volume, Time signature

### **Song Clear—Deleting User Songs**

This function clears an entire user Song (all tracks).

- From the MAIN display, select the user Song (001 to 005) you want to clear.
- Press the [REGIST/TRACK] button a number of times until the "TR 1-8" item appears on the display.
- Press and hold the REGISTRATION MEMORY [1] button for longer than a second while holding the REGISTRATION MEMORY [8] button.

A confirmation message will appear on the display.

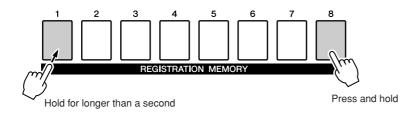

## Press the [+/YES] button.

A confirmation message will appear again on the display. You can cancel the clear operation by pressing the [-/NO] button.

## Press the [+/YES] button again to clear the Song.

The clear-in-progress message will appear briefly on the display while the Song is being cleared.

· If you want to clear a single, specified track, refer to the Track Clear operation on page 38.

#### NOTE

· To execute the Song Clear function press the [+/YES] button. Press [-/NO] to cancel the Song Clear operation.

### Track Clear—Deleting a Specified Track From a User Song

This function lets you delete a specified track from a User Song.

- From the MAIN display select the User Song (001 to 005) you want to clear.
- Press the [REGIST/TRACK] button a number of times until the item you want to clear appears.

The item changes in order from "REGIST." to "TR 1-8" to "ACMP. TR". Select the desired track: "TR 1-8" or "ACMP. TR".

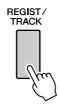

Press and hold the REGISTRATION MEMORY track button ([1] to [8]) corresponding to the track you want to clear for longer than a second.

A confirmation message will appear on the display.

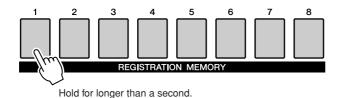

# Press the [+/YES] button.

A confirmation message will appear again on the display. You can cancel the clear operation by pressing the [-/NO] button.

### Press the [+/YES] button again to clear the Song. The clear-in-progress message will appear briefly on the display while the track is being cleared.

· To execute the Track Clear function press the [+/YES] button. Press [-/NO] to cancel the Track Clear operation.

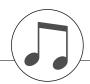

# **Backup and Initialization**

### **Backup**

The following data items are automatically saved as backup data in the internal memory even if you turn the power off. To recall the default settings and data, use the Initialization operation.

#### Backup parameters

- USER Song
- Style file
- Registration memory
- Auto Fill In On/Off
- Each parameters in the function display: Tuning, Split point, Touch sensitivity, Style volume, Song volume, Metronome volume, Demo cancel, Language, Master EQ type, Chord fingering

### **Initialization**

This function erases all backup data in the instrument's internal memory and restores the initial default settings and data.

The following initialization procedures are provided.

### 

To clear data backed up to the internal memory, simultaneously hold the highest white key on the keyboard and turn the power on by pressing the [STANDBY/ON] switch. The backed up data will be erased and the default values restored.

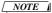

· Language settings for the instrument cannot be changed in this operation. If you want to change the language, use the Function settings.

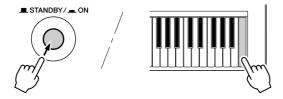

#### ■MEMORY Clear ••••••

To clear the Song data or Style file that has been transferred to the internal memory from a computer, simultaneously hold the highest white key on the keyboard and the three highest black keys and then turn the power on by pressing the [STANDBY/ON] switch.

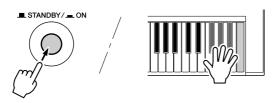

#### $\triangle$ caution

· When you execute the Clear operation, Song data you have purchased will also be cleared. Be sure to save any important data to a computer.

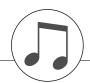

# **Basic Operation and Displays**

### **Basic Operation**

Overall PSR-S500 control is based on the following simple operations.

- Use the category buttons to select a CATEGORY.
- 2 Use the dial to select an item or value.
- **3** Starting/stopping a Song or Style.

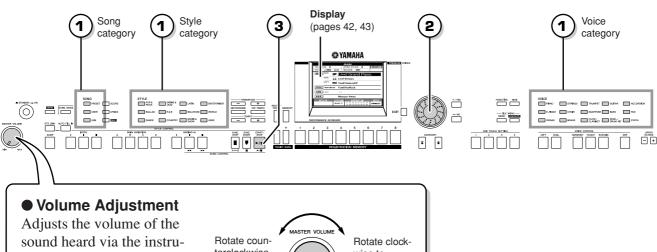

ment's speakers or a pair of

headphones plugged into the PHONES jack.

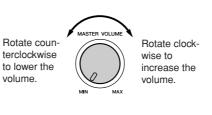

# Use category buttons to select a CATEGORY.

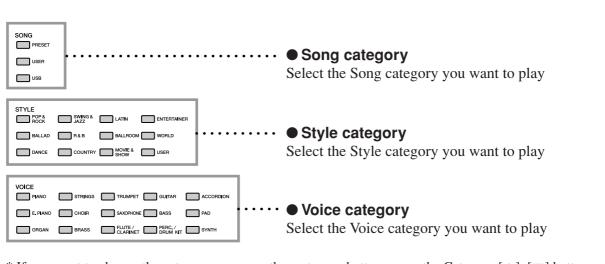

<sup>\*</sup> If you want to change the category, press another category button or use the Category [♠], [♥] button.

### ■ Category buttons [★], [¥]

You can change the category after you've selected a Song, Style or Voice category.

Pressing these buttons allow you to step in sequence through the categories.

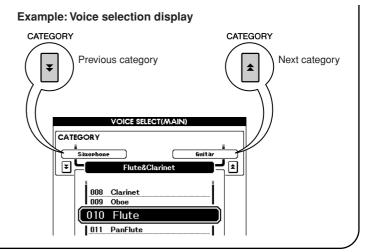

# Use the dial to select an item or value.

When you select the category such as Song, Style or Voice, the selected category name and item is shown on the display. The item can be changed by using the dial or the [+/YES], [-/NO] buttons.

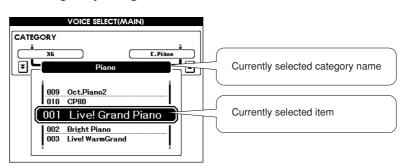

#### Dial

Rotate the dial clockwise to increase the value of the selected item, or counterclockwise to decrease its value. Rotate the dial to continuously increase or decrease the value.

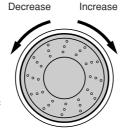

#### ● [+/YES], [-/NO] buttons

Press the [+/YES] button briefly to increment the value by 1, or press the [-/NO] button briefly to decrement the value by 1. Press and hold either button to continuously increment or decrement the value in the corresponding direction.

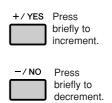

In most procedures described throughout this owner's manual, the dial is recommended for selection simply because it is the easiest and most intuitive selection method. Please note however, that most items or values that can be selected using the dial can also be selected using the [+/YES] and [-/NO] buttons.

# **3** Starting/stopping a Song or Style.

START /

Press the [START/STOP] button after selecting the Song category or Style category to start playback of the selected Song or Style (rhythm).

### The Displays

#### Display names

The display provides important, easy-to-understand indications for performing all operations. The name of the current display appears at the top of the display.

You can see the "MAIN" indication at the top on the display.

#### MAIN Display

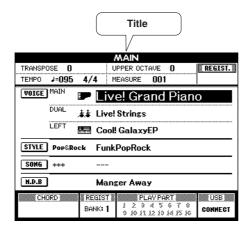

#### Call up the Main display

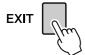

Most basic operations are carried out from the instrument's MAIN display.

You can return to the MAIN display from any other display by pressing the [EXIT] button near the lower right corner of the display panel.

#### FUNCTION display (page 70)

The FUNCTION display provides access to 49 utility functions. The FUNCTION display appears when the [FUNCTION] button is pressed.

In the FUNCTION display you can use the CATEGORY [♠] and [♥] buttons (page 41) to select 49 different function items.

Press the CATEGORY button(s) as many times as necessary until the required function appears. You can then use the dial or the [+/YES] and [-/NO] buttons to adjust the value of the function as required.

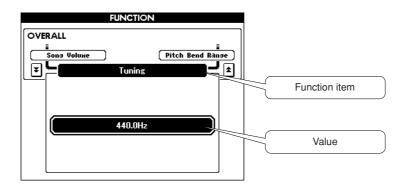

### **MAIN Display Items**

The MAIN display shows all of the current basic settings: Song, Style, Voice. It also includes a range of indicators that show the on/off status of a range of functions.

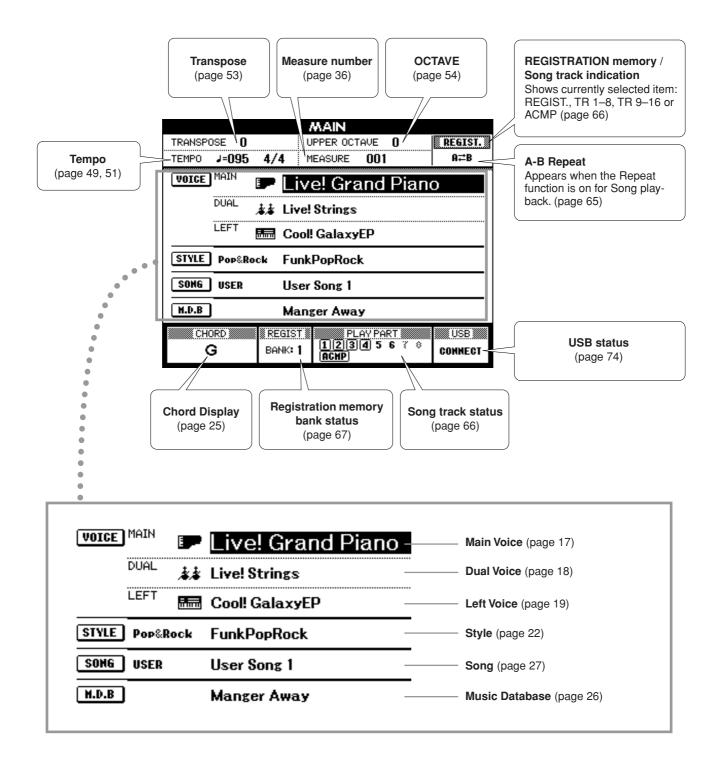

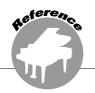

# Playing with the Effects

### **Adding Harmony**

This feature adds Harmony, Tremolo or Echo effects to the Main Voice.

### Press the [HARMONY] button to turn the Harmony function on.

The [HARMONY] button lights indicating that Harmony is on.

To turn Harmony off, press the [HARMONY] button again.

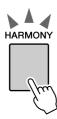

#### NOTE

 When you press the [HARMONY] button to turn this feature on, the appropriate Harmony type for the currently selected Main Voice is automatically selected.

# **2** Press and hold the [HARMONY] button for longer than a second.

The currently selected Harmony type will be displayed.

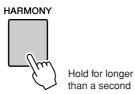

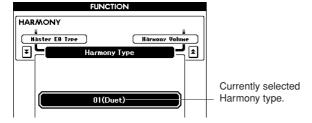

### **3** Use the dial to select a Harmony type.

Refer to the Effect Type List on page 110 for information about the available Harmony types.

Try playing the keyboard with the Harmony function. The effect and operation of each Harmony type is different—for details, refer to the section below "How to sound each Harmony Type" as well as the Effect Type List.

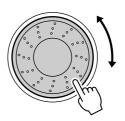

#### NOTE

- The Harmony notes can be added only to the Main Voice, not to Dual or Left Voices.
- The keys left of the Split Point of the keyboard produce no Harmony notes when the Auto Accompaniment is on (ACMP ON lights).
- When chord fingering is set to Full Keyboard, the Harmony function is turned off automatically.

#### How to sound each Harmony Type

· Harmony types 01 to 05

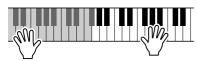

Press the right-hand keys while playing chords in the Auto Accompaniment range of the keyboard when the Auto Accompaniment is on (page 23).

Harmony types 06 to 12 (Trill)

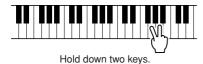

· Harmony types 13 to 19 (Tremolo)

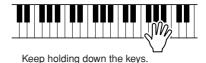

· Harmony types 20 to 26 (Echo)

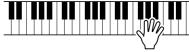

Keep holding down the keys.

You can adjust the Harmony Volume in the Function Settings (page 72).

### **Changing the Reverb Type**

Reverb enhances the sound of the Voices with the rich ambience of a concert hall.

When you select a Style or Song the optimum reverb type for the Voice used is automatically selected. If you want to select a different reverb type, use the operation described below.

### Press the [FUNCTION] button to call up the FUNCTION display.

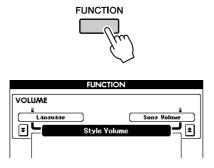

### 2 Press the CATEGORY [★] and [¥] buttons as many times as necessary to call up Reverb Type.

The currently selected Reverb Type will be displayed.

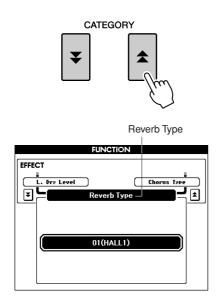

### **3** Use the dial to select a Reverb Type.

You can check the sound of the selected Reverb Type by playing the keyboard.

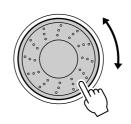

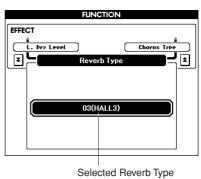

Refer to the Effect Type List on page 110 for information about the available Reverb Types.

#### Adjusting the Reverb Level

You can individually adjust the amount of reverb that is applied to the Main, Dual, and Left Voices. (See page 71).

### **Changing the Chorus Type**

The Chorus effect creates a thick sound that is similar to many of the same Voices being played in unison. When you select a Style or Song the optimum chorus type for the Voice used is automatically selected. If you want to select a different Chorus Type, use the procedure described below.

### Press the [FUNCTION] button to call up the FUNCTION display.

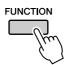

### 2 Press the CATEGORY [★] and [¥] buttons as many times as necessary to call up Chorus Type.

The currently selected Chorus Type will be displayed.

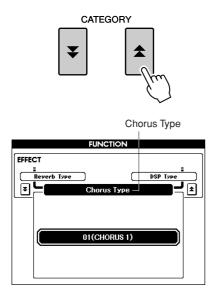

### **3** Use the dial to select a Chorus Type.

You can check the sound of the selected Chorus Type by playing the keyboard.

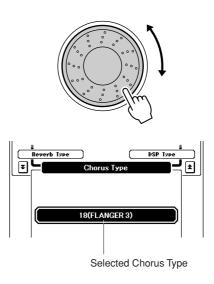

Refer to the Effect Type List on page 111 for information about the available Chorus Types.

#### • Adjusting the Chorus Level

You can individually adjust the amount of Chorus that is applied to the Main, Dual, and Left Voices. (See page 71).

### **Panel Sustain**

This function adds sustain to the keyboard Voices. Use it when you want to add sustain to the Voices at all times, regardless of footswitch operation. The sustain function does not affect the Left Voice.

### Press the [SUSTAIN] button to turn the sustain function on.

The [SUSTAIN] button lights indicating that Sustain is on.

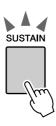

· For certain Voices, the sustain effect may not be obvious or audible. even when the panel sustain function is turned on.

### **Adding DSP**

A total of 178 DSP effects can be added to the Main, Dual and Left Voices. These range from reverb-like ambience effects to distortion and other dynamic processing tools that let you enhance the sound, or completely transform it.

#### NOTE

· DSP is term of abbreviated form of Digital Signal Processor and it uses a micro processor to change the audio in various ways.

### Use the [DSP] button to turn the DSP function on.

The [DSP] button lights indicating that DSP is on. To turn DSP off, press the [DSP] button again.

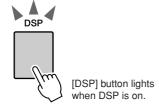

- · When DSP is turned on, the optimum DSP type for the current Voice is automatically selected
- · The volume of the currently playing Voice changes when turning DSP on or off. This is not a malfunction. The amount of change differs depending on the selected Voice.
- The DSP type is an overall setting—only one type can be selected. For this reason, when you play a newly loaded Song or Style, for example, the currently playing Voices may not sound as expected. This is normal, since the Song or Style has its own DSP type which replaces any selection you've made before loading. A similar phenomenon occurs when you use the [▶▶], [◄◄] buttons or A-B Repeat function during song playback.

### **2** Press and hold the [DSP] button for longer than a second.

The currently selected DSP type will be displayed.

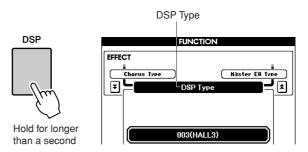

### **3** Use the dial to select a DSP type.

Refer to the DSP Type List on page 111 for information about the available DSP types.

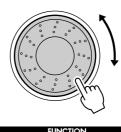

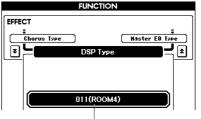

Currently selected DSP type.

## **Pitch Bend**

The pitch bend wheel can be used to add smooth pitch variations to notes you play on the keyboard. Roll the wheel upward to raise the pitch, or downward to lower the pitch. If you use this feature with a Voice such as the "042 Overdriven" guitar Voice (page 17), you can produce remarkably realistic string-bending effects.

You can change the amount of pitch bend produced by the wheel, as described on page 71.

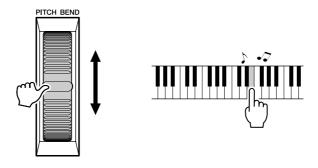

#### NOTE |

<sup>·</sup> Pitch Bend is not applied to the Left Voice when accompaniment is

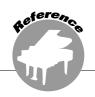

# **Using Various Functions**

### **Playing with the metronome**

This instrument includes a metronome with adjustable tempo and time signature. Play and set the tempo that is most comfortable for you.

### ■Turn the metronome on • • • • • • • • Press the [METRONOME] button to start the metronome.

To stop the metronome, press the [METRO-NOME] button again.

METRONOME

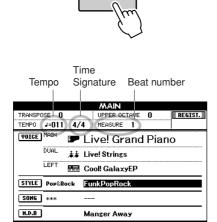

### ■Set the metronome tempo••••••

Press the TEMPO [+]/[-] button to call up the tempo setting and use the buttons to raise or lower the tempo.

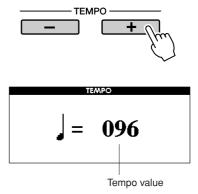

2 Use the dial to select a tempo from 11 to 280.

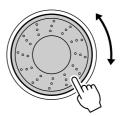

Press the [EXIT] button to return to the Main display.

#### NOTE |

• The tempo can be changed by either pressing the TEMPO [+]/[-] buttons repeatedly or holding them down.

### ■Changing the Time Signature • • •

In this example we'll set up a 3/8 time signature.

### Press and hold the [METRONOME] button for longer than a second.

The currently selected time signature is displayed.

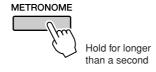

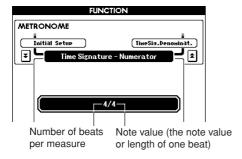

### 2 Use the dial to select the number of beats per measure.

A chime will sound on the first beat of each measure, while a metronome "click" will sound on all others. You can also set the time signature to "00," in which case the chime will not sound and the "click" sound will be heard on all beats. Up to 60 can be set. Select 3 for this example.

#### NOTE

- · When playing the Song or Style the beat value cannot be changed, since the beat is synchronized to the selected Song or Style.
- **3** Press the CATEGORY [♠] button once to call up the Time Signature Denominator display.

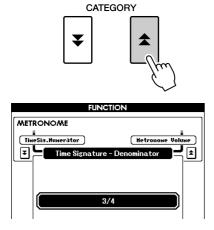

### **4** Use the dial to select a beat length.

Select the required length for each beat: 2, 4, 8, or 16 (half note, quarter note, eighth note, or 16th note). For this example, select 8. The time signature should now be set to 3/8.

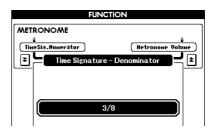

Press the [METRONOME] button to confirm the settings.

### ■Adjusting the Metronome Volume

Press the [FUNCTION] button.

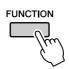

2 Press the CATEGORY [★] and [¥] buttons as many times as necessary to call up Metronome Volume.

**CATEGORY** 

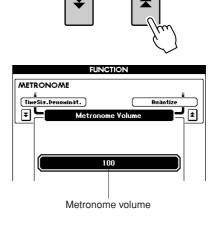

3 Use the dial to set the metronome volume.

### **Using Tap Start**

You can also set the tempo by simply tapping the [TAP TEMPO] button at the required tempo—four times for time signatures in 4, and three times for time signatures in 3.

You can change the tempo during Song or Style playback by pressing the button just twice.

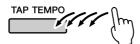

### **Touch Response**

### ■Turning Touch Response on/off..

Keyboard Touch Response can be turned on by pressing the [TOUCH] button.

When Touch Response is on you can control the volume of notes according to how hard you play the keys.

The [TOUCH] button lights indicating Touch Response is turned on.

To turn Touch Response off, press the [TOUCH] button again.

When Touch Response is off, the same volume will be produced no matter how hard or soft you play the keys.

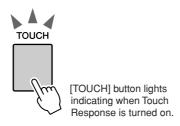

### ■Adjusting the Touch Response Sensitivity .....

The sensitivity of the keyboard's Touch Response can be adjusted in three steps (1-3). The higher the number, the greater the volume variation produced by the variation in how hard you play the keys i.e., the keyboard becomes more "sensitive."

Press the [FUNCTION] button to call up the FUNCTION display.

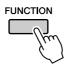

### 2 Press the CATEGORY [★] and [¥] buttons as many times as necessary to call up Touch Sensitivity.

The name of the currently selected sensitivity number is displayed.

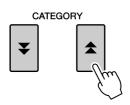

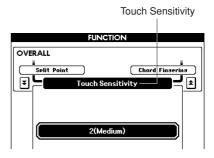

3 Use the dial to select a Touch Sensitivity setting between 1 and 3. Higher values produce greater (easier) volume variation in response to keyboard dynamics—i.e., greater sensitivity.

```
NOTE
• The initial default setting is 2.
```

## **EQ** settings

Five pre-programmed EQ settings are available. Settings 1 and 2 are best for listening via the instrument's built-in speakers, setting 3 is for headphones, and settings 4 and 5 are ideal for listening via external speakers or when connecting to an external mixer.

### Press the [FUNCTION] button.

The currently selected function will appear in the display.

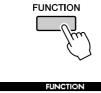

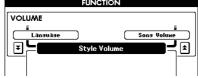

2 Press the CATEGORY [★] and [¥] buttons as many times as necessary to call up Master EQ Type.

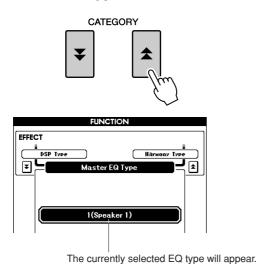

3 Use the dial to select an EQ Setting for

the best sound.

### **Pitch Controls**

#### **♦** Large Pitch Changes (Transpose)

The overall pitch of the instrument can be shifted up or down by a maximum of one octave in semitone increments.

### Press one of the TRANSPOSE [+]/[-] buttons.

The value is shown in the display, indicating the amount of transposition over or below the normal value.

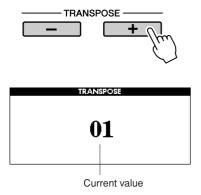

### 2 Use the dial to set the transpose value between -12 and +12 as required.

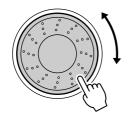

NOTE |

• This setting does not affect Drum Kit Voices.

Press the [EXIT] button to return to the Main display.

Pressing the TRANSPOSE [+]/[-] buttons allows single-step changes. Pressing and holding either TRANSPOSE [+]/[-] button continuously increases or decreases the value.

#### ◆ Small Pitch Changes (Tuning)

The overall tuning of the instrument can be shifted up or down by a maximum of 1 semitone in approximately 0.2-Hz steps. The default setting is 440 Hz.

### Press the [FUNCTION] button.

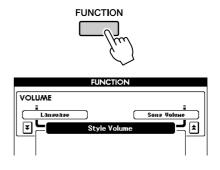

2 Press the CATEGORY [★] and [¥] buttons as many times as necessary to call up Tuning.

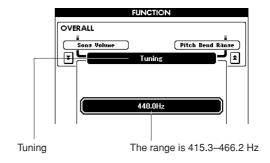

**3** Use the dial to set the tuning value between 415.3-466.2Hz as required.

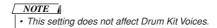

## Changing the pitch of the instrument in octaves

You can change the playing pitch of the Main and Dual Voices in octave intervals.

### Press the UPPER OCTAVE [+] button to raise the pitch by one octave.

The newly changed value is shown in the LCD. Press the [EXIT] button to return to the Main display.

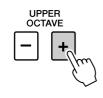

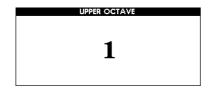

● In the case of UPPER OCTAVE +1

One octave up

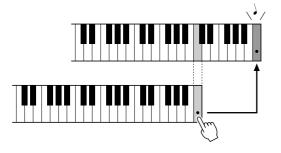

 When a Drum Kit is selected, each percussion Voice assigned to the keyboard are shifted in location but not pitch.

### 2 Press the UPPER OCTAVE [-] button to lower the pitch by one octave.

The newly changed value—now one octave lower—is shown in the LCD.

Press the UPPER OCTAVE [-] button again to lower the pitch one more octave.

Press the [EXIT] button to return to the Main display.

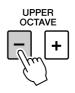

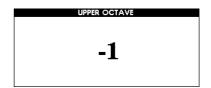

● In the case of UPPER OCTAVE -1

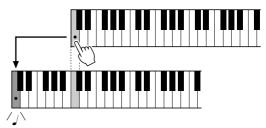

One octave down

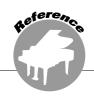

# Style (Auto Accompaniment) Functions

Basic operation of the Style (Auto Accompaniment) feature is described on page 22 of the Quick Guide.

Included here is information on how you can play the Styles in various ways, how to adjust the Style volume, how you can play chords using the Styles, and more.

### **Pattern Variation (sections)**

The instrument features a wide variety of Style "sections" that allow you to vary the arrangement of the accompaniment to match the Song you are playing.

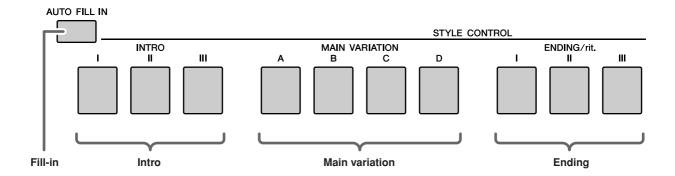

#### INTRO section

This is used for the beginning of the Song. When the intro finishes playing, accompaniment shifts to the main section. The length of the intro (in measures) differs depending on the selected Style.

#### •MAIN VARIATION section

This is used for playing the main part of the Song. It plays a main accompaniment pattern, and repeats indefinitely until another section's button is pressed. There are four variations on the basic pattern (A–D), and the Style playback sound changes harmonically based on the chords you play with your left hand.

#### ENDING section

This is used for the ending of the Song. When the ending is finished, the Auto Accompaniment stops automatically. The length of the ending (in measures) differs depending on the selected Style.

#### ● AUTO Fill-in section

This is automatically added before the current section changes to a newly selected section.

- Select the desired Style. (See page 22.)
- **2** Press the [ACMP] button to turn Auto Accompaniment on.

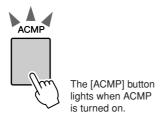

3 Press the [AUTO FILL IN] button to turn the Auto Fill In function on.

The initial default setting for Auto Fill In is "on."

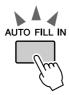

4 Press the [SYNC START] button to turn Synchro Start on.

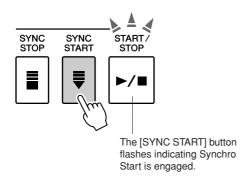

### Synchro Start

When Synchro Start is on you, can start the Style by playing any key in the accompaniment range of the keyboard.

### **5** Press one of the MAIN VARIATION [A]-[D] buttons.

The selected Main Variation button flashes.

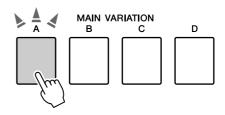

**6** Press one of the INTRO [I]–[III] buttons.

The selected Intro button lights.

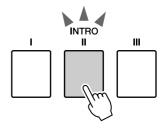

**7** Play a chord in the accompaniment range and start the Intro section.

Try playing a C major chord. (See "Playing Auto-accompaniment Chords" on page 25.)

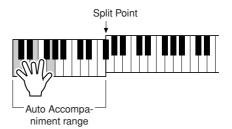

• The Baroque Air Style in the MOVIE & SHOW category does not have a Rhythm part, so there is no rhythm sound for this Style. Also, this Style does not have a Fill-In section

### **8** Press one of the MAIN VARIATION [A]— [D] buttons.

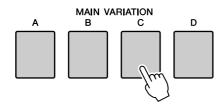

When the fill-in is finished, it leads smoothly into the selected Main section A-D.

### **9** Press one of the ENDING/rit. [I]–[III] buttons.

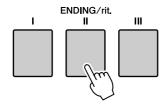

This switches to the Ending section.

When the Ending is finished, the Auto Accompaniment stops automatically.

You can have the Ending gradually slow down (ritardando) by pressing one of the ENDING/ rit. [I]–[III] buttons again while the Ending is playing back.

#### Synchro Stop

When this function is selected, the accompaniment Style will only play while you are playing chords in the accompaniment range of the keyboard.

Style playback will stop when you release the keys. To turn the function on, press the [SYNC STOP] button.

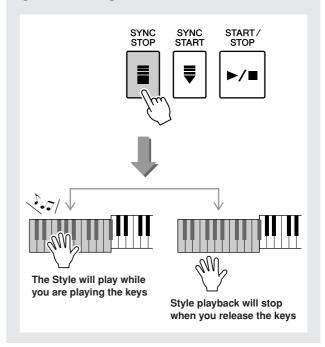

### **One Touch Setting**

Sometimes selecting the ideal Voice to play with a Song or Style can be confusing. The One Touch Setting feature automatically selects four ideally matched Voices for the Style you've selected.

- Select the desired Style. (See page 22.)
- 2 Press one of the ONE TOUCH SETTING [1]-[4] buttons.

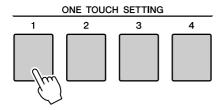

3 Play the chord in the accompaniment range and start the Style.

Try selecting other ONE TOUCH SETTING [1]–[4] buttons and listen to the results.

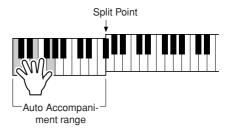

# **Variation Change and OTS (OTS LINK)**

When change the MAIN VARIATION [A]–[D] to other MAIN VARIATION [A]–[D] during OTS LINK is on, OTS 1-4 automatically change the number according to the selected variation number. (see below)

### Press the [OTS LINK] button to turn on the OTS link.

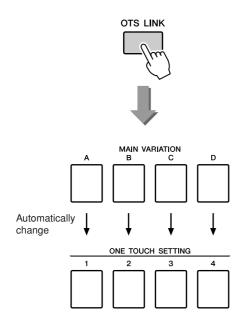

## **Setting the Split Point**

The initial default Split Point is key number 54 (the F#2 key), but you can change it to another key using the procedure described below.

### Press the [FUNCTION] button.

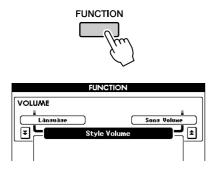

2 Use the CATEGORY [♠] and [¥] buttons as many times as necessary to call up Split Point.

CATEGORY

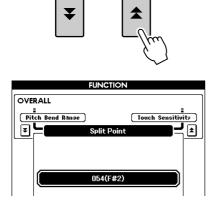

3 Use the dial to set the Split Point to any key from 000 (C-2) through 127 (G8).

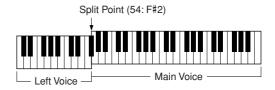

#### NOTE |

- Changing the Split Point here also changes the Auto Accompaniment Split Point.
- $\bullet \ \, \textit{The Left Voice sounds when the split-point key is played}.$

### Playing a Style with Chords but without Rhythm (Stop Accompaniment)

When Auto Accompaniment is on (ACMP button lights) and Synchro Start is off, you can play chords in the left-hand accompaniment range of the keyboard while the Style is stopped and still hear the accompaniment chords. This is called "Stop Accompaniment," and any of the chord fingerings recognized by the instrument can be used (page 25).

Select a Style, then press the [ACMP] button to turn Auto Accompaniment on.

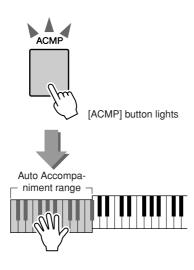

### **Adjusting the Style Volume**

If the instrument is in the Song mode, press one of the Style category buttons to enter the Style mode. (page 22)

Press the [FUNCTION] button.

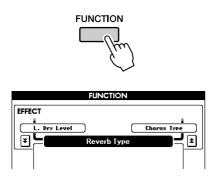

2 Use the CATEGORY [★] and [¥] buttons as many times as necessary to call up Style Volume.

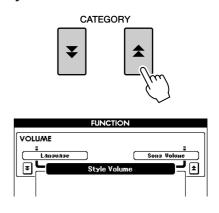

3 Use the dial to set the Style Volume between 000 and 127.

### **Chord Basics**

Two or more notes played together constitute a "chord".

The most basic chord type is the "triad" consisting of three notes: the root, third, and fifth degrees of the corresponding scale. A C major triad, for example, is made up of the notes C (the root), E (the third note of the C major scale), and G (the fifth note of the C major scale).

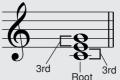

In the C major triad shown above, the lowest note is the "root" of the chord (this is the chord's "root position" ... using other chord notes for the lowest note results in "inversions"). The root is the central sound of the chord, which supports and anchors the other chord notes. The distance (interval) between adjacent notes of a triad in root position is either a major or minor third.

Major third-four half steps (semitones)

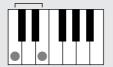

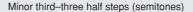

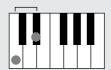

The lowest interval in our root-position triad (between the root and the third) determines whether the triad is a major or minor chord, and we can shift the highest note up or down by a semitone to produce two additional chords, as shown below.

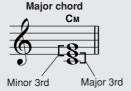

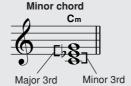

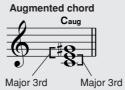

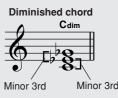

The basic characteristics of the chord sound remain intact even if we change the order of the notes to create different inversions. Successive chords in a chord progression can be smoothly connected, for example, by choosing the appropriate inversions (or chord "voicings").

#### Reading Chord Names

Chord names tell you just about everything you need to know about a chord (other than the inversion/voicing). The chord name tells you what the root of the chord is, whether it is a major, minor, or diminished chord, whether it requires a major or flatted seventh, what alterations or tensions it uses ... all at a glance.

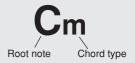

#### • Some Chord Types (These are just some of the "Standard" chord types recognized by the PSR-S500.)

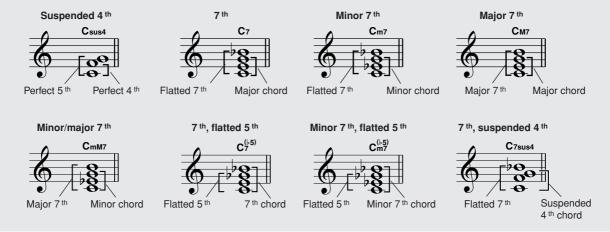

### ■ Recognized Standard Chords • • • • • • •

All chords in the chart are "C-root" chords.

| Chord Name/[Abbreviation]                  | Normal Voicing                                              | Chord (C)                       | Display            |
|--------------------------------------------|-------------------------------------------------------------|---------------------------------|--------------------|
| Major [M]                                  | 1 - 3 - 5                                                   | С                               | С                  |
| Add ninth [(9)]                            | 1 - 2 - 3 - 5                                               | C (9)                           | Cadd9              |
| Sixth [6]                                  | 1 - (3) - 5 - 6                                             | C <sub>6</sub>                  | C6                 |
| Sixth ninth [6(9)]                         | 1 - 2 - 3 - (5) - 6                                         | C <sub>6</sub> <sup>(9)</sup>   | C6 <sup>9</sup>    |
| Major seventh [M7]                         | 1 - 3 - (5) - 7                                             | См7                             | См7                |
| Major seventh ninth [M7(9)]                | 1 - 2 - 3 - (5) - 7                                         | C <sub>M7</sub> <sup>(9)</sup>  | См7 <sup>9</sup>   |
| Major seventh add sharp eleventh [M7(#11)] | 1 - (2) - 3 - #4 - 5 - 7 or<br>1 - 2 - 3 - #4 - (5) - 7     | CM7 (#11)                       | См7 <sup>#11</sup> |
| Flatted fifth [(\bdots5)]                  | 1 - 3 - ♭5                                                  | C <sup>( -5)</sup>              | C <sup>▶</sup> 5   |
| Major seventh flatted fifth [M7♭5]         | 1 - 3 - 1-5 - 7                                             | C <sub>M7</sub> <sup>(♭5)</sup> | См7 <sup>▶5</sup>  |
| Suspended fourth [sus4]                    | 1 - 4 - 5                                                   | Csus4                           | Csus4              |
| Augmented [aug]                            | 1 - 3 - #5                                                  | Caug                            | Caug               |
| Major seventh augmented [M7aug]            | 1 - (3) - #5 - 7                                            | C <sub>M</sub> 7aug             | CM7aug             |
| Minor [m]                                  | 1 - ♭3 - 5                                                  | Cm                              | Cm                 |
| Minor add ninth [m(9)]                     | 1 - 2 - 13 - 5                                              | C <sub>m</sub>                  | Cm add9            |
| Minor sixth [m6]                           | 1 - 1 - 3 - 5 - 6                                           | Cm6                             | Cm6                |
| Minor seventh [m7]                         | 1 - 1 - 5 - (5) - 7                                         | Cm7                             | Cm7                |
| Minor seventh ninth [m7(9)]                | 1 - 2 - 13 - (5) - 17                                       | C <sub>m7</sub> <sup>(9)</sup>  | Cm7 <sup>9</sup>   |
| Minor seventh add eleventh [m7(11)]        | 1 - (2) - 13 - 4 - 5 - (17)                                 | C <sup>(11)</sup>               | Cm7 <sup>11</sup>  |
| Minor major seventh [mM7]                  | 1 - 1-3 - (5) - 7                                           | СтМ7                            | CmM7               |
| Minor major seventh ninth [mM7(9)]         | 1 - 2 - 3 - (5) - 7                                         | CmM7                            | CmM7 <sup>9</sup>  |
| Minor seventh flatted fifth [m7♭5]         | 1 - 1-3 - 15 - 17                                           | Cm7                             | Cm7 <sup>♭5</sup>  |
| Minor major seventh flatted fifth [mM7♭5]  | 1 - 1 - 1 - 1 - 1 - 1 - 1 - 1 - 1 - 1                       | CmM7                            | CmM7 <sup>♭5</sup> |
| Diminished [dim]                           | 1 - 1-3 - 15                                                | Cdim                            | Cdim               |
| Diminished seventh [dim7]                  | 1 - 1 - 1 - 1 - 1 - 1 - 1 - 1 - 1                           | Cdim7                           | Cdim7              |
| Seventh [7]                                | 1 - 3 - (5) - ♭7 or<br>1 - (3) - 5 - ♭7                     | <b>C</b> 7                      | <b>C</b> 7         |
| Seventh flatted ninth [7(\begin{small} 9)] | 1 - 1/2 - 3 - (5) - 1/7                                     | C7 <sup>(▶9)</sup>              | C7 <sup>♭9</sup>   |
| Seventh add flatted thirteenth [7(13)]     | 1 - 3 - 5 - 16 - 17                                         | C7 <sup>( -13)</sup>            | C7 <sup>♭</sup> 13 |
| Seventh ninth [7(9)]                       | 1 - 2 - 3 - (5) - 1-7                                       | C <sup>(9)</sup>                | C7 <sup>9</sup>    |
| Seventh add sharp eleventh [7(#11)]        | 1 - (2) - 3 - #4 - 5 - 1/7 or<br>1 - 2 - 3 - #4 - (5) - 1/7 | C <sup>(#11)</sup>              | C7 <sup>#11</sup>  |
| Seventh add thirteenth [7(13)]             | 1 - 3 - (5) - 6 - 1-7                                       | C <sup>(13)</sup>               | C7 <sup>13</sup>   |
| Seventh sharp ninth [7(#9)]                | 1 - #2 - 3 - (5) - ♭7                                       | C <sup>(#9)</sup>               | C7 <sup>#9</sup>   |
| Seventh flatted fifth [7♭5]                | 1 - 3 - 15 - 17                                             | C7♭5                            | C7 <sup>♭5</sup>   |
| Seventh augmented [7aug]                   | 1 - 3 - #5 - 1-7                                            | C7aug                           | C7aug              |
| Seventh suspended fourth [7sus4]           | 1 - 4 - (5) - 1-7                                           | C7sus4                          | C7sus4             |
| Suspended second [sus2]                    | 1 - 2 - 5                                                   | Csus2                           | Csus2              |

#### NOTE |

- · Notes in parentheses can be omitted.
- · Playing two same root keys in the adjacent octaves produces accompaniment based only on the root.
- A perfect fifth (1 + 5) produces accompaniment based only on the root and fifth which can be used with both major and minor chords.
- The chord fingerings listed are all in "root" position, but other inversions can be used—with the following exceptions: m7, m7\( \bar{b} 5, 6, m6, \text{sus4}, \) aug, dim7, 7\( 5, 6(9), sus2.

#### NOTE |

- Inversion of the 7sus4 and m7(11) chords are not recognized if the notes shown in parentheses are omitted.
- The auto accompaniment will sometimes not change when related chords are played in sequence (e.g. some minor chords followed by the
- Two-note fingerings will produce a chord based on the previously played

### **User Style**

This instrument features 11 internal Style categories, but it also allows you to import additional Styles (only those with an ".sty" extension) that you've downloaded from the Internet or gotten from other sources, and load them into a User Style and use them in the same way as the internal Styles. For details on loading a Style file, see "Loading User Files and Style Files" on page 78.

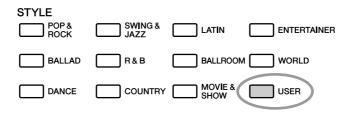

In order to load a Style file it is necessary to first either transfer the Style file to the instrument from a computer, or connect a USB flash memory containing the Style file to the USB TO DEVICE connector. Refer to "Transferring Performance Data to and from a Computer" on page 83 for details on the file transfer proce-

If you are using a USB flash memory device, refer to "Loading User Files and Style Files" on page 78.

### **Playing Styles Using the Entire Keyboard**

In "Playing Along with a Style" on page 23 we described two methods of playing Styles (Multi, Full Keyboard) in which chords were either detected only to the left of the keyboard Split Point or over the entire keyboard. By making the settings described below, chord detection for Style accompaniment occurs over the entire range of the keyboard, allowing for even more dynamic Style performance. In this mode only chords played in the normal way (page 25) can be detected.

### Press the [ACMP] button for longer than a second.

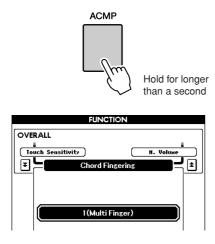

### **2** Use the dial to select 2 "FullKeyboard".

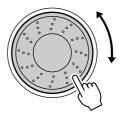

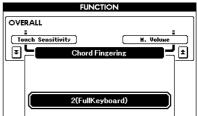

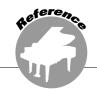

# **Song Settings**

### **Song Volumes**

### Press the [FUNCTION] button.

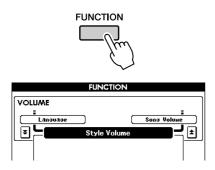

2 Use the CATEGORY [★] and [¥] buttons as many times as necessary to call up Song Volume.

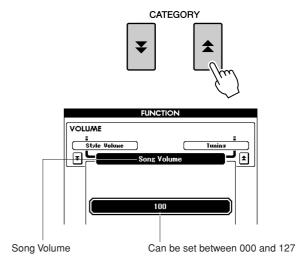

3 Use the dial to set the Song volume between 000 and 127.

· Song volume can be adjusted while a Song is selected.

### **Changing the Tempo**

When playing the Song you can change the tempo as required. Press the TEMPO [+]/[-] buttons. The tempo display will appear and you can use the dial or the TEMPO [+]/[-] buttons to set to tempo to anywhere from 011 and 280 quarter-note beats per minute.

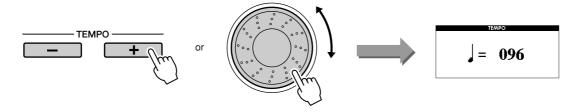

You can return to the original tempo by simultaneously pressing both the TEMPO [+] and [-] buttons. Press the [EXIT] button to return to the Main display.

Pressing the TEMPO [+]/[-] buttons allows single-step changes. Pressing and holding either button continuously increases or decreases the value.

### **A-B Repeat**

You can specify a section of a Song—"A" is the start point and "B" is the end point—for repeat playback. The A-B Repeat function is also very convenient for practicing when used along with the score display features of the instrument (page 30).

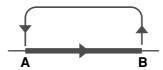

Play the Song (page 27) and press the [A 

B] button at the beginning of the section you want to repeat (the "A" point).

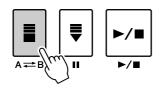

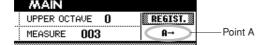

2 Press the [A 

B] button a second time at the end of the section you want to repeat (the "B" point).

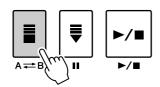

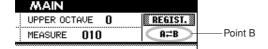

3 The specified A-B section of the Song will now play repeatedly.

You can cancel A-B repeat playback at any time by pressing the  $[A \rightleftharpoons B]$  button.

#### NOTE

- · The repeat start and end points can be specified in one-measure
- · The current measure number is shown in the display during play-
- If you want to set the start point "A" at the very beginning of the Song press the [A == B] button before starting playback of the

## **Muting Independent Song Parts**

Each "track" of a Song plays a different part of the Song—melody, percussion, accompaniment, etc. You can mute individual tracks and play the muted part on the keyboard yourself, or simply mute tracks other than the ones you want to listen to.

Use the [REGIST/TRACK] button to select the TR 1–8, TR 9–16 or ACMP.TR and use the REGISTRA-TION MEMORY [1]–[8] buttons to mute or un-mute the corresponding tracks ([1]–[8], [9]–[16] or ACMP). The border around the track number in the display disappears when that track is muted. Refer to page 32 for information about the Song track configuration.

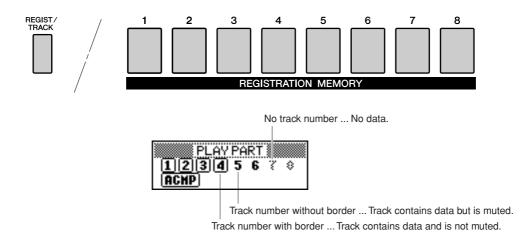

### Press the [REGIST/TRACK] button until the desired track is shown on the display, and then select the track.

The following items appear on the display when you press the [REGIST/TRACK] button. "REGIST"  $\rightarrow$  "TR 1–8"  $\rightarrow$  "TR 9–16" or "ACMP.TR"

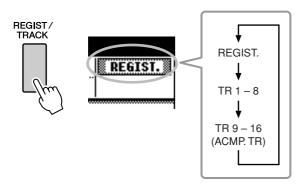

# 2 Press the desired REGISTRATION MEM-ORY [1]-[8] buttons to set the mute

To cancel the mute, press the appropriate REG-ISTRATION MEMORY [1]–[8] buttons again.

| Display | Setting                                                          |  |  |
|---------|------------------------------------------------------------------|--|--|
| TR 1–8  | Specify the mute tracks of 1–8 by pressing the [1]–[8] buttons.  |  |  |
| TR 9–16 | Specify the mute tracks of 9–16 by pressing the [1]–[8] buttons. |  |  |
| ACMP.TR | Specify the mute track of ACMP by pressing the [1] button.       |  |  |

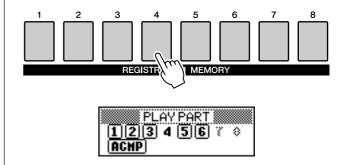

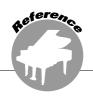

# Memorize Your Favorite Panel Settings

This instrument has a Registration Memory feature that lets you save your favorite settings for easy recall whenever they're needed. Up to 64 complete setups can be saved (8 banks of 8 setups each).

Up to 64 presets (eight banks of eight each) can be memorized.

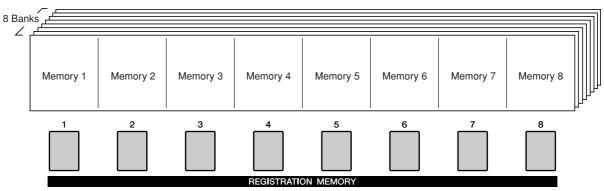

### **Saving to the Registration Memory**

- Set the panel controls as required select a Voice, accompaniment Style, etc.
- **2** Press the REGIST BANK [+]/[-] buttons until the desired bank number is shown on the display.

You can also use the dial in the Bank Select display.

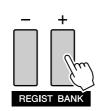

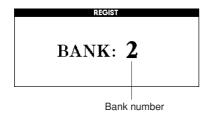

#### NOTE

· Data cannot be saved to the registration memory during Song playback.

3 To store the current panel settings, simultaneously hold down the [MEM-ORY] button and press one of the REG-**ISTRATION MEMORY [1]–[8] buttons.** 

The button corresponding to the stored Registration lights.

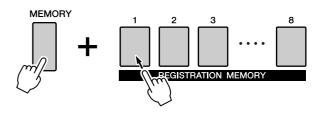

#### NOTE |

You can also save your panel settings memorized to registration memory button into USB flash memory as a user file (see page 76).

#### **⚠** CAUTION

· If you select a Registration Memory number that already contains data, the previous data is deleted and overwritten by the new data.

#### ${f lue{1}}$ CAUTION

· Do not turn off the power while saving settings to the registration memory, otherwise the data may be damaged or lost.

### **Recalling a Registration Memory**

Make sure that "REGIST" appears in the display (press the [REGIST/TRACK] button until it is shown).

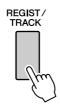

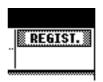

### Press the REGIST BANK [+]/[-] button to select the desired bank.

You can also use the dial to select the bank number.

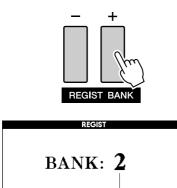

**2** Press the REGISTRATION MEMORY button, [1]-[8], containing the settings you want to recall. The panel controls will be instantly set accordingly.

Bank number

The button to which the data is stored lights in green and the currently set button is in red.

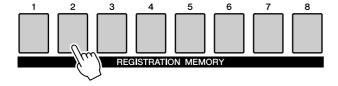

#### Settings that can be saved to the Registration Memory

 Style settings\* Style number, Auto Accompaniment ON/OFF, Split Point, Style settings (Main A/B), Style Volume, Tempo, Chord Fingering, Upper Octave

Voice settings

Main Voice setting (Voice number, Volume, Octave, Pan, Reverb Level, Chorus Level), Dual Voice settings (Dual ON/OFF, Voice number, Volume, Octave, Pan, Reverb Level, Chorus Level), Left Voice settings (Left ON/OFF, Voice number, Volume, Octave, Pan, Reverb Level, Chorus Level)

 Effect settings Reverb Type, Chorus Type, Panel Sustain ON/

Harmony settings

Harmony ON/OFF, Harmony Type, Harmony Volume

· Other settings

Transpose, Pitch Bend Range, Upper Octave

<sup>\*</sup>Style settings are not available for Registration Memory when using the Song features.

## **Registration Clear—Deleting a Specified Registration Memory**

Keep in mind that groups of data cannot be deleted or cleared from the instrument at a single time.

### Press the [REGIST/TRACK] button a number of times until the "REGIST." item appears.

The item changes in order from "REGIST." to "TR 1-8" to "ACMP.TR".

This step is not necessary if the instrument is in the Style mode.

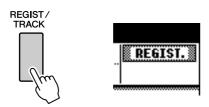

### 2 Press the [REGIST/BANK] button a number of times until the desired bank number appears.

The Registration Memory button is lit in green if Registration data is stored to the memory.

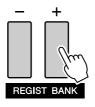

### 3 Press and hold the REGISTRATION **MEMORY** button corresponding to the Registration you want to clear for longer than a second.

A confirmation message will appear on the display.

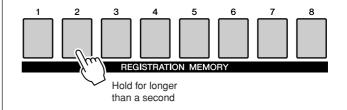

### 4 Press the [+/YES] button.

A confirmation message will appear again on the display.

You can cancel the clear operation by pressing the [-/NO] button.

### 5 Press the [+/YES] button again to clear a Registration Memory.

The clear-in-progress message will appear briefly on the display while the Song is being cleared.

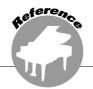

# The Functions

The "Functions" provide a wide range of both detailed and overall instrument parameters, such as adjusting the tuning, setting the split point, and editing the voices and effects.

### **Selecting and Setting Functions**

There are 49 function parameters in all.

- I Find the function you want to set in the list that begins on page 71.
- **2** Press the [FUNCTION] button.

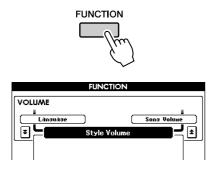

3 Select a function. Press the CATEGORY [♠] and [♣] buttons as many times as necessary until the function's display name appears in the display.

Take a look at the function list starting on page

The name of the previous item in the list appears to the upper left, and the name of the next item in the list appears to the upper right of the currently selected item.

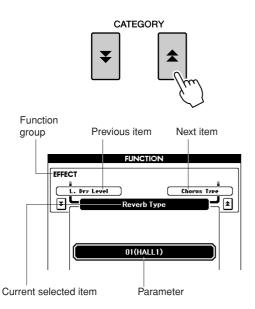

4 Use the dial or the [+/YES] and [-/NO] buttons, to set the parameters.

The [+/YES] and [-/NO] buttons are used to make ON/ OFF type settings: [+/YES] = ON, [-/NO] = OFF.

In some cases, pressing the [+/YES] button will execute the selected function, and pressing [-/NO] will cancel the selection.

Press the [+/YES] and [-/NO] buttons simultaneously to recall the default setting (excepting the initial setup of MIDI).

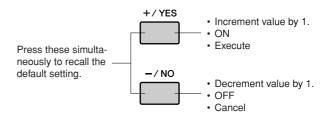

### **■** Function Setting List

| Group      | Function Item       | Display Indication   | Range/Settings                             | Description                                                                                                    |
|------------|---------------------|----------------------|--------------------------------------------|----------------------------------------------------------------------------------------------------|
| VOLUME     | Style Volume        | Style Volume         | 000–127                                    | Determines the volume of the Style.                                                                                                    |
|            | Song Volume         | Song Volume          | 000–127                                    | Determines the volume of the Song.                                                                                                    |
| OVERALL    | Tuning              | Tuning               | 415.3–466.2                                | Sets the pitch of the instrument's sound in approximately 0.2Hz increments.                                                                                                    |
|            | Pitch Bend<br>Range | Pitch Bend Range     | 01–12                                      | Sets the pitch bend range in semitone increments.                                                                                                    |
|            | Split Point         | Split Point          | 000–127 (C-2–G8)                           | Determines the highest key for the Split voice and sets the Split "point"—in other words, the key that separates the Split (lower) and Main (upper) voices. The Split Point setting and Accompaniment Split Point setting are automatically set to the same value.                  |
|            | Touch Sensitivity   | Touch Sensitivity    | 1 (Soft),<br>2 (Medium),<br>3 (Hard)       | Determines the sensitivity of the feature.                                                                                                    |
|            | Chord Fingering     | Chord Fingering      | 1 (Multi Finger),<br>2 (FullKeyboard)      | Sets the chord detection mode. In the Multi Finger mode both normal chords and simple chords played to the left of the split point are detected. In the Full Keyboard mode normal chords played anywhere on the keyboard will be detected, and the notes played will sound as well. |
| MAIN       | Volume              | Main Volume          | 000–127                                    | Determines the volume of the Main voice.                                                                                                    |
| VOICE      | Octave              | Main Octave          | -2-+2                                      | Determines the octave range for the Main voice.                                                                                                    |
|            | Pan                 | Main Pan             | 000 (left)–<br>64 (center)–<br>127 (right) | Determines the pan position of the Main voice in the stereo image. The value "0" results in the sound being panned full left; the value "127" results in the sound being panned full right.                                                                                         |
|            | Reverb Level        | Main Reverb<br>Level | 000–127                                    | Determines how much of the Main voice's signal is sent to the Reverb effect.                                                                                                    |
|            | Chorus Level        | Main Chorus<br>Level | 000–127                                    | Determines how much of the Main voice's signal is sent to the Chorus effect.                                                                                                    |
|            | DSP Level           | Main DSP Level       | 000–127                                    | Determines how much of the Main voice's signal is sent to the DSP effect.                                                                                                    |
|            | Dry Level           | Main Dry Level       | 000–127                                    | Determines how much of the Main Voice's unprocessed signal sounds (no Reverb, Chorus or DSP effect processing).                                                                                                    |
| DUAL       | Volume              | Dual Volume          | 000–127                                    | Determines the volume of the Dual voice.                                                                                                    |
| VOICE      | Octave              | Dual Octave          | -2-+2                                      | Determines the octave range for the Dual voice.                                                                                                    |
|            | Pan                 | Dual Pan             | 000 (left)–<br>64 (center)–<br>127 (right) | Determines the pan position of the Dual voice in the stereo image. The value "0" results in the sound being panned full left; the value "127" results in the sound being panned full right.                                                                                         |
|            | Reverb Level        | Dual Reverb<br>Level | 000–127                                    | Determines how much of the Dual voice's signal is sent to the Reverb effect.                                                                                                    |
|            | Chorus Level        | Dual Chorus<br>Level | 000–127                                    | Determines how much of the Dual voice's signal is sent to the Chorus effect.                                                                                                    |
|            | DSP Level           | Dual DSP Level       | 000–127                                    | Determines how much of the Dual voice's signal is sent to the DSP effect.                                                                                                    |
|            | Dry Level           | Dual Dry Level       | 000–127                                    | Determines how much of the Dual Voice's unprocessed signal sounds (no Reverb, Chorus or DSP effect processing).                                                                                                    |
| LEFT VOICE | Volume              | Left Volume          | 000–127                                    | Determines the volume of the Left voice.                                                                                                    |
|            | Octave              | Left Octave          | -2-+2                                      | Determines the octave range for the Left voice.                                                                                                    |
| -          | Pan                 | Left Pan             | 000 (left)-<br>64 (center)-<br>127 (right) | Determines the pan position of the Left voice in the stereo image. The value "0" results in the sound being panned full left; the value "127" results in the sound being panned full right.                                                                                         |
|            | Reverb Level        | Left Reverb Level    | 000–127                                    | Determines how much of the Left voice's signal is sent to the Reverb effect.                                                                                                    |
|            | Chorus Level        | Left Chorus Level    | 000–127                                    | Determines how much of the Left voice's signal is sent to the Chorus effect.                                                                                                    |
|            | DSP Level           | Left DSP Level       | 000–127                                    | Determines how much of the Left voice's signal is sent to the DSP effect.                                                                                                    |
|            | Dry Level           | Left Dry Level       | 000–127                                    | Determines how much of the Left Voice's unprocessed signal sounds (no Reverb, Chorus or DSP effect processing).                                                                                                    |

| Group          | Function Item                 | Display Indication            | Range/Settings                                                                                                    | Description                                                                                                    |
|----------------|-------------------------------|-------------------------------|----------------------------------------------------------------------------------------------------|----------------------------------------------------------------------------------------------------|
| EFFECT         | Reverb Type                   | Reverb Type                   | 01–26                                                                                                    | Determines the Reverb type, including off (26). (See the list on page 110)                                                                                                    |
|                | Chorus Type                   | Chorus Type                   | 1–31                                                                                                    | Determines the Chorus type, including off (31). (See the list on page 111)                                                                                                    |
|                | DSP Type                      | DSP Type                      | 001–179                                                                                                    | Determines the DSP type, including off (179). (See the list on page 111)                                                                                                    |
|                | Master EQ Type                | Master EQ Type                | 1 (Speaker 1),<br>2 (Speaker 2),<br>3 (Headphones),<br>4 (Line Out 1),<br>5 (Line Out 2)                                                                                | Sets the equalizer applied to the instrument output (including speakers, headphones or other output) for optimum sound in different listening situations.                                                                                                    |
| HARMONY        | Harmony Type                  | Harmony Type                  | 01–26                                                                                                    | Determines the Harmony type. (See the list on page 110)                                                                                                    |
|                | Harmony Volume                | Harmony<br>Volume             | 000–127                                                                                                    | Determines the volume of the Harmony effect.                                                                                                    |
| PC MODE        | PC Mode                       | PC Mode                       | PC1/PC2/OFF                                                                                                    | Optimizes the MIDI settings for connecting to a computer (page 84).                                                                                                    |
| MIDI           | Local ON/OFF                  | Local                         | ON/OFF                                                                                                    | Determines whether the instrument's keyboard controls the internal tone generator (ON) or not (OFF). (page 83)                                                                                                    |
|                | External Clock<br>ON/OFF      | External Clock                | ON/OFF                                                                                                    | Determines whether the instrument synchronizes to the internal clock (OFF) or an external clock (ON). (page 83)                                                                                                    |
|                | Keyboard Out                  | Keyboard Out                  | ON/OFF                                                                                                    | Determines whether keyboard performance data of the instrument is transmitted (ON) or not (OFF).                                                                                                    |
|                | Style Out                     | Style Out                     | ON/OFF                                                                                                    | Determines whether Style data is transmitted (ON) via USB TO HOST or not (OFF) during Style playback.                                                                                                    |
|                | Song Out                      | Song Out                      | ON/OFF                                                                                                    | Determines whether Song data is transmitted (ON) via USB TO HOST or not (OFF) during Song playback.                                                                                                    |
|                | Initial Setup                 | Initial Setup                 | YES/NO                                                                                                    | Allows you to instantly send a data 'snapshot' of all panel settings to a computer or sequencer. Press [+/ YES] to send, or press [-/NO] to cancel.                                                                                                    |
| METRO-<br>NOME | Time Signature<br>Numerator   | Time Signature<br>Numerator   | 00–60                                                                                                    | Determines the time signature of the Metronome.                                                                                                    |
|                | Time Signature<br>Denominator | Time Signature<br>Denominator | 2, 4, 8, 16                                                                                                    | Sets the length of each metronome beat.                                                                                                    |
|                | Volume                        | Metronome<br>Volume           | 000–127                                                                                                    | Determines the volume of the Metronome.                                                                                                    |
| SCORE          | Quantize                      | Quantize                      | 1 (1/4 note),<br>2 (1/4 note triplet),<br>3 (1/8 note),<br>4 (1/8 note triplet),<br>5 (1/16 note),<br>6 (1/16 note triplet),<br>7 (1/32 note),<br>8 (1/32 note triplet) | Depending on the song data, you can make the score more readable by adjusting the timing of the notes. This determines the minimum timing resolution used in the song. For example, if there are both quarter notes and eighth notes in the song, you should set this value to "eighth note." Any notes or rests shorter than this value will not be shown in the score.                               |
|                | Right-Part                    | Right-Part                    | GuideTrack 1-16                                                                                                    | Determines the guide track number for your right hand lesson. The setting is only effective for songs in SMF format 0 transferred from USB flash memory.                                                                                                    |
|                | Left-Part                     | Left-Part                     | GuideTrack 1–16                                                                                                    | Determines the guide track number for your left hand lesson. The setting is only effective for songs in SMF format 0 transferred from USB flash memory.                                                                                                    |
| UTILITY        | Demo Cancel                   | Demo Cancel                   | ON/OFF                                                                                                    | Determines whether Demo cancel is enabled or not. When this is set to ON, the Demo Song will not play, even if the [DEMO] button is pressed.                                                                                                    |
| LANGUAGE       | Language                      | Language                      | English/Japanese                                                                                                    | Determines the display language for the demo displays, song file names, lyrics and certain display messages. All other messages and names are displayed in English. When this is set to Japanese, the file names are displayed in the Japanese font. The lyrics display follows the language setting originally made in the song data; however, when no such setting exists, the setting here is used. |

<sup>\*</sup> All these settings can be conveniently reset to their initial default values by pressing the [+/YES] and [-/NO] buttons simultaneously. (The exception to this is Initial Send, which is an operation, not a setting.)

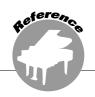

# Using USB Flash Memory

USB flash memory is a memory medium used for storing data.

When a USB flash memory device is inserted in this instrument's USB TO DEVICE terminal, user songs created on the instrument and the registered settings can be saved to or loaded from the device. USB flash memory can also be used to transfer song data downloaded from the Internet to the instrument. Furthermore, user songs saved to USB flash memory in MIDI file format can also be used with these features. In this section we'll look at the procedures for setting up and formatting USB flash memory devices, as well as for saving and loading data to and from them.

> If you don't have a USB flash memory device, you will need to purchase one (or more, as needed).

The instrument does not necessarily support all commercially available USB storage devices. Yamaha cannot guarantee operation of USB storage devices that you pur-

Before purchasing a USB storage device, please consult your Yamaha dealer, or an authorized Yamaha distributor (see list at end of the Owner's Manual) for advice.

# **USB Flash Memory**

Before using a USB device, read through the "Precautions when using the USB TO DEVICE terminal" section on page 82. For information about USB devices compatible with the instrument, see "Connection to a USB Storage Device" on page 80.

#### To protect your data (write-protect switch)

Some USB flash memory devices are equipped with a write-protect switch. To prevent accidental erasure of important data saved in USB flash memory, slide the write-protect switch on the device to the "protect" position. When saving data, make sure that the write-protect switch is set to the "overwrite" position.

# **Using USB Flash Memory**

Connect a USB flash memory to the **USB TO DEVICE terminal, being careful** to insert it in the proper direction. (Do not try to force an improper connection.)

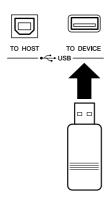

 In order to play songs copied to a USB flash memory from a computer or other device, the songs must be stored either in the USB flash memory's root directory or a first-level/secondlevel folder in the root directory. Songs stored in these location can be selected and played as USB song (page 28). Songs stored in third-level-folders created inside a second-level folder cannot be selected and played by this instrument.

#### **USB flash memory (Root)**

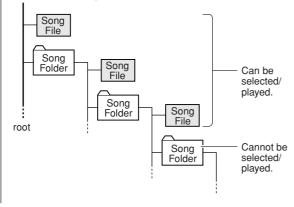

2 Check that the "CONNECT" message is shown in the MAIN display.

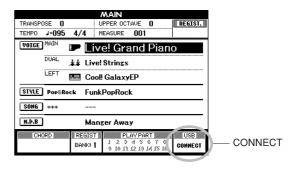

You can go to the FILE CONTROL display from which you can access USB flash memory operations by pressing the [MENU] button from this display.

(Do not press this button now, but only when instructed to in the sections below.)

| Menu     | Reference Page |
|----------|----------------|
| Format   | 75             |
| Save     | 76             |
| SMF Save | 77             |
| Load     | 78             |
| Delete   | 79             |

A message (information or confirmation dialog) sometimes appears in the display to facilitate operation. Refer to the "Messages" section on page 96 for an explanation of each message.

· No sound will be produced if you play the keyboard while the FILE CONTROL display is showing. Also, in this state only buttons related to file functions will be active.

#### NOTE |

- · The FILE CONTROL display will not appear in any of the following
  - · During style or song playback.
  - · While data is being loaded from a USB flash memory.

# **Formatting USB Flash Memory**

A new USB flash memory device must be formatted before it can be used by this instrument.

- · If you format a USB flash memory that already contains data, all of the data will be erased. Be careful not to erase important data when using the format function.
- After connecting the USB flash memory to be formatted to the instrument's USB TO DEVICE terminal, check that the "CONNECT" message is shown in the MAIN display.
- **2** Press the FILE MENU [MENU] button.

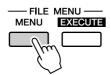

3 Use the CATEGORY [★] and [¥] buttons to select the Format item.

The display prompts you for confirmation.

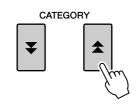

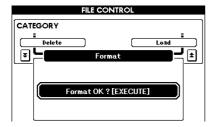

4 Press the [EXECUTE] button and the display prompts you for confirmation.

You can press the [-/NO] button at this point to cancel the operation.

5 Press the [EXECUTE] button again, or the [+/YES] button, and the format operation will begin.

## **A** CAUTION

- · Once the format-in-progress message appears in the display, the format operation cannot be canceled. Never turn off the power or remove the USB flash memory device during this operation.
- **6** A message appears in the display indicating that the operation is complete.

Press the [EXIT] button to return to the MAIN display.

· If the USB flash memory device has been write-protected, an appropriate message will appear in the display and you will not be able to execute the operation.

# **Saving Data**

Three types of data are saved to one "User File" by this operation: user song, style file, and registration memory data. When you save a "User File" the style file and registration memory are also saved automatically.

- Make sure that a appropriately formatted USB flash memory device has been properly connected to the instrument's USB TO DEVICE terminal, and that a "CONNECT" message is shown in the MAIN display.
- **2** Press the FILE MENU [MENU] button.
- **3** Use the CATEGORY [♠] and [♥] buttons to locate the User File Save item.

A default file name will automatically be created.

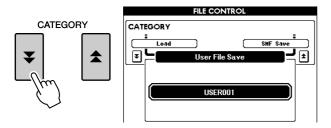

#### ● To Overwrite an Existing File

If you want to overwrite a file that already exists on the USB flash memory device, use the dial or the [+/YES] and [-/NO] buttons to select the file, then skip ahead to step 6.

- · If the USB flash memory has been write-protected, an appropriate message will appear in the display and you will not be able to execute the operation.
- · If there is not enough capacity left on the USB flash memory device to save the data, an appropriate message will appear in the display and you will not be able to save the data. Erase unwanted files from the USB flash memory device to make more memory available (page 79), or use a different USB device.
- Refer to the "Messages" list on page 96 for other possible errors that might prevent you from completing the operation.
- 4 Press the [EXECUTE] button. A cursor will appear below the first character in the file name.
- **5** Change the file name as necessary.
  - The [1] button moves the cursor to the left, and the [2] button moves it to the right.
  - Use the dial to select a character for the current cursor location.
  - The [8] button deletes the character at the cursor location.

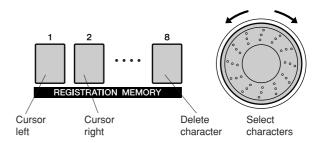

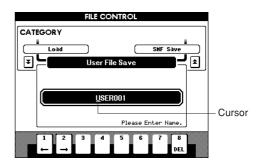

Press the [EXECUTE] button. The display prompts you for confirmation.

You can cancel the save operation at this point by pressing the [-/NO] button.

**7** Press the [EXECUTE] button again, or the [+/YES] button, and the save operation will begin.

The user song will be stored to the USER FILE folder in the USB flash memory device.

#### riangle Caution

- · Once the save-in-progress message appears in the display, the operation cannot be canceled. Never turn off the power or remove the USB flash memory device during this operation.
- Press the [EXIT] button to return to the MAIN display.

- · If an existing filename is specified the display prompts you for confirmation. Press [EXECUTE] or [+/YES] if it is OK to overwrite the file, or [-/NO] to cancel.
- The amount of time it will take to perform the save operation depends on the particular USB flash memory device you are using.

# **Convert a User Song to SMF Format and Save**

This operation converts a user song (song numbers 001–005) to SMF Format 0 and saves the file to USB flash memory.

#### • What is SMF (Standard MIDI File)?

The SMF (Standard MIDI File) format is one of the most common and widely compatible sequence formats used for storing sequence data. There are two variations: Format 0 and Format 1. A large number of MIDI devices are compatible with SMF Format 0, and most commercially available MIDI sequence data is provided in SMF Format 0.

- Make sure that a properly formatted USB flash memory device has been properly connected to the instrument's USB TO DEVICE terminal, and that the "CONNECT" message is shown in the MAIN display.
- **2** Press the FILE MENU [MENU] button.
- 3 Use the CATEGORY [★] and [¥] buttons to locate the SMF Save item.

The SOURCE FILE—a user song name—will be highlighted.

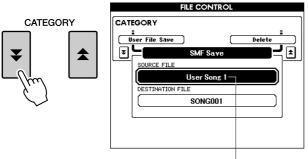

The source user song name.

# **4** Use the dial to select the source user song.

You can press the [+/YES] and [-/NO] buttons simultaneously to select the first user song.

# 5 Press the [EXECUTE] button.

The DESTINATION SONG will be highlighted, and a default name will appear for the converted song file.

#### ● To Overwrite an Existing File

If you want to overwrite a file that already exists on the USB flash memory device, use the dial or the [+/YES] and [-/NO] buttons to select the file, then skip ahead to step 7.

- Press the [EXECUTE] button. A cursor will appear below the first character in the file name.
- **7** Change the file name as necessary.

Refer to "Saving Data" on page 76 for filename entry.

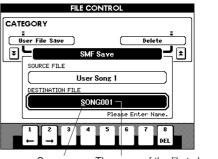

Cursor The name of the file to be saved

# **8** Press the [EXECUTE] button. The display prompts you for confirmation.

You can cancel the save operation at this point by pressing the [-/NO] button.

**9** Press the [EXECUTE] button again, or the [+/YES] button, and the save operation will begin.

The user song will be stored to the USER FILE folder in the USB flash memory device.

#### riangle caution

- · Once the save-in-progress message appears in the display, the operation cannot be canceled. Never turn off the power or remove the USB flash memory during this operation.
- **10** A message appears in the display indicating that the operation is complete.

Press the [EXIT] button to return to the MAIN display.

- · If an existing filename is specified, the display prompts you for confirmation. Press [EXECUTE] or [+/YES] if it is OK to overwrite the file, or [-/NO] to cancel.
- · The amount of time it will take to perform the save operation depends on the particular USB flash memory device you are using.

# **Loading User Files and Style Files**

User files and style file residing on a USB flash memory can be loaded to the instrument.

#### **⚠** CAUTION

- · Save important data to a USB flash memory before loading data that will overwrite it.
- With the USB flash memory device containing the file you want to load connected to the USB TO DEVICE connector, check that the "CONNECT" message is shown in the MAIN display.
- **2** Press the FILE MENU [MENU] button.
- 3 Use the CATEGORY [★] and [¥] buttons to locate the Load item.

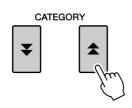

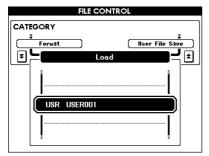

**4** Use the dial to select the user file or style file you want to load.

All user files in the USB flash memory device will be displayed first, followed by the style files.

- · Style files must be located in the root directory. Style files located within folders will not be recognized.
- 5 Press the [EXECUTE] button. The display prompts you for confirmation.

You can cancel the load operation at this point by pressing the [-/NO] button.

6 Press the [EXECUTE] button again, or the [+/YES] button, and the load operation will begin.

#### riangle Caution

- · Once the load-in-progress message appears in the display, the operation cannot be canceled. Never turn off the power or remove the USB flash memory during this operation.
- **7** A message appears in the display indicating that the operation is complete.

Press the [EXIT] button to return to the MAIN display.

# **Deleting Data from USB Flash Memory**

This procedure deletes selected user files and SMF files from a USB flash memory device.

- Make sure that the USB flash memory device containing the file(s) you want to delete has been properly connected to the instrument's USB TO DEVICE terminal, and that the "CONNECT" is shown in the MAIN display.
- **2** Press the FILE MENU [MENU] button.
- 3 Use the CATEGORY [★] and [¥] buttons to locate the Delete item.

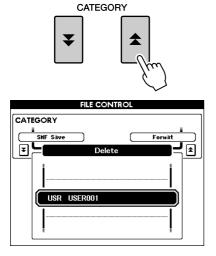

- **4** Select the file you want to delete. You can press the [+/YES] and [-/NO] buttons simultaneously to select the first song or user file on the USB flash memory.
- **5** Press the [EXECUTE] button. The display prompts you for confirmation.

You can cancel the delete operation at this point by pressing the [-/NO] button.

Press the [EXECUTE] button again, or the [+/YES] button, and the delete operation will begin.

#### riangle Caution

- · Once the delete-in-progress message appears in the display, the operation cannot be canceled. Never turn off the power or remove the USB flash memory during this operation.
- **7** A message appears in the display indicating that the operation is complete.

Press the [EXIT] button to return to the MAIN display.

#### NOTE

 If the USB flash memory has been write-protected, an appropriate message will appear in the display and you will not be able to execute the operation.

# **Playing Songs Saved to USB Flash Memory**

- Make sure that the USB flash memory device containing the song you want to play has been properly connected to the instrument's USB TO DEVICE terminal, and that the "CONNECT" is shown in the MAIN display.
- **2** Press the [USB] button.

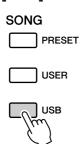

- 3 Use the dial to select the song you want to play.
- 4 Press the [►/■] button.

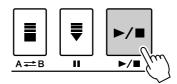

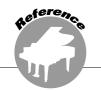

# **Connections**

# **Connectors**

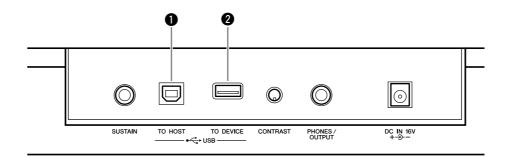

#### USB TO HOST terminal

This terminal allows direct connection to a personal computer. Refer to "Connecting a Personal Computer" on page 82 for more information.

#### USB TO DEVICE terminal

This terminal allows connection to USB storage devices. Refer to "Connection to a USB Storage Device" below.

# **Connection to a USB Storage Device**

By connecting the instrument to a USB storage device, you can save data you've created, as well as read or play the data from the connected device.

## **■**Compatible USB storage devices .....

A USB storage device, such as a floppy disk drive and flash memory can be connected to the USB TO DEVICE terminal. Other USB devices such as a computer keyboard or mouse cannot be used.

Before purchasing USB storage devices, please consult your Yamaha dealer, or an authorized Yamaha distributor (see list at end of the Owner's Manual) for advice.

#### **A** CAUTION

· Avoid frequently turning the power on/off to the USB storage device, or connecting/disconnecting the cable too often. Doing so may result in the operation of the instrument "freezing" or hanging up. While the instrument is accessing data (such as in the Save and Delete operations), do NOT unplug the USB cable, do NOT remove the media from the device, and do NOT turn the power off to either device. Doing so may corrupt the data on either or both devices.

## ■Connection to a USB storage device .....

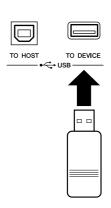

#### riangle Caution

· Some USB memory devices may require more current than the instrument can supply, causing the instrument's over-current protection function to be activated and making it impossible to use the device. If this occurs "OverCurrent" will appear in the lowerright area of the MAIN display. To restore normal operation remove the USB device from the USB TO DEVICE connector and turn the instrument's power off and then back on again.

## Backing up the instrument data to a computer

Once you've saved data to a USB flash memory device, you can copy the data to the hard disk of your computer, then archive and organize the files as desired. Simply reconnect the device as shown below.

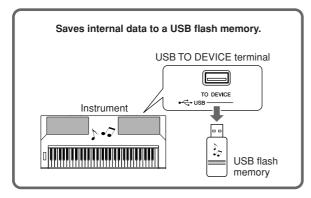

Disconnect the USB flash memory device from the computer and connect it to the instrument.

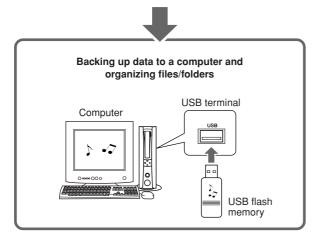

## Copying files from a computer hard disk to USB flash memory and then playing back the songs on the instrument

Files on a computer's hard disk can be transferred to the instrument by first copying them to a USB flash memory device, then connecting/inserting the media to the instrument. User files, style files and MIDI songs can be copied to a USB flash memory device from the hard disk of the computer. Once you've copied the data, connect the device to the USB TO DEVICE terminal of the instrument and play back the MIDI songs, or load the user file or style file on the instrument.

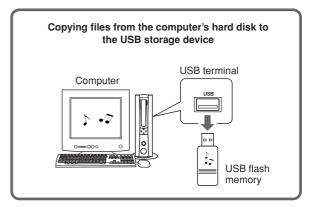

Disconnect the USB storage device from the computer and connect it to the instrument.

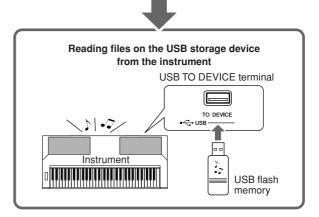

# **Connecting a Personal Computer**

The following functions become available when this instrument is connected to a computer.

- Performance data can be transferred between the instrument and the computer (page 83).
- Files can be transferred between the instrument and the computer (page 85).

The connection procedure is as follows:

# Install the USB-MIDI driver on your computer.

The USB-MIDI driver is included on the CD-

Installation of the USB MIDI driver is described on pages 91–92.

# 2 Connect the USB terminal of the computer to the USB terminal on the instrument using a standard USB cable (USB cable sold separately).

The supplied CD-ROM also includes a Musicsoft Downloader application that allows you to transfer song files from your computer to the instrument's flash memory. For instructions about how to install Musicsoft Downloader and how to transfer song files, see pages 85, 92.

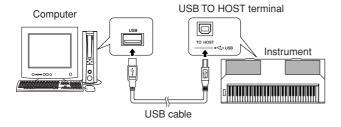

#### ■ USB Precautions

Please observe the following precautions when connecting the instrument to a computer via a USB cable.

Failure to do so can cause the instrument and/or the computer to hang up (freeze), possibly causing corruption or loss of data.

If the instrument or computer does hang up, turn the power to both devices off and then on again, and restart the computer.

#### riangle Caution

- Wake the computer from a sleep/suspended/standby mode before connecting the USB cable.
- · Connect the USB cable to the instrument and computer before turning power to the instrument on.
- · Check the following points before turning the instrument's power on or off, and before plugging or unplugging the USB cable.
  - · Quit all applications.
  - · Make sure that no data transfer is in progress. (Data is transferred whenever you play the keyboard or play a song.)
- · Allow at least 6 seconds between turning the instrument's power on and off, and between plugging and unplugging the USB cable.
- · Directly connect the instrument to the computer using a single USB cable. Do not use a USB hub.

#### NOTE

- The Musicsoft Downloader application may not be able to access the instrument in the following cases:
  - · During style playback
  - · During song playback.
  - During a file control operation (while the FILE CONTROL display is

# **Transferring Performance Data to and from a Computer**

By connecting the instrument to a computer, the instrument's performance data can be used on the computer, and performance data from the computer can be played on the instrument.

 When the instrument is connected with computer, it transmits/receives performance data.

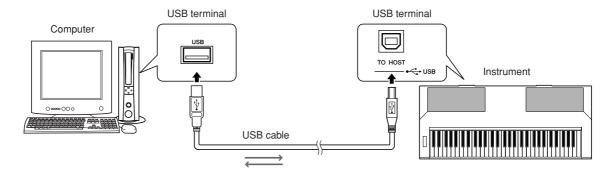

## 

These settings pertain to performance data transmission and reception.

| Item           | Range/Settings | Description                                                                                                    |
|----------------|----------------|----------------------------------------------------------------------------------------------------|
| Local          | ON/OFF         | Local control determines whether or not notes played on the instrument are sounded by its internal tone generator system: the internal tone generator is active when local control is on, and inactive when local control is off. |
| External Clock | ON/OFF         | These settings determine whether the instrument is synchronized to its own internal clock (OFF), or to a clock signal from an external device (ON).                                                                               |
| Keyboard Out   | ON/OFF         | These settings determine whether keyboard performance data of the instrument is transmitted (ON) or not (OFF).                                                                                                    |
| Style Out      | ON/OFF         | These settings determine whether Style data is transmitted (ON) or not (OFF) during Style playback.                                                                                                    |
| Song Out       | ON/OFF         | These settings determine whether Song data is transmitted (ON) or not (OFF) during Song playback.                                                                                                    |

#### **⚠** CAUTION

· If you can't get any sound out of the instrument, this may be the most likely cause.

#### riangle Caution

- · If External Clock is ON and no clock signal is being received from an external device, the song, style, and metronome functions will
- Press the [FUNCTION] button.

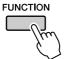

2 Use the CATEGORY [★] and [¥] buttons to select the item you want to change its value.

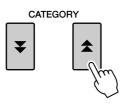

3 Use the dial to select ON or OFF.

## ■PC Mode · · · · · · ·

A number of MIDI settings need to be made when you want to transfer performance data between the computer and the instrument. The PC Mode item can conveniently make multiple settings for you in one operation. Three settings are available: PC1, PC2, and OFF.

This setting is not necessary when transferring song or backup files between the computer and the

\* Set the PC mode to PC2 when using Digital Music Notebook.

|                | PC1 | PC2* | OFF |
|----------------|-----|------|-----|
| Local          | OFF | OFF  | ON  |
| External Clock | ON  | OFF  | OFF |
| Song Out       | OFF | OFF  | OFF |
| Style Out      | OFF | OFF  | OFF |
| Keyboard Out   | OFF | ON   | ON  |

Press and hold the [DEMO] button for longer than a second so that the PC Mode item appears.

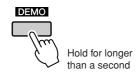

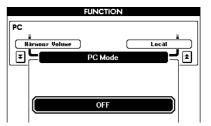

**2** Use the dial to select PC1, PC2, or OFF.

• When the PC2 setting is selected the instrument's style, song, demo, song recording, and lesson features cannot be used.

· You can also access the PC Mode item by first pressing the [FUNC-TION] button and then using the CATEGORY [★] and [▼] buttons to locate it (page 70).

# **Initial Send**

This function lets you send the panel setup data to a computer. Before you record performance data to a sequencer application running on your computer, it is a good idea to first send and record the panel setup data before the actual performance data.

Press the [FUNCTION] button.

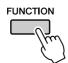

2 Use the CATEGORY [★] and [¥] buttons to select the Initial Setup item.

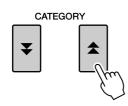

3 Press [+/YES] to send, or press [-/NO] to cancel.

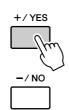

# **Transferring Data Between the Computer and Instrument**

MIDI songs and Style files stored to a computer can be transferred to the instrument. Backup files can also be transferred from the instrument to the computer and back. In order to transfer songs between your computer and the instrument you will need to install the Musicsoft Downloader application and the USB MIDI Driver included on the Accessory CD-ROM on your computer. Refer to the Accessory CD-ROM Installation Guide on page 88 for installation details.

- Data that can be transferred from a computer
- Song Capacity (max.): 512 songs total
- Data Capacity: Internal memory 811 KB
- SMF format 0, SMF format 1, • Data Format: style file (extension: .sty),

Backup File

• Even if the number of songs transferred is less than 512, if the amount of data exceeds 811 KB, the song data cannot be transferred to the instru-

# **■**With the Musicsoft Downloader You Can .....

- ●Transfer MIDI songs you have downloaded from the Internet or created on your computer from the computer to the instrument's flash memory.
  - ⇒ Refer to the procedure described below.
- •Backup files can be transferred from the instrument to a computer and back.
  - ⇒ Refer to the procedure described on page 87.

Use the Musicsoft Downloader application with Internet Explorer 5.5 or higher.

■Use Musicsoft Downloader to **Transfer Songs from the Com**puter to the Instrument's Flash Memory • • • •

· If a Song or Style is being played, stop playback before proceeding.

- Install the Musicsoft Downloader and USB MIDI driver to your computer, then connect the computer and the instrument (page 90).
- 2 After selecting the language, doubleclick the Musicsoft Downloader shortcut icon that is created on the desktop. This will launch the Musicsoft Downloader application and the main window will appear.

- The instrument cannot be operated while the Musicsoft Downloader
- 3 Click the "Add File" button and the Add File window will appear.
- 4 Click the button to the right of "Look in" and select the folder from the dropdown menu that appears. Double-click the "SongData" Folder on the window. Select the file you want to transfer to the instrument, and click "Open".

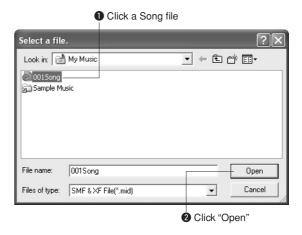

**5** A copy of the selected MIDI song file will appear in the "List of files stored temporarily" at the top of the window. The memory medium will also be displayed at the bottom of the window to specify the destination for the transfer. Click "Instrument," and then "Flash memory."

"Flash memory" here refers to the internal memory of the instrument.

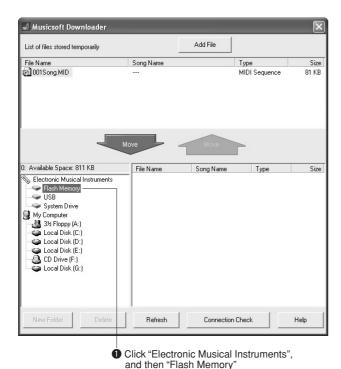

**6** After selecting the file in the "List of files stored temporarily," click the downward [Move] button and a confirmation message will appear. Click [OK] and the song will be transferred from the "List of files stored temporarily" to the instrument's memory.

**7** Close the window to close the Musicsoft Downloader.

#### NOTE

- Before playing back the song transferred from your computer, make sure to close the Musicsoft Downloader program.
- **8** To playback a song stored in the memory of the instrument, press the [USER] button. Use the dial to select the song you want to play, then press the [▶/■] button to start playback.

### riangle Caution

· Do not unplug the USB cable during a data transfer. Not only will the data not be transferred and saved, but operation of the memory media may become unstable and its contents may disappear.

#### **⚠** CAUTION

· Stored data can be lost due to equipment malfunction or improper operation. For safety we recommend that you keep a copy of all important data stored on your computer.

# ■Transferring Backup files from the Instrument to a Computer ..

You can use the Musicsoft Downloader to transfer Backup files containing backup data (page 39), including the five User Songs stored on the instrument, to a computer. If you click "Electronic Musical Instruments" in the Musicsoft Downloader display, and then "System Drive," a file named "PSR-S500.BUP" will appear in the lower right corner of the Musicsoft Downloader display. This is the backup file. For details about how to transfer backup files using the Musicsoft Downloader application, refer to the Online help in the application.

#### NOTE

· Preset Song data cannot be transmitted from the instrument.

#### riangle Caution

• The backup data, including the five User Songs' is transmitted/ received as a single file. As a result, all backup data will be overwritten every time you transmit or receive. Keep this in mind when transferring data.

#### **A** CAUTION

 Do not rename the backup file on the computer. If you do so it will not be recognized when transferred to the instrument.

#### Using Songs with Notation

In order to use songs with notation (SMF format 0 only) transferred from a computer for lessons and practice, you'll need to specify which channels are to be played back as the right-hand and left-hand parts.

- **1** Press the [USER] button and select the song residing in internal memory for which you want to set the guide track.
- **2** Press the [FUNCTION] button.
- **3** Use the CATEGORY  $[\ \ \ \ \ ]$  and  $[\ \ \ \ \ \ \ ]$  buttons to select the R-Part or L-Part item.
- **4** Use the dial to select the channel you want to play back as the specified right- or left-hand part.

We recommend that you select channel 1 for the right-hand part and channel 2 for the left-hand part.

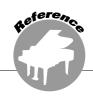

# Accessory CD-ROM Installation Guide

### **SPECIAL NOTICES**

This CD-ROM is copy-protected. Yamaha makes no representations or warranties with regard to any problems while attempting to copy the CD-ROM or software and cannot be held responsible for the results of attempts to copy the data.

- The software and this owner's manual are the exclusive copyrights of Yamaha Corporation.
- Use of the software and this manual is governed by the license agreement which the purchaser fully agrees to upon breaking the seal of the software packaging. (Please read carefully the Software Licensing Agreement on page 94 of this manual before installing the application.)
- Copying of the software or reproduction of this manual in whole or in part by any means is expressly forbidden without the written consent of the manufacturer.
- · Yamaha makes no representations or warranties with regard to the use of the software and documentation and cannot be held responsible for the results of the use of this manual and the software.
- This disk is a CD-ROM. Do not attempt to play the disk on an audio CD player. Doing so may result in irreparable damage to your audio CD player.
- Future upgrades of application and system software and any changes in specifications and functions will be announced separately.
- The screen displays as illustrated in this owner's manual are for instructional purposes, and may appear somewhat different from the screens which appear on your computer.

# **Important Notices about the CD-ROM**

### Data Types

This CD-ROM includes application software. Please refer to page 90 for software installation instructions.

#### riangle Caution

• Do not attempt to play this CD-ROM on an audio CD player. The result high-volume noise can potentially cause hearing damage or damage your CD player and speakers.

### Operating System (OS)

The applications in this CD-ROM are provided in versions for Windows operating systems.

# **CD-ROM Contents**

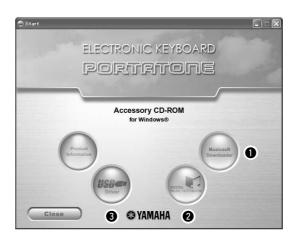

|   | Folder Name   | Application / Data Name              | Contents                                                                                                    |
|---|---------------|--------------------------------------|----------------------------------------------------------------------------------------------------|
| 0 | MSD_          | Musicsoft Downloader                 | This application can be used to transfer data between computer and instrument's memory.                                                                                           |
| 2 | DMN_FlashDemo | Flash Demo                           | Digital Music Notebook is an educational content that lets you enjoy music while learning. Full motion demo software which introduces all features of the Digital Music Notebook. |
| 3 |               | USB-MIDI Driver<br>(Windows 98/Me)   | This driver software is necessary to connect MIDI devices to your computer                                                                                                    |
| 9 | USBdrv2k      | USB-MIDI Driver<br>(Windows 2000/XP) | via USB.                                                                                                    |

# ■Using the CD-ROM •••••••

Please read the Software License Agreement on page 94 before opening the CD-ROM package.

- **1** Check the system requirements to make sure that the software will run on your computer.
- 2 Insert the included CD-ROM into the CD-ROM drive.

After you set the language, the start window will appear on the display.

3 Install the USB MIDI driver to the computer.

Refer to "Installing the USB-MIDI Driver" on page 90 for installation and setup instructions.

- 4 Connect the instrument to the computer. The connection procedure is described on page 82.
- 5 Install the software. Musicsoft Downloader: See page 92.
- **6** Launch the software.

For further software operation refer to the online help supplied with the software.

Refer to the "Troubleshooting" on page 93 when you have trouble with installing the driver.

# **System Requirements**

| Application/Data                                                                        | os                                                           | CPU                                                                                                | Memory                                               | Hard Disk                                                                                | Display                            |
|-----------------------------------------------------------------------------------------|--------------------------------------------------------------|----------------------------------------------------------------------------------------------------|------------------------------------------------------|------------------------------------------------------------------------------------------|------------------------------------|
| Musicsoft Downloader                                                                    | Windows 98SE/Me/2000/<br>XP Home Edition/<br>XP Professional | 233 MHz or higher; Intel®<br>Pentium®/Celeron®<br>processor family                                 | 64 MB or more<br>(256 MB or more<br>is recommended)  | at least 128 MB of<br>free space (at least<br>512 MB of free<br>space is<br>recommended) | 800 x 600<br>HighColor<br>(16-bit) |
| USB Driver for Windows<br>98/Me                                                         | Windows 98/Me                                                | 166 MHz or higher; Intel®<br>Pentium®/Celeron®                                                     | 32 MB or more                                        | at least 3 MB of free                                                                    |                                    |
| USB Driver for Windows<br>2000/XP                                                       | Windows 2000/XP Home<br>Edition/XP Professional              | processor family                                                                                   | (64 MB or more is recommended)                       | space                                                                                    | _                                  |
| Digital Music Notebook                                                                  | Windows® XP Professional Edition, SP1a more Windows® XP Home | 400MHz or higher; Intel®<br>Pentium®/Celeron®<br>Processor family (1GHz<br>or more is recommended) | 128 MB or more<br>(256 MB or more<br>is recommended) | at least 50 MB of                                                                        | 1024 x 768                         |
| Digital Music Notebook<br>(Requirements for<br>playing content with<br>video included.) | Edition, SP1a more Windows 2000 Professional, SP4 more       | 1GHz or higher; Intel®<br>Pentium®/Celeron®<br>Processor family (1.4GHz<br>or more is recommended) | 256 MB or more                                       | free space                                                                               | HighColor<br>(16-bit)              |

## **Software Installation**

#### Uninstall (Removing the Software)

Installed software can be removed from your computer as follows:

From the Windows Start menu select Start  $\rightarrow$ Settings  $\rightarrow$  Control panel  $\rightarrow$  Add or Remove Applications → Install and Uninstall. Select the item you want to remove and click [Add or Remove]. Follow the on-screen instructions to remove the selected software.

· The actual names of the menu items and buttons will depend on the OS version you are using.

# ■Installing the USB-MIDI Driver • • • •

In order to be able to communicate with and use MIDI devices connected to your computer, the appropriate driver software must be properly installed on your computer.

The USB-MIDI driver allows sequence software and similar applications on your computer to transmit and receive MIDI data to and from MIDI devices via a USB cable.

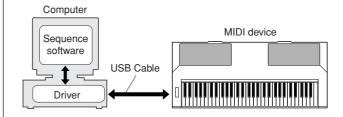

- Windows 98/Me installation → page 91.
- Windows 2000 installation → page 91.
- Windows XP installation → page 92.

Check the drive name of the CD-ROM drive you will be using (D:, E:, Q: etc.) The drive name is displayed beside the CD-ROM icon in your "My Computer" folder. The root directory of the CD-ROM drive will be D:\, E:\, or Q:\, respectively.

#### Installing the driver on Windows 98/Me

- I Start the computer.
- 2 Insert the supplied CD-ROM into the CD-ROM drive. A start window will appear automatically.
- **3** First, make sure the POWER switch on the instrument is set to OFF, then use a USB cable to connect the USB terminal of the computer to the USB connector of the instrument. When the instrument is turned on, the computer automatically displays the "Add New Hardware Wizard. Otherwise, refer to "Troubleshooting" in the "Accessory CD-ROM Installation Guide" section of the Owner's Manual.

For Windows Me users, check the radio button to the left of "Automatic search for a better driver (Recommended)" and click [Next]. The system automatically starts searching and installing the driver. Proceed to Step 8. If the system does not detect the driver, select "Specify the location of the driver (Advanced)" and specify the CD-ROM drive's root directory to install the driver and click [Next]. Execute the installation by following the onscreen instructions and proceed to Step 8.

• If you are using Windows Me, skip Step 4-7.

# 4 Click [Next].

The window enables you to select the search method.

**5** Check the radio button to the left of "Search for the best driver for your device. (Recommended)". Click [Next].

The window enables you to select a location in which to install the driver.

- **6** Check the "Specify a location" box, click "Browse..", then specify the root directory of the CD-ROM drive and continue the installation. The CD-ROM drive letter may vary depending on your computer's configuration.
- When the system detects the driver on the CD-ROM and is ready for installation, it is shown as a message on the screen. Make sure that the "YAMAHA USB MIDI Driver" is listed, and click [Next]. The system starts the installation.
- **8** When installation is complete, a message indicating so appears. Click [Finish].

The driver has been installed.

· Some computers may take about ten seconds to show this screen after the installation is complete.

#### Installing the driver on Windows 2000

- I Start the computer and use the "Administrator" account to log into Windows 2000.
- 2 Select [My Computer] → [Control Panel] → [System] → [Hardware] → [Driver Signing] → [File Signature Verification], and check the radio button to the left of "Ignore—Install all files, regardless of file signature" and click [OK].
- 3 Insert the supplied CD-ROM into the CD-ROM drive. A start window will appear automatically.
- 4 First, make sure the POWER switch on the MIDI device is set to OFF, then use a USB cable to connect the MIDI device to the computer. After making the connections, turn on the power of the MIDI device. The system automatically launches the Found **New Hardware Wizard.**

Otherwise, refer to "Troubleshooting" in the "Accessory CD-ROM Installation Guide" section of the Owner's Manual. Click [Next]. (Some computers may take a while to display the Wizard window.)

5 Select the radio button for "Search for a suitable driver for my device [recommended]", then click [Next].

- · If the Wizard panel informs you that "The software you are about to install does not contain a Microsoft digital signature", click [Yes].
- **6** Check the "CD-ROM drives" check box, deselect all other check boxes, then click [Next].

#### NOTE

- If the system prompts you to insert the Windows CD-ROM during detection of the drivers, point to the "USBdrv2k\_" folder (e.g., D:\USBdrv2k ) and continue the installation.
- **7** Deselect the "Install one of the other drivers", then click [Next].
- **8** When the installation is complete, the Wizard displays "Completing the Found New Hardware Wizard".

Click [Finish]. (Some computers may take a while to display the Wizard window.)

**9** Restart the computer.

The USB-MIDI driver installation is complete.

#### Installing the driver on Windows XP

- I Start the computer and use the "Administrator" account to log into Windows.
- 2 Select [Start] → [Control Panel]. If the control panel appears as "Pick a category", click "Switch to Classic View" in the upper left of the window. All control panels and icons will be displayed.
- **3** Go to [System] → [Hardware] → [Driver Signing Options] and check the radio button to the left of "Ignore" and click [OK].
- 4 Click the [OK] button to close System Properties, and then click "X" in the upper right of the window to close the Control Panel.
- 5 Insert the supplied CD-ROM into the CD-ROM drive. A start window will appear automatically.
- First, make sure the POWER switch on the MIDI device is set to OFF, then use a USB cable to connect the MIDI device to the computer. After making the connections, turn on the power of the MIDI device.

The system launches the Found New Hardware Wizard automatically. Otherwise, refer to "Troubleshooting" in the "Accessory CD-ROM Installation Guide" section of the Owner's Manual. If the system displays "Found New Hardware" in the lower right corner, wait until Wizard windows is displayed. (Some computers may take a while to display the window.)

If the Wizard window prompts you to specify whether or not to connect to Windows Update, select the radio button for "No, not this time", then click [Next].

Select the radio button for "Install the software automatically (recommended)", then click [Next].

#### NOTE

- · If during the installation the system displays "...has not passed Windows Logo testing to verify its compatibility with Windows XP", click [Continue Anyway].
- **8** When the installation is complete, the Wizard displays "Completing the Found New Hardware Wizard".

Click [Finish]. (Some computers may take a while to display the Wizard window.)

# **9** Restart the computer.

If the system displays "Found New Hardware" in the lower right corner, wait until the Wizard window is displayed. (Some computers may take a while to display the Wizard window.)

The USB-MIDI driver installation is complete.

# ■Installing the Musicsoft **Downloader and Digital** Music Notebook Applications . . .

#### **IMPORTANT**

- · You will need to log in with administrator (root) privileges in order to install Musicsoft Downloader on a computer running Windows 2000 or XP.
- · You will need to log in with administrator (root) privileges in order to install Digital Music Notebook on a computer running Windows 2000 or XP.

#### **IMPORTANT**

· When installing the Digital Music Notebook, make sure that Internet Explorer 6.0 (with SP1) or higher is installed to your computer.

#### **IMPORTANT**

- · Credit card settlement is required to purchase Digital Music Notebook content. Credit card processing may not be possible for some areas, so please check with your local authorities to make sure that your credit card can be used.
- Insert the Accessory CD-ROM into your computer's CD-ROM drive. The start window will appear automatically showing software applications.

#### NOTE |

- If the start window does not appear automatically, double click your "My Computer" folder to open it. Right-click the CD-ROM icon and select "Open" from the pop-up menu. Double click "Start.exe" and proceed to step 2, below.
- 2 Click [Musicsoft Downloader] or [Digital Music Notebook].
- 3 Click the [install] button or [Digital Music Notebook Download] button, and follow the onscreen instructions to install the software.

For Digital Music Notebook operating instructions see the help menu: launch the Digital Music Notebook application and click "Help".

For Musicsoft Downloader operating instructions see the Help menu: launch the Musicsoft Downloader application and click "Help".

\* You can obtain the latest version of the Musicsoft Downloader at the following Internet URL.

http://music.yamaha.com/download/

#### **IMPORTANT**

Only Musicsoft Downloader can be used to transfer files between this instrument and a computer. No other file transfer application can be used.

## ■Troubleshooting

### The driver cannot be installed.

- Is the USB cable connected correctly? Check the USB cable connection. Disconnect the USB cable, then connect it again.
- Is the USB function enabled on your computer?

When you connect the instrument to the computer for the first time, if the "Add New Hardware Wizard" does not appear, the USB function on the computer may be disabled. Perform the following steps.

- 1 Select [Control Panel] → [System] → [Device Manager] (for Windows 98/Me), or select [Control Panel]\* → [System] → [Hardware] → [Device Manager] (for Windows 2000/XP).
  - \* Classic View only in Windows XP.
- **2** Make sure that no "!" or "x" marks appear at "Universal serial bus controller" or "USB Root Hub". If you see an "!" or "x" mark, the USB controller is disabled.
- Is any unknown device registered? If driver installation fails, the instrument will be marked as an "Unknown device", and you will not be able to install the driver. Delete the "Unknown device" by following the steps below.
  - 1 Select [Control Panel] → [System] → [Device Manager] (for Windows 98/Me), or select [Control Panel]\* → [System] → [Hardware] → [Device Manager] (for Windows 2000/XP).
    - \* Classic View only in Windows XP.
  - **2** Look for "Other devices" in the menu "View devices by type".
  - 3 If you find "Other devices", double-click it to extend the tree to look for "Unknown device". If one appears, select it and click the [Remove] button.
  - 4 Remove the USB cable from the instrument, and make the connection again.
  - **5** Install the driver again.
    - Windows 98/Me users... see page 91
    - · Windows 2000 users..... see page 91
    - · Windows XP users...... see page 92

When controlling the instrument from your computer via USB, the instrument does not operate correctly or no sound is heard.

- Did you install the driver? (page 90)
- Is the USB cable connected correctly?
- Are the volume settings of the instrument, playback device, and application program set to the appropriate levels?
- Have you selected an appropriate port in the sequence software?
- Are you using the latest USB MIDI driver? The latest driver can be downloaded from the following web site.

http://music.yamaha.com/download/

## Playback response is delayed.

- Does your computer satisfy the system requirements?
- Is any other application or device driver running?

## Cannot suspend or resume the computer correctly.

• Do not suspend the computer while the MIDI application is running.

If you are using Windows 2000, you may not be able to suspend/resume normally, depending on the particular environment (USB Host Controller, etc.). Even so, simply disconnecting and connecting the USB cable will allow you to use the instrument functions again.

#### How can I delete or re-install the driver?

## [Windows Me/98]

- 1 When the instrument is recognized correctly, double-click "System" in the Control Panel to open the System window.
- **2** Double-click the "Device Manager" tab. select "YAMAHA USB MIDI Driver" and delete it.
- **3** Use the MS-DOS prompt or Explorer to delete the following three files.

#### NOTE

- To delete these files using Explorer, select "Folder Options" from the Tool (View) menu, and select "Show all files (and folders)."
  - \WINDOWS\INF\OTHER\1039.INF
  - \WINDOWS\SYSTEM\Xgusb.drv
  - \WINDOWS\SYSTEM\Ymidusb.sys
- 4 Disconnect the USB cable.
- **5** Restart the computer.
- 6 Re-install the driver.

## **ATTENTION** SOFTWARE LICENSE AGREEMENT

PLEASE READ THIS SOFTWARE LICENSE AGREEMENT ("AGREE-MENT") CAREFULLY BEFORE USING THIS SOFTWARE. YOU ARE ONLY PERMITTED TO USE THIS SOFTWARE PURSUANT TO THE TERMS AND CONDITIONS OF THIS AGREEMENT. THIS AGREEMENT IS BETWEEN YOU (AS AN INDIVIDUAL OR LEGAL ENTITY) AND YAMAHA CORPORATION ("YAMAHA").

BY BREAKING THE SEAL OF THIS PACKAGE YOU ARE AGREEING TO BE BOUND BY THE TERMS OF THIS LICENSE. IF YOU DO NOT AGREE WITH THE TERMS, DO NOT INSTALL, COPY, OR OTHERWISE USE THIS

#### 1. GRANT OF LICENSE AND COPYRIGHT

Yamaha hereby grants you the right to use one copy of the software program(s) and data ("SOFTWARE") accompanying this Agreement. The term SOFT-WARE shall encompass any updates to the accompanying software and data. The SOFTWARE is owned by Yamaha and/or Yamaha's licensor(s), and is protected by relevant copyright laws and all applicable treaty provisions. While you are entitled to claim ownership of the data created with the use of SOFT-WARE, the SOFTWARE will confinue to be protected under relevant copyrights.

- You may use the SOFTWARE on a single computer.
- You may make one copy of the SOFTWARE in machine-readable form for backup purposes only, if the SOFTWARE is on media where such backup copy is permitted. On the backup copy, you must reproduce Yamaha's copyright notice and any other proprietary legends that were on the original copy of the SOFTWARE.
- · You may permanently transfer to a third party all your rights in the SOFT-WARE, provided that you do not retain any copies and the recipient reads and agrees to the terms of this Agreement.

#### 2. RESTRICTIONS

- You may not engage in reverse engineering, disassembly, decompilation or otherwise deriving a source code form of the SOFTWARE by any method
- You may not reproduce, modify, change, rent, lease, or distribute the SOFT-WARE in whole or in part, or create derivative works of the SOFTWARE.
- You may not electronically transmit the SOFTWARE from one computer to another or share the SOFTWARE in a network with other computers
- · You may not use the SOFTWARE to distribute illegal data or data that violates public policy.
- You may not initiate services based on the use of the SOFTWARE without permission by Yamaha Corporation

Copyrighted data, including but not limited to MIDI data for songs, obtained by means of the SOFTWARE, are subject to the following restrictions which you must observe.

- Data received by means of the SOFTWARE may not be used for any commercial purposes without permission of the copyright owner.
- Data received by means of the SOFTWARE may not be duplicated, transferred, or distributed, or played back or performed for listeners in public without permission of the copyright owner.
- The encryption of data received by means of the SOFTWARE may not be removed nor may the electronic watermark be modified without permission of the copyright owner.

#### 3. TERMINATION

This Agreement becomes effective on the day that you receive the SOFT-WARE and remains effective until terminated. If any copyright law or provisions of this Agreement is violated, the Agreement shall terminate automatically and immediately without notice from Yamaha. Upon such termination, you must immediately destroy the licensed SOFTWARE, any accompanying written documents and all copies thereof.

#### 4. LIMITED WARRANTY ON MEDIA

As to SOFTWARE sold on tangible media, Yamaha warrants that the tangible media on which the SOFTWARE is recorded will be free from defects in materials and workmanship under normal use for a period of fourteen (14) days from the date of receipt, as evidenced by a copy of the receipt. Yamaha's entire liability and your exclusive remedy will be replacement of the defective media if it is returned to Yamaha or an authorized Yamaha dealer within fourteen days with a copy of the receipt. Yamaha is not responsible for replacing media damaged by accident, abuse or misapplication. TO THE FULLEST EXTENT PERMITTED BY LAW, YAMAHA EXPRESSLY DISCLAIMS ANY IMPLIED WARRANTIES ON THE TANGIBLE MEDIA, INCLUDING THE IMPLIED WARRANTIES OF MERCHANTABILITY AND FITNESS FOR A PARTICULAR PURPOSE

#### 5. DISCLAIMER OF WARRANTY ON SOFTWARE

You expressly acknowledge and agree that use of the SOFTWARE is at your sole risk. The SOFTWARE and related documentation are provided "AS IS" and without warranty of any kind. NOTWITHSTANDING ANY OTHER PROVISION OF THIS AGREEMENT, YAMAHA EXPRESSLY DIS-CLAIMS ALL WARRANTIES AS TO THE SOFTWARE, EXPRESS, AND IMPLIED, INCLUDING BUT NOT LIMITED TO THE IMPLIED WAR-RANTIES OF MERCHANTABILITY, FITNESS FOR A PARTICULAR PURPOSE AND NON-INFRINGEMENT OF THIRD PARTY RIGHTS. SPECIFICALLY, BUT WITHOUT LIMITING THE FOREGOING, YAMAHA DOES NOT WARRANT THAT THE SOFTWARE WILL MEET YOUR REQUIREMENTS, THAT THE OPERATION OF THE SOFTWARE WILL BE UNINTERRUPTED OR ERROR-FREE, OR THAT DEFECTS IN THE SOFTWARE WILL BE CORRECTED.

#### 6. LIMITATION OF LIABILITY

YAMAHA'S ENTIRE OBLIGATION HEREUNDER SHALL BE TO PER-MIT USE OF THE SOFTWARE UNDER THE TERMS HEREOF. IN NO EVENT SHALL YAMAHA BE LIABLE TO YOU OR ANY OTHER PER-SON FOR ANY DAMAGES, INCLUDING, WITHOUT LIMITATION, ANY DIRECT, INDIRECT, INCIDENTAL OR CONSEQUENTIAL DAMAGES. EXPENSES, LOST PROFITS, LOST DATA OR OTHER DAMAGES ARIS-ING OUT OF THE USE, MISUSE OR INABILITY TO USE THE SOFT-WARE, EVEN IF YAMAHA OR AN AUTHORIZED DEALER HAS BEEN ADVISED OF THE POSSIBILITY OF SUCH DAMAGES. In no event shall Yamaha's total liability to you for all damages, losses and causes of action (whether in contract, tort or otherwise) exceed the amount paid for the SOFT-WARE

#### 7. THIRD PARTY SOFTWARE

Third party software and data ("THIRD PARTY SOFTWARE") may be attached to the SOFTWARE. If, in the written materials or the electronic data accompanying the Software, Yamaha identifies any software and data as THIRD PARTY SOFTWARE, you acknowledge and agree that you must abide by the provisions of any Agreement provided with the THIRD PARTY SOFTWARE and that the party providing the THIRD PARTY SOFTWARE is responsible for any warranty or liability related to or arising from the THIRD PARTY SOFTWARE. Yamaha is not responsible in any way for the THIRD PARTY SOFTWARE or your use thereof.

- · Yamaha provides no express warranties as to the THIRD PARTY SOFT-WARE. ÎN ADDITION, YAMAHA EXPRESSLY DISCLAIMS ALL IMPLIED WARRANTIES, INCLUDING BUT NOT LIMITED TO THE IMPLIED WARRANTIES OF MERCHANTABILITY AND FITNESS FOR A PARTICULAR PURPOSE, as to the THIRD PARTY SOFTWARE.
- Yamaha shall not provide you with any service or maintenance as to the THIRD PARTY SOFTWARE.
- Yamaha is not liable to you or any other person for any damages, including, without limitation, any direct, indirect, incidental or consequential damages, expenses, lost profits, lost data or other damages arising out of the use, misuse or inability to use the THIRD PARTY SOFTWARE.

#### 8. GENERAL

This Agreement shall be interpreted according to and governed by Japanese law without reference to principles of conflict of laws. Any dispute or procedure shall be heard before the Tokyo District Court in Japan. If for any reason a court of competent jurisdiction finds any portion of this Agreement to be unenforceable, the remainder of this Agreement shall continue in full force and

#### 9. COMPLETE AGREEMENT

This Agreement constitutes the entire agreement between the parties with respect to use of the SOFTWARE and any accompanying written materials and supersedes all prior or contemporaneous understandings or agreements, written or oral, regarding the subject matter of this Agreement. No amendment or revision of this Agreement will be binding unless in writing and signed by a fully authorized representative of Yamaha.

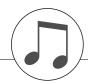

# **Troubleshooting**

| Problem                                                                                                    | Possible Cause and Solution                                                                                                    |
|----------------------------------------------------------------------------------------------------|----------------------------------------------------------------------------------------------------|
| When the instrument is turned on or off, a popping sound is temporarily produced.                                                                                | This is normal and indicates that the instrument is receiving electrical power.                                                                                                    |
| When using a mobile phone, noise is produced.                                                                                                    | Using a mobile phone in close proximity to the instrument may produce interference. To prevent this, turn off the mobile phone or use it further away from the instrument.                                                                                                    |
| There is no sound even when the keyboard is                                                                                                    | Check that nothing is connected to the PHONES/OUTPUT jack on the rear panel. When a set of headphones is plugged into this jack, no sound is output.                                                                                                    |
| played or when a song or style is being played                                                                                                    | Check the Local Control on/off. (See page 83.)                                                                                                    |
| back.                                                                                                    | Is the FILE CONTROL display showing? The instrument's keyboard, etc., will not produce any sound while the FILE CONTROL display is showing. Press the [EXIT] button to return to the MAIN display.                                                                                                    |
| The style or song does not play back when the [START/STOP] button is pressed.                                                                                    | Is External Clock set to ON? Make sure External Clock is set to OFF; refer to "External Clock" on page 83.                                                                                                    |
|                                                                                                    | Make sure that the Style Volume (page 71) is set to an appropriate level.                                                                                                    |
| The style does not sound properly.                                                                                                    | Is the split point set at an appropriate key for the chords you are playing? Set the split point at an appropriate key (page 59).                                                                                                    |
|                                                                                                    | Is the [ACMP] button lit? If it is not lit, press the [ACMP] button so it lights.                                                                                                    |
| No rhythm accompaniment plays when the [START/STOP] button is pressed after selecting the BaroqueAir Style in the MOVIE & SHOW category.                         | This is not a malfunction. Style BaroqueAir Style does not have a Rhythm part, so there is no rhythm sound for this Style. Also, this Style does not have a Fill-In section. The other parts will begin playing when you play a chord in the accompaniment.                                                                                                    |
| Not all of the voices seem to sound, or the sound seems to be cut off.                                                                                           | The instrument is polyphonic up to a maximum of 32 notes. If the Dual voice or Split voice is being used and a style or song is playing back at the same time, some notes/sounds may be omitted (or "stolen") from the accompaniment or song.                                                                                                    |
| The footswitch (for sustain) seems to produce the opposite effect. For example, pressing the footswitch cuts off the sound and releasing it sustains the sounds. | The polarity of the footswitch is reversed. Make sure that the footswitch plug is properly connected to the SUSTAIN jack before turning on the power.                                                                                                    |
| The sound of the voice changes from note to note.                                                                                                    | This is normal. The AWM tone generation method uses multiple recordings (samples) of an instrument across the range of the keyboard; thus, the actual sound of the voice may be slightly different from note to note.                                                                                                    |
| The Demo display is shown in Japanese, and/or there are Japanese characters in the display messages.                                                             | Make sure the Language setting in the FUNCTION display is set to English. (See page 12)                                                                                                    |
| The ACMP indicator does not appear when the [ACMP] button is pressed.                                                                                            | Always press desired style category button first when you are going to use any style-related function.                                                                                                    |
| There is no harmony sound.                                                                                                    | The harmony effects (01–26) behave differently according to their type. Types 01–05 function when style playback is on, chords are played in the accompaniment range of the keyboard, and a melody is played in the right-hand range. Types 06–26 will function whether style playback is on or off. For types 06–12 you need to play two notes at the same time. |

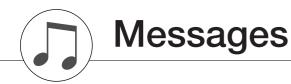

| All Memory Clearing  All Memory Clearing  Displayed while erasing all data in the flash memory. Never turn the pow off during data transmission.  Are you sure?  Confirms whether Song Clear or Track Clear is executed or not.  Displayed while clearing the back-up data in the flash memory.  Cancel  Displayed while executing Song Clear or Track Clear of the user songs.  Displayed when the transmission of Initial Send is cancelled.  Displayed when the Musicsoft Downloader is started on the PC connect to the keyboard. This will not be displayed while the instrument is played back.  Completed  Indicates the specified job completion such as data saving and transmission.  Copy File  Displayed while copying a file in the Musicsoft Downloader.  Create Directory  Displayed while ereating a folder in the Musicsoft Downloader.  Displayed while deleting a file in the Musicsoft Downloader application.  Delete Pile  Displayed while deleting a file in the Musicsoft Downloader.  Delete Okt?  Confirms whether the Delete job is executed or not.  Displayed while deleting a folder in the Musicsoft Downloader.  Deleting  Displayed while deleting a folder in the Musicsoft Downloader.  Displayed while deleting a folder in the Musicsoft Downloader.  Delete Directory  Displayed while deleting a folder in the Musicsoft Downloader.  Displayed while deleting a folder in the Musicsoft Downloader.  Displayed while deleting a folder in the Musicsoft Downloader.  Displayed while deleting a folder in the Musicsoft Downloader.  Displayed while deleting a folder in the Musicsoft Downloader.  Displayed while deleting a folder in the Musicsoft Downloader.  Displayed when the transmission of Initial Send has been completed.  Error!  Displayed when the transmission of Initial Send has been completed.  Displayed when the transmission of Initial Send has been completed.  Displayed when the transmission of Initial Send has been completed.  Displayed when the transmission of Initial Send has been completed.  Displayed while deleting a folder in th          | LCD Message                                                                    | Comment                                                                                                    |  |
|----------------------------------------------------------------------------------------------------|--------------------------------------------------------------------------------|----------------------------------------------------------------------------------------------------|--|
| Are you sure? Confirms whether Song Clear or Track Clear is executed or not. Backup Clearing Displayed while clearing the back-up data in the flash memory. Cancel Displayed when the transmission of Initial Send is cancelled. Clearing Displayed when the Musicsoft Downloader is started on the PC connect to the keyboard. This will not be displayed while the instrument is played back. Completed Indicates the specified job completion such as data saving and transmission. Copy File Displayed while copying a file in the Musicsoft Downloader. Create Directory Displayed while copying a file in the Musicsoft Downloader application. Displayed while creating a folder in the Musicsoft Downloader application. Delete File Displayed while deleting a file in the Musicsoft Downloader. Delete Directory Displayed while deleting a file in the Musicsoft Downloader. Delete Directory Displayed while deleting a file in the Musicsoft Downloader. Delete Directory Displayed while deleting a file in the Musicsoft Downloader. Delete Directory Displayed while deleting a folder in the Musicsoft Downloader. Delete Directory Displayed while the delete function is engaged. Displayed while the delete function is engaged. Displayed while the transmission of Initial Send has been completed. Error! Displayed when the transmission of Initial Send has been completed. Pile information area is not large enough. Indicates that saving data in the media cannot be executed since the file data is too large. Displayed while clearing the song or style data transmitted to the internat flash memory. Format OK ? [EXECUTE] Confirms whether formatting the media is executed or not. Displayed while formatting. Displayed while loading data. Displayed while loading is executed or not. Displayed while loading is executed or not. Displayed while formatting. Displayed while owner alien in the Musicsoft Downloader. Displayed while writing data cannot be executed since the media memo becomes full. Displayed while writing data in the memory. Never turn the power off wh       | Access error!                                                                  |                                                                                                    |  |
| Backup Clearing  Displayed while clearing the back-up data in the flash memory.  Cancel  Displayed when the transmission of Initial Send is cancelled.  Clearing  Displayed while executing Song Clear or Track Clear of the user songs.  Displayed while executing Song Clear or Track Clear of the user songs.  Displayed while the Musicsoft Downloader is started on the PC connect to the keyboard. This will not be displayed while the instrument is played back.  Completed  Indicates the specified job completion such as data saving and transmis sion.  Copy File  Displayed while copying a file in the Musicsoft Downloader.  Create Directory  Displayed while creating a folder in the Musicsoft Downloader application  Data Error!  Displayed when the user song contains illegal data.  Delete Pile  Displayed while deleting a file in the Musicsoft Downloader.  Delete OK?  Confirms whether the Delete job is executed or not.  Delete Directory  Displayed while deleting a folder in the Musicsoft Downloader.  Delete Directory  Displayed while the delete function is engaged.  End  Displayed while the delete function is engaged.  End  Displayed when writing has failed.  Indicates that saving data in the media cannot be executed since the tot number of files have become too many.  File information area is not large enough.  Indicates there is no file.  Indicates there is no file.  Flash Clearing  Displayed while clearing the song or style data transmitted to the interna flash memory.  Format OK? [EXECUTE]  Confirms whether formatting the media is executed or not.  Displayed while formatting.  Displayed while formatting.  Displayed while saving data.  Displayed while saving data.  Displayed while song or style data transmitted to the interna flash memory.  Format OK? [EXECUTE]  Confirms whether formatting the media is executed or not.  Displayed while song data.  Displayed while song data.  Displayed while song data.  Displayed while song data.  Displayed while song data.  Displayed while moving a file in the Musicsoft Downloader          | All Memory Clearing                                                            | Displayed while erasing all data in the flash memory. Never turn the power off during data transmission.                                                |  |
| Clearing  Displayed while executing Song Clear or Track Clear of the user songs.  Displayed while executing Song Clear or Track Clear of the user songs.  Displayed when the Musicsoft Downloader is started on the PC connect to the keyboard. This will not be displayed while the instrument is played back.  Completed  Indicates the specified job completion such as data saving and transmis sion.  Copy File  Displayed while copying a file in the Musicsoft Downloader.  Create Directory  Displayed while creating a folder in the Musicsoft Downloader application.  Data Error!  Displayed while deleting a file in the Musicsoft Downloader.  Confirms whether the Delete job is executed or not.  Displayed while deleting a file in the Musicsoft Downloader.  Displayed while deleting a folder in the Musicsoft Downloader.  Delete Directory  Displayed while deleting a folder in the Musicsoft Downloader.  Displayed while deleting a folder in the Musicsoft Downloader.  Displayed while the delete function is engaged.  Displayed while the delete function is engaged.  Displayed while the delete function is engaged.  Displayed when the transmission of Initial Send has been completed.  Error!  Displayed when the transmission of Initial Send has been completed.  Indicates that saving data in the media cannot be executed since the tot number of files have become too many.  File too large, Loading is impossible.  Indicates there is no file.  Indicates there is no file.  Indicates there is no file.  Displayed while clearing the song or style data transmitted to the internal flash memory.  Format OK? [EXECUTE]  Confirms whether formatting the media is executed or not.  Displayed while loading data.  Displayed while loading data.  Displayed while loading data.  Displayed while loading data.  Displayed while loading data.  Displayed while owing data cannot be executed since the media memo becomes full.  Memory Full  Displayed when the internal memory becomes full during song recording the data may be damaged.)  Overwrite?  Downwrite?  Display    | Are you sure?                                                                  | Confirms whether Song Clear or Track Clear is executed or not.                                                                                          |  |
| Displayed while executing Song Clear or Track Clear of the user songs.  Displayed when the Musicsoft Downloader is started on the PC connect to the keyboard. This will not be displayed while the instrument is played back.  Completed  Indicates the specified job completion such as data saving and transmis sion.  Copy File  Displayed while copying a file in the Musicsoft Downloader.  Create Directory  Displayed while creating a folder in the Musicsoft Downloader applicatio Data Error!  Displayed while deleting a file in the Musicsoft Downloader.  Delete File  Displayed while deleting a file in the Musicsoft Downloader.  Delete Directory  Displayed while deleting a folder in the Musicsoft Downloader.  Delete Directory  Displayed while deleting a folder in the Musicsoft Downloader.  Delete Directory  Displayed while the delete function is engaged.  Displayed while the transmission of Initial Send has been completed.  Displayed when writing has failed.  Indicates that saving data in the media cannot be executed since the tot number of files have become too many.  File is not found.  Indicates there is no file.  Indicates there is no file.  Indicates there is no f | Backup Clearing                                                                | Displayed while clearing the back-up data in the flash memory.                                                                                          |  |
| Displayed when the Musicsoft Downloader is started on the PC connect to the keyboard. This will not be displayed while the instrument is played back.  Completed  Indicates the specified job completion such as data saving and transmis sion.  Copy File  Displayed while copying a file in the Musicsoft Downloader.  Create Directory  Displayed while creating a folder in the Musicsoft Downloader application.  Delete Directory  Displayed while deleting a file in the Musicsoft Downloader.  Delete File  Displayed while deleting a file in the Musicsoft Downloader.  Delete OK?  Confirms whether the Delete job is executed or not.  Displayed while deleting a folder in the Musicsoft Downloader.  Delete Directory  Displayed while deleting a folder in the Musicsoft Downloader.  Delete Directory  Displayed while deleting a folder in the Musicsoft Downloader.  Displayed while the delete function is engaged.  End  Displayed when the transmission of Initial Send has been completed.  Error!  Displayed when writing has failed.  Indicates that saving data in the media cannot be executed since the tot number of files have become too many.  File is not found.  Indicates there is no file.  Indicates that loading data cannot be executed since the file data is too large.  Displayed while clearing the song or style data transmitted to the internatiash memory.  Format OK? [EXECUTE]  Confirms whether formatting.  Displayed while formatting.  Confirms whether loading is executed or not.  Displayed while loading data.  Displayed when saving data cannot be executed since the media memo becomes full.  Media capacity is full.  Memory Full  Displayed when the internal memory becomes full during song recording while data may be damaged.)  Displayed while moving a file in the Musicsoft Downloader.  Displayed while in moving a file in the Musicsoft Downloader.  Displayed while in the internal memory. Never turn the power off whi writing. Doing so may result in data loss.                                                                                  | Cancel                                                                         | Displayed when the transmission of Initial Send is cancelled.                                                                                           |  |
| Com Mode  to the keyboard. This will not be displayed while the instrument is played back.  Completed  Completed  Completed  Completed  Displayed while copying a file in the Musicsoft Downloader.  Create Directory  Displayed while creating a folder in the Musicsoft Downloader application bate Error!  Displayed while deleting a file in the Musicsoft Downloader application bate Error!  Displayed while deleting a file in the Musicsoft Downloader.  Delete File  Displayed while deleting a file in the Musicsoft Downloader.  Delete OK?  Confirms whether the Delete job is executed or not.  Displayed while deleting a folder in the Musicsoft Downloader.  Displayed while deleting a folder in the Musicsoft Downloader.  Displayed while the delete function is engaged.  Error!  Displayed when the transmission of Initial Send has been completed.  Error!  Displayed when writing has failed.  Indicates that saving data in the media cannot be executed since the tot number of files have become too many.  File is not found.  Indicates that loading data cannot be executed since the file data is too large.  Flash Clearing  Displayed while clearing the song or style data transmitted to the internating than memory.  Format OK? [EXECUTE]  Confirms whether formatting the media is executed or not.  Displayed while formatting  Load OK?  Confirms whether loading is executed or not.  Displayed while loading data.  Displayed while loading data.  Displayed when saving data cannot be executed since the media memo becomes full.  Memory Full  Displayed when the internal memory becomes full during song recording the data may be damaged.)  Displayed while writing data in the memory. Never turn the power off whi writing. Doing so may result in data loss.  Overwrite?  Confirms whether overwriting is executed or not.                                                                                                    | Clearing                                                                       | Displayed while executing Song Clear or Track Clear of the user songs.                                                                                  |  |
| Copy File Displayed while copying a file in the Musicsoft Downloader. Create Directory Displayed while creating a folder in the Musicsoft Downloader application Data Errorl Displayed when the user song contains illegal data.  Delete File Displayed while deleting a file in the Musicsoft Downloader.  Delete OK? Confirms whether the Delete job is executed or not.  Delete Directory Displayed while deleting a folder in the Musicsoft Downloader.  Delete Directory Displayed while deleting a folder in the Musicsoft Downloader.  Deleting Displayed while the delete function is engaged.  End Displayed when the transmission of Initial Send has been completed.  Error! Displayed when writing has failed.  Indicates that saving data in the media cannot be executed since the tot number of files have become too many.  File is not found. Indicates that loading data cannot be executed since the file data is too large.  File too large. Loading is impossible.  Flash Clearing Displayed while clearing the song or style data transmitted to the internationship memory.  Format OK? [EXECUTE] Confirms whether formatting the media is executed or not.  Displayed while formatting.  Load OK? Confirms whether loading is executed or not.  Displayed while loading data.  Displayed while loading data.  Displayed while naving data.  Displayed while naving data.  Displayed when saving data cannot be executed since the media memo becomes full.  Memory Full Displayed when the internal memory becomes full during song recording Move File  Displayed while moving a file in the Musicsoft Downloader.  Displayed while writing data in the memory. Never turn the power off whi writing. Doing so may result in data loss.  Overwrite?  Confirms whether overwriting is executed or not.  Displayed when executing the jobs that take some time, such as displayed when executing the jobs that take some time, such as displayed when executing the jobs that take some time, such as displayed when executing the jobs that take some time, such as displayed when executing the       | Com Mode                                                                       | Displayed when the Musicsoft Downloader is started on the PC connected to the keyboard. This will not be displayed while the instrument is played back. |  |
| Create Directory Displayed while creating a folder in the Musicsoft Downloader application Data Error! Displayed when the user song contains illegal data.  Delete File Displayed while deleting a file in the Musicsoft Downloader.  Delete OK? Confirms whether the Delete job is executed or not.  Delete Directory Displayed while deleting a folder in the Musicsoft Downloader.  Deleting Displayed while the delete function is engaged.  End Displayed when the transmission of Initial Send has been completed.  Error! Displayed when writing has failed. Indicates that saving data in the media cannot be executed since the tot number of files have become too many.  File is not found. Indicates that loading data cannot be executed since the file data is too large.  Flash Clearing Displayed while clearing the song or style data transmitted to the internation flash memory.  Format OK? [EXECUTE] Confirms whether formatting the media is executed or not.  Displayed while formatting.  Load OK? Confirms whether loading data.  Displayed while loading data.  Displayed while loading data.  Displayed while loading data.  Displayed while loading data.  Displayed when saving data cannot be executed since the media memo becomes full.  Memory Full Displayed when the internal memory becomes full during song recording Move File Displayed while moving a file in the Musicsoft Downloader.  Displayed while writing data in the memory. Never turn the power off whi writing. Doing so may result in data loss.  Overwrite? Confirms whether overwriting is executed or not.  Displayed while writing data in the memory. Never turn the power off whi writing. Doing so may result in data loss.                                                                                                    | Completed                                                                      | Indicates the specified job completion such as data saving and transmission.                                                                            |  |
| Data Error!  Displayed when the user song contains illegal data.  Delete File  Displayed while deleting a file in the Musicsoft Downloader.  Confirms whether the Delete job is executed or not.  Delete Directory  Displayed while deleting a folder in the Musicsoft Downloader.  Displayed while the delete function is engaged.  End  Displayed when the transmission of Initial Send has been completed.  Error!  Displayed when writing has failed.  File information area is not large enough.  File is not found.  File too large. Loading is impossible.  Filash Clearing  Flash Clearing  Format OK ? [EXECUTE]  Confirms whether formatting the media is executed or not.  Displayed while loading data cannot be executed or not.  Displayed while formatting.  Load OK?  Confirms whether loading is executed or not.  Displayed while loading data.  Displayed while loading data.  Displayed while loading data.  Displayed while loading data.  Displayed while loading is executed or not.  Displayed while loading data.  Displayed while loading data.  Displayed when saving data cannot be executed since the media memo becomes full.  Memory Full  Displayed when saving data cannot be executed since the media memo becomes full.  Displayed when the internal memory becomes full during song recording Move File  Displayed while moving a file in the Musicsoft Downloader.  Displayed while writing data in the memory. Never turn the power off whi writing. Doing so may result in data loss.  Overwrite?  Confirms whether overwriting is executed or not.  Displayed when executing the jobs that take some time, such as displaying the place of the power time, such as displaying the place of the power time, such as displaying the place of the power time, such as displaying the place of the power time, such as displaying the executing the jobs that take some time, such as displaying the place of the power time.                                                                                                    | Copy File                                                                      | Displayed while copying a file in the Musicsoft Downloader.                                                                                             |  |
| Delete File Displayed while deleting a file in the Musicsoft Downloader.  Confirms whether the Delete job is executed or not.  Delete Directory Displayed while deleting a folder in the Musicsoft Downloader.  Displayed while the delete function is engaged.  End Displayed when the transmission of Initial Send has been completed.  Error! Displayed when writing has failed.  Indicates that saving data in the media cannot be executed since the tot number of files have become too many.  File is not found. Indicates that loading data cannot be executed since the file data is too large.  Displayed while clearing the song or style data transmitted to the internatifiash memory.  Format OK? [EXECUTE] Confirms whether formatting the media is executed or not.  Formatting Displayed while formatting.  Load OK? Confirms whether loading is executed or not.  Displayed while loading data.  Media capacity is full.  Memory Full Displayed when saving data cannot be executed since the media memo becomes full.  Displayed when the internal memory becomes full during song recording Move File Displayed while moving a file in the Musicsoft Downloader.  Displayed while writing data in the memory. Never turn the power off whi writing. Doing so may result in data loss.  Confirms whether overwriting is executed or not.  Displayed while writing is executed or not.  Displayed while writing is executed or not.  Displayed while moving a file in the Musicsoft Downloader.  Displayed while writing data in the memory. Never turn the power off whi writing. Doing so may result in data loss.                                                                                                    | Create Directory                                                               | Displayed while creating a folder in the Musicsoft Downloader application.                                                                              |  |
| Delete OK?  Confirms whether the Delete job is executed or not.  Delete Directory  Displayed while deleting a folder in the Musicsoft Downloader.  Displayed while the delete function is engaged.  End  Displayed when the transmission of Initial Send has been completed.  Error!  Displayed when writing has failed.  File information area is not large enough.  File is not found.  Indicates that saving data in the media cannot be executed since the tot number of files have become too many.  File too large. Loading is impossible.  File too large. Loading is impossible.  File too large. Loading is impossible.  File too large.  Displayed while clearing the song or style data transmitted to the internation flash memory.  Format OK? [EXECUTE]  Confirms whether formatting the media is executed or not.  Displayed while formatting.  Load OK?  Confirms whether loading is executed or not.  Displayed while loading data.  Displayed when saving data cannot be executed since the media memo becomes full.  Memory Full  Displayed when saving data cannot be executed since the media memo becomes full.  Displayed when the internal memory becomes full during song recording Move File  Displayed while moving a file in the Musicsoft Downloader.  Displayed while writing data in the memory. Never turn the power off whi writing.  Displayed while writing data in the memory. Never turn the power off whi writing. Doing so may result in data loss.  Confirms whether overwriting is executed or not.  Displayed when executing the jobs that take some time, such as displaying the played when executing the jobs that take some time, such as displaying the played when executing the jobs that take some time, such as displaying the played when executing the jobs that take some time, such as displayed when executing the jobs that take some time, such as displayed when executing the jobs that take some time, such as displayed when executing the jobs that take some time, such as displayed when executing the jobs that take some time.                              | Data Error!                                                                    | Displayed when the user song contains illegal data.                                                                                                    |  |
| Displayed while deleting a folder in the Musicsoft Downloader.  Displayed while the delete function is engaged.  Displayed when the transmission of Initial Send has been completed.  Error!  Displayed when writing has failed.  Indicates that saving data in the media cannot be executed since the tot number of files have become too many.  File is not found.  Indicates that loading data cannot be executed since the file data is too large.  Loading is impossible.  File too large. Loading is impossible.  Displayed while clearing the song or style data transmitted to the internatiash memory.  Confirms whether formatting the media is executed or not.  Formatting  Displayed while formatting.  Load OK?  Confirms whether loading data.  Displayed while loading data.  Displayed while loading data.  Displayed when saving data cannot be executed since the media memo becomes full.  Memory Full  Displayed when saving data cannot be executed since the media memo becomes full.  Displayed when the internal memory becomes full during song recording Move File  Displayed while moving a file in the Musicsoft Downloader.  Displayed while writing data in the memory. Never turn the power off whi writing. Doing so may result in data loss.  Confirms whether overwriting is executed or not.  Displayed when executing the jobs that take some time, such as displaying the post that take some time, such as displaying the post that take some time, such as displaying the post that take some time, such as displaying the post that take some time, such as displaying the post that take some time, such as displaying the post that take some time, such as displaying the post that take some time, such as displaying the post that take some time, such as displaying the post that take some time, such as displaying the post that take some time, such as displaying the post that take some time, such as displaying the post that take some time, such as displaying the post that take some time, such as displaying the post that take some time, such as displaying t    | Delete File                                                                    | Displayed while deleting a file in the Musicsoft Downloader.                                                                                            |  |
| Displayed while the delete function is engaged.  End Displayed when the transmission of Initial Send has been completed.  Error! Displayed when writing has failed.  File information area is not large enough. Indicates that saving data in the media cannot be executed since the tot number of files have become too many.  File is not found. Indicates there is no file.  File too large. Loading is impossible. Indicates that loading data cannot be executed since the file data is too large.  Flash Clearing Displayed while clearing the song or style data transmitted to the international flash memory.  Format OK ? [EXECUTE] Confirms whether formatting the media is executed or not.  Formatting Displayed while formatting.  Load OK ? Confirms whether loading is executed or not.  Displayed when saving data cannot be executed since the media memo becomes full.  Memory Full Displayed when saving data cannot be executed since the media memo becomes full.  Displayed when the internal memory becomes full during song recording Move File  Now Writing Displayed while writing data in the memory. Never turn the power off whi writing. Doing so may result in data loss.  Overwrite ? Confirms whether overwriting is executed or not.  Displayed when executing the jobs that take some time, such as displaying the power of that take some time, such as displaying the power of the power of the power          | Delete OK ?                                                                    | Confirms whether the Delete job is executed or not.                                                                                                    |  |
| Displayed when the transmission of Initial Send has been completed.  Error!  Displayed when writing has failed.  Indicates that saving data in the media cannot be executed since the tot number of files have become too many.  File is not found.  Indicates there is no file.  Indicates that loading data cannot be executed since the file data is too large. Loading is impossible.  Flash Clearing  Displayed while clearing the song or style data transmitted to the internation flash memory.  Format OK? [EXECUTE]  Confirms whether formatting the media is executed or not.  Formatting  Displayed while formatting.  Load OK?  Confirms whether loading is executed or not.  Displayed while loading data.  Displayed when saving data cannot be executed since the media memo becomes full.  Memory Full  Displayed when the internal memory becomes full during song recording where file in the Musicsoft Downloader.  Displayed while moving a file in the Musicsoft Downloader.  Displayed while writing data in the memory. Never turn the power off whim writing. Doing so may result in data loss.  Confirms whether overwriting is executed or not.  Displayed when executing the jobs that take some time, such as displaying the power of the power of the power of the power of the power of the power of the power of the power of the power of the data may be damaged.)                                                                                                    | Delete Directory                                                               | Displayed while deleting a folder in the Musicsoft Downloader.                                                                                          |  |
| Error!  Displayed when writing has failed.  Indicates that saving data in the media cannot be executed since the tot number of files have become too many.  Indicates there is no file.  Indicates that loading data cannot be executed since the file data is too large. Loading is impossible.  File too large. Loading is impossible.  Displayed while clearing the song or style data transmitted to the internatilash memory.  Format OK? [EXECUTE]  Confirms whether formatting the media is executed or not.  Formatting  Displayed while formatting.  Load OK?  Confirms whether loading is executed or not.  Displayed while loading data.  Media capacity is full.  Displayed when saving data cannot be executed since the media memo becomes full.  Displayed when the internal memory becomes full during song recording Move File  Displayed while moving a file in the Musicsoft Downloader.  Displayed while writing data in the memory. Never turn the power off whi writing. Doing so may result in data loss.  Overwrite?  Confirms whether overwriting is executed or not.  Displayed when executing the jobs that take some time, such as displayed when executing the jobs that take some time, such as displayed when executing the jobs that take some time, such as displayed when executing the jobs that take some time, such as displayed when executing the jobs that take some time, such as displayed when executing the jobs that take some time, such as displayed when executing the jobs that take some time, such as displayed when executing the jobs that take some time, such as displayed when executing the jobs that take some time, such as displayed when executing the jobs that take some time, such as displayed when executing the jobs that take some time, such as displayed when executing the jobs that take some time, such as displayed when executing the jobs that take some time, such as displayed when executing the jobs that take some time to the total number of the total number of the total number of the total number of the total number of the total n    | Deleting                                                                       | Displayed while the delete function is engaged.                                                                                                    |  |
| File information area is not large enough.  Indicates that saving data in the media cannot be executed since the tot number of files have become too many.  Indicates there is no file.  Indicates that loading data cannot be executed since the file data is too large.  Indicates that loading data cannot be executed since the file data is too large.  Displayed while clearing the song or style data transmitted to the internation flash memory.  Format OK? [EXECUTE]  Confirms whether formatting the media is executed or not.  Displayed while formatting.  Load OK?  Confirms whether loading is executed or not.  Displayed while loading data.  Media capacity is full.  Displayed when saving data cannot be executed since the media memo becomes full.  Displayed when the internal memory becomes full during song recording Move File  Displayed while moving a file in the Musicsoft Downloader.  Now Writing  (Don't turn off the power now, otherwise the data may be damaged.)  Displayed when executing the index lates some time, such as displaying the power with the power time, such as displaying the power time, such as displaying the power time, such as displaying the power time, such as displaying the power time, such as displaying the power time, such as displaying the power time, such as displaying the power time, such as displaying the power time, such as displaying the power time, such as displaying the power time, such as displaying the power time to the total and the power time to the total and the power time to the total    | End                                                                            | Displayed when the transmission of Initial Send has been completed.                                                                                     |  |
| File information area is not large enougn.  File is not found.  Indicates there is no file.  Indicates that loading data cannot be executed since the file data is too large.  File too large. Loading is impossible.  File too large. Loading is impossible.  File too large. Loading is impossible.  File too large. Loading is impossible.  File too large. Loading is impossible.  File too large. Loading is impossible.  Indicates that loading data cannot be executed since the file data is too large.  Displayed while clearing the song or style data transmitted to the international flash memory.  Confirms whether formatting the media is executed or not.  Displayed while formatting.  Confirms whether loading is executed or not.  Displayed while loading data.  Displayed when saving data cannot be executed since the media memo becomes full.  Displayed when the internal memory becomes full during song recording while moving a file in the Musicsoft Downloader.  Now Writing  Displayed while writing data in the memory. Never turn the power off while writing. Doing so may result in data loss.  Confirms whether overwriting is executed or not.  Displayed when executing the jobs that take some time, such as displayed played.                                                                                                    | Error!                                                                         | Displayed when writing has failed.                                                                                                    |  |
| File too large. Loading is impossible.  Flash Clearing  Flash Clearing  Format OK ? [EXECUTE]  Confirms whether formatting the media is executed or not.  Displayed while loading is executed or not.  Displayed while loading is executed or not.  Load OK ?  Confirms whether loading is executed or not.  Displayed while loading data.  Displayed while loading data.  Media capacity is full.  Displayed when saving data cannot be executed since the media memo becomes full.  Memory Full  Displayed when the internal memory becomes full during song recording Move File  Displayed while moving a file in the Musicsoft Downloader.  Displayed while writing data in the memory. Never turn the power off whi writing. Doing so may result in data loss.  Confirms whether overwriting is executed or not.  Displayed when executing the jobs that take some time, such as displaying the power of the power of the power of the power of the power of the power of the power of the power of the power of the power of the power of the data may be damaged.)  Displayed when executing the jobs that take some time, such as displaying the power of the power of the powe       | File information area is not large enough.                                     | Indicates that saving data in the media cannot be executed since the total number of files have become too many.                                        |  |
| Flash Clearing  Flash Clearing  Displayed while clearing the song or style data transmitted to the international flash memory.  Format OK ? [EXECUTE]  Confirms whether formatting the media is executed or not.  Formatting  Displayed while formatting.  Confirms whether loading is executed or not.  Loading  Displayed while loading data.  Displayed when saving data cannot be executed since the media memo becomes full.  Memory Full  Displayed when the internal memory becomes full during song recording where file power now, otherwise the data may be damaged.)  Displayed while writing data in the memory. Never turn the power off which writing. Doing so may result in data loss.  Confirms whether overwriting is executed or not.  Displayed when executing the jobs that take some time, such as displaying the power of the power of the powe             | File is not found.                                                             | Indicates there is no file.                                                                                                    |  |
| Format OK ? [EXECUTE]  Confirms whether formatting the media is executed or not.  Formatting  Displayed while formatting.  Confirms whether loading is executed or not.  Load OK ?  Confirms whether loading data.  Displayed while loading data.  Media capacity is full.  Displayed when saving data cannot be executed since the media memo becomes full.  Memory Full  Displayed when the internal memory becomes full during song recording Move File  Displayed while moving a file in the Musicsoft Downloader.  Now Writing  (Don't turn off the power now, otherwise the data may be damaged.)  Displayed while writing data in the memory. Never turn the power off whi writing. Doing so may result in data loss.  Confirms whether overwriting is executed or not.  Displayed when executing the jobs that take some time, such as displaying the power of the power of the p       | File too large. Loading is impossible.                                         | -                                                                                                    |  |
| Formatting  Displayed while formatting.  Confirms whether loading is executed or not.  Displayed while loading data.  Displayed when saving data cannot be executed since the media memo becomes full.  Memory Full  Displayed when the internal memory becomes full during song recording Move File  Displayed while moving a file in the Musicsoft Downloader.  Displayed while writing data in the memory. Never turn the power off while writing. Doing so may result in data loss.  Overwrite?  Confirms whether overwriting is executed or not.  Displayed when executing the jobs that take some time, such as displayed when executing the jobs that take some time, such as displayed when executing the jobs that take some time, such as displayed when executing the jobs that take some time, such as displaying the jobs that take some time, such as displaying the jobs that take some time the jobs take the jobs take the jobs tak    | Flash Clearing                                                                 | Displayed while clearing the song or style data transmitted to the internal flash memory.                                                               |  |
| Load OK?  Confirms whether loading is executed or not.  Displayed while loading data.  Media capacity is full.  Displayed when saving data cannot be executed since the media memo becomes full.  Memory Full  Displayed when the internal memory becomes full during song recording Move File  Displayed while moving a file in the Musicsoft Downloader.  Now Writing  (Don't turn off the power now, otherwise the data may be damaged.)  Displayed while writing data in the memory. Never turn the power off while writing. Doing so may result in data loss.  Confirms whether overwriting is executed or not.  Displayed when executing the jobs that take some time, such as displaying the power of the power of the po    | Format OK ? [EXECUTE]                                                          | Confirms whether formatting the media is executed or not.                                                                                               |  |
| Loading  Displayed while loading data.  Displayed when saving data cannot be executed since the media memo becomes full.  Memory Full  Displayed when the internal memory becomes full during song recording Move File  Displayed while moving a file in the Musicsoft Downloader.  Now Writing  (Don't turn off the power now, otherwise the data may be damaged.)  Displayed while writing data in the memory. Never turn the power off while writing. Doing so may result in data loss.  Confirms whether overwriting is executed or not.  Displayed when executing the jobs that take some time, such as displaying the power of the power of the power        | Formatting                                                                     | Displayed while formatting.                                                                                                    |  |
| Media capacity is full.  Displayed when saving data cannot be executed since the media memo becomes full.  Displayed when the internal memory becomes full during song recording Move File  Displayed while moving a file in the Musicsoft Downloader.  Now Writing (Don't turn off the power now, otherwise the data may be damaged.)  Displayed while writing data in the memory. Never turn the power off whi writing. Doing so may result in data loss.  Confirms whether overwriting is executed or not.  Displayed when executing the jobs that take some time, such as displaying the power of the power of the p    | Load OK ?                                                                      | Confirms whether loading is executed or not.                                                                                                    |  |
| becomes full.  Memory Full  Displayed when the internal memory becomes full during song recording Move File  Displayed while moving a file in the Musicsoft Downloader.  Displayed while writing data in the memory. Never turn the power off whi writing. Doing so may result in data loss.  Overwrite?  Displayed while writing data in the memory. Never turn the power off whi writing. Doing so may result in data loss.  Confirms whether overwriting is executed or not.  Displayed when executing the jobs that take some time, such as displaying the power of the power of | Loading                                                                        | Displayed while loading data.                                                                                                    |  |
| Move File  Displayed while moving a file in the Musicsoft Downloader.  Displayed while writing data in the memory. Never turn the power off white writing. Doing so may result in data loss.  Overwrite?  Displayed while writing data in the memory. Never turn the power off white writing. Doing so may result in data loss.  Confirms whether overwriting is executed or not.  Displayed when executing the jobs that take some time, such as displaying the power off white writing.                                                                                                    | Media capacity is full.                                                        | Displayed when saving data cannot be executed since the media memory becomes full.                                                                      |  |
| Now Writing (Don't turn off the power now, otherwise the data may be damaged.)  Displayed while writing data in the memory. Never turn the power off white writing. Doing so may result in data loss.  Confirms whether overwriting is executed or not.  Displayed when executing the jobs that take some time, such as displaying the power off white writing. Doing so may result in data loss.                                                                                                    | Memory Full                                                                    | Displayed when the internal memory becomes full during song recording.                                                                                  |  |
| Now Writing (Don't turn off the power now, otherwise the data may be damaged.)  Displayed while writing data in the memory. Never turn the power off while writing. Doing so may result in data loss.  Confirms whether overwriting is executed or not.  Displayed when executing the jobs that take some time, such as displaying the power off while writing. Doing so may result in data loss.                                                                                                    | Move File                                                                      | Displayed while moving a file in the Musicsoft Downloader.                                                                                              |  |
| Displayed when executing the jobs that take some time, such as displaying the jobs that take some time, such as displaying the some tim | Now Writing (Don't turn off the power now, otherwise the data may be damaged.) | Displayed while writing data in the memory. Never turn the power off while writing. Doing so may result in data loss.                                   |  |
|                                                                                                    | Overwrite ?                                                                    | Confirms whether overwriting is executed or not.                                                                                                    |  |
| scores and lyrics.                                                                                                    | Please Wait                                                                    | Displayed when executing the jobs that take some time, such as displaying scores and lyrics.                                                            |  |
| Rename File Displayed while rewriting the file name in the Musicsoft Downloader.                                                                                                    | Rename File                                                                    | Displayed while rewriting the file name in the Musicsoft Downloader.                                                                                    |  |
| Save OK ? Confirms whether saving is executed or not.                                                                                                    | Save OK ?                                                                      | Confirms whether saving is executed or not.                                                                                                    |  |
| Saved data is not found.  Displayed when the data to be saved doesn't exist.                                                                                                    | Saved data is not found.                                                       | Displayed when the data to be saved doesn't exist.                                                                                                    |  |

| LCD Message                                                    | Comment                                                                                                    |  |
|----------------------------------------------------------------|----------------------------------------------------------------------------------------------------|--|
| Saving                                                         | Displayed while saving data in the memory. Never turn the power off while saving. Doing so may result in data loss.                                      |  |
| Send OK?                                                       | Confirms whether the data transmission is executed or not.                                                                                               |  |
| Sending                                                        | Displayed while transmitting data.                                                                                                    |  |
| Since the media is in use now, this function is not available. | Indicates that the file control function is currently unavailable since the media is being accessed.                                                     |  |
| Sure ? [YES/NO]                                                | Reconfirms whether each operation is executed or not.                                                                                                    |  |
| The limit of the media has been reached.                       | Indicates that saving data cannot be executed since the folder/directory structure has become too complicated.                                           |  |
| The media is not formatted.                                    | Indicates the inserted media has not been formatted.                                                                                                    |  |
| The media is write-protected.                                  | Indicates that the inserted media cannot be written since it is write-protected. Set to the write-protect switch to the "overwrite" position before use. |  |
| The song data is too large to be converted to notation.        | Indicates that the score cannot be displayed since the song data is too large.                                                                           |  |
| There are too many files.                                      | Indicates that saving data cannot be executed since the total number of files exceeds the capacity.                                                      |  |
| This function is not available now.                            | Indicates the designated function is not available since the instrument is executing another job.                                                        |  |
| [nnn] file name                                                | Indicates the file name of the currently transmitting. "nnn" indicates the receiving block.                                                              |  |

NOTE Not all the messages are listed in the table: the messages necessary to be explained only.

# Voice List

## 

The instrument has 32-note maximum polyphony. This means that it can play a maximum of up to 32 notes at once, regardless of what functions are used. Auto accompaniment uses a number of the available notes, so when auto accompaniment is used the total number of available notes for playing on the keyboard is correspondingly reduced. The same applies to the Split Voice and Song functions. If the maximum polyphony is exceeded, earlier played notes will be cut off and the most recent notes have priority (last note priority).

Bank Select MIDI

- The Voice List includes MIDI program change numbers for each voice. Use these program change numbers when playing the instrument via MIDI from an external device.
- Program Numbers 001 to 128 directly relate to MIDI Program Change Numbers 000 to 127. That is, Program Numbers and Program Change Numbers differ by a value of 1. Remember to take this into consideration.
- · Some voices may sound continuously or have a long decay after the notes have been released while the sustain pedal (footswitch) is held.

#### Panel Voice List

|       | Rank           | Select         | MIDI            |                             |
|-------|----------------|----------------|-----------------|-----------------------------|
| Voice | _              |                | Program         | V-t Nove                    |
| No.   | MSB<br>(0–127) | LSB<br>(0–127) | Change# (1–128) | Voice Name                  |
|       |                |                | Pia             | ano                         |
| 1     | 0              | 113            | 1               | Live! Grand Piano           |
| 2     | 0              | 112            | 2               | Bright Piano                |
| 3     | 0              | 114            | 1               | Live! WarmGrand             |
| 4     | 0              | 112            | 7               | Harpsichord                 |
| 5     | 0              | 113            | 7               | GrandHarpsi                 |
| 6     | 0              | 112            | 4               | HonkyTonk                   |
| 7     | 0              | 112            | 3               | MidiGrand                   |
| 8     | 0              | 113            | 4               | Oct.Piano1                  |
| 9     | 0              | 114            | 4               | Oct.Piano2                  |
| 10    | 0              | 113            | 3               | CP80                        |
|       |                | 444            |                 | iano                        |
| 2     | 0              | 114            | 5               | Cool! GalaxyEP              |
| 3     | 0              | 118<br>115     | 5<br>5          | Cool! SuitcaseEP PolarisEP  |
| 4     | 0              | 115            | 6               | JazzChorus                  |
| 5     | 0              | 113            | 6               |                             |
| 6     | 0              | 119            | 5               | HyperTines<br>Cool! E.Piano |
| 7     | 0              | 120            | 5               | PhaseEP                     |
| 8     | 0              | 116            | 6               | NewTines                    |
| 9     | 0              | 112            | 5               | FunkEP                      |
| 10    | 0              | 112            | 6               | DX Modern                   |
| 11    | 0              | 116            | 5               | VintageEP                   |
| 12    | 0              | 114            | 6               | VenusEP                     |
| 13    | 0              | 115            | 6               | ModernEP                    |
| 14    | 0              | 113            | 5               | TremoloEP                   |
| 15    | 0              | 117            | 6               | SuperDX                     |
| 16    | 0              | 117            | 5               | StageEP                     |
| 17    | 0              | 112            | 8               | Clavi                       |
| 18    | 0              | 113            | 8               | WahClavi                    |
|       |                |                | Or              | gan                         |
| 1     | 0              | 118            | 19              | Cool! Organ                 |
| 2     | 0              | 117            | 17              | Cool! JazzOrgan             |
| 3     | 0              | 117            | 19              | Cool! RotorOrgan            |
| 4     | 0              | 115            | 19              | Cool! FullRocker            |
| 5     | 0              | 118            | 17              | StadiumOrg                  |
| 6     | 0              | 116            | 19              | RotaryDrive                 |
| 7     | 0              | 112            | 19              | RockOrgan1                  |
| 8     | 0              | 113            | 18              | DanceOrgan                  |
| 9     | 0              | 112            | 17              | JazzOrgan1                  |
| 10    | 0              | 114            | 19              | PurpleOrg                   |
| 11    | 0              | 118            | 18              | Elec.Organ                  |
| 12    | 0              | 115            | 17              | DrawbarOrg                  |
| 13    | 0              | 113            | 17              | JazzOrgan2                  |
| 14    | 0              | 113            | 19              | RockOrgan2                  |
| 15    | 0              | 112            | 18              | ClickOrgan                  |
| 16    | 0              | 119            | 17              | GospelOrg                   |
| 17    | 0              | 115            | 18              | MellowDraw                  |
| 18    | 0              | 116            | 17              | BrightDraw                  |
| 19    | 0              | 116            | 18              | 60'sOrgan                   |
| 20    | 0              | 120            | 17              | JazzOrgan3                  |
| 21    | 0              | 114            | 17              | Tibia 16+4                  |
| 22    | 0              | 114            | 18              | Tibia Full                  |

|              | Bank           | Select         | MIDI                          |                   |  |  |
|--------------|----------------|----------------|-------------------------------|-------------------|--|--|
| Voice<br>No. | MSB<br>(0-127) | LSB<br>(0–127) | Program<br>Change#<br>(1–128) | Voice Name        |  |  |
| 23           | 0              | 113            | 20                            | ChapelOrgn1       |  |  |
| 24           | 0              | 114            | 20                            | ChapelOrgn2       |  |  |
| 25           | 0              | 115            | 20                            | ChapelOrgn3       |  |  |
| 26           | 0              | 112            | 20                            | PipeOrgan         |  |  |
| 27           | 0              | 112            | 21                            | ReedOrgan         |  |  |
|              |                | ,              | Str                           | ings              |  |  |
| 1            | 0              | 117            | 50                            | Live! Strings     |  |  |
| 2            | 0              | 116            | 50                            | Live! Orchestra   |  |  |
| 3            | 0              | 122            | 50                            | Allegro Strings   |  |  |
| 4            | 0              | 114            | 49                            | Symphon.Str       |  |  |
| 5            | 0              | 113            | 41                            | Sweet! Violin     |  |  |
| 6            | 0              | 112            | 49                            | Strings           |  |  |
| 7            | 0              | 113            | 49                            | OrchStrings       |  |  |
| 8            | 0              | 112            | 52                            | AnalogStrs        |  |  |
| 9            | 0              | 112            | 50                            | ChamberStrs       |  |  |
| 10           | 0              | 116            | 49                            | BowStrings        |  |  |
| 11           | 0              | 113            | 50                            | SlowStrings       |  |  |
| 12           | 0              | 112            | 45                            | TremoloStrs       |  |  |
| 13           | 0              | 115            | 50                            | MarcatoStrs       |  |  |
| 14           | 0              | 112            | 51                            | SynStrings1       |  |  |
| 15           | 0              | 112            | 46                            | PizzStrings       |  |  |
| 16           | 0              | 112            | 42                            | Viola             |  |  |
| 17           | 0              | 112            | 43                            | Cello             |  |  |
| 18           | 0              | 112            | 44                            | Contrabass        |  |  |
| 19           | 0              | 112            | 47                            | Harp              |  |  |
| 20           | 0              | 113            | 47                            | Hackbrett         |  |  |
| 21           | 0              | 112            | 111                           | Fiddle            |  |  |
| 22           | 0              | 112            | 106                           | Banjo             |  |  |
| 23           | 0              | 112            | 105                           | Sitar             |  |  |
| 24           | 0              | 112            | 108                           | Koto              |  |  |
| 25           | 0              | 112            | 107                           | Shamisen          |  |  |
| 26           | 0              | 112            | 41                            | SoloViolin        |  |  |
| 27           | 0              | 112            | 56                            | Orch.Hit          |  |  |
|              |                |                |                               | noir              |  |  |
| 1            | 0              | 112            | 55                            | AirChoir          |  |  |
| 2            | 0              | 113            | 54                            | GothicVox         |  |  |
| 3            | 0              | 118            | 89                            | SweetHeaven       |  |  |
| 4            | 0              | 121            | 89                            | DreamHeaven       |  |  |
| 5            | 0              | 112            | 53                            | Choir             |  |  |
| 6            | 0              | 112            | 54                            | VoxHumana         |  |  |
|              | Brass          |                |                               |                   |  |  |
| 1            | 0              | 117            | 63                            | Live! PopBrass    |  |  |
| 2            | 0              | 118            | 63                            | Hyper Brass       |  |  |
| 3            | 0              | 116            | 63                            | OctaveBrass       |  |  |
| 4            | 0              | 112            | 61                            | Live! FrenchHorns |  |  |
| 5            | 0              | 115            | 67                            | BrassCombo        |  |  |
| 6            | 0              | 112            | 62                            | BrassSection      |  |  |
| 7            | 0              | 125            | 62                            | Sforzando         |  |  |
| 8            | 0              | 121            | 62                            | BigBrass          |  |  |
| 9            | 0              | 113            | 60                            | BallroomBrs       |  |  |
| 10           | 0              | 120            | 62                            | BrightBrass       |  |  |
| 11           | 0              | 116            | 62                            | MellowBrass       |  |  |
| 12           | 0              | 113            | 63                            | 80'sBrass         |  |  |
| 13           | 0              | 123            | 62                            | SoftBrass         |  |  |

| Voice     | Bank    | Select     | MIDI               |                                     |
|-----------|---------|------------|--------------------|-------------------------------------|
| No.       | MSB     | LSB        | Program<br>Change# | Voice Name                          |
| 110.      | (0–127) | (0–127)    | (1–128)            |                                     |
| 14        | 0       | 114        | 62                 | FullHorns                           |
| 15        | 0       | 118        | 58                 | SmoothTromb                         |
| 16        | 0       | 115        | 62                 | HighBrass                           |
| 17        | 0       | 113        | 64                 | OberBrass                           |
| 18        | 0       | 122        | 62                 | TrumpetEns                          |
| 19<br>20  | 0       | 119<br>113 | 62<br>62           | MellowHorns<br>BigBandBrs           |
| 21        | 0       | 118        | 62                 | PopBrass                            |
| 22        | 0       | 112        | 64                 | AnalogBrs                           |
| 23        | 0       | 113        | 58                 | Trb.Section                         |
| 24        | 0       | 117        | 62                 | SmallBrass                          |
| 25        | 0       | 114        | 64                 | SoftAnalog                          |
| 26        | 0       | 115        | 63                 | FunkyAnalog                         |
| 27        | 0       | 114        | 63                 | TechnoBrass                         |
| 28        | 0       | 112        | 63                 | SynthBrass                          |
| 1         | 0       | 115        | 57                 | mpet<br>Sweet! Trumpet              |
| 2         | 0       | 117        | 58                 | Sweet! Trombone                     |
| 3         | 0       | 116        | 57                 | JazzTrumpet                         |
| 4         | 0       | 112        | 57                 | SoloTrumpet                         |
| 5         | 0       | 113        | 57                 | FlugelHorn                          |
| 6         | 0       | 116        | 58                 | Trombone                            |
| 7         | 0       | 115        | 58                 | SoftTromb                           |
| 8         | 0       | 112        | 58                 | SoloTromb                           |
| 9         | 0       | 114        | 58                 | MellowTromb                         |
| 10        | 0       | 112        | 60                 | MutedTrump                          |
| 11        | 0       | 113        | 59                 | BaritonHorn                         |
| 12        | 0       | 114        | 59                 | BaritonHit                          |
| 13<br>14  | 0       | 112<br>113 | 59<br>34           | Tuba                                |
| 14        | 0       | 113        |                    | AlpBass<br>phone                    |
| 1         | 0       | 117        | 67                 | Sweet! TenorSax                     |
| 2         | 0       | 114        | 66                 | Sweet! AltoSax                      |
| 3         | 0       | 113        | 65                 | Sweet! SopranoSax                   |
| 4         | 0       | 118        | 67                 | GrowlSax                            |
| 5         | 0       | 112        | 68                 | BaritoneSax                         |
| 6         | 0       | 112        | 65                 | SopranoSax                          |
| 7         | 0       | 112        | 67                 | TenorSax                            |
| 8<br>9    | 0       | 112<br>113 | 66<br>67           | AltoSax<br>WoodwindEns              |
| 9         | 0       | 113        | _                  | Clarinet                            |
| 1         | 0       | 114        | 74                 | Sweet! Flute                        |
| 2         | 0       | 114        | 72                 | Sweet! Clarinet                     |
| 3         | 0       | 113        | 76                 | Sweet! PanFlute                     |
| 4         | 0       | 112        | 70                 | EnglishHorn                         |
| 5         | 0       | 112        | 71                 | Bassoon                             |
| 6         | 0       | 115        | 74                 | Class.Flute                         |
| 7         | 0       | 112        | 73                 | Piccolo                             |
| 8         | 0       | 112        | 72                 | Clarinet                            |
| 9         | 0       | 112        | 69                 | Oboe                                |
| 10        | 0       | 112<br>113 | 74<br>74           | Flute<br>PanFlute                   |
| 12        | 0       | 112        | 74                 | Whistle                             |
| 13        | 0       | 112        | 76                 | EthnicFlute                         |
| 14        | 0       | 112        | 78                 | Shakuhachi                          |
| 15        | 0       | 112        | 75                 | Recorder                            |
| 16        | 0       | 112        | 80                 | Ocarina                             |
| 17        | 0       | 112        | 110                | Bagpipe                             |
|           |         |            |                    | itar                                |
| 1         | 0       | 116        | 25                 | Dynamic Nylon                       |
| 2         | 0       | 117        | 26                 | Steel Guitar                        |
| 3         | 0       | 115        | 27                 | Cool! JazzGuitar                    |
| 4         | 0       | 114        | 29                 | Cool! Elec.Gtr                      |
| 5         | 0       | 114        | 26                 | Sweet! Mandolin                     |
| 6<br>7    | 0       | 118<br>117 | 26<br>29           | Dyno Steel Cool! Stratsphere        |
| 8         | 0       | 125        | 28                 | Cool! Stratsphere Cool! VintageLead |
| 9         | 0       | 113        | 26                 | 12Strings Guitar                    |
| 10        | 0       | 115        | 31                 | Cool! PowerLead                     |
| 11        | 0       | 116        | 26                 | Dynamic Steel                       |
| · · · · · |         |            |                    | ,                                   |

| No.   No.  |       |      |        |         |                   |
|----------------------------------------------------------------------------------------------------|-------|------|--------|---------|-------------------|
| No.   MSB   (0-127)   (0-127)   (1-128)   (1-128)   (1-128)   (1-128)   (1-128)   (1-128)   (1-128)   (1-128)   (1-128)   (1-128)   (1-128)   (1-128)   (1-128)   (1-128)   (1-128)   (1-128)   (1-128)   (1-128)   (1-128)   (1-128)   (1-128)   (1-128)   (1-128)   (1-128)   (1-128)   (1-128)   (1-128)   (1-128)   (1-128)   (1-128)   (1-128)   (1-128)   (1-128)   (1-128)   (1-128)   (1-128)   (1-128)   (1-128)   (1-128)   (1-128)   (1-128)   (1-128)   (1-128)   (1-128)   (1-128)   (1-128)   (1-128)   (1-128)   (1-128)   (1-128)   (1-128)   (1-128)   (1-128)   (1-128)   (1-128)   (1-128)   (1-128)   (1-128)   (1-128)   (1-128)   (1-128)   (1-128)   (1-128)   (1-128)   (1-128)   (1-128)   (1-128)   (1-128)   (1-128)   (1-128)   (1-128)   (1-128)   (1-128)   (1-128)   (1-128)   (1-128)   (1-128)   (1-128)   (1-128)   (1-128)   (1-128)   (1-128)   (1-128)   (1-128)   (1-128)   (1-128)   (1-128)   (1-128)   (1-128)   (1-128)   (1-128)   (1-128)   (1-128)   (1-128)   (1-128)   (1-128)   (1-128)   (1-128)   (1-128)   (1-128)   (1-128)   (1-128)   (1-128)   (1-128)   (1-128)   (1-128)   (1-128)   (1-128)   (1-128)   (1-128)   (1-128)   (1-128)   (1-128)   (1-128)   (1-128)   (1-128)   (1-128)   (1-128)   (1-128)   (1-128)   (1-128)   (1-128)   (1-128)   (1-128)   (1-128)   (1-128)   (1-128)   (1-128)   (1-128)   (1-128)   (1-128)   (1-128)   (1-128)   (1-128)   (1-128)   (1-128)   (1-128)   (1-128)   (1-128)   (1-128)   (1-128)   (1-128)   (1-128)   (1-128)   (1-128)   (1-128)   (1-128)   (1-128)   (1-128)   (1-128)   (1-128)   (1-128)   (1-128)   (1-128)   (1-128)   (1-128)   (1-128)   (1-128)   (1-128)   (1-128)   (1-128)   (1-128)   (1-128)   (1-128)   (1-128)   (1-128)   (1-128)   (1-128)   (1-128)   (1-128)   (1-128)   (1-128)   (1-128)   (1-128)   (1-128)   (1-128)   (1-128)   (1-128)   (1-128)   (1-128)   (1-128)   (1-128)   (1-128)   (1-128)   (1-128)   (1-128)   (1-128)   (1-128)   (1-128)   (1-128)   (1-128)   (1-128)   (1-128)   (1-128)   (1-128)   (1-128)   (1-128)   (1-128)   (1-128)   (1-128)   (1-128)   (1 | Voice | Bank | Select | MIDI    |                   |
| 13                                                                                                    |       |      |        | Change# | Voice Name        |
| 14                                                                                                    |       | -    |        |         | Cool! BluesGuitar |
| 15                                                                                                    | _     | _    |        | -       |                   |
| 16                                                                                                    |       |      | _      |         |                   |
| 17                                                                                                    |       | -    |        | _       |                   |
| 18                                                                                                    |       | _    |        |         |                   |
| 19                                                                                                    |       |      |        | _       |                   |
| 21                                                                                                    | _     | 0    |        | -       |                   |
| 22                                                                                                    | 20    | 0    | 119    | 27      |                   |
| 23                                                                                                    |       | 0    |        |         |                   |
| 24                                                                                                    |       |      |        |         |                   |
| 25                                                                                                    | _     |      | _      |         |                   |
| 26                                                                                                    |       | _    |        |         |                   |
| 27                                                                                                    |       | _    |        |         |                   |
| 28         0         124         28         ChorusGtr           29         0         120         28         VintageTrem           30         0         113         27         OctaveGtr           31         0         114         28         DeepChorus           32         0         113         28         TremoloGtr           33         0         112         31         Distortion           34         0         122         28         WahGuitar           35         0         112         31         Distortion           36         0         119         28         Elec.12Str           37         0         113         30         FeedbackGtr           38         0         112         29         MutedGuitar           40         0         116         31         VodooLead           41         0         112         26         FolkGuitar           42         0         112         30         Overdrive           Bass           1         0         114         34         Cooll FingerBass           2         0         112         35<                                                                                                    |       |      |        |         |                   |
| 30                                                                                                    |       |      |        |         |                   |
| 30                                                                                                    |       |      |        |         |                   |
| 32                                                                                                    | 30    | 0    | 113    | 27      |                   |
| 33                                                                                                    |       | 0    |        |         |                   |
| 34                                                                                                    |       |      |        | _       |                   |
| 35                                                                                                    |       | -    |        |         |                   |
| 36                                                                                                    |       |      |        |         |                   |
| 37                                                                                                    |       | -    |        |         |                   |
| 38                                                                                                    |       |      |        |         |                   |
| 39                                                                                                    |       | _    | _      |         |                   |
| 40                                                                                                    |       |      |        |         |                   |
| Mathematical Process of Policy States   Mathematical Process of Policy States                                                                                                    |       |      |        |         |                   |
| Bass                                                                                                    |       | -    |        | _       |                   |
| 1         0         114         34         Cool! FingerBass           2         0         112         33         Aco.Bass           3         0         112         35         PickBass           4         0         112         36         Cool! Fretless           5         0         112         37         SlapBass           6         0         114         40         SubBass           7         0         114         39         HardBass           8         0         112         39         ResoBass           9         0         113         36         SuperFretles           10         0         113         37         FusionBass           11         0         114         33         Bass&Cymbal           12         0         112         40         AnalogBass           13         0         116         40         DrySynBass           14         0         115         40         80'sSynBass           15         0         113         39         HiQBass           16         0         112         38         FunkBass           17 </td <td>42</td> <td>0</td> <td>112</td> <td>30</td> <td>Overdrive</td>                                                                                                    | 42    | 0    | 112    | 30      | Overdrive         |
| 2         0         112         33         Aco.Bass           3         0         112         35         PickBass           4         0         112         36         Coo!! Fretless           5         0         112         37         SlapBass           6         0         114         40         SubBass           7         0         114         39         HardBass           8         0         112         39         ResoBass           9         0         113         36         SuperFretles           10         0         113         37         FusionBass           11         0         114         33         Bass&Cymbal           12         0         112         40         AnalogBass           13         0         116         40         DrySynBass           14         0         115         40         80'sSynBass           15         0         113         39         HiQBass           16         0         112         38         FunkBass           17         0         115         39         ClickBass           18                                                                                                    |       |      |        | Ва      |                   |
| 3         0         112         35         PickBass           4         0         112         36         Cool! Fretless           5         0         112         37         SlapBass           6         0         114         40         SubBass           7         0         114         39         HardBass           8         0         112         39         ResoBass           9         0         113         36         SuperFretles           10         0         113         37         FusionBass           11         0         114         33         Bass&Cymbal           12         0         112         40         AnalogBass           13         0         116         40         DrySynBass           14         0         115         40         80'sSynBass           15         0         113         39         HiQBass           16         0         112         38         FunkBass           17         0         115         39         ClickBass           18         0         112         12         Vibraphone           2                                                                                                    |       |      |        |         |                   |
| 4         0         112         36         Cool! Fretless           5         0         112         37         SlapBass           6         0         114         40         SubBass           7         0         114         39         HardBass           8         0         112         39         ResoBass           9         0         113         36         SuperFretles           10         0         113         37         FusionBass           11         0         114         33         Bass&Cymbal           12         0         112         40         AnalogBass           13         0         116         40         DrySynBass           14         0         115         40         80'sSynBass           15         0         113         39         HiQBass           16         0         112         38         FunkBass           17         0         115         39         ClickBass           18         0         112         34         MellowFinger           Perc&Drum           1         0         112         12                                                                                                    |       | -    |        |         |                   |
| 5         0         112         37         SlapBass           6         0         114         40         SubBass           7         0         114         39         HardBass           8         0         112         39         ResoBass           9         0         113         36         SuperFretles           10         0         113         37         FusionBass           11         0         114         33         Bass&Cymbal           12         0         112         40         AnalogBass           13         0         116         40         DrySynBass           14         0         115         40         80'sSynBass           15         0         113         39         HiQBass           16         0         112         38         FunkBass           17         0         115         39         ClickBass           18         0         112         34         MellowFinger           Perc&Drum           1         0         112         12         Vibraphone           2         0         113         12                                                                                                    |       |      |        |         |                   |
| 6         0         114         40         SubBass           7         0         114         39         HardBass           8         0         112         39         ResoBass           9         0         113         36         SuperFretles           10         0         113         37         FusionBass           11         0         114         33         Bass&Cymbal           12         0         112         40         AnalogBass           13         0         116         40         DrySynBass           14         0         115         40         80'sSynBass           15         0         113         39         HiQBass           16         0         112         38         FunkBass           17         0         115         39         ClickBass           18         0         112         34         MellowFinger           Perc&Drum           1         0         112         12         Vibraphone           2         0         113         12         JazzVibes           3         0         112         13                                                                                                    |       |      |        |         |                   |
| 7         0         114         39         HardBass           8         0         112         39         ResoBass           9         0         113         36         SuperFretles           10         0         113         37         FusionBass           11         0         114         33         Bass&Cymbal           12         0         112         40         AnalogBass           13         0         116         40         DrySynBass           14         0         115         40         80'sSynBass           15         0         113         39         HiQBass           16         0         112         38         FunkBass           17         0         115         39         ClickBass           18         0         112         34         MellowFinger           Perc&Drum           1         0         112         12         Vibraphone           2         0         113         12         JazzVibes           3         0         112         13         Marimba           4         0         112         14                                                                                                    |       | _    |        |         | •                 |
| 8         0         112         39         ResoBass           9         0         113         36         SuperFretles           10         0         113         37         FusionBass           11         0         114         33         Bass&Cymbal           12         0         112         40         AnalogBass           13         0         116         40         DrySynBass           14         0         115         40         80'sSynBass           15         0         113         39         HiQBass           16         0         112         38         FunkBass           17         0         115         39         ClickBass           18         0         112         34         MellowFinger           Perc&Drum           1         0         112         12         Vibraphone           2         0         113         12         JazzVibes           3         0         112         13         Marimba           4         0         112         14         Xylophone           5         0         112         15                                                                                                    |       |      |        | -       |                   |
| 9         0         113         36         SuperFretles           10         0         113         37         FusionBass           11         0         114         33         Bass&Cymbal           12         0         112         40         AnalogBass           13         0         116         40         DrySynBass           14         0         115         40         80'sSynBass           15         0         113         39         HiQBass           16         0         112         38         FunkBass           17         0         115         39         ClickBass           18         0         112         34         MellowFinger           Perc&Drum           1         0         112         12         Vibraphone           2         0         113         12         JazzVibes           3         0         112         13         Marimba           4         0         112         14         Xylophone           5         0         112         14         Xylophone           6         0         112         1                                                                                                    |       |      |        |         |                   |
| 10         0         113         37         FusionBass           11         0         114         33         Bass&Cymbal           12         0         112         40         AnalogBass           13         0         116         40         DrySynBass           14         0         115         40         80'sSynBass           15         0         113         39         HiQBass           16         0         112         38         FunkBass           17         0         115         39         ClickBass           18         0         112         34         MellowFinger           Perc&Drum           1         0         112         12         Vibraphone           2         0         113         12         JazzVibes           3         0         112         13         Marimba           4         0         112         14         Xylophone           5         0         112         14         Xylophone           6         0         112         9         Celesta           7         0         112         10 <td< td=""><td></td><td>_</td><td></td><td></td><td></td></td<>                                                                                                    |       | _    |        |         |                   |
| 12         0         112         40         AnalogBass           13         0         116         40         DrySynBass           14         0         115         40         80'sSynBass           15         0         113         39         HiQBass           16         0         112         38         FunkBass           17         0         115         39         ClickBass           18         0         112         34         MellowFinger           Perc&Drum           1         0         112         12         Vibraphone           2         0         113         12         JazzVibes           3         0         112         13         Marimba           4         0         112         14         Xylophone           5         0         112         15         SteelDrums           6         0         112         9         Celesta           7         0         112         10         Glocken           8         0         112         15         TubularBell           10         0         112         16         Du                                                                                                    |       | 0    | 113    | 37      |                   |
| 13         0         116         40         DrySynBass           14         0         115         40         80'sSynBass           15         0         113         39         HiQBass           16         0         112         38         FunkBass           17         0         115         39         ClickBass           18         0         112         34         MellowFinger           Perc&Drum           1         0         112         12         Vibraphone           2         0         113         12         JazzVibes           3         0         112         13         Marimba           4         0         112         14         Xylophone           5         0         112         15         SteelDrums           6         0         112         9         Celesta           7         0         112         10         Glocken           8         0         112         15         TubularBell           10         0         112         16         Dulcimer           12         0         112         48         Timp                                                                                                    | 11    | 0    |        | 33      | Bass&Cymbal       |
| 14         0         115         40         80'sSynBass           15         0         113         39         HiQBass           16         0         112         38         FunkBass           17         0         115         39         ClickBass           18         0         112         34         MellowFinger           Perc&Drum           1         0         112         12         Vibraphone           2         0         113         12         JazzVibes           3         0         112         13         Marimba           4         0         112         14         Xylophone           5         0         112         14         Xylophone           6         0         112         9         Celesta           7         0         112         10         Glocken           8         0         112         1         MusicBox           9         0         112         15         TubularBell           10         0         112         16         Dulcimer           12         0         112         48         Timpani </td <td></td> <td>0</td> <td></td> <td>-</td> <td></td>                                                                                                    |       | 0    |        | -       |                   |
| 15         0         113         39         HiQBass           16         0         112         38         FunkBass           17         0         115         39         ClickBass           18         0         112         34         MellowFinger           Perc&Drum           1         0         112         12         Vibraphone           2         0         113         12         JazzVibes           3         0         112         13         Marimba           4         0         112         14         Xylophone           5         0         112         14         Xylophone           6         0         112         15         SteelDrums           6         0         112         9         Celesta           7         0         112         10         Glocken           8         0         112         11         MusicBox           9         0         112         15         TubularBell           10         0         112         16         Dulcimer           12         0         112         48         Timpani <td></td> <td></td> <td></td> <td></td> <td></td>                                                                                                    |       |      |        |         |                   |
| 16         0         112         38         FunkBass           17         0         115         39         ClickBass           18         0         112         34         MellowFinger           Perc&Drum           1         0         112         12         Vibraphone           2         0         113         12         JazzVibes           3         0         112         13         Marimba           4         0         112         14         Xylophone           5         0         112         15         SteelDrums           6         0         112         9         Celesta           7         0         112         10         Glocken           8         0         112         11         MusicBox           9         0         112         15         TubularBell           10         0         112         109         Kalimba           11         0         112         16         Dulcimer           12         0         112         48         Timpani           13         127         0         2         StandardKit                                                                                                    |       |      |        |         |                   |
| 17         0         115         39         ClickBass           18         0         112         34         MellowFinger           Perc&Drum           1         0         112         12         Vibraphone           2         0         113         12         JazzVibes           3         0         112         13         Marimba           4         0         112         14         Xylophone           5         0         112         15         SteelDrums           6         0         112         9         Celesta           7         0         112         10         Glocken           8         0         112         11         MusicBox           9         0         112         15         TubularBell           10         0         112         109         Kalimba           11         0         112         16         Dulcimer           12         0         112         48         Timpani           13         127         0         1         StandardKit1           14         127         0         2         Standard                                                                                                    |       |      |        |         |                   |
| 18                                                                                                    |       |      |        |         |                   |
| Perc&Drum                                                                                                    |       |      |        |         |                   |
| 1         0         112         12         Vibraphone           2         0         113         12         JazzVibes           3         0         112         13         Marimba           4         0         112         14         Xylophone           5         0         112         115         SteelDrums           6         0         112         9         Celesta           7         0         112         10         Glocken           8         0         112         11         MusicBox           9         0         112         15         TubularBell           10         0         112         109         Kalimba           11         0         112         16         Dulcimer           12         0         112         48         Timpani           13         127         0         1         StandardKit1           14         127         0         2         StandardKit2           15         127         0         33         JazzKit           16         127         0         41         BrushKit           17         12                                                                                                    | 10    | U    | 112    |         |                   |
| 2         0         113         12         JazzVibes           3         0         112         13         Marimba           4         0         112         14         Xylophone           5         0         112         115         SteelDrums           6         0         112         9         Celesta           7         0         112         10         Glocken           8         0         112         11         MusicBox           9         0         112         15         TubularBell           10         0         112         109         Kalimba           11         0         112         16         Dulcimer           12         0         112         48         Timpani           13         127         0         1         StandardKit1           14         127         0         2         StandardKit2           15         127         0         33         JazzKit           16         127         0         41         BrushKit           17         127         0         9         RoomKit           18         127 </td <td>1</td> <td>0</td> <td>112</td> <td></td> <td>Vibraphone</td>                                                                                                    | 1     | 0    | 112    |         | Vibraphone        |
| 3         0         112         13         Marimba           4         0         112         14         Xylophone           5         0         112         115         SteelDrums           6         0         112         9         Celesta           7         0         112         10         Glocken           8         0         112         11         MusicBox           9         0         112         15         TubularBell           10         0         112         109         Kalimba           11         0         112         16         Dulcimer           12         0         112         48         Timpani           13         127         0         1         StandardKit1           14         127         0         2         StandardKit2           15         127         0         33         JazzKit           16         127         0         41         BrushKit           17         127         0         9         RoomKit           18         127         0         17         RockKit                                                                                                    |       |      |        |         |                   |
| 4         0         112         14         Xylophone           5         0         112         115         SteelDrums           6         0         112         9         Celesta           7         0         112         10         Glocken           8         0         112         11         MusicBox           9         0         112         15         TubularBell           10         0         112         109         Kalimba           11         0         112         16         Dulcimer           12         0         112         48         Timpani           13         127         0         1         StandardKit1           14         127         0         2         StandardKit2           15         127         0         33         JazzKit           16         127         0         41         BrushKit           17         127         0         9         RoomKit           18         127         0         17         RockKit                                                                                                    |       |      |        | 13      |                   |
| 5         0         112         115         SteelDrums           6         0         112         9         Celesta           7         0         112         10         Glocken           8         0         112         11         MusicBox           9         0         112         15         TubularBell           10         0         112         109         Kalimba           11         0         112         16         Dulcimer           12         0         112         48         Timpani           13         127         0         1         StandardKit1           14         127         0         2         StandardKit2           15         127         0         33         JazzKit           16         127         0         41         BrushKit           17         127         0         9         RoomKit           18         127         0         17         RockKit                                                                                                    | 4     | 0    | 112    | 14      | Xylophone         |
| 7         0         112         10         Glocken           8         0         112         11         MusicBox           9         0         112         15         TubularBell           10         0         112         109         Kalimba           11         0         112         16         Dulcimer           12         0         112         48         Timpani           13         127         0         1         StandardKit1           14         127         0         2         StandardKit2           15         127         0         33         JazzKit           16         127         0         41         BrushKit           17         127         0         9         RoomKit           18         127         0         17         RockKit                                                                                                    |       |      |        |         | SteelDrums        |
| 8     0     112     11     MusicBox       9     0     112     15     TubularBell       10     0     112     109     Kalimba       11     0     112     16     Dulcimer       12     0     112     48     Timpani       13     127     0     1     StandardKit1       14     127     0     2     StandardKit2       15     127     0     33     JazzKit       16     127     0     41     BrushKit       17     127     0     9     RoomKit       18     127     0     17     RockKit                                                                                                    |       |      |        |         |                   |
| 9         0         112         15         TubularBell           10         0         112         109         Kalimba           11         0         112         16         Dulcimer           12         0         112         48         Timpani           13         127         0         1         StandardKit1           14         127         0         2         StandardKit2           15         127         0         33         JazzKit           16         127         0         41         BrushKit           17         127         0         9         RoomKit           18         127         0         17         RockKit                                                                                                    |       |      |        |         |                   |
| 10         0         112         109         Kalimba           11         0         112         16         Dulcimer           12         0         112         48         Timpani           13         127         0         1         StandardKit1           14         127         0         2         StandardKit2           15         127         0         33         JazzKit           16         127         0         41         BrushKit           17         127         0         9         RoomKit           18         127         0         17         RockKit                                                                                                    |       |      |        |         |                   |
| 11     0     112     16     Dulcimer       12     0     112     48     Timpani       13     127     0     1     StandardKit1       14     127     0     2     StandardKit2       15     127     0     33     JazzKit       16     127     0     41     BrushKit       17     127     0     9     RoomKit       18     127     0     17     RockKit                                                                                                    |       | _    |        |         |                   |
| 12         0         112         48         Timpani           13         127         0         1         StandardKit1           14         127         0         2         StandardKit2           15         127         0         33         JazzKit           16         127         0         41         BrushKit           17         127         0         9         RoomKit           18         127         0         17         RockKit                                                                                                    |       |      |        |         |                   |
| 13     127     0     1     StandardKit1       14     127     0     2     StandardKit2       15     127     0     33     JazzKit       16     127     0     41     BrushKit       17     127     0     9     RoomKit       18     127     0     17     RockKit                                                                                                    |       | _    |        |         |                   |
| 14     127     0     2     StandardKit2       15     127     0     33     JazzKit       16     127     0     41     BrushKit       17     127     0     9     RoomKit       18     127     0     17     RockKit                                                                                                    |       |      |        |         |                   |
| 15     127     0     33     JazzKit       16     127     0     41     BrushKit       17     127     0     9     RoomKit       18     127     0     17     RockKit                                                                                                    |       |      |        |         |                   |
| 16         127         0         41         BrushKit           17         127         0         9         RoomKit           18         127         0         17         RockKit                                                                                                    |       |      |        |         |                   |
| 17 127 0 9 RoomKit<br>18 127 0 17 RockKit                                                                                                    |       | 127  |        |         |                   |
|                                                                                                    |       |      |        |         |                   |
| 19   127   0   25   ElectroKit                                                                                                    |       |      |        |         |                   |
|                                                                                                    | 19    | 127  | 0      | 25      | ElectroKit        |

|              | Bank           | Select         | MIDI                          |                       |
|--------------|----------------|----------------|-------------------------------|-----------------------|
| Voice<br>No. | MSB<br>(0-127) | LSB<br>(0-127) | Program<br>Change#<br>(1–128) | Voice Name            |
| 20           | 127            | 0              | 26                            | AnalogKit             |
| 21           | 127            | 0              | 28                            | DanceKit              |
| 22           | 127            | 0              | 49                            | SymphonyKit           |
| 23           | 126            | 0              | 41                            | CubanKit              |
| 24           | 126            | 0              | 44                            | PopLatinKit           |
| 25           | 126            | 0              | 36                            | ArabicKit             |
| 26           | 126            | 0              | 1                             | SFXKit1               |
| 27           | 126            | 0              | 2                             | SFXKit2               |
|              |                |                |                               | ordion                |
| 1            | 0              | 112            | 22                            | Musette               |
| 3            | 0              | 117<br>113     | 22<br>22                      | Steirisch             |
| 4            | 0              | 115            | 22                            | TuttiAccrd SmallAccrd |
| 5            | 0              | 116            | 22                            | Accordion             |
| 6            | 0              | 112            | 24                            | TangoAccrd            |
| 7            | 0              | 113            | 24                            | Bandoneon             |
| 8            | 0              | 114            | 22                            | SoftAccrd             |
| 9            | 0              | 113            | 23                            | ModernHarp            |
| 10           | 0              | 114            | 23                            | BluesHarp             |
|              |                |                |                               | ad                    |
| 1            | 0              | 113            | 95                            | Insomnia              |
| 2            | 0              | 115            | 90                            | NeoWarmPad            |
| 3            | 0              | 113            | 100                           | CyberPad              |
| 4            | 0              | 112            | 96                            | Wave2001              |
| 5            | 0              | 112            | 100                           | Atmosphere            |
| 6            | 0              | 112            | 92                            | XenonPad              |
| 7            | 0              | 112            | 95                            | Equinox               |
| 8            | 0              | 112            | 89                            | Fantasia              |
| 9            | 0              | 112            | 93                            | DX Pad                |
| 10           | 0              | 113            | 89                            | Symbiont              |
| 11           | 0              | 114<br>112     | 89<br>90                      | Stargate Area51       |
| 13           | 0              | 113            | 90                            | DarkMoon              |
| 14           | 0              | 115            | 95                            | Ionosphere            |
| 15           | 0              | 115            | 89                            | GoldenAge             |
| 16           | 0              | 114            | 95                            | Solaris               |
| 17           | 0              | 117            | 89                            | Millennium            |
| 18           | 0              | 114            | 90                            | Dunes                 |
|              |                | '              | Sy                            | nth                   |
| 1            | 0              | 122            | 82                            | Oxygen                |
| 2            | 0              | 123            | 82                            | Matrix                |
| 3            | 0              | 120            | 82                            | WireLead              |
| 4            | 0              | 113            | 81                            | HipLead               |
| 5            | 0              | 117            | 81                            | HopLead               |
| 6            | 0              | 116            | 82                            | FireWire              |
| 7            | 0              | 115            | 82                            | Analogon              |
| 8            | 0              | 114<br>115     | 82<br>85                      | Blaster<br>Skyline    |
| 10           | 0              | 112            | 85                            | SquareLead            |
| 11           | 0              | 112            | 82                            | Saw.Lead              |
| 12           | 0              | 118            | 81                            | TinyLead              |
| 13           | 0              | 121            | 82                            | FunkyLead             |
| 14           | 0              | 114            | 85                            | Paraglide             |
| 15           | 0              | 112            | 85                            | Portatione            |
| 16           | 0              | 113            | 82                            | BigLead               |
| 17           | 0              | 117            | 82                            | Warp                  |
| 18           | 0              | 119            | 82                            | Fargo                 |
| 19           | 0              | 113            | 85                            | Adrenaline            |
| 20           | 0              | 112            | 99                            | Stardust              |
| 21           | 0              | 112            | 84                            | AeroLead              |
| 22           | 0              | 114            | 81                            | MiniLead              |
| 23           | 0              | 113            | 88                            | Impact                |
| 24           | 0              | 113            | 99                            | SunBell               |
| 25           | 0              | 112            | 88                            | UnderHeim             |
| 26           | 0              | 116            | 81                            | HiBias<br>Vinyland    |
| 27           | 0              | 115            | 81                            | Vinylead              |

## ■ XGlite Voice/XGlite Optional Voice\* List

|          | Bank    | Select   | MIDI     |                              |  |
|----------|---------|----------|----------|------------------------------|--|
| Voice    | MSB     | LSB      | Program  | Voice Name                   |  |
| No.      | (0-127) | (0-127)  | Change#  | voice name                   |  |
|          | (0 121) | (0 121)  | (1–128)  |                              |  |
| 1        | 0       | 0        | <b>X</b> | Grand Piano                  |  |
| 2        | 0       | 1        | 1        | Grand Piano KSP              |  |
| 3        | 0       | 40       | 1        | Piano Strings                |  |
| 4        | 0       |          |          |                              |  |
| 5        | 0       | 0        | 2        | Bright Piano                 |  |
| 6        | 0       | 1        | 2        | Bright Piano KSP             |  |
| 7        | 0       | 0        | 3        | Electric Grand Piano         |  |
| 8        | 0       | 1        | 3        | Electric Grand Piano KSP     |  |
| 9        | 0       | 32       | 3        | Detuned CP80                 |  |
| 10       | 0       | 0        | 4        | Honky-tonk Piano             |  |
| 11       | 0       | 1        | 4        | Honky-tonk Piano KSP         |  |
| 12       | 0       | 0        | 5        | Electric Piano 1             |  |
| 13       | 0       | 1        | 5        | Electric Piano 1 KSP         |  |
| 14       | 0       | 32       | 5        | Chorus Electric Piano 1      |  |
| 15       | 0       | 0        | 6        | Electric Piano 2             |  |
| 16       | 0       | 1        | 6        | Electric Piano 2 KSP         |  |
| 17       | 0       | 32       | 6        | Chorus Electric Piano 2      |  |
| 18       | 0       | 41       | 6        | DX + Analog Electric Piano   |  |
| 19       | 0       | 0        | 7        | Harpsichord                  |  |
| 20       | 0       | 1        | 7        | Harpsichord KSP              |  |
| 21       | 0       | 35       | 7        | Harpsichord 2                |  |
| 22       | 0       | 0        | 8        | Clavi                        |  |
| 23       | 0       | 1        | 8        | Clavi KSP                    |  |
| 24       | 0       | 0        | 9        | Celesta                      |  |
| 25       | 0       | 0        | 10       | Glockenspiel                 |  |
| 26<br>27 | 0       | 0        | 11       | Music Box                    |  |
| 28       | 0       | 64       | 12       | Orgel                        |  |
| 29       | 0       | 0        | 12       | Vibraphone Vibraphone KSP    |  |
| 30       | 0       | 0        | 13       | Marimba                      |  |
| 31       | 0       | 1        | 13       | Marimba KSP                  |  |
| 32       | 0       | 64       | 13       | Sine Marimba                 |  |
| 33       | 0       | 97       | 13       | Balimba                      |  |
| 34       | 0       | 98       | 13       | Log Drums                    |  |
| 35       | 0       | 0        | 14       | Xylophone                    |  |
| 36       | 0       | 0        | 15       | Tubular Bells                |  |
| 37       | 0       | 96       | 15       | Church Bells                 |  |
| 38       | 0       | 97       | 15       | Carillon                     |  |
| 39       | 0       | 0        | 16       | Dulcimer                     |  |
| 40       | 0       | 35       | 16       | Dulcimer 2                   |  |
| 41       | 0       | 96       | 16       | Cimbalom                     |  |
| 42       | 0       | 97       | 16       | Santur                       |  |
| 43       | 0       | 0        | 17       | Drawbar Organ                |  |
| 44       | 0       | 32       | 17       | Detuned Drawbar Organ        |  |
| 45       | 0       | 33       | 17       | 60's Drawbar Organ 1         |  |
| 46       | 0       | 34       | 17       | 60's Drawbar Organ 2         |  |
| 47       | 0       | 35       | 17       | 70's Drawbar Organ 1         |  |
| 48       | 0       | 37       | 17       | 60's Drawbar Organ 3         |  |
| 49       | 0       | 40       | 17       | 16+2'2/3                     |  |
| 50       | 0       | 64       | 17       | Organ Bass                   |  |
| 51<br>52 | 0       | 65       | 17       | 70's Drawbar Organ 2         |  |
| 53       | 0       | 66<br>67 | 17<br>17 | Cheezy Organ Drawbar Organ 2 |  |
| 54       | 0       | 0        | 18       | Percussive Organ             |  |
| 55       | 0       | 24       | 18       | 70's Percussive Organ        |  |
| 56       | 0       | 32       | 18       | Detuned Percussive Organ     |  |
| 57       | 0       | 33       | 18       | Light Organ                  |  |
| 58       | 0       | 37       | 18       | Percussive Organ 2           |  |
| 59       | 0       | 0        | 19       | Rock Organ                   |  |
| 60       | 0       | 64       | 19       | Rotary Organ                 |  |
| 61       | 0       | 65       | 19       | Slow Rotary                  |  |
| 62       | 0       | 66       | 19       | Fast Rotary                  |  |
| 63       | 0       | 0        | 20       | Church Organ                 |  |
| 64       | 0       | 32       | 20       | Church Organ 3               |  |
| 65       | 0       | 35       | 20       | Church Organ 2               |  |
| 66       | 0       | 40       | 20       | Notre Dame                   |  |
| 67       | 0       | 64       | 20       | Organ Flute                  |  |
| 68       | 0       | 65       | 20       | Tremolo Organ Flute          |  |
|          |         |          |          |                              |  |

|            | Bank    | Select   | MIDI               |                                              |  |  |
|------------|---------|----------|--------------------|----------------------------------------------|--|--|
| Voice      | MSB     | LSB      | Program            | Voice Name                                   |  |  |
| No.        | (0–127) | (0–127)  | Change#<br>(1–128) | voice name                                   |  |  |
| 69         | 0       | 0        | 21                 | Reed Organ                                   |  |  |
| 70         | 0       | 40       | 21                 | Puff Organ                                   |  |  |
| 71         | 0       | 0        | 22                 | Accordion                                    |  |  |
| 72<br>73   | 0       | 32       | 23<br>23           | Harmonica Harmonica 2                        |  |  |
| 73         | 0       | 0        | 23                 | Tango Accordion                              |  |  |
| 75         | 0       | 64       | 24                 | Tango Accordion 2                            |  |  |
| 76         | 0       | 0        | 25                 | Nylon Guitar                                 |  |  |
| 77         | 0       | 43       | 25                 | Velocity Guitar Harmonics                    |  |  |
| 78<br>79   | 0       | 96       | 25                 | Ukulele                                      |  |  |
| 80         | 0       | 0<br>35  | 26<br>26           | Steel Guitar 12-string Guitar                |  |  |
| 81         | 0       | 40       | 26                 | Nylon & Steel Guitar                         |  |  |
| 82         | 0       | 41       | 26                 | Steel Guitar with Body Sound                 |  |  |
| 83         | 0       | 96       | 26                 | Mandolin                                     |  |  |
| 84         | 0       | 0        | 27<br>27           | Jazz Guitar                                  |  |  |
| 85<br>86   | 0       | 32<br>0  | 28                 | Jazz Amp<br>Clean Guitar                     |  |  |
| 87         | 0       | 32       | 28                 | Chorus Guitar                                |  |  |
| 88         | 0       | 0        | 29                 | Muted Guitar                                 |  |  |
| 89         | 0       | 40       | 29                 | Funk Guitar                                  |  |  |
| 90         | 0       | 41       | 29                 | Muted Steel Guitar                           |  |  |
| 91<br>92   | 0       | 45<br>0  | 29<br>30           | Jazz Man<br>Overdriven Guitar                |  |  |
| 93         | 0       | 43       | 30                 | Guitar Pinch                                 |  |  |
| 94         | 0       | 0        | 31                 | Distortion Guitar                            |  |  |
| 95         | 0       | 40       | 31                 | Feedback Guitar                              |  |  |
| 96         | 0       | 41       | 31                 | Feedback Guitar 2                            |  |  |
| 97         | 0       | 0        | 32                 | Guitar Harmonics                             |  |  |
| 98<br>99   | 0       | 65<br>66 | 32<br>32           | Guitar Feedback Guitar Harmonics 2           |  |  |
| 100        | 0       | 0        | 33                 | Acoustic Bass                                |  |  |
| 101        | 0       | 40       | 33                 | Jazz Rhythm                                  |  |  |
| 102        | 0       | 45       | 33                 | Velocity Crossfade Upright Bass              |  |  |
| 103        | 0       | 0        | 34                 | Finger Bass                                  |  |  |
| 104<br>105 | 0       | 18<br>40 | 34<br>34           | Finger Dark Bass & Distorted Electric Guitar |  |  |
| 106        | 0       | 43       | 34                 | Finger Slap Bass                             |  |  |
| 107        | 0       | 45       | 34                 | Finger Bass 2                                |  |  |
| 108        | 0       | 65       | 34                 | Modulated Bass                               |  |  |
| 109        | 0       | 0        | 35                 | Pick Bass                                    |  |  |
| 110<br>111 | 0       | 28<br>0  | 35<br>36           | Muted Pick Bass<br>Fretless Bass             |  |  |
| 112        | 0       | 32       | 36                 | Fretless Bass 2                              |  |  |
| 113        | 0       | 33       | 36                 | Fretless Bass 3                              |  |  |
| 114        | 0       | 34       | 36                 | Fretless Bass 4                              |  |  |
| 115        | 0       | 0        | 37                 | Slap Bass 1                                  |  |  |
| 116<br>117 | 0       | 32<br>0  | 37<br>38           | Punch Thumb Bass<br>Slap Bass 2              |  |  |
| 118        | 0       | 43       | 38                 | Velocity Switch Slap                         |  |  |
| 119        | 0       | 0        | 39                 | Synth Bass 1                                 |  |  |
| 120        | 0       | 40       | 39                 | Techno Synth Bass                            |  |  |
| 121        | 0       | 0        | 40                 | Synth Bass 2                                 |  |  |
| 122        | 0       | 6        | 40                 | Mellow Synth Bass                            |  |  |
| 123<br>124 | 0       | 12<br>18 | 40<br>40           | Sequenced Bass<br>Click Synth Bass           |  |  |
| 125        | 0       | 19       | 40                 | Synth Bass 2 Dark                            |  |  |
| *126       | 0       | 40       | 40                 | Modular Synth Bass                           |  |  |
| 127        | 0       | 41       | 40                 | DX Bass                                      |  |  |
| 128        | 0       | 0        | 41                 | Violin                                       |  |  |
| 129<br>130 | 0       | 8        | 41<br>42           | Slow Violin<br>Viola                         |  |  |
| 130        | 0       | 0        | 42                 | Cello                                        |  |  |
| 132        | 0       | 0        | 44                 | Contrabass                                   |  |  |
| 133        | 0       | 0        | 45                 | Tremolo Strings                              |  |  |
| 134        | 0       | 8        | 45                 | Slow Tremolo Strings                         |  |  |
| 135        | 0       | 40       | 45                 | Suspense Strings                             |  |  |
| 136<br>137 | 0       | 0        | 46<br>47           | Pizzicato Strings Orchestral Harp            |  |  |
| 138        | 0       | 40       | 47                 | Yang Chin                                    |  |  |
|            |         |          |                    | ı ə <del>-</del>                             |  |  |

|            |                | o              | MIDI               |                                 |
|------------|----------------|----------------|--------------------|---------------------------------|
| Voice      | _              | Select         | MIDI<br>Program    |                                 |
| No.        | MSB<br>(0-127) | LSB<br>(0–127) | Change#<br>(1–128) | Voice Name                      |
| 139        | 0              | 0              | 48                 | Timpani                         |
| 140        | 0              | 0              | 49                 | Strings 1                       |
| 141        | 0              | 3              | 49                 | Stereo Strings                  |
| 142<br>143 | 0              | 8<br>35        | 49<br>49           | Slow Strings                    |
| 144        | 0              | 40             | 49                 | 60's Strings Orchestra          |
| 145        | 0              | 41             | 49                 | Orchestra 2                     |
| 146        | 0              | 42             | 49                 | Tremolo Orchestra               |
| 147        | 0              | 45             | 49                 | Velocity Strings                |
| 148        | 0              | 0              | 50                 | Strings 2                       |
| 149        | 0              | 3              | 50                 | Stereo Slow Strings             |
| 150        | 0              | 8              | 50                 | Legato Strings                  |
| 151        | 0              | 40             | 50                 | Warm Strings                    |
| 152        | 0              | 41             | 50                 | Kingdom                         |
| 153<br>154 | 0              | 0              | 51<br>52           | Synth Strings 1 Synth Strings 2 |
| 155        | 0              | 0              | 53                 | Choir Aahs                      |
| 156        | 0              | 3              | 53                 | Stereo Choir                    |
| 157        | 0              | 32             | 53                 | Mellow Choir                    |
| 158        | 0              | 40             | 53                 | Choir Strings                   |
| 159        | 0              | 0              | 54                 | Voice Oohs                      |
| 160        | 0              | 0              | 55                 | Synth Voice                     |
| 161        | 0              | 40             | 55                 | Synth Voice 2                   |
| 162        | 0              | 41             | 55                 | Choral                          |
| 163        | 0              | 64             | 55                 | Analog Voice                    |
| 164<br>165 | 0              | 0              | 56                 | Orchestra Hit                   |
| 166        | 0              | 35<br>64       | 56<br>56           | Orchestra Hit 2                 |
| 167        | 0              | 0              | 57                 | Trumpet                         |
| 168        | 0              | 32             | 57                 | Warm Trumpet                    |
| 169        | 0              | 0              | 58                 | Trombone                        |
| 170        | 0              | 18             | 58                 | Trombone 2                      |
| 171        | 0              | 0              | 59                 | Tuba                            |
| 172        | 0              | 0              | 60                 | Muted Trumpet                   |
| 173        | 0              | 0              | 61                 | French Horn                     |
| 174        | 0              | 6              | 61                 | French Horn Solo                |
| 175        | 0              | 32             | 61                 | French Horn 2                   |
| 176<br>177 | 0              | 37<br>0        | 61<br>62           | Horn Orchestra Brass Section    |
| 178        | 0              | 35             | 62                 | Trumpet & Trombone Section      |
| 179        | 0              | 0              | 63                 | Synth Brass 1                   |
| 180        | 0              | 20             | 63                 | Resonant Synth Brass            |
| 181        | 0              | 0              | 64                 | Synth Brass 2                   |
| 182        | 0              | 18             | 64                 | Soft Brass                      |
| 183        | 0              | 41             | 64                 | Choir Brass                     |
| 184        | 0              | 0              | 65                 | Soprano Sax                     |
| 185        | 0              | 0              | 66                 | Alto Sax                        |
| 186        | 0              | 40             | 66                 | Sax Section                     |
| 187        | 0              | 0              | 67                 | Tenor Sax                       |
| 188<br>189 | 0              | 40             | 67<br>68           | Breathy Tenor Sax Baritone Sax  |
| 190        | 0              | 0              | 69                 | Oboe                            |
| 191        | 0              | 0              | 70                 | English Horn                    |
| 192        | 0              | 0              | 71                 | Bassoon                         |
| 193        | 0              | 0              | 72                 | Clarinet                        |
| 194        | 0              | 0              | 73                 | Piccolo                         |
| 195        | 0              | 0              | 74                 | Flute                           |
| 196        | 0              | 0              | 75                 | Recorder                        |
| 197        | 0              | 0              | 76                 | Pan Flute                       |
| 198        | 0              | 0              | 77                 | Blown Bottle                    |
| 199        | 0              | 0              | 78<br>79           | Shakuhachi                      |
| 200        | 0              | 0              | 80                 | Whistle Ocarina                 |
| 201        | 0              | 0              | 81                 | Square Lead                     |
| 203        | 0              | 6              | 81                 | Square Lead 2                   |
| 204        | 0              | 8              | 81                 | LM Square                       |
| 205        | 0              | 18             | 81                 | Hollow                          |
| 206        | 0              | 19             | 81                 | Shroud                          |
| 207        | 0              | 64             | 81                 | Mellow                          |
| 208        | 0              | 65             | 81                 | Solo Sine                       |

|            | Bank    | Select   | MIDI       |                                        |  |  |
|------------|---------|----------|------------|----------------------------------------|--|--|
| Voice      | MSB     | LSB      | Program    | Voice Name                             |  |  |
| No.        | (0–127) | (0–127)  | (1–128)    |                                        |  |  |
| 209        | 0       | 66       | 81         | Sine Lead                              |  |  |
| 210        | 0       | 0        | 82         | Sawtooth Lead                          |  |  |
| 211        | 0       | 6        | 82         | Sawtooth Lead 2                        |  |  |
| 212        | 0       | 8<br>18  | 82<br>82   | Thick Sawtooth  Dynamic Sawtooth       |  |  |
| 214        | 0       | 19       | 82         | Digital Sawtooth                       |  |  |
| 215        | 0       | 20       | 82         | Big Lead                               |  |  |
| 216        | 0       | 96       | 82         | Sequenced Analog                       |  |  |
| 217        | 0       | 0        | 83         | Calliope Lead                          |  |  |
| 218        | 0       | 65       | 83         | Pure Lead                              |  |  |
| 219        | 0       | 0        | 84         | Chiff Lead                             |  |  |
| 220<br>221 | 0       | 0        | 85         | Charang Lead                           |  |  |
| 221        | 0       | 64<br>0  | 85<br>86   | Distorted Lead Voice Lead              |  |  |
| 223        | 0       | 0        | 87         | Fifths Lead                            |  |  |
| 224        | 0       | 35       | 87         | Big Five                               |  |  |
| 225        | 0       | 0        | 88         | Bass & Lead                            |  |  |
| 226        | 0       | 16       | 88         | Big & Low                              |  |  |
| 227        | 0       | 64       | 88         | Fat & Perky                            |  |  |
| 228        | 0       | 65       | 88         | Soft Whirl                             |  |  |
| 229        | 0       | 0        | 89         | New Age Pad                            |  |  |
| 230<br>231 | 0       | 64<br>0  | 89<br>90   | Fantasy Warm Pad                       |  |  |
| 232        | 0       | 0        | 90         | Poly Synth Pad                         |  |  |
| 233        | 0       | 0        | 92         | Choir Pad                              |  |  |
| 234        | 0       | 66       | 92         | Itopia                                 |  |  |
| 235        | 0       | 0        | 93         | Bowed Pad                              |  |  |
| 236        | 0       | 0        | 94         | Metallic Pad                           |  |  |
| 237        | 0       | 0        | 95         | Halo Pad                               |  |  |
| 238        | 0       | 0        | 96         | Sweep Pad                              |  |  |
| 239        | 0       | 0        | 97         | Rain                                   |  |  |
| 240<br>241 | 0       | 65<br>66 | 97<br>97   | African Wind Carib                     |  |  |
| 241        | 0       | 0        | 98         | Sound Track                            |  |  |
| 243        | 0       | 27       | 98         | Prologue                               |  |  |
| 244        | 0       | 0        | 99         | Crystal                                |  |  |
| 245        | 0       | 12       | 99         | Synth Drum Comp                        |  |  |
| 246        | 0       | 14       | 99         | Popcorn                                |  |  |
| 247        | 0       | 18       | 99         | Tiny Bells                             |  |  |
| 248        | 0       | 35       | 99         | Round Glockenspiel                     |  |  |
| 249<br>250 | 0       | 40<br>41 | 99<br>99   | Glockenspiel Chimes Clear Bells        |  |  |
| 251        | 0       | 42       | 99         | Chorus Bells                           |  |  |
| 252        | 0       | 65       | 99         | Soft Crystal                           |  |  |
| 253        | 0       | 70       | 99         | Air Bells                              |  |  |
| 254        | 0       | 71       | 99         | Bell Harp                              |  |  |
| 255        | 0       | 72       | 99         | Gamelimba                              |  |  |
| 256        | 0       | 0        | 100        | Atmosphere                             |  |  |
| 257        | 0       | 18       | 100        | Warm Atmosphere                        |  |  |
| 258<br>259 | 0       | 19<br>40 | 100<br>100 | Hollow Release<br>Nylon Electric Piano |  |  |
| 260        | 0       | 64       | 100        | Nylon Harp                             |  |  |
| 261        | 0       | 65       | 100        | Harp Vox                               |  |  |
| 262        | 0       | 66       | 100        | Atmosphere Pad                         |  |  |
| 263        | 0       | 0        | 101        | Brightness                             |  |  |
| 264        | 0       | 0        | 102        | Goblins                                |  |  |
| 265        | 0       | 64       | 102        | Goblins Synth                          |  |  |
| 266        | 0       | 65       | 102        | Creeper                                |  |  |
| 267<br>268 | 0       | 67<br>68 | 102<br>102 | Ritual To Heaven                       |  |  |
| 269        | 0       | 70       | 102        | Night                                  |  |  |
| 270        | 0       | 71       | 102        | Glisten                                |  |  |
| 271        | 0       | 96       | 102        | Bell Choir                             |  |  |
| 272        | 0       | 0        | 103        | Echoes                                 |  |  |
| 273        | 0       | 0        | 104        | Sci-Fi                                 |  |  |
| 274        | 0       | 0        | 105        | Sitar                                  |  |  |
| 275        | 0       | 32       | 105        | Detuned Sitar                          |  |  |
| 276        | 0       | 35       | 105        | Sitar 2                                |  |  |
| 277        | 0       | 97       | 105        | Tamboura                               |  |  |
| 278        | 0       | 0        | 106        | Banjo                                  |  |  |

|            | Dank           | Calaat         | MIDI                    |                              |
|------------|----------------|----------------|-------------------------|------------------------------|
| Voice      |                | Select         | MIDI<br>Program         |                              |
| No.        | MSB<br>(0-127) | LSB<br>(0-127) | Change#                 | Voice Name                   |
| 279        | 0              | 28             | (1 <b>–128</b> )<br>106 | Muted Banjo                  |
| 280        | 0              | 96             | 106                     | Rabab                        |
| 281        | 0              | 97             | 106                     | Gopichant                    |
| 282        | 0              | 98             | 106                     | Oud                          |
| 283        | 0              | 0              | 107                     | Shamisen                     |
| 284        | 0              | 0              | 108                     | Koto                         |
| 285        | 0              | 96             | 108                     | Taisho-kin                   |
| 286<br>287 | 0              | 97             | 108                     | Kanoon<br>Kalimba            |
| 288        | 0              | 0              | 110                     | Bagpipe                      |
| 289        | 0              | 0              | 111                     | Fiddle                       |
| 290        | 0              | 0              | 112                     | Shanai                       |
| 291        | 0              | 0              | 113                     | Tinkle Bell                  |
| 292        | 0              | 96             | 113                     | Bonang                       |
| 293        | 0              | 97             | 113                     | Altair                       |
| 294        | 0              | 98             | 113                     | Gamelan Gongs                |
| 295        | 0              | 99             | 113                     | Stereo Gamelan Gongs         |
| 296<br>297 | 0              | 100            | 113<br>114              | Rama Cymbal                  |
| 297        | 0              | 0              | 115                     | Agogo<br>Steel Drums         |
| 298        | 0              | 97             | 115                     | Glass Percussion             |
| 300        | 0              | 98             | 115                     | Thai Bells                   |
| 301        | 0              | 0              | 116                     | Woodblock                    |
| 302        | 0              | 96             | 116                     | Castanets                    |
| 303        | 0              | 0              | 117                     | Taiko Drum                   |
| 304        | 0              | 96             | 117                     | Gran Cassa                   |
| 305        | 0              | 0              | 118                     | Melodic Tom                  |
| 306        | 0              | 64             | 118                     | Melodic Tom 2                |
| 307<br>308 | 0              | 65<br>66       | 118<br>118              | Real Tom<br>Rock Tom         |
| 309        | 0              | 0              | 119                     | Synth Drum                   |
| 310        | 0              | 64             | 119                     | Analog Tom                   |
| 311        | 0              | 65             | 119                     | Electronic Percussion        |
| 312        | 0              | 0              | 120                     | Reverse Cymbal               |
| 313        | 0              | 0              | 121                     | Fret Noise                   |
| 314        | 0              | 0              | 122                     | Breath Noise                 |
| 315        | 0              | 0              | 123                     | Seashore                     |
| 316<br>317 | 0              | 0              | 124<br>125              | Bird Tweet                   |
| 317        | 0              | 0              | 125                     | Telephone Ring<br>Helicopter |
| 319        | 0              | 0              | 127                     | Applause                     |
| 320        | 0              | 0              | 128                     | Gunshot                      |
| 321        | 64             | 0              | 1                       | Cutting Noise                |
| 322        | 64             | 0              | 2                       | Cutting Noise 2              |
| 323        | 64             | 0              | 4                       | String Slap                  |
| 324        | 64             | 0              | 17                      | Flute Key Click              |
| 325        | 64             | 0              | 33                      | Shower                       |
| 326        | 64             | 0              | 34                      | Thunder                      |
| 327<br>328 | 64<br>64       | 0              | 35<br>36                | Wind<br>Stream               |
| 329        | 64             | 0              | 37                      | Bubble                       |
| 330        | 64             | 0              | 38                      | Feed                         |
| 331        | 64             | 0              | 49                      | Dog                          |
| 332        | 64             | 0              | 50                      | Horse                        |
| 333        | 64             | 0              | 51                      | Bird Tweet 2                 |
| 334        | 64             | 0              | 56                      | Maou                         |
| 335        | 64             | 0              | 65                      | Phone Call                   |
| 336        | 64             | 0              | 66                      | Door Squeak                  |
| 337        | 64             | 0              | 67                      | Door Slam                    |
| 338        | 64<br>64       | 0              | 68<br>69                | Scratch Split                |
| 339<br>340 | 64             | 0              | 70                      | Scratch Split Wind Chime     |
| 340        | 64             | 0              | 70                      | Telephone Ring 2             |
| 342        | 64             | 0              | 81                      | Car Engine Ignition          |
| 343        | 64             | 0              | 82                      | Car Tires Squeal             |
| 344        | 64             | 0              | 83                      | Car Passing                  |
| 345        | 64             | 0              | 84                      | Car Crash                    |
| 346        | 64             | 0              | 85                      | Siren                        |
| 347        | 64             | 0              | 86                      | Train                        |
| 348        | 64             | 0              | 87                      | Jet Plane                    |

|              | Bank           | Select         | MIDI                          |                |  |
|--------------|----------------|----------------|-------------------------------|----------------|--|
| Voice<br>No. | MSB<br>(0-127) | LSB<br>(0-127) | Program<br>Change#<br>(1–128) | Voice Name     |  |
| 349          | 64             | 0              | 88                            | Starship       |  |
| 350          | 64             | 0              | 89                            | Burst          |  |
| 351          | 64             | 0              | 90                            | Roller Coaster |  |
| 352          | 64             | 0              | 91                            | Submarine      |  |
| 353          | 64             | 0              | 97                            | Laugh          |  |
| 354          | 64             | 0              | 98                            | Scream         |  |
| 355          | 64             | 0              | 99                            | Punch          |  |
| 356          | 64             | 0              | 100                           | Heartbeat      |  |
| 357          | 64             | 0              | 101                           | Footsteps      |  |
| 358          | 64             | 0              | 113                           | Machine Gun    |  |
| 359          | 64             | 0              | 114                           | Laser Gun      |  |
| 360          | 64             | 0              | 115                           | Explosion      |  |
| 361          | 64             | 0              | 116                           | Firework       |  |

The voice number with an asterisk (\*) is XGlite optional voice.

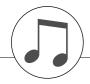

# **Drum Kit List**

Voice No.

- "indicates that the drum sound is the same as "Standard Kit 1".

  Each percussion voice uses one note.

  The MIDI Note # and Note are actually one octave lower than keyboard Note # and Note. For example, in "128: Standard Kit 1", the "Seq Click H" (Note# 36/Note C1) corresponds to (Note# 24/Note C0).

  Key Off: Keys marked "O" stop sounding the instant they are released.

  Voices with the same Alternate Note Number (\*1 ... 4) cannot be played simultaneously. (They are designed to be played alternately with each other.)

  \*\*: XGlite optional kit.

|                  | MS       | B /0 12     |       |   | CE NO. | 7) / DC | (1–128)   | 13<br>127/000/001             | 14<br>127/000/002     | 127/000/009        | 18 127/000/017           | 19 127/000/025              | 127/000/026                  |
|------------------|----------|-------------|-------|---|--------|---------|-----------|-------------------------------|-----------------------|--------------------|--------------------------|-----------------------------|------------------------------|
|                  |          | board       | 7)/ L |   | IIDI   | Key     | Alternate |                               |                       |                    |                          |                             |                              |
|                  | Note#    |             | Not   |   |        |         | Note      | Standard Kit 1                | Standard Kit 2        | Room Kit           | Rock Kit                 | Electronic Kit              | Analog Kit                   |
|                  | 25       | C# 0        |       |   | C# -   | _       | 3         | Surdo Mute                    |                       |                    |                          |                             |                              |
|                  | 26       | D 0         | 1.    | 4 | D -    |         | 3         | Surdo Open                    |                       |                    |                          |                             |                              |
|                  | 27       | D# 0        |       |   | D# -   |         |           | Hi Q                          |                       |                    |                          |                             |                              |
|                  | 28       | E 0         |       |   | E -    |         |           | Whip Slap                     |                       |                    |                          |                             |                              |
|                  | 29       | F 0         |       | 7 | F -    | 1       | 4         | Scratch H                     |                       |                    |                          |                             |                              |
|                  | 30       | F# 0        |       | В | F# -   | 1       | 4         | Scratch L                     |                       |                    |                          |                             |                              |
|                  | 31       | G 0         |       |   | G -    |         |           | Finger Snap                   |                       |                    |                          |                             |                              |
|                  | 32       | G# 0        |       |   | G# -   |         |           | Click Noise                   |                       |                    |                          |                             |                              |
|                  | 33       | A 0         |       |   | Α -    |         |           | Metronome Click               |                       |                    |                          |                             |                              |
|                  | 34       | A# 0        |       |   | A# -   |         |           | Metronome Bell                |                       |                    |                          |                             |                              |
|                  | 35       | B 0         |       |   | В -    |         |           | Seq Click L                   |                       |                    |                          |                             |                              |
| C1               | 36       | C 1         |       | 4 |        | 0       |           | Seq Click H                   |                       |                    |                          |                             |                              |
| C#1              | 37       | C# 1        | 2     | 5 |        | 0 0     |           | Brush Tap                     |                       |                    |                          |                             |                              |
| D1               | 38<br>39 | D 1         |       |   |        | 0 0     |           | Brush Swirl                   |                       |                    |                          |                             |                              |
| D#1              | 40       | D# 1        |       |   |        | 0 0     |           | Brush Slap<br>Brush Tap Swirl |                       |                    |                          | Reverse Cymbal              | Reverse Cymbal               |
|                  | 41       | F 1         |       |   |        | 0 0     |           | Snare Roll                    | Snare Roll 2          |                    |                          | neverse Cymbai              | neverse Cymbai               |
| F1<br><b>F#1</b> | 42       | F# 1        |       |   |        |         |           | Caanet                        | Stidle Holl 2         |                    |                          | Hi Q 2                      | Hi Q 2                       |
| G1               | 43       | G 1         |       |   |        | 0       |           | Snare Soft                    | Snare Soft 2          |                    | Snare Noisy              | Snare Snappy Electro        | Snare Noisy 4                |
| G#1              | 44       | G# 1        |       |   |        |         |           | Sticks                        | Charc Con 2           |                    | Onare Holoy              | Onare onappy Licotro        | Ondre Holoy 4                |
| A1               | 45       | A 1         |       |   |        | 0       |           | Kick Soft                     |                       |                    | Kick Tight 2             | Kick 3                      | Kick Tight 2                 |
| A#1              | 46       | A# 1        |       |   |        | 0       |           | Open Rim Shot                 | Open Rim Shot H Short |                    | g                        | 1                           | ,g                           |
| B1               | 47       | B 1         |       |   |        | 0       |           | Kick Tight                    | Kick Tight Short      |                    | Kick 2                   | Kick Gate                   | Kick Analog Short            |
| C2               | 48       | C 2         | 3     |   |        | 1       |           | Kick                          | Kick Short            |                    | Kick Gate                | Kick Gate Heavy             | Kick Analog                  |
| C#2              | 49       | C# 2        | 3     | 7 | C#     | 1       |           | Side Stick                    |                       |                    |                          |                             | Side Stick Analog            |
| D2               | 50       | D 2         | 3     | В | D ·    | 1       |           | Snare                         | Snare Short           | Snare Snappy       | Snare Rock               | Snare Noisy 2               | Snare Analog                 |
| D#2              | 51       | D# 2        | ! 3!  | 9 | D#     | 1       |           | Hand Clap                     |                       |                    |                          |                             |                              |
| E2               | 52       | E 2         | 4     |   |        | 1       |           | Snare Tight                   | Snare Tight H         | Snare Tight Snappy | Snare Rock Rim           | Snare Noisy 3               | Snare Analog 2               |
| F2               | 53       | F 2         | 4     |   |        | 1       |           | Floor Tom L                   |                       | Tom Room 1         | Tom Rock 1               | Tom Electro 1               | Tom Analog 1                 |
| F#2              | 54       | F# 2        | 4:    |   |        | 1       | 1         | Hi-Hat Closed                 |                       |                    |                          |                             | Hi-Hat Closed Analog         |
| G2               | 55       | G 2         | 4     |   |        | 1       | <u> </u>  | Floor Tom H                   |                       | Tom Room 2         | Tom Rock 2               | Tom Electro 2               | Tom Analog 2                 |
| G#2              | 56       | G# 2        |       |   |        | 1       | 1         | Hi-Hat Pedal                  |                       | T D 0              | T D I O                  | T =                         | Hi-Hat Closed Analog 2       |
| A2               | 57       | A 2         | 4     |   |        | 1       |           | Low Tom                       |                       | Tom Room 3         | Tom Rock 3               | Tom Electro 3               | Tom Analog 3                 |
| B2 A#2           | 58<br>59 | A# 2<br>B 2 | 4     |   |        | 1       | 1         | Hi-Hat Open                   |                       | Tom Doom 4         | Tam Dagle 4              | Tam Floatra 4               | Hi-Hat Open Analog           |
|                  | 60       |             | 4     |   |        | 1       |           | Mid Tom L<br>Mid Tom H        |                       | Tom Room 4         | Tom Rock 4<br>Tom Rock 5 | Tom Electro 4 Tom Electro 5 | Tom Analog 4<br>Tom Analog 5 |
| C3               | 61       | C 3         | 4:    |   | C# 2   | 2       |           | Crash Cymbal 1                |                       | Tom Room 5         | TOTH HOCK 5              | TOTT Electro 5              | Crash Analog                 |
| D3               | 62       | D 3         |       |   |        | 2       |           | High Tom                      |                       | Tom Room 6         | Tom Rock 6               | Tom Electro 6               | Tom Analog 6                 |
| D#0              | 63       | D# 3        | 5     |   | D# 2   | 2       |           | Ride Cymbal 1                 |                       | Tom Hoom o         | TOTTTTOCK                | Tom Electro o               | Tom Analog o                 |
| E3               | 64       | E 3         | 5     |   | E 2    | 2       |           | Chinese Cymbal                |                       |                    |                          |                             |                              |
|                  | 65       | F 3         | 5     |   | F 2    | 2       |           | Ride Cymbal Cup               |                       |                    |                          |                             |                              |
| F3 F#3           | 66       | F# 3        | 5     | 4 | F# 2   | 2       |           | Tambourine                    |                       |                    |                          |                             |                              |
| G3               | 67       | G 3         |       |   |        | 2       |           | Splash Cymbal                 |                       |                    |                          |                             |                              |
| G#3              | 68       | G# 3        | 5     |   | G# 2   | 2       |           | Cowbell                       |                       |                    |                          |                             | Cowbell Analog               |
| A3               | 69       | A 3         | 5     |   | A 2    | 2       |           | Crash Cymbal 2                |                       |                    |                          |                             | l                            |
| Δ#3              | 70       | A# 3        | 5     |   | A# 2   | 2       |           | Vibraslap                     |                       |                    |                          |                             |                              |
| В3               | 71       | B 3         | 5     | 9 | В 2    | 2       |           | Ride Cymbal 2                 |                       |                    |                          |                             |                              |
| C4               | 72       | C 4         | - 6   |   | C :    | 3       |           | Bongo H                       |                       |                    |                          |                             |                              |
| C#4              | 73       | C# 4        | - 6   |   | C# 3   | 3       |           | Bongo L                       |                       |                    |                          |                             |                              |
| D4               | 74       | D 4         | 6     |   | D 3    | 3       |           | Conga H Mute                  |                       |                    |                          |                             | Conga Analog H               |
| E4 D#4           | 75       | D# 4        | - 6   |   | D# 3   | 3       |           | Conga H Open                  |                       |                    |                          |                             | Conga Analog M               |
| E4               | 76       | E 4         |       |   |        | 3       |           | Conga L                       |                       |                    |                          |                             | Conga Analog L               |
| F4               | 77       | F 4         |       |   |        | 3       |           | Timbale H                     |                       |                    |                          |                             |                              |
| F#4              | 78       | F# 4        | 6     |   | F# 3   | 3       |           | Timbale L                     |                       |                    |                          |                             |                              |
| G4               | 79       | G 4<br>G# 4 | 6     |   | G (    | 3       | 1         | Agogo H                       |                       |                    |                          |                             |                              |
| G#4              | 80<br>81 | G# 4<br>A 4 | 6     |   | G# 3   | 3       | 1         | Agogo L<br>Cabasa             |                       |                    |                          |                             |                              |
| A4<br>A#4        | 82       | A 4<br>A# 4 | 70    |   |        | 3       |           | Maracas                       |                       |                    |                          |                             | Maracas 2                    |
| B4 A#4           | 83       | B 4         |       |   |        | 3 0     |           | Samba While H                 |                       |                    |                          |                             | IVIDI AUGO Z                 |
|                  | 84       | C 5         |       |   |        | 4 0     | 1         | Samba While L                 |                       |                    |                          |                             |                              |
| C5<br>C#5        | 85       | C# 5        |       |   |        | 4       | 1         | Guiro Short                   |                       |                    |                          |                             |                              |
| D5               | 86       | D 5         |       |   |        | 4 0     |           | Guiro Long                    |                       |                    |                          |                             |                              |
| D#5              | 87       | D# 5        |       |   |        | 4       | 1         | Claves                        |                       |                    |                          |                             | Claves 2                     |
| E5               | 88       | E 5         |       |   |        | 4       | 1         | Wood Block H                  |                       |                    |                          |                             |                              |
| F5               | 89       | F 5         |       |   |        | 4       |           | Wood Block L                  |                       |                    |                          |                             |                              |
| F5<br><b>F#5</b> | 90       | F# 5        |       |   |        | 4       |           | Cuica Mute                    |                       |                    |                          | Scratch H 2                 | Scratch H 2                  |
| G5               | 91       | G 5         |       |   |        | 4       |           | Cuica Open                    |                       |                    |                          | Scratch L 2                 | Scratch L 3                  |
| G#5              | 92       | G# 5        |       |   |        | 4       | 2         | Triangle Mute                 |                       |                    |                          |                             |                              |
| A5               | 93       | A 5         | 8     |   |        | 4       | 2         | Triangle Open                 |                       |                    |                          |                             |                              |
| A#6              | 94       | A# 5        | 8     | 2 | A# 4   | 4       |           | Shaker                        |                       |                    |                          |                             |                              |
| B5               | 95       | B 5         | 8     | 3 | В      | 4       |           | Jingle Bells                  |                       |                    |                          |                             |                              |
| C6               | 96       | C 6         | 8     |   |        | 5       |           | Bell Tree                     |                       |                    |                          |                             |                              |
|                  | 97       | C# 6        |       |   |        | 5       |           |                               |                       |                    |                          |                             |                              |
|                  | 98       | D 6         |       |   | D !    | 5       |           |                               |                       |                    |                          |                             |                              |
|                  | 99       | D# 6        |       |   |        | 5       |           |                               |                       |                    |                          |                             |                              |
|                  | 100      | E 6         |       |   |        | 5       |           |                               |                       |                    |                          |                             |                              |
|                  | 101      | F 6         |       |   |        | 5       |           |                               |                       |                    |                          |                             |                              |
|                  | 102      | F# 6        |       |   |        | 5       |           |                               |                       |                    |                          |                             |                              |
|                  | 103      | G 6         | 9     | 1 | G !    | 5       |           |                               | <b></b>               |                    | 1                        |                             |                              |

| I             | MOI      | 2 /0 4/ |                | ce No.          | / DO / | 4 400\    | 13                                | 21                                  | 15                         | 16                         | 22                         |
|---------------|----------|---------|----------------|-----------------|--------|-----------|-----------------------------------|-------------------------------------|----------------------------|----------------------------|----------------------------|
|               |          | oard    | 27) / LSB<br>M | (0–127)<br>IIDI | Key    | Alternate | 127/000/001<br>Standard Kit 1     | 127/000/28<br>Dance Kit*            | 127/000/033<br>Jazz Kit    | 127/000/041<br>Brush Kit   | 127/000/049                |
| 1             | Note#    | Note    |                | Note<br>C# -1   | Off    | Note      |                                   |                                     | Jazz Kit                   | Brusii Kit                 | Symphony Kit               |
|               | 25<br>26 |         | 0 13<br>0 14   | C# -1           |        | 3         | Surdo Mute<br>Surdo Open          | Kick Dance 1<br>Kick Dance 2        |                            |                            |                            |
| ļ             |          | D# (    | 0 15           | D# -1           |        |           | Hi Q                              |                                     |                            |                            |                            |
|               | 28<br>29 |         | 0 16<br>0 17   | E -1            |        | 4         | Whip Slap<br>Scratch H            | Scratch Dance 1                     |                            |                            |                            |
|               |          |         | 0 17           | F# -1           |        | 4         | Scratch L                         | Scratch Dance 2                     |                            |                            |                            |
| 1             | 31       | G (     | 0 19           | G -1            |        |           | Finger Snap                       |                                     |                            |                            |                            |
|               | 32<br>33 |         | 0 20<br>0 21   | G# -1<br>A -1   |        |           | Click Noise<br>Metronome Click    | Dance Percussion 1                  |                            |                            |                            |
| l             |          |         | 0 22           | A# -1           |        |           | Metronome Bell                    | Reverse Dance 1                     |                            |                            |                            |
|               | 35       | В       | 0 23           | B -1            |        |           | Seq Click L                       | Dance Percussion 2                  |                            |                            |                            |
| C1            | 36<br>37 |         | 1 24<br>1 25   | C 0<br>C# 0     |        |           | Seq Click H                       | Hi Q Dance 1<br>Snare Aanalog 3     |                            |                            |                            |
| D1            | 38       |         | 1 26           | D 0             | 0      |           | Brush Tap<br>Brush Swirl          | Vinyl Noise                         |                            |                            |                            |
| D#1           | 39       | D#      | 1 27           | D# 0            |        |           | Brush Slap                        | Snare Analog 4                      |                            |                            |                            |
| E1            | 40<br>41 |         | 1 28<br>1 29   | E 0             | 0      |           | Brush Tap Swirl<br>Snare Roll     | Reverse Cymbal<br>Reverse Dance 2   |                            |                            |                            |
| F1 <b>F#1</b> |          |         | 1 30           | F# 0            |        |           | Caanet                            | Hi Q 2                              |                            |                            |                            |
| G1            | 43       | G       | 1 31           | G 0             |        |           | Snare Soft                        | Snare Techno                        | Snare Jazz H               | Brush Slap 2               |                            |
| G#1           | 44       |         | 1 32           | G# 0            |        |           | Sticks                            | Snare Dance 1                       |                            |                            | Kiek Ceft O                |
| A1<br>A#1     |          |         | 1 33           | A 0<br>A# 0     |        |           | Kick Soft<br>Open Rim Shot        | Kick Techno Q<br>Rim Gate           |                            |                            | Kick Soft 2                |
| B1            | 47       | В       | 1 35           | B 0             |        |           | Kick Tight                        | Kick Techno L                       |                            |                            | Gran Cassa                 |
| C2            | 48       |         | 2 36           | C 1             |        |           | Kick<br>Side Stick                | Kick Techno                         | Kick Jazz                  | Kick Small                 | Gran Cassa Mute            |
| D2 C#2        | 49<br>50 |         | 2 37<br>2 38   | C# 1            |        |           | Side Stick<br>Snare               | Side Stick Analog<br>Snare Clap     | Snare Jazz L               | Brush Slap 3               | Band Snare                 |
| D#2           | 51       | D# :    | 2 39           | D# 1            |        |           | Hand Clap                         | Dance Clap                          |                            | ·                          |                            |
| E2            | 52<br>53 |         | 2 40<br>2 41   | E 1             |        |           | Snare Tight<br>Floor Tom L        | Snare Dry<br>Tom Analog 1           | Snare Jazz M<br>Tom Jazz 1 | Brush Tap 2<br>Tom Brush 1 | Band Snare 2<br>Tom Jazz 1 |
| F2<br>F#2     |          |         | 2 42           | F# 1            |        | 1         | Hi-Hat Closed                     | Hi-Hat Closed Analog3               | 10111 Jazz 1               | TOTH BRUSH I               | TOTTI Jazz 1               |
| G2            | 55       | G :     | 2 43           | G 1             |        | -         | Floor Tom H                       | Tom Analog 2                        | Tom Jazz 2                 | Tom Brush 2                | Tom Jazz 2                 |
| G#2           | 56<br>57 | G# :    | 2 44<br>2 45   | G# 1<br>A 1     |        | 1         | Hi-Hat Pedal<br>Low Tom           | Hi-Hat Closed Analog 4 Tom Analog 3 | Tom Jazz 3                 | Tom Brush 3                | Tom Jazz 3                 |
| A2<br>A#2     |          |         | 2 46           | A# 1            |        | 1         | Hi-Hat Open                       | Hi-Hat Open Analog 2                | 10111 Jazz 3               | TOTH BRUSH 3               | 10111 Jazz 3               |
| B2            | 59       | В :     | 2 47           | B 1             |        |           | Mid Tom L                         | Tom Analog 4                        | Tom Jazz 4                 | Tom Brush 4                | Tom Jazz 4                 |
| C3<br>C#3     |          | C# :    | 3 48<br>3 49   | C 2<br>C# 2     |        |           | Mid Tom H<br>Crash Cymbal 1       | Tom Analog 5<br>Crash Analog        | Tom Jazz 5                 | Tom Brush 5                | Tom Jazz 5<br>Hand Cymbal  |
| D3            | 62       |         | 3 50           | D 2             |        |           | High Tom                          | Tom Analog 6                        | Tom Jazz 6                 | Tom Brush 6                | Tom Jazz 6                 |
| E3 D#3        | 63       |         | 3 51           | D# 2            |        |           | Ride Cymbal 1                     |                                     |                            |                            | Hand Cymbal Short          |
|               | 64<br>65 |         | 3 52<br>3 53   | E 2             |        |           | Chinese Cymbal<br>Ride Cymbal Cup |                                     |                            |                            |                            |
| F3<br>F#3     | 66       | F# :    | 3 54           | F# 2            |        |           | Tambourine                        | Tambourine Analog                   |                            |                            |                            |
| G3            | 67       |         | 3 55           | G 2             |        |           | Splash Cymbal                     |                                     |                            |                            |                            |
| G#3           | 68<br>69 |         | 3 56<br>3 57   | G# 2<br>A 2     |        |           | Cowbell<br>Crash Cymbal 2         | Cowbell Analog                      |                            |                            | Hand Cymbal 2              |
| A#3           |          | A# :    | 3 58           | A# 2            |        |           | Vibraslap                         | Vibraslap Analog                    |                            |                            | Tiana Oyinbar E            |
| ВЗ            | 71<br>72 |         | 3 59<br>4 60   | B 2<br>C 3      |        |           | Ride Cymbal 2                     | Ride Analog                         |                            |                            | Hand Cymbal 2 Short        |
| C#4           | 73       |         | 4 60<br>4 61   | C# 3            |        |           | Bongo H<br>Bongo L                | Bongo Analog H<br>Bongo Analog L    |                            |                            |                            |
| D4            | 74       | D 4     | 4 62           | D 3             |        |           | Conga H Mute                      | Conga Analog H                      |                            |                            |                            |
| E4 D#4        | 75       |         | 4 63           | D# 3            |        |           | Conga H Open                      | Conga Analog M                      |                            |                            |                            |
|               | 76<br>77 |         | 4 64<br>4 65   | E 3             |        |           | Conga L<br>Timbale H              | Conga Analog L                      |                            |                            |                            |
| F4<br>F#4     | 78       | F# 4    | 4 66           | F# 3            |        |           | Timbale L                         |                                     |                            |                            |                            |
| G4            | 79<br>80 |         | 4 67<br>4 68   | G 3<br>G# 3     |        |           | Agogo H                           |                                     |                            |                            |                            |
| —— G#4<br>A4  |          |         | 4 68           | A 3             |        |           | Agogo L<br>Cabasa                 |                                     |                            |                            |                            |
| A#4           | 82       | Α# -    | 4 70           | A# 3            |        |           | Maracas                           | Maracas 2                           |                            |                            |                            |
| B4            |          |         | 4 71<br>5 72   | B 3             |        |           | Samba While H<br>Samba While L    |                                     |                            |                            |                            |
| C5<br>C#5     |          |         | 5 73           | C# 4            |        |           | Guiro Short                       |                                     |                            |                            |                            |
| D5            | 86       | D :     | 5 74           | D 4             |        |           | Guiro Long                        |                                     |                            |                            |                            |
| E5 D#5        |          |         | 5 75<br>5 76   | D# 4<br>E 4     |        |           | Claves<br>Wood Block H            | Claves 2<br>Dance Percussion 3      |                            |                            |                            |
| F5            | 89       | F :     | 5 77           | F 4             |        |           | Wood Block L                      | Dance Percussion 4                  |                            |                            |                            |
| F#5           |          | F# :    | 5 78           | F# 4            |        |           | Cuica Mute                        | Dance Breath 1                      |                            |                            |                            |
| G5<br>—— G#5  |          | G :     | 5 79<br>5 80   | G 4<br>G# 4     |        | 2         | Cuica Open<br>Triangle Mute       | Dance Breath 2                      |                            |                            |                            |
| A5            | 93       | Α :     | 5 81           | A 4             |        | 2         | Triangle Open                     |                                     |                            |                            |                            |
| B5 A#5        | 94       | A# :    | 5 82           | A# 4            |        |           | Shaker                            |                                     |                            |                            |                            |
| C6            |          |         | 5 83<br>6 84   | B 4<br>C 5      |        |           | Jingle Bells<br>Bell Tree         |                                     |                            |                            |                            |
| _00           |          |         | 6 85           | C# 5            |        |           | 25/1 1100                         |                                     |                            |                            |                            |
| 1             | 98       | D (     | 6 86           | D 5             |        |           |                                   |                                     |                            |                            |                            |
| ļ             |          |         | 6 87<br>6 88   | D# 5<br>E 5     |        |           |                                   |                                     |                            | +                          | +                          |
| ļ             |          |         | 6 89           | F 5             |        |           |                                   |                                     |                            |                            |                            |
| 1             |          | F# (    | 6 90           | F# 5            |        |           |                                   |                                     |                            |                            |                            |
| ļ             | 103      | G (     | 6 91           | G 5             | Ш      |           |                                   |                                     |                            |                            |                            |

|                  |            |                  |          | ce No.           |            |                   | 13                             | 26              | 27                        | 25                           | 23                                   | 24                                   |
|------------------|------------|------------------|----------|------------------|------------|-------------------|--------------------------------|-----------------|---------------------------|------------------------------|--------------------------------------|--------------------------------------|
|                  |            | B (0–12<br>ooard |          | i (0–127<br>IIDI |            |                   | 127/000/001                    | 126/000/001     | 126/000/002               | 126/000/36                   | 126/000/41                           | 126/000/44                           |
|                  | Note#      | Note             | Note#    | Note             | Key<br>Off | Alternate<br>Note | Standard Kit 1                 | SFX Kit 1       | SFX Kit 2                 | ArabicKit*                   | CubanKit*                            | PopLatinKit*                         |
|                  | 25<br>26   | C# 0<br>D 0      |          | C# -1            |            | 3                 | Surdo Mute<br>Surdo Open       |                 |                           |                              |                                      |                                      |
|                  | 27         | D# 0             |          | D# -1            |            | 3                 | Hi Q                           |                 |                           |                              |                                      |                                      |
|                  | 28         | E 0              |          | E -1             |            |                   | Whip Slap                      |                 |                           |                              |                                      |                                      |
|                  | 29         | F 0              |          | F -1             |            | 4                 | Scratch H                      |                 |                           |                              |                                      |                                      |
|                  | 30         | F# 0             |          | F# -1            |            | 4                 | Scratch L                      |                 |                           |                              |                                      | Hand Clap                            |
|                  | 31<br>32   | G 0<br>G# 0      |          | G -1<br>G# -1    |            |                   | Finger Snap<br>Click Noise     |                 |                           |                              |                                      |                                      |
|                  | 33         | A 0              |          | A -1             | _          |                   | Metronome Click                |                 |                           |                              |                                      |                                      |
|                  | 34         | A# 0             |          | A# -1            |            |                   | Metronome Bell                 |                 |                           |                              | Conga H Tip                          | Conga H Tip                          |
|                  | 35         | B 0              |          | B -1             |            |                   | Seq Click L                    |                 |                           |                              | Conga H Heel                         | Conga H Heel                         |
| C1               | 36<br>37   | C 1<br>C# 1      |          | C 0              |            |                   | Seq Click H<br>Brush Tap       |                 |                           | Nakarazan Dom<br>Cabasa      | Conga H Open<br>Conga H Mute         | Conga H Open<br>Conga H Mute         |
| C#1              | 38         | D 1              |          | D 0              |            |                   | Brush Swirl                    |                 |                           | Nakarazan Edge               | Conga H Slap Open                    | Conga H Slap Open                    |
| D#1              | 39         | D# 1             |          | D# 0             |            |                   | Brush Slap                     |                 |                           | Hager Dom                    | Conga H Slap                         | Conga H Slap                         |
| E1               | 40         | E 1              |          | E 0              |            |                   | Brush Tap Swirl                |                 |                           | Hager Edge                   | Conga H Slap Mute                    | Conga H Slap Mute                    |
| F1               | 41         | F 1              |          | F 0              |            |                   | Snare Roll                     |                 |                           | Bongo H                      | Conga L Tip                          | Conga L Tip                          |
| F#1              | 42         | F# 1<br>G 1      |          | F# 0<br>G 0      |            |                   | Caanet                         |                 |                           | Bongo L                      | Conga L Heel                         | Conga L Heel                         |
| G1<br>G#1        | 43<br>44   | G 1<br>G# 1      |          | G 0<br>G# 0      |            |                   | Snare Soft<br>Sticks           | -               |                           | Conga H Mute<br>Conga H Open | Conga L Open Conga L Mute            | Conga L Open<br>Conga L Mute         |
| A1               | 45         | A 1              |          | A 0              |            |                   | Kick Soft                      |                 |                           | Conga L                      | Conga L Slap Open                    | Conga L Slap Open                    |
| A#1              | 46         | A# 1             | 34       | A# 0             |            |                   | Open Rim Shot                  |                 |                           | Zagrouda H                   | Conga L Slap                         | Conga L Slap                         |
| B1               | 47         | B 1              |          | B 0              |            |                   | Kick Tight                     |                 |                           | Zagrouda L                   | Conga L Slide                        | Conga L Slide                        |
| C2               | 48         | C 2              |          | C 1              |            |                   | Kick                           | Cutting Noise   | Phone Call                | Kick Soft                    | Bongo H Open 1 finger                | Bongo H Open 1 finger                |
| C#2              | 49<br>50   | C# 2<br>D 2      | 38       | D 1              |            |                   | Side Stick<br>Snare            | Cutting Noise 2 | Door Squeak Door Slam     | Snare Soft                   | Bongo H Open 3 finger<br>Bongo H Rim | Bongo H Open 3 finger<br>Bongo H Rim |
| D#2              | 51         | D# 2             |          | D# 1             |            |                   | Hand Clap                      | ring Slap       | Scratch Cut               | Arabic Hand Clap             | Bongo H Tip                          | Bongo H Tip                          |
| E2               | 52         | E 2              | 40       | E 1              |            |                   | Snare Tight                    |                 | Scratch H 3               | Snare                        | Bongo H Heel                         | Bongo H Heel                         |
| F2               | 53         | F 2              |          | F 1              |            |                   | Floor Tom L                    |                 | Wind Chime                |                              | Bongo H Slap                         | Bongo H Slap                         |
| F#2              | 54<br>55   | F# 2             |          | F# 1             |            | 1                 | Hi-Hat Closed                  | -               | Telephone Ring 2          |                              | Bongo L Open 1 finger                | Bongo L Open 1 finger                |
| G2<br>G#2        | 56         | G 2<br>G# 2      |          | G 1<br>G# 1      |            | 1                 | Floor Tom H<br>Hi-Hat Pedal    |                 |                           |                              | Bongo L Open 3 finger<br>Bongo L Rim | Bongo L Open 3 finger<br>Bongo L Rim |
| A2               | 57         | A 2              |          | A 1              |            | '                 | Low Tom                        |                 |                           |                              | Bongo L Tip                          | Bongo L Tip                          |
| A#2              | 58         | A# 2             |          | A# 1             |            | 1                 | Hi-Hat Open                    |                 |                           |                              | Bongo L Heel                         | Bongo L Heel                         |
| B2               | 59         | B 2              | 47       | B 1              |            |                   | Mid Tom L                      |                 |                           |                              | Bongo L Slap                         | Bongo L Slap                         |
| C3               | 60         | C 3              |          | C 2              |            |                   | Mid Tom H                      |                 |                           |                              | Timbale L Open                       | Timbale L Open                       |
| C#3              | 61<br>62   | C# 3<br>D 3      |          | C# 2             |            |                   | Crash Cymbal 1<br>High Tom     |                 |                           |                              |                                      |                                      |
| D#3              | 63         | D# 3             |          | D# 2             |            |                   | Ride Cymbal 1                  |                 |                           |                              |                                      |                                      |
| E3               | 64         | E 3              |          | E 2              |            |                   | Chinese Cymbal                 | Flute Key Click | Car Engine Ignition       | Crash Cymbal 2               |                                      |                                      |
| F3               | 65         | F 3              | 53       | F 2              | !          |                   | Ride Cymbal Cup                |                 | Car Tires Squeal          | Duhulla Dom                  | Paila L                              | Paila L                              |
| F#3              | 66         | F# 3             |          | F# 2             |            |                   | Tambourine                     |                 | Car Passing               | D     T                      | Timbale H Open                       | Timbale H Open                       |
| G3<br>G#3        | 67<br>68   | G 3<br>G# 3      |          | G 2<br>G# 2      |            |                   | Splash Cymbal<br>Cowbell       |                 | Car Crash<br>Siren        | Duhulla Tak                  |                                      |                                      |
| A3               | 69         | A 3              |          | A 2              |            |                   | Crash Cymbal 2                 |                 | Train                     | Duhulla Sak                  |                                      |                                      |
| A#3              | 70         | A# 3             |          | A# 2             |            |                   | Vibraslap                      |                 | Jet Plane                 | Claves                       |                                      |                                      |
| B3               | 71         | B 3              |          | B 2              |            |                   | Ride Cymbal 2                  |                 | arship                    | Doff Dom                     | Paila H                              | Paila H                              |
| C4               | 72         | C 4              |          | C 3              |            |                   | Bongo H                        |                 | Bur                       | Katem Dom                    | Cowbell Top                          | Cowbell Top                          |
| C#4              | 73<br>74   | C# 4             |          | C# 3             |            |                   | Bongo L<br>Conga H Mute        |                 | Roller Coaer<br>Submarine | Katem Tak<br>Katem Sak       |                                      |                                      |
| D#4              | 75         | D# 4             |          | D# 3             |            |                   | Conga H Open                   | 1               | Gabinanie                 | Katem Tak                    |                                      |                                      |
| E4               | 76         | E 4              | 64       | E 3              |            |                   | Conga L                        |                 |                           | Doff Tak                     | Guiro Short                          | Guiro Short                          |
| F4               | 77         | F 4              |          | F 3              |            |                   | Timbale H                      |                 |                           | Tabla Dom                    | Guiro Long                           | Guiro Long                           |
| F#4              | 78         | F# 4             |          | F# 3             |            |                   | Timbale L                      |                 |                           | Tabla Tak1                   |                                      |                                      |
| G4<br>G#4        | 79<br>80   | G 4<br>G# 4      |          | G 3<br>G# 3      |            |                   | Agogo H<br>Agogo L             | Shower          | Laugh                     | Tabla Tik<br>Tabla Tak2      | Tambourine                           | Tambourine                           |
| A4               | 81         | A 4              |          | A 3              |            |                   | Cabasa                         | Thunder         | Scream                    | Tabla Sak                    | rambourne                            | Tambourne                            |
| A#4              | 82         | A# 4             |          | A# 3             |            |                   | Maracas                        | Wind            | Punch                     | Tabla Roll of Edge           |                                      |                                      |
| B4               | 83         | B 4              | 71       | В 3              | 0          |                   | Samba While H                  | ream            | Heartbeat                 | Tabla Flam                   |                                      |                                      |
| C5               | 84         | C 5              | 72       | C 4              | 0          |                   | Samba While L                  | Bubble          | Footeps                   | Sagat 1                      | Maracas                              | Maracas                              |
| C#5              | 85<br>86   | C# 5<br>D 5      |          | C# 4             |            |                   | Guiro Short<br>Guiro Long      | Feed            |                           | Tabel Dom<br>Sagat 3         | Shaker                               | Shaker<br>Cabasa                     |
| D5<br><b>D#5</b> | 86         | D 5              |          | D 4              |            |                   | Claves                         | -               |                           | Tabel Tak                    | Cabasa                               | Cabasa<br>Cuica Mute                 |
| E5               | 88         | E 5              |          | E 4              |            |                   | Wood Block H                   |                 |                           | Sagat 2                      |                                      | Cuica Mute<br>Cuica Open             |
| F5               | 89         | F 5              | 77       | F 4              |            |                   | Wood Block L                   |                 |                           | Rik Dom                      |                                      |                                      |
| F#5              | 90         | F# 5             | 78       | F# 4             |            |                   | Cuica Mute                     |                 |                           | Rik Tak 2                    |                                      |                                      |
| G5               | 91         | G 5              |          | G 4              |            |                   | Cuica Open                     | -               |                           | Rik Finger 1                 |                                      |                                      |
| — G#5<br>A5      | 92<br>93   | G# 5<br>A 5      |          | G# 4<br>A 4      |            | 2                 | Triangle Mute<br>Triangle Open | -               |                           | Rik Tak 1<br>Rik Finger 2    |                                      | Triangle Mute                        |
| Λ#5              | 94         | A# 5             | 82       | A# 4             |            |                   | Shaker                         |                 |                           | Rik Brass Tremolo            |                                      | Triangle Open                        |
| B5               | 95         | B 5              | 83       | B 4              |            |                   | Jingle Bells                   |                 |                           | Rik Sak                      |                                      |                                      |
| C6               | 96         | C 6              |          | C 5              |            |                   | Bell Tree                      | Dog             | Machine Gun               | Rik Tik                      |                                      | Bell Tree                            |
|                  | 97         | C# 6             |          | C# 5             |            |                   |                                | Horse           | Laser Gun                 |                              |                                      |                                      |
|                  | 98<br>99   | D 6              | 86<br>87 | D 5              | -          |                   | <b>-</b>                       | Bird Tweet 2    | Explosion<br>Firework     |                              |                                      |                                      |
|                  | 100        | E 6              |          | E 5              | 1          |                   |                                | 1               | I HOWOIK                  |                              |                                      |                                      |
|                  | 101        | F 6              | 89       | F 5              | i .        |                   |                                |                 |                           |                              |                                      |                                      |
|                  | 102<br>103 | F# 6             |          | F# 5             | i          |                   |                                | I               |                           |                              |                                      |                                      |
|                  |            | G 6              | 91       | G 5              | · I        | I                 |                                | Maou            | 1                         | I                            | 1                                    |                                      |

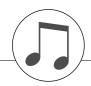

# Style List

| Style No. | Style Name                     |
|-----------|--------------------------------|
| Otyle No. | Pop&Rock                       |
| 1         | FunkPopRock                    |
| 2         | AcousticRock                   |
| 3         | Cool8Beat                      |
| 4         | 60'sRock1                      |
| 5         | 60'sRock2                      |
|           |                                |
| 6         | VintageGtrPop<br>60'sGuitarPop |
| 7         | ·                              |
| 8 9       | 70's8Beat<br>90'sGuitarPop     |
| 10        | KoolShuffle                    |
| 11        | BubblegumPop                   |
| 12        | - '                            |
|           | BritPopSwing                   |
| 13        | JazzPop                        |
| 14        | HardRock                       |
| 15        | RootRock                       |
| 16        | RockShuffle                    |
| 17        | Unplugged                      |
|           | Ballad                         |
| 1         | 8BeatAdria                     |
| 2         | OrganBallad                    |
| 3         | PianoBallad                    |
| 4         | 8BeatBallad                    |
| 5         | EPBallad                       |
| 6         | 6-8Modern                      |
| 7         | Chillout                       |
| 8         | NewR&BBallad                   |
| 9         | 16BeatBallad                   |
| 10        | PowerBallad                    |
| 11        | EasyBallad                     |
|           | Dance                          |
| 1         | Ibiza                          |
| 2         | TechnoParty                    |
| 3         | DiscoHouse                     |
| 4         | DiscoPhilly                    |
| 5         | 70'sDisco                      |
| 6         | 80'sDisco                      |
| 7         | DreamDance                     |
| 8         | House                          |
| 9         | FrenchHouse                    |
| 10        | Garage                         |
| 11        | ClassicHipHop                  |
| 12        | NewHipHop                      |
| 13        | HipHopGroove                   |
| 14        | LatinDJ's                      |
|           | Swing&Jazz                     |
| 1         | OrchBigBand                    |
| 2         | OrchestraSwing1                |
| 3         | OrchestraSwing2                |
| 4         | BigBandFast                    |
| 5         | BigBandShuffle                 |
| 6         | MidnightSwing                  |
| 7         | JumpJive                       |
| 8         | OrganGroove                    |
| 9         | JazzClub                       |
| 10        | Five-Four                      |
|           | •                              |

| Style No  | Style Neme               |
|-----------|--------------------------|
| Style No. | Style Name JazzWaltzFast |
| 12        | Dixieland                |
| 13        |                          |
| 14        | Ragtime Charleston       |
| 14        | R&B                      |
| 1         | BluesRock                |
| 2         | BluesBallad              |
| 3         | Soul                     |
| 4         | FranklySoul              |
| 5         | 6-8Soul                  |
| 6         | SoulBrothers             |
| 7         | OldiesR&R                |
| 8         | 60'sRock&Roll            |
| 9         | Rock&Roll                |
| 10        | Twist                    |
| 11        | GospelSisters            |
| 12        | WorshipMed               |
| 13        | DetroitPop               |
| 14        | ModernR&B                |
| 15        | ComboBoogie              |
| 10        | Country                  |
| 1         | NewCountry               |
| 2         | CountryHits              |
| 3         | CountryBallad            |
| 4         | CountryPop               |
| 5         | CountryShuffle           |
| 6         | Country2-4               |
| 7         | FingerPickin             |
| 8         | Bluegrass                |
| 9         | Hoedown                  |
| 10        | CountryWaltz             |
|           | Latin                    |
| 1         | BrazilianSamba           |
| 2         | FastBossa                |
| 3         | Beguine                  |
| 4         | Mambo                    |
| 5         | Salsa                    |
| 6         | Calypso                  |
| 7         | Merengue                 |
| 8         | Bachata                  |
| 9         | CubanSon                 |
| 10        | Rumbalsland              |
| 11        | RumbaFlamenca            |
| 12        | HappyReggae              |
| 13        | LatinDisco               |
|           | Ballroom                 |
| 1         | VienneseWaltz            |
| 2         | EnglishWaltz             |
| 3         | Slowfox                  |
| 4         | Foxtrot                  |
| 5         | Quickstep                |
| 6         | Tango                    |
| 7         | Swingfox                 |
| 8         | Pasodoble                |
| 9         | Samba                    |
| 10        | ChaChaCha                |

| Style No.  | Style Name       |  |
|------------|------------------|--|
| 11         | Rumba            |  |
| 12         | Jive             |  |
| 13         | OrganSwing       |  |
| 14         | OrganSamba       |  |
| 15         | OrganQuickstep   |  |
| 16         | 9-8Waltz         |  |
| 17         | TraditionalWaltz |  |
| Movie&Show |                  |  |
| 1          | 70'sTVTheme      |  |
| 2          | Sci-fiMarch      |  |
| 3          | WildWest         |  |
| 4          | SaturdayNight    |  |
| 5          | Showtune         |  |
| 6          | Moonlight6-8     |  |
| 7          | ClassicPianoBld  |  |
| 8          | BaroqueAir       |  |
| 9          | OrchestralBolero |  |
| 10         | OrchestralMarch  |  |
| 11         | ChristmasSwing   |  |
| 12         | ChristmasWaltz   |  |
|            | Entertainer      |  |
| 1          | DiscoFox         |  |
| 2          | DiscoHands       |  |
| 3          | AlpBallad        |  |
| 4          | ScandSlowRock    |  |
| 5          | ScandShuffle     |  |
| 6          | 70'sFrenchHit    |  |
| 7          | SchlagerPop      |  |
| 8          | SchlagerBeat     |  |
| 9          | SchlagerPolka    |  |
| 10         | PolkaPop         |  |
| 11         | Tijuana          |  |
| 12         | Carnival         |  |
| 13         | PubPiano         |  |
|            | World            |  |
| 1          | IrishDance       |  |
| 2          | SpanishPaso      |  |
| 3          | FrenchMusette    |  |
| 4          | OrientalPop      |  |
| 5          | Sirtaki          |  |
| 6          | PopFlamenco      |  |
| 7          | Reel             |  |
| 8          | Jig              |  |
| 9          | Tarantella       |  |
| 10         | OberPolka        |  |
| 11         | OberWaltzer      |  |
| 12         | GermanMarch      |  |
| 13         | USMarch          |  |
| 14         | 6-8March         |  |
|            |                  |  |

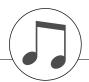

# **Music Database List**

| No. | MDB Name         |
|-----|------------------|
|     | Christmas        |
| 1   | Manger Away      |
| 2   | Noel First       |
| 3   | Rednosed Rudolph |
| 4   | Silent Christmas |
| 5   | Wonderful Time   |
|     | Traditional      |
| 6   | Abide This Hymn  |
| 7   | Ave Maria NoMore |
| 8   | Can Can Orpheus  |
| 9   | Moulin Heart     |
| 10  | Texas YellowRose |
|     | Showtime         |
| 11  | Dance Lord       |
| 12  | For Cabaret!     |
| 13  | Night Time       |
| 14  | NoBusiness Like! |
| 15  | The Cat's Memory |
| 16  | The Great Times  |
|     | World            |
| 17  | Beautiful Sun    |
| 18  | Close Your Face  |
| 19  | Goodbye Roma     |
| 20  | I Land In Sun    |
| 21  | La Cucarumba     |
| 22  | La Maison Viens  |
| 23  | Latin Cuccuru    |
| 24  | Musette De Reine |
| 25  | PopulaireChanson |
| 26  | Ya Salama        |
|     | Screen Theme     |
| 27  | Ark Raider March |
| 28  | Be A Muppet!     |
| 29  | Bills Barnacles  |
| 30  | Does It Better   |
| 31  | Escape Great!    |
| 32  | Fighting Stars   |
| 33  | Large Country    |
| 34  | Mind Read?       |
| 35  | Mi-Re-Do         |
| 36  | My Favorites!    |
| 37  | ParadiseConquest |
| 38  | SevenMagnificent |
| 39  | Some Day Prince  |
| 40  | Starsky Cops     |
| 41  | Tie, Hat, Tails  |
| 42  | Under Sea        |
| 42  | Pop Classics     |
| 43  | 24 Hour Tulsa    |
| 44  | Afternoon Sun    |
| 45  | All On My Own    |
|     | At Broadway      |
| 46  |                  |
| 47  | Bend And Shape   |
| 48  | Boxing Song      |
| 49  | Broken Heart     |
| 50  | Can HelpYourself |
| 51  | Chance Take      |
| 52  | Complete Eclipse |
| 53  | Day Is Perfect   |
| 54  | Dont Break Heart |
| 55  | Easier To Say It |
| 56  | Friends Help     |
| 57  | Girl Wants Bobby |
| 58  | Girl, Brown Eyes |
| 59  | Heartache Beat   |
| 60  | Holiday Summer   |
| 61  | I'm Your Venus   |
| _   |                  |

| No.                 | MDB Name                        |  |
|---------------------|---------------------------------|--|
| 62                  | John B's Sloop                  |  |
| 63                  | Lane Of Pennies                 |  |
| 64                  | Lost Religion                   |  |
| 65                  | Love Somebody                   |  |
| 66                  | Loves YouSheDoes                |  |
| 67                  | Need Somebody                   |  |
| 68                  | Nice Paradise                   |  |
| 69                  | Not Usual                       |  |
| 70                  | Raindrop Walk                   |  |
| 71                  | Ride Ticket                     |  |
| 72                  | Sally Mustang                   |  |
| 73                  | Sky Spirits                     |  |
| 74                  | Spin The Wheel                  |  |
| 75                  | Still Standing                  |  |
| 76                  | Suzie Wake Up                   |  |
| 77                  | Sweet Lord Song                 |  |
| 78                  | Thanks For Music                |  |
| 79                  | This Is My Party                |  |
| 80                  | Together n Happy                |  |
|                     | BigBand                         |  |
| 81                  | Big Band Patrol                 |  |
| 82                  | Bugle Boy Boogie                |  |
| 83                  | L For Love                      |  |
| 84                  | Savoy Stompin'                  |  |
| 85                  | Tasty Honey                     |  |
| 86                  | Tramp Lady                      |  |
| 87                  | Wail, Jump, Jive                |  |
| 88                  | What Is Not Old?                |  |
| 89                  | With Me Fly                     |  |
|                     | Swing                           |  |
| 90<br>91            | Alex's Band<br>Blue Lady Flower |  |
| 92                  | Bye Blues, Bye                  |  |
| 93                  | Charles On                      |  |
| 94                  | Coffee Cream                    |  |
| 95                  | Get Out Of Bed                  |  |
| 96                  | Hopes High                      |  |
| 97                  | Just Chickens!                  |  |
| 98                  | My Shadow And Me                |  |
| 99                  | Not Forgettable                 |  |
| 100                 | Not Misbehaving                 |  |
| 101                 | Out Of Your Kick                |  |
| 102                 | Ragtime Tiger                   |  |
| 103                 | Safari Swing                    |  |
| 104                 | Smiling Swing                   |  |
| 105                 | Tap Dancing Bo                  |  |
| 106                 | Two Foot Five                   |  |
| 107 Whole Thing Off |                                 |  |
| 400                 | Jazz                            |  |
| 108                 | Not Decided                     |  |
| 109                 | Wild Cat Dixie                  |  |
| 110                 | Winners Easy Oldies             |  |
| 111                 | Baby Be Mine                    |  |
| 112                 | Breathe Air                     |  |
| 113                 | Diana's Twist                   |  |
| 114                 | Doll's Alive!                   |  |
| 115                 | Don't Want Milk                 |  |
| 116                 | Down Town                       |  |
| 117                 | Final Waltz                     |  |
| 118                 | Girl From Uptown                |  |
| 119                 | Golden Silence                  |  |
| 120                 | Guitar Apache                   |  |
| 121                 | Hard Breakup                    |  |
| 122                 | Have I Got It?                  |  |
| 123                 | He Kiss Crystal                 |  |
| 104                 | Heaven Stone                    |  |

| I'm A Pola!                                                                                                    |
|----------------------------------------------------------------------------------------------------|
| Land Wonderful!                                                                                                    |
| Lips Are Lucky                                                                                                    |
| Lonely Night                                                                                                    |
| Magic Puff                                                                                                    |
| Marina's Song                                                                                                    |
| Me Please                                                                                                    |
| Mend A Chino                                                                                                    |
| Motion Of Poetry                                                                                                    |
| No Love Feeling                                                                                                    |
| Pete Retite                                                                                                    |
| Pillow Tears                                                                                                    |
| Saw Her Standing                                                                                                    |
| Star Of Movie                                                                                                    |
| Teenie Bikini                                                                                                    |
| The Ghetto                                                                                                    |
| Tomorrow Love Me                                                                                                    |
| Tonight, Hey                                                                                                    |
| Twisting Again Walk Right To                                                                                                    |
| Woman's Pretty!                                                                                                    |
| WordsAren't Easy                                                                                                    |
| You & You Alone                                                                                                    |
| You Sorry Now?                                                                                                    |
| Disco                                                                                                    |
| Babylon Rivers                                                                                                    |
| Born Alive Disco                                                                                                    |
| Brown Girl Ring                                                                                                    |
| Celebrate                                                                                                    |
| Cool Daddy Disco                                                                                                    |
| Day Difference                                                                                                    |
| Dee Eye S C Oh!                                                                                                    |
| Disco Hustle                                                                                                    |
| Fever At Night                                                                                                    |
| Fire Relight                                                                                                    |
| Good Feel I Love That Boat                                                                                                    |
| It's A Tragedy!                                                                                                    |
| Keepin' Alive                                                                                                    |
| Navy Disco                                                                                                    |
| Never Give Up                                                                                                    |
| Philadelphia                                                                                                    |
| Swedish Queen                                                                                                    |
| Theme Of Love                                                                                                    |
|                                                                                                    |
| Train Of Love                                                                                                    |
| Why Am See A?                                                                                                    |
| Why Am See A? Youre Everything                                                                                                    |
| Why Am See A? Youre Everything Party Time                                                                                                    |
| Why Am See A? Youre Everything Party Time Aga Doo                                                                                                    |
| Why Am See A? Youre Everything Party Time Aga Doo Big Samba Bamboo                                                                                                    |
| Why Am See A? Youre Everything Party Time Aga Doo Big Samba Bamboo Blankenesenolop                                                                                                    |
| Why Am See A? Youre Everything Party Time Aga Doo Big Samba Bamboo Blankenesenolop Dancing Bird                                                                                                    |
| Why Am See A? Youre Everything Party Time Aga Doo Big Samba Bamboo Blankenesenolop Dancing Bird Drink Cider                                                                                                    |
| Why Am See A? Youre Everything Party Time Aga Doo Big Samba Bamboo Blankenesenolop Dancing Bird Drink Cider Hands Up Party                                                                                                    |
| Why Am See A? Youre Everything Party Time Aga Doo Big Samba Bamboo Blankenesenolop Dancing Bird Drink Cider Hands Up Party Kreuzberg                                                                                                   |
| Why Am See A? Youre Everything Party Time Aga Doo Big Samba Bamboo Blankenesenolop Dancing Bird Drink Cider Hands Up Party Kreuzberg Louie My Brother                                                                                  |
| Why Am See A? Youre Everything Party Time Aga Doo Big Samba Bamboo Blankenesenolop Dancing Bird Drink Cider Hands Up Party Kreuzberg Louie My Brother Mexican Trumpet                                                                  |
| Why Am See A? Youre Everything Party Time Aga Doo Big Samba Bamboo Blankenesenolop Dancing Bird Drink Cider Hands Up Party Kreuzberg Louie My Brother Mexican Trumpet The Bucklehuck                                                   |
| Why Am See A? Youre Everything Party Time Aga Doo Big Samba Bamboo Blankenesenolop Dancing Bird Drink Cider Hands Up Party Kreuzberg Louie My Brother Mexican Trumpet The Bucklehuck Rock&Roll                                         |
| Why Am See A? Youre Everything Party Time Aga Doo Big Samba Bamboo Blankenesenolop Dancing Bird Drink Cider Hands Up Party Kreuzberg Louie My Brother Mexican Trumpet The Bucklehuck Rock&Roll All Shaken Up                           |
| Why Am See A? Youre Everything Party Time Aga Doo Big Samba Bamboo Blankenesenolop Dancing Bird Drink Cider Hands Up Party Kreuzberg Louie My Brother Mexican Trumpet The Bucklehuck Rock&Roll                                         |
| Why Am See A? Youre Everything Party Time Aga Doo Big Samba Bamboo Blankenesenolop Dancing Bird Drink Cider Hands Up Party Kreuzberg Louie My Brother Mexican Trumpet The Bucklehuck Rock&Roll All Shaken Up Beethoven Rock            |
| Why Am See A? Youre Everything Party Time Aga Doo Big Samba Bamboo Blankenesenolop Dancing Bird Drink Cider Hands Up Party Kreuzberg Louie My Brother Mexican Trumpet The Bucklehuck Rock&Roll All Shaken Up Beethoven Rock Blue Shoes |
|                                                                                                    |

187

I'm A Wanderer

188 Let's Sue Peggy

| NI-        | MDD Name         |  |
|------------|------------------|--|
| No.        | MDB Name         |  |
| 189<br>190 | Music Rock&Roll  |  |
|            | Rock & Roll Jail |  |
| 191        | Shouting Twist   |  |
| 192        | Twist Play       |  |
| 100        | R&B/Gospel       |  |
| 193        | Admire           |  |
| 194        | Baby Groove      |  |
| 195        | Dont Get Excited |  |
| 196        | It's Soul, Man!  |  |
| 197        | Man Love Woman   |  |
| 198        | Road End         |  |
| 199        | See You Again    |  |
| 200        | Soul Thought     |  |
| 201        | The Rivers Side  |  |
| Classical  |                  |  |
| 202        | Classical Maria  |  |
| 203        | Danube Blue      |  |
| 204        | Dream Of Love    |  |
| 205        | Dreams Forgotten |  |
| 206        | G String Air     |  |
| 207        | Gladiators Entry |  |
| 208        | In The Key Of F  |  |
| 209        | March Radetzky   |  |
| 210        | Skaters Dance    |  |
| 211        | Sonata Moonlight |  |
| 212        | Third Etude      |  |
|            | Dance Floor      |  |
| 213        | Back Singer      |  |
| 214        | Catch 22         |  |
| 215        | First Sight      |  |
| 216        | Ibiza Adagio     |  |
| 217        | It's So Horny    |  |
| 218        | Janeiro Samba    |  |
| 219        | Kids             |  |
| 220        | Life Is High     |  |
| 221        | London, Ready    |  |
| 222        | Move Up          |  |
| 223        | Once More        |  |
| 224        | Rose Desert      |  |
| 225        | She Believes     |  |
|            | Country          |  |
| 226        | Back On The Road |  |
| 227        | Blue Bonanza     |  |
| 228        | Boy Country      |  |
| 229        | Country Road     |  |
| 230        | Forever On Mind  |  |
| 231        | Hi, Mary         |  |
| 232        | I'm Lonesome     |  |
| 233        | Lucille Left Me  |  |
| 234        | Nuts             |  |
| 235        | Only Need You    |  |
| 236        | Road Of The King |  |
| 237        | Special Orange   |  |
| 238        | Waltz Tennessee  |  |
|            | Ballroom         |  |
| 239        | A Band Ah!       |  |
| 240        | All Goes         |  |
| 241        | Balls Of Fire    |  |
| 242        | Band Strike      |  |
| 243        | Besame           |  |
| 244        | Bird Is Yellow   |  |
| 245        | Brazil           |  |
| 246        | Cherry And Apple |  |
| 247        | Cope Cabana      |  |
| 248        | Crazy LittleLove |  |
| 249        | Cumban El        |  |
| 250        | Cumparsita Tango |  |
|            |                  |  |

124

Heaven Steps

| No.                                                                                                    | MDB Name                                                                                                    |
|----------------------------------------------------------------------------------------------------|----------------------------------------------------------------------------------------------------|
| 251                                                                                                    | Espana Viva                                                                                                    |
| 252                                                                                                    | Eyes Of Green                                                                                                    |
| 253                                                                                                    | Face Dance Music                                                                                                    |
| 254                                                                                                    | Free Best Things                                                                                                    |
| 255                                                                                                    | Green Mountain                                                                                                    |
| 256                                                                                                    | Hear Music                                                                                                    |
| 257                                                                                                    | Heaven Blue                                                                                                    |
| 258                                                                                                    | He's Got To Go<br>High Moon                                                                                                    |
| 259<br>260                                                                                                    |                                                                                                    |
| 261                                                                                                    | Holiday Home I Won't Be Cruel                                                                                                    |
| 262                                                                                                    | Jealous Tango                                                                                                    |
| 263                                                                                                    | Jeeps Creepers                                                                                                    |
| 264                                                                                                    | Knife, Mack                                                                                                    |
| 265                                                                                                    | Lift Yourself Up                                                                                                    |
| 266                                                                                                    | Moon Waltz                                                                                                    |
| 267                                                                                                    | Not On Sunday                                                                                                    |
| 268                                                                                                    | Nothing But Love                                                                                                    |
| 269                                                                                                    | Nuts Rhythm                                                                                                    |
| 270                                                                                                    | Old House                                                                                                    |
| 271                                                                                                    | Old St. Bernards                                                                                                    |
| 272                                                                                                    | On Your Street                                                                                                    |
| 273                                                                                                    | Partner Change                                                                                                    |
| 274                                                                                                    | Perfidious One                                                                                                    |
| 275                                                                                                    | Portugal April                                                                                                    |
| 276                                                                                                    | Quando Samba                                                                                                    |
| 277                                                                                                    | Sandman                                                                                                    |
| 278                                                                                                    | Say Magnifique!                                                                                                    |
| 279                                                                                                    | Spanish Dance                                                                                                    |
| 280                                                                                                    | Tango Blue                                                                                                    |
| 281                                                                                                    | Teddy Is A Bear                                                                                                    |
| 282                                                                                                    | Tied Ribbon                                                                                                    |
| 283<br>284                                                                                                    | Tiny Hotel Walk In Love                                                                                                    |
| 285                                                                                                    | When Smiling                                                                                                    |
| 286                                                                                                    | ZingHeart String                                                                                                    |
| 200                                                                                                    | Latin                                                                                                    |
| 287                                                                                                    | A More                                                                                                    |
| 288                                                                                                    | Bananaboat Comes                                                                                                    |
| 289                                                                                                    | Corazon un Tengo                                                                                                    |
| 290                                                                                                    | Don't Worry!                                                                                                    |
|                                                                                                    |                                                                                                    |
| 291                                                                                                    | Eyes From Spain                                                                                                    |
| 292                                                                                                    | Flea From Spain                                                                                                    |
| 292<br>293                                                                                                    | Flea From Spain<br>Frenetic Beguine                                                                                                    |
| 292<br>293<br>294                                                                                                    | Flea From Spain Frenetic Beguine GuitarFor Volare                                                                                                    |
| 292<br>293<br>294<br>295                                                                                                    | Flea From Spain Frenetic Beguine GuitarFor Volare Guntanamea                                                                                                    |
| 292<br>293<br>294<br>295<br>296                                                                                                    | Flea From Spain Frenetic Beguine GuitarFor Volare Guntanamea Italian Mambo                                                                                                    |
| 292<br>293<br>294<br>295<br>296<br>297                                                                                                   | Flea From Spain Frenetic Beguine GuitarFor Volare Guntanamea Italian Mambo Jamaica Goodbye                                                                                                    |
| 292<br>293<br>294<br>295<br>296<br>297<br>298                                                                                            | Flea From Spain Frenetic Beguine GuitarFor Volare Guntanamea Italian Mambo Jamaica Goodbye Luminous                                                                                                    |
| 292<br>293<br>294<br>295<br>296<br>297<br>298<br>299                                                                                     | Flea From Spain Frenetic Beguine GuitarFor Volare Guntanamea Italian Mambo Jamaica Goodbye Luminous Mambo Jamming                                                                                                    |
| 292<br>293<br>294<br>295<br>296<br>297<br>298                                                                                            | Flea From Spain Frenetic Beguine GuitarFor Volare Guntanamea Italian Mambo Jamaica Goodbye Luminous Mambo Jamming Mentiroso Es More Than                                                                                                    |
| 292<br>293<br>294<br>295<br>296<br>297<br>298<br>299<br>300                                                                              | Flea From Spain Frenetic Beguine GuitarFor Volare Guntanamea Italian Mambo Jamaica Goodbye Luminous Mambo Jamming Mentiroso Es                                                                                                    |
| 292<br>293<br>294<br>295<br>296<br>297<br>298<br>299<br>300<br>301                                                                       | Flea From Spain Frenetic Beguine GuitarFor Volare Guntanamea Italian Mambo Jamaica Goodbye Luminous Mambo Jamming Mentiroso Es More Than Nada Mas Que Phone Me                                                                                                    |
| 292<br>293<br>294<br>295<br>296<br>297<br>298<br>299<br>300<br>301<br>302                                                                | Flea From Spain Frenetic Beguine GuitarFor Volare Guntanamea Italian Mambo Jamaica Goodbye Luminous Mambo Jamming Mentiroso Es More Than Nada Mas Que Phone Me Samba One Note                                                                                                    |
| 292<br>293<br>294<br>295<br>296<br>297<br>298<br>299<br>300<br>301<br>302<br>303<br>304<br>305                                           | Flea From Spain Frenetic Beguine GuitarFor Volare Guntanamea Italian Mambo Jamaica Goodbye Luminous Mambo Jamming Mentiroso Es More Than Nada Mas Que Phone Me Samba One Note Start TheBeguine                                                                                                    |
| 292<br>293<br>294<br>295<br>296<br>297<br>298<br>299<br>300<br>301<br>302<br>303<br>304                                                  | Flea From Spain Frenetic Beguine GuitarFor Volare Guntanamea Italian Mambo Jamaica Goodbye Luminous Mambo Jamming Mentiroso Es More Than Nada Mas Que Phone Me Samba One Note Start TheBeguine Taxi In Tijuana                                                                                                    |
| 292<br>293<br>294<br>295<br>296<br>297<br>298<br>299<br>300<br>301<br>302<br>303<br>304<br>305<br>306                                    | Flea From Spain Frenetic Beguine GuitarFor Volare Guntanamea Italian Mambo Jamaica Goodbye Luminous Mambo Jamming Mentiroso Es More Than Nada Mas Que Phone Me Samba One Note Start TheBeguine Taxi In Tijuana Ballad                                                                                                  |
| 292<br>293<br>294<br>295<br>296<br>297<br>298<br>299<br>300<br>301<br>302<br>303<br>304<br>305<br>306                                    | Flea From Spain Frenetic Beguine GuitarFor Volare Guntanamea Italian Mambo Jamaica Goodbye Luminous Mambo Jamming Mentiroso Es More Than Nada Mas Que Phone Me Samba One Note Start TheBeguine Taxi In Tijuana Ballad A Hero                                                                                           |
| 292<br>293<br>294<br>295<br>296<br>297<br>298<br>299<br>300<br>301<br>302<br>303<br>304<br>305<br>306                                    | Flea From Spain Frenetic Beguine GuitarFor Volare Guntanamea Italian Mambo Jamaica Goodbye Luminous Mambo Jamming Mentiroso Es More Than Nada Mas Que Phone Me Samba One Note Start TheBeguine Taxi In Tijuana Ballad A Hero At Once Ballad                                                                            |
| 292<br>293<br>294<br>295<br>296<br>297<br>298<br>299<br>300<br>301<br>302<br>303<br>304<br>305<br>306                                    | Flea From Spain Frenetic Beguine GuitarFor Volare Guntanamea Italian Mambo Jamaica Goodbye Luminous Mambo Jamming Mentiroso Es More Than Nada Mas Que Phone Me Samba One Note Start TheBeguine Taxi In Tijuana Ballad A Hero At Once Ballad Back Forever                                                               |
| 292<br>293<br>294<br>295<br>296<br>297<br>298<br>299<br>300<br>301<br>302<br>303<br>304<br>305<br>306<br>307<br>308<br>309<br>310        | Flea From Spain Frenetic Beguine GuitarFor Volare Guntanamea Italian Mambo Jamaica Goodbye Luminous Mambo Jamming Mentiroso Es More Than Nada Mas Que Phone Me Samba One Note Start TheBeguine Taxi In Tijuana Ballad A Hero At Once Ballad Back Forever Ballad For Woman                                              |
| 292<br>293<br>294<br>295<br>296<br>297<br>298<br>299<br>300<br>301<br>302<br>303<br>304<br>305<br>306<br>307<br>308<br>309<br>311        | Flea From Spain Frenetic Beguine GuitarFor Volare Guntanamea Italian Mambo Jamaica Goodbye Luminous Mambo Jamming Mentiroso Es More Than Nada Mas Que Phone Me Samba One Note Start TheBeguine Taxi In Tijuana Ballad A Hero At Once Ballad Back Forever Ballad For Woman Beneath My Wings                             |
| 292<br>293<br>294<br>295<br>296<br>297<br>298<br>299<br>300<br>301<br>302<br>303<br>304<br>305<br>306<br>307<br>308<br>309<br>311        | Flea From Spain Frenetic Beguine GuitarFor Volare Guntanamea Italian Mambo Jamaica Goodbye Luminous Mambo Jamming Mentiroso Es More Than Nada Mas Que Phone Me Samba One Note Start TheBeguine Taxi In Tijuana Ballad A Hero At Once Ballad Back Forever Ballad For Woman Beneath My Wings Change My Love              |
| 292<br>293<br>294<br>295<br>296<br>297<br>298<br>299<br>300<br>301<br>302<br>303<br>304<br>305<br>306<br>307<br>308<br>309<br>311<br>311 | Flea From Spain Frenetic Beguine GuitarFor Volare Guntanamea Italian Mambo Jamaica Goodbye Luminous Mambo Jamming Mentiroso Es More Than Nada Mas Que Phone Me Samba One Note Start TheBeguine Taxi In Tijuana Ballad A Hero At Once Ballad Back Forever Ballad For Woman Beneath My Wings Change My Love Eyes Of Blue |
| 292<br>293<br>294<br>295<br>296<br>297<br>298<br>299<br>300<br>301<br>302<br>303<br>304<br>305<br>306<br>307<br>308<br>309<br>311        | Flea From Spain Frenetic Beguine GuitarFor Volare Guntanamea Italian Mambo Jamaica Goodbye Luminous Mambo Jamming Mentiroso Es More Than Nada Mas Que Phone Me Samba One Note Start TheBeguine Taxi In Tijuana Ballad A Hero At Once Ballad Back Forever Ballad For Woman Beneath My Wings Change My Love              |

| No.        | MDB Name                        |
|------------|---------------------------------|
| 316        | Hard To SaySorry                |
| 317<br>318 | Hi, Greetings I T'Aime          |
| 319        | I'm Saving Love                 |
| 320        | Know Me Now                     |
| 321        | Leave Me Now                    |
| 322        | Live Without You                |
| 323        | London Streets                  |
| 324        | Love's Glory                    |
| 325        | Make Love To You                |
| 326        | San Francisco                   |
| 327        | Up We Belong                    |
| 328        | When We Touch                   |
| 329        | Wind On Candle                  |
| 330        | You Inspire                     |
| 331        | You'll Be Here                  |
| 332        | Your True Color                 |
| 333        | Sing-alongs Brown Knees         |
| 333        | Danny's Boy                     |
| 335        | Espana Viva                     |
| 336        | Iron Is Old!                    |
| 337        | My Clementine                   |
| 338        | My Dads ADustman                |
| 339        | My Man Is Old                   |
| 340        | Old Smokey                      |
| 341        | Silver Lining                   |
| 342        | Smile Irish Eyes                |
| 343        | Song For Susanna                |
| 344        | Song Sideboard                  |
| 345        | Tipperary Way                   |
| 0.40       | Schlager                        |
| 346        | Autobahnpolka                   |
| 347        | Blind Passenger                 |
| 348<br>349 | Capri Beat Deep Love            |
| 350        | Glaube An Wunder                |
| 351        | Goodbye Amor                    |
| 352        | I Have Sad Love                 |
| 353        | In Ewigkeit                     |
| 354        | Italian Guy                     |
| 355        | Mexican Fiesta                  |
| 356        | Moscow City                     |
| 357        | No Tears                        |
| 358        | Oh Maria                        |
| 359        | Paloma Pop                      |
| 360        | Spanish Island                  |
| 361        | The Little House                |
| 362        | Where Is Love? Wonderful Blonde |
| 363        | Family                          |
| 364        | Necessary Bear                  |
| 365        | Noisy Old Car?                  |
| 300        | Easy Listening                  |
| 366        | Balloon Bossa                   |
| 367        | Beyond Ocean                    |
| 368        | Farewell                        |
| 369        | MakeThrough Rain                |
| 370        | Mother!                         |
| 371        | New World                       |
| 372        | Portugal InApril                |
| 373        | Raindrop Head                   |
| 374        | Something Silly!                |
| 375        | The Wind And Me                 |
| 376        | Town Durham  March & Polka      |
| 377        | Bogey March                     |
| 5//        | Dogey Maion                     |

| No.        | MDB Name                          |
|------------|-----------------------------------|
| 378        | Double Eagle                      |
| 379<br>380 | Polka Is Happy! Post Washington   |
| 381        | Rosa                              |
| 382        | Stripes andStars                  |
| 383        | Teddy Picnic                      |
| 384        | Trombones Parade                  |
| 385        | Vienna Forever                    |
| 303        | All Time Hits                     |
| 386        | All Of My Loving                  |
| 387        | All Of My Loving At Heart Young   |
| 388        | Away And Up                       |
| 389        | Born Smiling                      |
| 390        | Don't Be Bad                      |
| 391        | Game Makes Tears                  |
| 392        | Guitar Wheels                     |
| 393        | Hard Day AtNight                  |
| 394        | Heaven, Too Much                  |
| 395        | I Hold Your Hand                  |
| 396        | Letters Of Love                   |
| 397        | Lover's A Dream                   |
| 398        | Make Thru Night                   |
| 399        | Mrs. Robin's Son                  |
| 400        | My Shell Swing                    |
| 401        | My Tears Go By                    |
| 402        | Ones Are Young                    |
| 403        | Please Do Love                    |
| 404        | Simple Heart                      |
| 405        | Tender Love                       |
| 406        | Throw Love Away                   |
| 407        | Troubled Water                    |
| 408        | Two Times Yeh!                    |
| 409        | Un-Till                           |
| 410        | Walking Boots                     |
| 411        | Wind Blowing                      |
| 412        | Woods Of Norway                   |
| 413        | Yellow Sub                        |
| 414        | Rock                              |
| 414        | Alabama's Home<br>Born To Be Mild |
| 416        | Dave On The Road                  |
| 417        | Get Satisfied                     |
| 418        | Jumping Rock                      |
| 419        | Keep Thinking                     |
| 420        | Last Countdown                    |
| 421        | Need To Be Free                   |
| 422        | Tiger's Eye                       |
| 423        | Velvet Is Black                   |
| 424        | Whatever YouRock                  |
|            | Waltz                             |
| 425        | Ani Waltz                         |
| 426        | Charmaine Waltz                   |
| 427        | Daisy's Bicycle                   |
| 428        | Dutch Tulip                       |
| 429        | Dutch Windmill                    |
| 430        | FascinationWaltz                  |
| 431        | Fledermaus                        |
| 432        | Is It True Love?                  |
| 433        | Lover Waltz                       |
| 434        | Raggy Three Four                  |
| 435        | Remember?                         |
| 436        | Samson's Girl                     |
| 437        | Snow Waltz                        |
| 438        | Somewhere Love                    |
| 439        | Spring Voices                     |
| 440        | The Little Pub                    |
| 441        | Waltz Cuckoo                      |

| No.        | MDB Name                     |
|------------|------------------------------|
| 442        | Waltz Emperor                |
| 443        | Waltz Of Amore               |
| 444        | Waltz To Skate               |
| 445        | Whatever Will Be             |
|            | Instrumentals                |
| 446        | Birds At Night               |
| 447        | Black AndWhite               |
| 448        | Four Plus One                |
| 449        | Invites                      |
| 450        | Lonely Piper                 |
| 451        | Maple Ragtime                |
| 452        | Piece Of Funk                |
| 453        | Round The World              |
| 454        | String Holiday               |
| 455        | Yak This Sax                 |
|            | Modern Pop                   |
| 456        | All Change                   |
| 457        | Always Rain OnMe             |
| 458        | Angle of Charlie             |
| 459        | Flame Eternal                |
| 460        | Girl BelongsToMe             |
| 461        | Go Love Way                  |
| 462        | I'm Torn                     |
| 463        | In The Family                |
| 464        | It's Only Words              |
| 465        | Life Groove                  |
| 466        | Life's Walk                  |
| 467        | Light For Love               |
| 468        | Love Part Time               |
| 469        | Maroon Love                  |
| 470        | Only Need Love               |
| 471        | Perhaps Emma                 |
| 472        | Rollercoaster                |
| 473<br>474 | Sorry To Say                 |
| 474        | Sure Of That?                |
| 476        | Swinging Sultan Tell Her All |
| 477        | Thing Called Lve             |
| 478        | Time Riding                  |
| 479        | Took So Long                 |
| 480        | Why Marry Her?               |
| 100        | Latin Pop                    |
| 481        | Dance Morning                |
|            | Pop Ballads                  |
| 482        | Crazy MissingYou             |
| 483        | Dont Let The Sun             |
| 484        | No Matter What               |
| 485        | One More Year?               |
| 486        | World Heal                   |
| 487        | World We Are                 |
|            | Worship                      |
| 488        | God Is Mighty                |
|            | Organist                     |
| 489        | Bamba Party                  |
| 490        | Cat Groove                   |
| 491        | El Ranchero                  |
| 492        | Face Of A Child              |
| 493        | Guide Me Home                |
| 494        | Hi Dolly                     |
| 495        | Samba Cavaquinho             |
| 496        | Side To Side                 |
| 497        | Steam TrainSamba             |
| 498        | Tico Samba                   |
| 499        | Two Times Yeh!               |
| 500        | White And Pale               |
|            |                              |

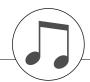

# **Effect Type List**

#### Harmony Types

| <b>No.</b> 01 02 | <b>Type</b> Duet  |                                                                                                    | Description                                                                                                    |
|------------------|-------------------|----------------------------------------------------------------------------------------------------|----------------------------------------------------------------------------------------------------|
|                  | L Nu of           |                                                                                                    | Description                                                                                                    |
| 1 02 1           | Trio              |                                                                                                    | types 01-05 are pitch-based and add one-, two- or three-note harmonies to the single-                                                                                               |
| 03               | Block             |                                                                                                    | dy played in the right hand. These types sound when chords are played in the auto iment range of the keyboard. These Harmony types will also work when playing songs                |
| 04               | Country           |                                                                                                    | in chord data.                                                                                                    |
| 05               | Octave            |                                                                                                    |                                                                                                    |
| 06               | Trill 1/4 note    | J                                                                                                    |                                                                                                    |
| 07               | Trill 1/6 note    | JJJ                                                                                                    |                                                                                                    |
| 08               | Trill 1/8 note    | <b>)</b>                                                                                                    |                                                                                                    |
| 09               | Trill 1/12 note   |                                                                                                    |                                                                                                    |
| 10               | Trill 1/16 note   | Ą                                                                                                    |                                                                                                    |
| 11               | Trill 1/24 note   | Ħ                                                                                                    |                                                                                                    |
| 12               | Trill 1/32 note   | A                                                                                                    |                                                                                                    |
| 13               | Tremolo 1/4 note  | J                                                                                                    | Types 6–26 are rhythm-based effects and add embellishments or delayed repeats in                                                                                                    |
| 14               | Tremolo 1/6 note  |                                                                                                    | time with the auto accompaniment. These types sound whether the auto accompaniment is on or not; however, the actual speed of the effect depends on the Tempo setting               |
| 15               | Tremolo 1/8 note  | <b>,</b>                                                                                                    | (page 64). The individual note values in each type let you synchronize the effect precisely to the rhythm. Triplet settings are also available: 1/6 = quarter-note triplets, 1/12 = |
| 16               | Tremolo 1/12 note | Image: second content of the content of the content | <ul> <li>eighth-note triplets, 1/24 = sixteenth-note triplets.</li> <li>The Trill effect Types (06–12) create two-note trills (alternating notes) when two notes</li> </ul>         |
| 17               | Tremolo 1/16 note | <b>A.</b>                                                                                                    | are held.                                                                                                    |
| 18               | Tremolo 1/24 note | Ħ                                                                                                    | • The Tremolo effect Types (13–19) repeat all held notes (up to four).                                                                                                    |
| 19               | Tremolo 1/32 note | A                                                                                                    | The Echo effect Types (20–26) create delayed repeats of each note played.                                                                                                    |
| 20               | Echo 1/4 note     | J                                                                                                    |                                                                                                    |
| 21               | Echo 1/6 note     | JJJ                                                                                                    |                                                                                                    |
| 22               | Echo 1/8 note     | <b>)</b>                                                                                                    |                                                                                                    |
| 23               | Echo 1/12 note    | 3                                                                                                    |                                                                                                    |
| 24               | Echo 1/16 note    | 1                                                                                                    |                                                                                                    |
| 25               | Echo 1/24 note    | Ħ                                                                                                    |                                                                                                    |
| 26               | Echo 1/32 note    |                                                                                                    |                                                                                                    |

- The Trill effect Types (06-12) create two-note trills (alternating notes) when two notes
- The Tremolo effect Types (13-19) repeat all held notes (up to four).
- The Echo effect Types (20–26) create delayed repeats of each note played.

#### Reverb Types

| No. | Туре      | Description                                | MSB | LSB |
|-----|-----------|--------------------------------------------|-----|-----|
| 1   | HALL1     |                                            | 1   | 0   |
| 2   | HALL2     |                                            | 1   | 16  |
| 3   | HALL3     |                                            | 1   | 17  |
| 4   | HALL4     | Reverb simulating the acoustics of a hall. | 1   | 18  |
| 5   | HALL5     |                                            | 1   | 1   |
| 6   | HALL M    |                                            | 1   | 6   |
| 7   | HALL L    |                                            | 1   | 7   |
| 8   | ROOM1     |                                            | 2   | 16  |
| 9   | ROOM2     |                                            | 2   | 17  |
| 10  | ROOM3     |                                            | 2   | 18  |
| 11  | ROOM4     |                                            | 2   | 19  |
| 12  | ROOM5     | Reverb simulating the acoustics of a room  | 2   | 0   |
| 13  | ROOM6     | never simulating the acoustics of a room   | 2   | 1   |
| 14  | ROOM7     |                                            | 2   | 2   |
| 15  | ROOM S    |                                            | 2   | 5   |
| 16  | ROOM M    |                                            | 2   | 6   |
| 17  | ROOM L    |                                            | 2   | 7   |
| 18  | STAGE1    |                                            | 3   | 16  |
| 19  | STAGE2    | Reverb suitable for a solo instrument.     | 3   | 17  |
| 20  | STAGE3    | nevers suitable for a solo institutient.   | 3   | 0   |
| 21  | STAGE4    |                                            | 3   | 1   |
| 22  | PLATE1    |                                            | 4   | 16  |
| 23  | PLATE2    | Reverb simulating a plate reverb unit.     | 4   | 17  |
| 24  | PLATE3    | never simulating a plate reversion.        | 4   | 0   |
| 25  | GM PLATE  |                                            | 4   | 7   |
| 26  | NO EFFECT | No effect.                                 | 0   | 0   |

## Chorus Types

| No. | Туре       | Description                                                                         | MSB | LSB |
|-----|------------|-------------------------------------------------------------------------------------|-----|-----|
| 1   | CHORUS1    |                                                                                     | 66  | 17  |
| 2   | CHORUS2    |                                                                                     | 66  | 8   |
| 3   | CHORUS3    |                                                                                     | 66  | 16  |
| 4   | CHORUS4    |                                                                                     | 66  | 1   |
| 5   | CHORUS5    |                                                                                     | 65  | 2   |
| 6   | CHORUS6    |                                                                                     | 65  | 0   |
| 7   | CHORUS7    | Conventional chorus program with rich, warm chorusing.                              | 65  | 1   |
| 8   | CHORUS8    |                                                                                     | 65  | 8   |
| 9   | GM CHORUS1 |                                                                                     | 65  | 3   |
| 10  | GM CHORUS2 |                                                                                     | 65  | 4   |
| 11  | GM CHORUS3 |                                                                                     | 65  | 5   |
| 12  | GM CHORUS4 |                                                                                     | 65  | 6   |
| 13  | FB CHORUS  |                                                                                     | 65  | 7   |
| 14  | CELESTE1   | A 2 mbass I FO adds madulation and anasis consec to the second                      | 66  | 0   |
| 15  | CELESTE2   | A 3-phase LFO adds modulation and spaciousness to the sound.                        | 66  | 2   |
| 16  | FLANGER1   |                                                                                     | 67  | 8   |
| 17  | FLANGER2   |                                                                                     | 67  | 16  |
| 18  | FLANGER3   | Croston a second reminiscent of a jet simpleme                                      | 67  | 17  |
| 19  | FLANGER4   | Creates a sound reminiscent of a jet airplane.                                      | 67  | 1   |
| 20  | FLANGER5   |                                                                                     | 67  | 0   |
| 21  | GM FLANGER |                                                                                     | 67  | 7   |
| 22  | SYMPHONIC1 | A 1 1 1 1 1 1 1 1 1 1 1 1 1 1 1 1 1 1 1                                             | 68  | 16  |
| 23  | SYMPHONIC2 | Adds more stages to the modulation of Celeste.                                      | 68  | 0   |
| 24  | PHASER1    |                                                                                     | 72  | 0   |
| 25  | PHASER2    |                                                                                     | 72  | 8   |
| 26  | EP PHASER1 | Cyclically modulates the phase to add modulation to the sound.                      | 72  | 17  |
| 27  | EP PHASER2 | <u> </u>                                                                            | 72  | 18  |
| 28  | EP PHASER3 |                                                                                     | 72  | 16  |
| 29  | ENS DETUNE | Chorus effect without modulation, created by adding a slightly pitch-shifted sound. | 87  | 0   |
| 30  | ROTARY SP5 | Simulates a rotary speaker.                                                         | 66  | 18  |
| 31  | NO EFFECT  | No effect.                                                                          | 0   | 0   |

## DSP Types

| No. | Туре       | Description                                                     | MSB | LSB |
|-----|------------|-----------------------------------------------------------------|-----|-----|
| 1   | HALL1      |                                                                 | 1   | 0   |
| 2   | HALL2      |                                                                 | 1   | 16  |
| 3   | HALL3      |                                                                 | 1   | 17  |
| 4   | HALL4      | Reverb simulating the acoustics of a hall.                      | 1   | 18  |
| 5   | HALL5      |                                                                 | 1   | 1   |
| 6   | HALL M     |                                                                 | 1   | 6   |
| 7   | HALL L     |                                                                 | 1   | 7   |
| 8   | ROOM1      |                                                                 | 2   | 16  |
| 9   | ROOM2      |                                                                 | 2   | 17  |
| 10  | ROOM3      |                                                                 | 2   | 18  |
| 11  | ROOM4      |                                                                 | 2   | 19  |
| 12  | ROOM5      | Reverb simulating the acoustics of a room.                      | 2   | 0   |
| 13  | ROOM6      | never simulating the acoustics of a footh.                      | 2   | 1   |
| 14  | ROOM7      |                                                                 | 2   | 2   |
| 15  | ROOM S     |                                                                 | 2   | 5   |
| 16  | ROOM M     |                                                                 | 2   | 6   |
| 17  | ROOM L     |                                                                 | 2   | 7   |
| 18  | STAGE1     |                                                                 | 3   | 16  |
| 19  | STAGE2     | Reverb suitable for a solo instrument.                          | 3   | 17  |
| 20  | STAGE3     | nevero sultable ioi a solo ilistrument.                         | 3   | 0   |
| 21  | STAGE4     |                                                                 | 3   | 1   |
| 22  | PLATE1     |                                                                 | 4   | 16  |
| 23  | PLATE2     | Reverb simulating a plate reverb unit.                          | 4   | 17  |
| 24  | PLATE3     | nevero simulating a plate revero unit.                          | 4   | 0   |
| 25  | GM PLATE   |                                                                 | 4   | 7   |
| 26  | CHORUS1    |                                                                 | 66  | 17  |
| 27  | CHORUS2    |                                                                 | 66  | 8   |
| 28  | CHORUS3    |                                                                 | 66  | 16  |
| 29  | CHORUS4    |                                                                 | 66  | 1   |
| 30  | CHORUS5    |                                                                 | 65  | 2   |
| 31  | CHORUS6    |                                                                 | 65  | 0   |
| 32  | CHORUS7    | Conventional chorus program with rich, warm chorusing.          | 65  | 1   |
| 33  | CHORUS8    |                                                                 | 65  | 8   |
| 34  | GM CHORUS1 |                                                                 | 65  | 3   |
| 35  | GM CHORUS2 |                                                                 | 65  | 4   |
| 36  | GM CHORUS3 |                                                                 | 65  | 5   |
| 37  | GM CHORUS4 |                                                                 | 65  | 6   |
| 38  | FB CHORUS  |                                                                 | 65  | 7   |
| 39  | CELESTE1   | A 3-phase LFO adds modulation and spaciousness to the sound.    | 66  | 0   |
| 40  | CELESTE2   | A 3-phase Li O adds illoddialion and spaciousness to the sound. | 66  | 2   |

| 41<br>42                                                                                                    | Туре                                                                                                    | Description                                                                                                    | MSB                                                                                                    | LSB                                                                                                    |
|----------------------------------------------------------------------------------------------------|----------------------------------------------------------------------------------------------------|----------------------------------------------------------------------------------------------------|----------------------------------------------------------------------------------------------------|----------------------------------------------------------------------------------------------------|
| 40                                                                                                    | SYMPHONIC1                                                                                                    | Adds more stages to the modulation of Celeste.                                                                                                    | 68                                                                                                    | 16                                                                                                    |
|                                                                                                    | SYMPHONIC2                                                                                                    | S S S S S S S S S S S S S S S S S S S                                                                                                    | 68                                                                                                    | 0                                                                                                    |
| 43                                                                                                    | ENS DETUNE                                                                                                    | Chorus effect without modulation, created by adding a slightly pitch-shifted sound.                                                                                                    | 87                                                                                                    | 0                                                                                                    |
| 44                                                                                                    | KARAOKE1                                                                                                    |                                                                                                    | 20                                                                                                    | 0                                                                                                    |
| 45                                                                                                    | KARAOKE2                                                                                                    | Echo for karaoke.                                                                                                    | 20                                                                                                    | 1                                                                                                    |
| 46                                                                                                    | KARAOKE3                                                                                                    |                                                                                                    | 20                                                                                                    | 2                                                                                                    |
| 47                                                                                                    | ER1                                                                                                    | This effect isolates only the early reflection components of the reverb.                                                                                                    | 9                                                                                                    | 0                                                                                                    |
| 48                                                                                                    | ER2                                                                                                    |                                                                                                    | 9                                                                                                    | 1                                                                                                    |
| 49                                                                                                    | GATE REVERB                                                                                                    | Simulation of gated reverb.                                                                                                    | 10                                                                                                    | 0                                                                                                    |
| 50                                                                                                    | REVERS GATE                                                                                                    | Simulation of gated reverb played back in reverse.                                                                                                    | 11                                                                                                    | 0                                                                                                    |
| 51                                                                                                    | EQ DISCO                                                                                                    | Equalizer effect that boosts both high and low frequencies, as is typical in most disco music.                                                                                                    | 76                                                                                                    | 16                                                                                                    |
| 52                                                                                                    | EQTEL                                                                                                    | Equalizer effect that cuts both high and low frequencies, to simulate the sound heard through a telephone receiver.                                                                                                    | 76                                                                                                    | 17                                                                                                    |
| 53                                                                                                    | 2BAND EQ                                                                                                    | A stereo EQ with adjustable LOW and HIGH. Ideal for drum Parts.                                                                                                    | 77                                                                                                    | 0                                                                                                    |
| 54                                                                                                    | 3BAND EQ                                                                                                    | A mono EQ with adjustable LOW, MID, and HIGH equalizing.                                                                                                    | 76                                                                                                    | 0                                                                                                    |
| 55                                                                                                    | HM ENHANCE1                                                                                                    | · · · · · · · · · · · · · · · · · · ·                                                                                                    | 81                                                                                                    | 16                                                                                                    |
| 56                                                                                                    | HM ENHANCE2                                                                                                    | Adds new harmonics to the input signal to make the sound stand out.                                                                                                    | 81                                                                                                    | 0                                                                                                    |
| 57                                                                                                    | ST 3BAND EQ                                                                                                    | An EQ which allows equalization of low, mid and high bands.                                                                                                    | 76                                                                                                    | 18                                                                                                    |
| 58                                                                                                    | FLANGER1                                                                                                    | All EQ Willer allows equalization or low, find and high bands.                                                                                                    | 67                                                                                                    | 8                                                                                                    |
|                                                                                                    |                                                                                                    | _                                                                                                    | -                                                                                                    |                                                                                                    |
| 59                                                                                                    | FLANGER2                                                                                                    |                                                                                                    | 67                                                                                                    | 16                                                                                                    |
| 60                                                                                                    | FLANGER3                                                                                                    | Creates a sound reminiscent of a jet airplane.                                                                                                    | 67                                                                                                    | 17                                                                                                    |
| 61                                                                                                    | FLANGER4                                                                                                    |                                                                                                    | 67                                                                                                    | 1                                                                                                    |
| 62                                                                                                    | FLANGER5                                                                                                    |                                                                                                    | 67                                                                                                    | 0                                                                                                    |
| 63                                                                                                    | GM FLANGER                                                                                                    |                                                                                                    | 67                                                                                                    | 7                                                                                                    |
| 64                                                                                                    | DYN FLANGER                                                                                                    | Dynamically controlled flanger.                                                                                                    | 110                                                                                                    | 0                                                                                                    |
| 65                                                                                                    | DELAY LCR1                                                                                                    | , , ,                                                                                                    | 5                                                                                                    | 16                                                                                                    |
| 66                                                                                                    | DELAY LCR2                                                                                                    | Produces three delayed sounds: L, R and C (center).                                                                                                    | 5                                                                                                    | 0                                                                                                    |
| 67                                                                                                    | DELAY LR                                                                                                    | Produces two delayed sounds: L and R. Two feedback delays are provided.                                                                                                    | 6                                                                                                    | 0                                                                                                    |
| 68                                                                                                    | ECHO                                                                                                    | Two delayed sounds (L and R), and independent feedback delays for L and R.                                                                                                    | 7                                                                                                    | 0                                                                                                    |
| 69                                                                                                    | CROSS DELAY                                                                                                    | The feedback of the two delayed sounds is crossed.                                                                                                    | 8                                                                                                    | 0                                                                                                    |
| 70                                                                                                    | DIST HEAVY                                                                                                    | Heavy distortion.                                                                                                    | 73                                                                                                    | 0                                                                                                    |
|                                                                                                    |                                                                                                    |                                                                                                    | 73                                                                                                    | 8                                                                                                    |
| 71                                                                                                    | ST DIST                                                                                                    | Stereo distortion.                                                                                                    |                                                                                                    |                                                                                                    |
| 72                                                                                                    | COMP+DIST1                                                                                                    | Since a Compressor is included in the first stage, steady distortion can be produced                                                                                                    | 73                                                                                                    | 16                                                                                                    |
| 73                                                                                                    | COMP+DIST2                                                                                                    | regardless of changes in input level.                                                                                                    | 73                                                                                                    | 1                                                                                                    |
| 74                                                                                                    | OVERDRIVE                                                                                                    | Adds mild distortion to the sound.                                                                                                    | 74                                                                                                    | 0                                                                                                    |
| 75                                                                                                    | OVERDRIVE2                                                                                                    | Add this distribute the sound.                                                                                                    | 74                                                                                                    | 9                                                                                                    |
| 76                                                                                                    | ST OD                                                                                                    | Stereo Overdrive.                                                                                                    | 74                                                                                                    | 8                                                                                                    |
| 77                                                                                                    | DIST HARD                                                                                                    |                                                                                                    | 75                                                                                                    | 16                                                                                                    |
| 78                                                                                                    | DIST HARD2                                                                                                    | Hard-edge distortion.                                                                                                    | 75                                                                                                    | 22                                                                                                    |
| 79                                                                                                    | DIST HARD3                                                                                                    |                                                                                                    | 75                                                                                                    | 25                                                                                                    |
| 80                                                                                                    | DIST SOFT                                                                                                    |                                                                                                    | 75                                                                                                    | 17                                                                                                    |
| 81                                                                                                    | DIST SOFT2                                                                                                    | Soft, warm distortion.                                                                                                    | 75                                                                                                    | 23                                                                                                    |
| 82                                                                                                    | DIST SOFT3                                                                                                    |                                                                                                    | 75                                                                                                    | 26                                                                                                    |
| 83                                                                                                    | ST DIST HARD                                                                                                    | Hard-edge stereo distortion.                                                                                                    | 75                                                                                                    | 18                                                                                                    |
| 84                                                                                                    | ST DIST NAME                                                                                                    | Soft, warm soft distortion.                                                                                                    |                                                                                                    | 19                                                                                                    |
| 04                                                                                                    |                                                                                                    | Soft, warm soft distortion.                                                                                                    | 75 1                                                                                                    | 19                                                                                                    |
| 0.5                                                                                                    |                                                                                                    |                                                                                                    | 75                                                                                                    | ^                                                                                                    |
| 85                                                                                                    | V_DIST HARD                                                                                                    | Distortion which simulates vintage tube and fuzz sounds.                                                                                                    | 98                                                                                                    | 0                                                                                                    |
| 86                                                                                                    | V_DIST SOFT                                                                                                    | Distortion which simulates vintage tube and fuzz sounds.                                                                                                    | 98<br>98                                                                                                    | 2                                                                                                    |
| 86<br>87                                                                                                    | V_DIST SOFT AMP SIM1                                                                                                    |                                                                                                    | 98<br>98<br>75                                                                                                    | 2                                                                                                    |
| 86<br>87<br>88                                                                                                    | V_DIST SOFT AMP SIM1 AMP SIM2                                                                                                    | Distortion which simulates vintage tube and fuzz sounds.      A simulation of a guitar amp.                                                                                                    | 98<br>98<br>75<br>75                                                                                                    | 0                                                                                                    |
| 86<br>87<br>88<br>89                                                                                                    | V_DIST SOFT AMP SIM1 AMP SIM2 ST AMP1                                                                                                    |                                                                                                    | 98<br>98<br>75<br>75<br>75                                                                                                    | 2<br>0<br>1<br>20                                                                                                    |
| 86<br>87<br>88                                                                                                    | V_DIST SOFT AMP SIM1 AMP SIM2                                                                                                    |                                                                                                    | 98<br>98<br>75<br>75<br>75<br>75                                                                                                    | 0                                                                                                    |
| 86<br>87<br>88<br>89                                                                                                    | V_DIST SOFT AMP SIM1 AMP SIM2 ST AMP1 ST AMP2 ST AMP3                                                                                                    |                                                                                                    | 98<br>98<br>75<br>75<br>75<br>75<br>75                                                                                                    | 2<br>0<br>1<br>20                                                                                                    |
| 86<br>87<br>88<br>89<br>90                                                                                                    | V_DIST SOFT AMP SIM1 AMP SIM2 ST AMP1 ST AMP2                                                                                                    | A simulation of a guitar amp.                                                                                                    | 98<br>98<br>75<br>75<br>75<br>75                                                                                                    | 2<br>0<br>1<br>20<br>21                                                                                                 |
| 86<br>87<br>88<br>89<br>90                                                                                                    | V_DIST SOFT AMP SIM1 AMP SIM2 ST AMP1 ST AMP2 ST AMP3 ST AMP4                                                                                                    | A simulation of a guitar amp.                                                                                                    | 98<br>98<br>75<br>75<br>75<br>75<br>75                                                                                                    | 2<br>0<br>1<br>20<br>21<br>8                                                                                            |
| 86<br>87<br>88<br>89<br>90<br>91<br>92<br>93                                                                                                    | V_DIST SOFT AMP SIM1 AMP SIM2 ST AMP1 ST AMP2 ST AMP3 ST AMP3 ST AMP4 ST AMP5                                                                                                    | A simulation of a guitar amp.  Stereo amp simulator.                                                                                                    | 98<br>98<br>75<br>75<br>75<br>75<br>75<br>75<br>75                                                                                            | 2<br>0<br>1<br>20<br>21<br>8<br>24<br>27                                                                                |
| 86<br>87<br>88<br>89<br>90<br>91<br>92<br>93<br>94                                                                                              | V_DIST SOFT AMP SIM1 AMP SIM2 ST AMP1 ST AMP2 ST AMP3 ST AMP4 ST AMP5 DST+DELAY1                                                                                                    | A simulation of a guitar amp.                                                                                                    | 98<br>98<br>75<br>75<br>75<br>75<br>75<br>75<br>75<br>75<br>75<br>95                                                                          | 2<br>0<br>1<br>20<br>21<br>8<br>24<br>27<br>16                                                                          |
| 86<br>87<br>88<br>89<br>90<br>91<br>92<br>93<br>94<br>95                                                                                        | V_DIST SOFT AMP SIM1 AMP SIM2 ST AMP1 ST AMP2 ST AMP3 ST AMP4 ST AMP5 DST+DELAY1 DST+DELAY2                                                                                                    | A simulation of a guitar amp.  Stereo amp simulator.  Distortion and Delay are connected in series.                                                                                                    | 98<br>98<br>75<br>75<br>75<br>75<br>75<br>75<br>75<br>75<br>95<br>95                                                                          | 2<br>0<br>1<br>20<br>21<br>8<br>24<br>27<br>16<br>0                                                                     |
| 86<br>87<br>88<br>89<br>90<br>91<br>92<br>93<br>94<br>95                                                                                        | V_DIST SOFT AMP SIM1 AMP SIM2 ST AMP1 ST AMP2 ST AMP3 ST AMP3 ST AMP4 ST AMP5 DST+DELAY1 DST+DELAY1 OD+DELAY1                                                                                                    | A simulation of a guitar amp.  Stereo amp simulator.                                                                                                    | 98<br>98<br>75<br>75<br>75<br>75<br>75<br>75<br>75<br>75<br>95<br>95<br>95                                                                    | 2<br>0<br>1<br>20<br>21<br>8<br>24<br>27<br>16<br>0                                                                     |
| 86<br>87<br>88<br>89<br>90<br>91<br>92<br>93<br>94<br>95<br>96<br>97                                                                            | V_DIST SOFT AMP SIM1 AMP SIM2 ST AMP1 ST AMP2 ST AMP3 ST AMP4 ST AMP4 ST AMP5 DST+DELAY1 DST+DELAY1 OD+DELAY1 OD+DELAY2                                                                                                    | A simulation of a guitar amp.  Stereo amp simulator.  Distortion and Delay are connected in series.                                                                                                    | 98<br>98<br>75<br>75<br>75<br>75<br>75<br>75<br>75<br>75<br>95<br>95<br>95                                                                    | 2<br>0<br>1<br>20<br>21<br>8<br>24<br>27<br>16<br>0<br>17                                                               |
| 86<br>87<br>88<br>89<br>90<br>91<br>92<br>93<br>94<br>95<br>96<br>97                                                                            | V_DIST SOFT AMP SIM1 AMP SIM2 ST AMP1 ST AMP2 ST AMP3 ST AMP4 ST AMP5 DST+DELAY1 DST+DELAY2 OD+DELAY1 OD+DELAY2 CMP+DST+DLY1                                                                                                    | A simulation of a guitar amp.  Stereo amp simulator.  Distortion and Delay are connected in series.  Overdrive and Delay are connected in series.                                                                                                    | 98<br>98<br>75<br>75<br>75<br>75<br>75<br>75<br>75<br>75<br>95<br>95<br>95<br>96                                                              | 2<br>0<br>1<br>20<br>21<br>8<br>24<br>27<br>16<br>0<br>17<br>1                                                          |
| 86<br>87<br>88<br>89<br>90<br>91<br>92<br>93<br>94<br>95<br>96<br>97<br>98                                                                      | V_DIST SOFT AMP SIM1 AMP SIM2 ST AMP1 ST AMP2 ST AMP3 ST AMP4 ST AMP5 DST+DELAY1 DST+DELAY1 OD+DELAY1 OD+DELAY2 CMP+DST+DLY1 CMP+DST+DLY2                                                                                                    | A simulation of a guitar amp.  Stereo amp simulator.  Distortion and Delay are connected in series.                                                                                                    | 98<br>98<br>75<br>75<br>75<br>75<br>75<br>75<br>75<br>75<br>95<br>95<br>95<br>96<br>96                                                        | 2<br>0<br>1<br>20<br>21<br>8<br>24<br>27<br>16<br>0<br>17<br>1<br>16<br>0                                               |
| 86<br>87<br>88<br>89<br>90<br>91<br>92<br>93<br>94<br>95<br>96<br>97<br>98<br>99                                                                | V_DIST SOFT  AMP SIM1  AMP SIM2  ST AMP1  ST AMP2  ST AMP3  ST AMP4  ST AMP5  DST+DELAY1  DST+DELAY1  OD+DELAY2  CMP+DST+DLY1  CMP+DST+DLY2  CMP+OD+DLY1                                                                                        | A simulation of a guitar amp.  Stereo amp simulator.  Distortion and Delay are connected in series.  Overdrive and Delay are connected in series.  Compressor, Distortion and Delay are connected in series.                                                                                                    | 98<br>98<br>75<br>75<br>75<br>75<br>75<br>75<br>75<br>95<br>95<br>95<br>96<br>96                                                              | 2<br>0<br>1<br>20<br>21<br>8<br>24<br>27<br>16<br>0<br>17<br>1<br>16<br>0                                               |
| 86<br>87<br>88<br>89<br>90<br>91<br>92<br>93<br>94<br>95<br>96<br>97<br>98<br>99<br>100                                                         | V_DIST SOFT AMP SIM1 AMP SIM2 ST AMP1 ST AMP2 ST AMP3 ST AMP4 ST AMP5 DST+DELAY1 DST+DELAY1 OD+DELAY2 OD+DELAY2 CMP+DST+DLY1 CMP+DST+DLY1 CMP+DST+DLY1 CMP+OD+DLY2                                                                              | A simulation of a guitar amp.  Stereo amp simulator.  Distortion and Delay are connected in series.  Overdrive and Delay are connected in series.                                                                                                    | 98<br>98<br>75<br>75<br>75<br>75<br>75<br>75<br>75<br>95<br>95<br>95<br>96<br>96<br>96                                                        | 2<br>0<br>1<br>20<br>21<br>8<br>24<br>27<br>16<br>0<br>17<br>1<br>16<br>0                                               |
| 86<br>87<br>88<br>89<br>90<br>91<br>92<br>93<br>94<br>95<br>96<br>97<br>98<br>99<br>100<br>101                                                  | V_DIST SOFT  AMP SIM1  AMP SIM2  ST AMP1  ST AMP2  ST AMP3  ST AMP4  ST AMP5  DST+DELAY1  DST+DELAY2  OD+DELAY1  OD+DELAY2  CMP+DST+DLY1  CMP+DST+DLY1  CMP+OD+DLY1  CMP+OD+DLY2  V_DST H+DLY                                                   | A simulation of a guitar amp.  Stereo amp simulator.  Distortion and Delay are connected in series.  Overdrive and Delay are connected in series.  Compressor, Distortion and Delay are connected in series.  Compressor, Overdrive and Delay are connected in series.                                                                                                    | 98<br>98<br>75<br>75<br>75<br>75<br>75<br>75<br>75<br>75<br>95<br>95<br>95<br>96<br>96<br>96<br>96<br>98                                      | 2<br>0<br>1<br>20<br>21<br>8<br>24<br>27<br>16<br>0<br>17<br>1<br>1<br>16<br>0                                          |
| 86<br>87<br>88<br>89<br>90<br>91<br>92<br>93<br>94<br>95<br>96<br>97<br>98<br>99                                                                | V_DIST SOFT AMP SIM1 AMP SIM2 ST AMP1 ST AMP2 ST AMP3 ST AMP4 ST AMP5 DST+DELAY1 DST+DELAY1 OD+DELAY2 OD+DELAY2 CMP+DST+DLY1 CMP+DST+DLY1 CMP+DST+DLY1 CMP+OD+DLY2                                                                              | A simulation of a guitar amp.  Stereo amp simulator.  Distortion and Delay are connected in series.  Overdrive and Delay are connected in series.  Compressor, Distortion and Delay are connected in series.  Compressor, Overdrive and Delay are connected in series.  V Distortion and Delay are connected in series.                                                                                                    | 98<br>98<br>75<br>75<br>75<br>75<br>75<br>75<br>75<br>95<br>95<br>95<br>96<br>96<br>96                                                        | 2<br>0<br>1<br>20<br>21<br>8<br>24<br>27<br>16<br>0<br>17<br>1<br>16<br>0                                               |
| 86<br>87<br>88<br>89<br>90<br>91<br>92<br>93<br>94<br>95<br>96<br>97<br>98<br>99<br>100<br>101                                                  | V_DIST SOFT  AMP SIM1  AMP SIM2  ST AMP1  ST AMP2  ST AMP3  ST AMP4  ST AMP5  DST+DELAY1  DST+DELAY2  OD+DELAY1  OD+DELAY2  CMP+DST+DLY1  CMP+DST+DLY1  CMP+OD+DLY1  CMP+OD+DLY2  V_DST H+DLY                                                   | A simulation of a guitar amp.  Stereo amp simulator.  Distortion and Delay are connected in series.  Overdrive and Delay are connected in series.  Compressor, Distortion and Delay are connected in series.  Compressor, Overdrive and Delay are connected in series.  V Distortion and Delay are connected in series.  Multi-band compressor that allows you to adjust the compression effect for individual frequency bands.                                                                                                    | 98<br>98<br>75<br>75<br>75<br>75<br>75<br>75<br>75<br>75<br>95<br>95<br>95<br>96<br>96<br>96<br>96<br>98                                      | 2<br>0<br>1<br>20<br>21<br>8<br>24<br>27<br>16<br>0<br>17<br>1<br>1<br>16<br>0                                          |
| 86<br>87<br>88<br>89<br>90<br>91<br>92<br>93<br>94<br>95<br>96<br>97<br>98<br>99<br>100<br>101<br>102                                           | V_DIST SOFT  AMP SIM1  AMP SIM2  ST AMP1  ST AMP2  ST AMP3  ST AMP4  ST AMP5  DST+DELAY1  DST+DELAY1  OD+DELAY2  CMP+DST+DLY1  CMP+DST+DLY2  CMP+OD+DLY1  CMP+OD+DLY2  V_DST H+DLY  V_DST S+DLY                                                 | A simulation of a guitar amp.  Stereo amp simulator.  Distortion and Delay are connected in series.  Overdrive and Delay are connected in series.  Compressor, Distortion and Delay are connected in series.  Compressor, Overdrive and Delay are connected in series.  V Distortion and Delay are connected in series.  Multi-band compressor that allows you to adjust the compression effect for individual fre-                                                                                                    | 98<br>98<br>75<br>75<br>75<br>75<br>75<br>75<br>75<br>95<br>95<br>95<br>96<br>96<br>96<br>96<br>98<br>98                                      | 2<br>0<br>1<br>20<br>21<br>8<br>24<br>27<br>16<br>0<br>17<br>1<br>16<br>0<br>17<br>1<br>1<br>1<br>3                     |
| 86<br>87<br>88<br>89<br>90<br>91<br>92<br>93<br>94<br>95<br>96<br>97<br>98<br>99<br>100<br>101<br>102<br>103<br>104                             | V_DIST SOFT AMP SIM1 AMP SIM2 ST AMP1 ST AMP2 ST AMP3 ST AMP4 ST AMP5 DST+DELAY1 DST+DELAY1 DST+DELAY2 OD+DELAY1 OD+DELAY2 CMP+DST+DLY1 CMP+DST+DLY1 CMP+DST+DLY1 CMP+OD+DLY2 V_DST H+DLY V_DST S+DLY MBAND COMP                                | A simulation of a guitar amp.  Stereo amp simulator.  Distortion and Delay are connected in series.  Overdrive and Delay are connected in series.  Compressor, Distortion and Delay are connected in series.  Compressor, Overdrive and Delay are connected in series.  V Distortion and Delay are connected in series.  Multi-band compressor that allows you to adjust the compression effect for individual frequency bands.  Holds down the output level when a specified input level is exceeded. A sense of attack can also be added to the sound.                                                                                                    | 98<br>98<br>98<br>75<br>75<br>75<br>75<br>75<br>75<br>95<br>95<br>95<br>96<br>96<br>96<br>96<br>98<br>98<br>105                               | 2<br>0<br>1<br>20<br>21<br>8<br>24<br>27<br>16<br>0<br>17<br>1<br>1<br>1<br>1<br>3                                      |
| 86<br>87<br>88<br>89<br>90<br>91<br>92<br>93<br>94<br>95<br>96<br>97<br>98<br>99<br>100<br>101<br>102<br>103<br>104                             | V_DIST SOFT AMP SIM1 AMP SIM2 ST AMP1 ST AMP2 ST AMP2 ST AMP5 ST AMP5 DST+DELAY1 DST+DELAY1 DST+DELAY2 OD+DELAY2 CMP+DST+DLY1 CMP+DST+DLY1 CMP+DST+DLY1 CMP+DD+DLY2 V_DST H+DLY V_DST S+DLY MBAND COMP COMPRESSOR NOISE GATE                    | A simulation of a guitar amp.  Stereo amp simulator.  Distortion and Delay are connected in series.  Overdrive and Delay are connected in series.  Compressor, Distortion and Delay are connected in series.  Compressor, Overdrive and Delay are connected in series.  V Distortion and Delay are connected in series.  Multi-band compressor that allows you to adjust the compression effect for individual frequency bands.  Holds down the output level when a specified input level is exceeded. A sense of attack can also be added to the sound.  Gates the input when the input signal falls below a specified level.                                                                                                    | 98<br>98<br>98<br>75<br>75<br>75<br>75<br>75<br>75<br>75<br>95<br>95<br>95<br>96<br>96<br>96<br>96<br>98<br>98<br>105<br>83                   | 2<br>0<br>1<br>20<br>21<br>8<br>24<br>27<br>16<br>0<br>17<br>1<br>16<br>0<br>17<br>1<br>1<br>3<br>0                     |
| 86<br>87<br>88<br>89<br>90<br>91<br>92<br>93<br>94<br>95<br>96<br>97<br>98<br>99<br>100<br>101<br>102<br>103<br>104<br>105                      | V_DIST SOFT AMP SIM1 AMP SIM2 ST AMP1 ST AMP2 ST AMP3 ST AMP4 ST AMP5 DST+DELAY1 DST+DELAY1 OD+DELAY1 OD+DELAY2 CMP+DST+DLY1 CMP+DST+DLY1 CMP+DST+DLY1 CMP+OD+DLY2 V_DST H+DLY V_DST S+DLY MBAND COMP COMPRESSOR NOISE GATE VCE CANCEL          | A simulation of a guitar amp.  Stereo amp simulator.  Distortion and Delay are connected in series.  Overdrive and Delay are connected in series.  Compressor, Distortion and Delay are connected in series.  Compressor, Overdrive and Delay are connected in series.  V Distortion and Delay are connected in series.  V Distortion and Delay are connected in series.  Multi-band compressor that allows you to adjust the compression effect for individual frequency bands.  Holds down the output level when a specified input level is exceeded. A sense of attack can also be added to the sound.  Gates the input when the input signal falls below a specified level.  Attenuates the vocal part of a CD or other source.                                                                  | 98<br>98<br>98<br>75<br>75<br>75<br>75<br>75<br>75<br>75<br>95<br>95<br>95<br>96<br>96<br>96<br>96<br>98<br>98<br>105<br>83<br>84<br>85       | 2<br>0<br>1<br>20<br>21<br>8<br>24<br>27<br>16<br>0<br>17<br>1<br>1<br>1<br>3<br>0                                      |
| 86<br>87<br>88<br>89<br>90<br>91<br>92<br>93<br>94<br>95<br>96<br>97<br>98<br>99<br>100<br>101<br>102<br>103<br>104<br>105<br>106<br>107        | V_DIST SOFT AMP SIM1 AMP SIM2 ST AMP1 ST AMP2 ST AMP3 ST AMP4 ST AMP5 DST+DELAY1 DST+DELAY1 OD+DELAY2 OD+DELAY1 CMP+DST+DLY1 CMP+DST+DLY1 CMP+OD+DLY1 CMP+OD+DLY1 V_DST H+DLY V_DST S+DLY MBAND COMP COMPRESSOR NOISE GATE VCE CANCEL AMBIENCE  | A simulation of a guitar amp.  Stereo amp simulator.  Distortion and Delay are connected in series.  Overdrive and Delay are connected in series.  Compressor, Distortion and Delay are connected in series.  Compressor, Overdrive and Delay are connected in series.  V Distortion and Delay are connected in series.  V Distortion and Delay are connected in series.  Multi-band compressor that allows you to adjust the compression effect for individual frequency bands.  Holds down the output level when a specified input level is exceeded. A sense of attack can also be added to the sound.  Gates the input when the input signal falls below a specified level.  Attenuates the vocal part of a CD or other source.  Blurs the stereo positioning of the sound to add spatial width. | 98<br>98<br>98<br>75<br>75<br>75<br>75<br>75<br>75<br>75<br>95<br>95<br>95<br>96<br>96<br>96<br>96<br>98<br>98<br>105<br>83<br>84<br>85<br>88 | 2<br>0<br>1<br>20<br>21<br>8<br>24<br>27<br>16<br>0<br>17<br>1<br>1<br>16<br>0<br>0<br>17<br>1<br>1<br>1<br>3<br>0      |
| 86<br>87<br>88<br>89<br>90<br>91<br>92<br>93<br>94<br>95<br>96<br>97<br>98<br>99<br>100<br>101<br>102<br>103<br>104<br>105<br>106<br>107<br>108 | V_DIST SOFT AMP SIM1 AMP SIM2 ST AMP1 ST AMP2 ST AMP3 ST AMP5 DST AMP5 DST+DELAY1 DST+DELAY1 OD+DELAY2 OD+DELAY2 CMP+DST+DLY1 CMP+DST+DLY1 CMP+OD+DLY2 V_DST H+DLY V_DST S+DLY MBAND COMP COMPRESSOR NOISE GATE VCE CANCEL AMBIENCE TALKING MOD | A simulation of a guitar amp.  Stereo amp simulator.  Distortion and Delay are connected in series.  Overdrive and Delay are connected in series.  Compressor, Distortion and Delay are connected in series.  Compressor, Overdrive and Delay are connected in series.  V Distortion and Delay are connected in series.  Multi-band compressor that allows you to adjust the compression effect for individual frequency bands.  Holds down the output level when a specified input level is exceeded. A sense of attack can also be added to the sound.  Gates the input when the input signal falls below a specified level.  Attenuates the vocal part of a CD or other source.  Blurs the stereo positioning of the sound to add spatial width.  Adds a vowel sound to the input signal.         | 98<br>98<br>98<br>75<br>75<br>75<br>75<br>75<br>75<br>75<br>95<br>95<br>96<br>96<br>96<br>96<br>98<br>98<br>105<br>83<br>84<br>85<br>88<br>93 | 2<br>0<br>1<br>20<br>21<br>8<br>24<br>27<br>16<br>0<br>17<br>1<br>1<br>16<br>0<br>0<br>17<br>1<br>1<br>1<br>3<br>0<br>0 |
| 86<br>87<br>88<br>89<br>90<br>91<br>92<br>93<br>94<br>95<br>96<br>97<br>98<br>99<br>100<br>101<br>102<br>103<br>104<br>105<br>106<br>107        | V_DIST SOFT AMP SIM1 AMP SIM2 ST AMP1 ST AMP2 ST AMP3 ST AMP4 ST AMP5 DST+DELAY1 DST+DELAY1 OD+DELAY2 OD+DELAY1 CMP+DST+DLY1 CMP+DST+DLY1 CMP+OD+DLY1 CMP+OD+DLY1 V_DST H+DLY V_DST S+DLY MBAND COMP COMPRESSOR NOISE GATE VCE CANCEL AMBIENCE  | A simulation of a guitar amp.  Stereo amp simulator.  Distortion and Delay are connected in series.  Overdrive and Delay are connected in series.  Compressor, Distortion and Delay are connected in series.  Compressor, Overdrive and Delay are connected in series.  V Distortion and Delay are connected in series.  V Distortion and Delay are connected in series.  Multi-band compressor that allows you to adjust the compression effect for individual frequency bands.  Holds down the output level when a specified input level is exceeded. A sense of attack can also be added to the sound.  Gates the input when the input signal falls below a specified level.  Attenuates the vocal part of a CD or other source.  Blurs the stereo positioning of the sound to add spatial width. | 98<br>98<br>98<br>75<br>75<br>75<br>75<br>75<br>75<br>75<br>95<br>95<br>95<br>96<br>96<br>96<br>96<br>98<br>98<br>105<br>83<br>84<br>85<br>88 | 2<br>0<br>1<br>20<br>21<br>8<br>24<br>27<br>16<br>0<br>17<br>1<br>1<br>16<br>0<br>0<br>17<br>1<br>1<br>1<br>3<br>0      |

| 1113 PPIASER1 1114 PPIASER2 115 EP PHASER2 115 EP PHASER2 117 CP PHASER3 117 CP PHASER3 117 CP PHASER3 118 OVN PHASER3 119 PITCH CHG1 119 PITCH CHG1 119 PIT | LSB |
|----------------------------------------------------------------------------------------------------|-----|
| 1115   EP PHASER1                                                                                                    | 0   |
| 1116                                                                                                    | 8   |
| 11                                                                                                    | 17  |
| 1118   DYN PHASER                                                                                                    | 18  |
| 119                                                                                                    | 16  |
| 1210   PITCH CHG2   121   PITCH CHG3   80   80   122   ROTARY SP1   81   82   ROTARY SP3   124   ROTARY SP3   125   ROTARY SP5   126   ROTARY SP5   127   ROTARY SP6   69   71   71   71   72   72   72   72   72                                                                                                    | 0   |
| 122   PITCH CHG3                                                                                                    | 16  |
| 122   ROTARY SP1   124   ROTARY SP3   71   124   ROTARY SP3   71   124   ROTARY SP3   71   125   ROTARY SP4   76   76   76   77   77   77   77   7                                                                                                    | 0   |
| 123   ROTARY SP2                                                                                                    | 1   |
| 124                                                                                                    | 16  |
| 125                                                                                                    | 17  |
| 126                                                                                                    | 18  |
| 127   ROTARY SP6   128   ROTARY SP8   130   ROTARY SP8   131   ROTARY SP8   131   ROTARY SP10   132   ROTARY SP10   133   ROTARY SP12   134   ROTARY SP12   135   ROTARY SP12   136   ROTARY SP14   137   ROTARY SP15   138   2WAY ROT SP   139   2WAY ROT SP   139   2WAY ROT SP   139   2WAY ROT SP   139   2WAY ROT SP   139   2WAY ROT SP   140   DST+2ROT SP   Distortion and rotary speaker connected in series.   86   ROTARY SP16   140   DST+2ROT SP   Distortion and rotary speaker connected in series.   86   ROTARY SP16   141   DO+ROT SP   Overdrive and rotary speaker connected in series.   86   ROTARY SP16   141   DO+ROT SP   Overdrive and rotary speaker connected in series.   86   ROTARY SP16   141   DO+ROT SP   Overdrive and rotary speaker connected in series.   86   ROTARY SP16   ROTARY SP16   | 17  |
| 128                                                                                                    | 18  |
| 129                                                                                                    | 0   |
| 131                                                                                                    | 22  |
| 131   ROTARY SP10   71   72   73   74   74   75   75   75   75   75   75                                                                                                    | 17  |
| 132                                                                                                    | 18  |
| 133                                                                                                    | 23  |
| 134                                                                                                    | 24  |
| 135   ROTARY SP14   69   69   69   69   69   69   69   6                                                                                                    | 20  |
| 138   ROTARY SP15     69   71   138   2WAY ROT SP   139   DST-ROT SP                                                                                                    | 19  |
| 137   ROTARY SP16   71   138   2WW ROT SP   2WW ROT SP   2WW ROT SP   139   DST+ROT SP   Distortion and rotary speaker connected in series.   69   140   DST+2ROT SP   Distortion and 2-way rotary speaker connected in series.   69   141   OD+ROT SP   Overdrive and rotary speaker connected in series.   69   142   OD+ROT SP   Overdrive and 2-way rotary speaker connected in series.   86   143   AMP+ROT SP   Amp simulator and rotary speaker connected in series.   86   144   AMP+2ROT SP   Amp simulator and rotary speaker connected in series.   86   145   DUAL ROT SP1   Rotary speaker connected in series.   86   146   DUAL ROT SP2   Rotary speaker speaker connected in series.   86   147   AUTO PAN1   148   AUTO PAN2   AUTO PAN2   AUTO PAN3   71   71   71   71   71   71   71   7                                                                                                    | 19  |
| 137   ROTARY SP16   71   138   2WWY ROT SP   2WWY ROT SP   2WWY ROT SP   139   DST+ROT SP   Distortion and rotary speaker connected in series.   69   140   DST+2ROT SP   Distortion and 2-way rotary speaker connected in series.   69   141   OD+ROT SP   Overdrive and rotary speaker connected in series.   69   142   OD+ROT SP   Overdrive and 2-way rotary speaker connected in series.   86   143   AMP+ROT SP   Amp simulator and rotary speaker connected in series.   86   144   AMP+2ROT SP   Amp simulator and rotary speaker connected in series.   86   145   DUAL ROT SP   Amp simulator and rotary speaker connected in series.   86   146   DUAL ROT SP   Amp simulator and rotary speaker connected in series.   86   147   AUTO PAN1   148   AUTO PAN2   AUTO PAN2   AUTO PAN2   AUTO PAN3   71   71   71   71   71   71   71   7                                                                                                    | 20  |
| 139   DST+ROT SP   Distortion and rotary speaker connected in series.   69                                                                                                    | 25  |
| 139                                                                                                    | 0   |
| 140DST+2ROT SPDistortion and 2-way rotary speaker connected in series.86141OD+ROT SPOverdrive and otary speaker connected in series.69142OD+2ROT SPOverdrive and 2-way rotary speaker connected in series.86143AMP+ROT SPAmp simulator and rotary speaker connected in series.86144AMP+2ROT SPAmp simulator and 2-way rotary speaker connected in series.86145DUAL ROT SP1Rotary speaker connected in series.86145DUAL ROT SP2Rotary speaker simulation with speed switching.99147AUTO PAN171148AUTO PAN2Several panning effects that automatically shift the sound position (left, right, front, back).71150AUTO PAN371151TREMOLO271153TREMOLO370154EP TREMOLO70155GT TREMOLO3Rich Tremolo effect with both volume and pitch modulation.70157VIBE VIBRATEVibraphone effect.119158AUTO WAH1Oyclically modulates the center frequency of a wah filter.78160AT WAH+DST1The output of an Auto Wah can be distorted by Distortion.78161AT WAH+DST2The output of an Auto Wah can be distorted by Overdrive.78166TOUCH WAH2Changes the center frequency of a wah filter according to the input level.82167TC WAH+DST1The output of an Touch Wah can be distorted by Overdrive.82170TC WAH+DST1The output of                                                                                                    | 1   |
| 141   OD+ROT SP   Overdrive and rotary speaker connected in series.   69     142                                                                                                    | 1   |
| 142         OD+2ROT SP         Overdrive and 2-way rotary speaker connected in series.         86           143         AMP+ROT SP         Amp simulator and rotary speaker connected in series.         69           144         AMP+2ROT SP         Amp simulator and 2-way rotary speaker connected in series.         86           145         DUAL ROT SP1         Rotary speaker connected in series.         86           145         DUAL ROT SP2         Rotary speaker connected in series.         86           146         DUAL ROT SP2         Rotary speaker simulation with speed switching.         99           147         AUTO PAN1         71           148         EP AUTOPAN         71           150         AUTO PAN3         71           151         TREMOLO1         70           152         TREMOLO2         71           153         TREMOLO3         Rich Tremolo effect with both volume and pitch modulation.         70           155         GT TREMOLO2         70           157         VIBE VIBRATE         Vibraphone effect.         71           158         AUTO WAH2         Cyclically modulates the center frequency of a wah filter.         78           160         AT WAH+DST2         The output of an Auto Wah can be distorted by Distortion.         <                                                                                                    | 2   |
| 143         AMP+ROT SP         Amp simulator and rotary speaker connected in series.         69           144         AMP+2ROT SP         Amp simulator and 2-way rotary speaker connected in series.         86           145         DUAL ROT SP1         Rotary speaker simulation with speed switching.         99           146         DUAL ROT SP2         Rotary speaker simulation with speed switching.         79           147         AUTO PAN1         71           148         AUTO PAN2         Several panning effects that automatically shift the sound position (left, right, front, back).         71           150         AUTO PAN3         71         71           151         TREMOLO1         70         70           152         TREMOLO3         Rich Tremolo effect with both volume and pitch modulation.         70           154         EP TREMOLO         70         71           155         GT TREMOLO2         70         71           156         GT TREMOLO2         70         71           157         VIBE VIBRATE         Vibraphone effect.         119           158         AUTO WAH2         Cyclically modulates the center frequency of a wah filter.         78           160         AT WAH+DST2         The output of an Auto Wah can be distorted by Distortion. <td>2</td>                                                                                                    | 2   |
| 144 AMP+2ROT SP Amp simulator and 2-way rotary speaker connected in series.  145 DUAL ROT SP1 DUAL ROT SP2 147 AUTO PAN1 148 AUTO PAN2 150 AUTO PAN3 151 TREMOLO2 153 TREMOLO2 155 GT TREMOLO2 155 GT TREMOLO2 155 GT TREMOLO2 157 VIBE VIBRATE 159 AUTO WAH2 166 TOUCH WAH3 161 AT WAH+DST1 161 AT WAH+DST1 161 AT WAH+DST2 162 AT WAH+DST2 166 TOUCH WAH3 163 AT WAH+OD2 166 TOUCH WAH3 166 TOUCH WAH3 166 | 3   |
| 145         DUAL ROT SP1         99           146         DUAL ROT SP2         147           147         AUTO PAN1         71           148         AUTO PAN2         71           149         EP AUTOPAN         71           150         AUTO PAN3         71           151         TREMOLO1         70           152         TREMOLO2         71           153         TREMOLO3         81           154         EP TREMOLO1         70           155         GT TREMOLO2         70           157         VIBE VIBRATE         Vibraphone effect.         119           158         AUTO WAH1         Cyclically modulates the center frequency of a wah filter.         78           160         AT WAH+DST1         The output of an Auto Wah can be distorted by Distortion.         78           161         AT WAH+OD1         78           163         AT WAH+OD1         78           164         TOUCH WAH1         Changes the center frequency of a wah filter according to the input level.         82           165         TOUCH WAH2         Changes the center frequency of a wah filter according to the input level.         82           166         TOUCH WAH2         The output of an T                                                                                                    | 3   |
| 145                                                                                                    | 0   |
| 148                                                                                                    | 1   |
| Several panning effects that automatically shift the sound position (left, right, front, back).   71                                                                                                    | 16  |
| 149                                                                                                    | 0   |
| 151   TREMOLO1   152   TREMOLO2   153   TREMOLO3   154   EP TREMOLO   155   GT TREMOLO1   156   GT TREMOLO2   157   VIBE VIBRATE   Vibraphone effect.   119   158   AUTO WAH1   Cyclically modulates the center frequency of a wah filter.   78   159   AUTO WAH2   160   AT WAH+DST1   The output of an Auto Wah can be distorted by Distortion.   78   162   AT WAH+OD1   The output of an Auto Wah can be distorted by Overdrive.   78   165   TOUCH WAH1   165   TOUCH WAH1   165   TOUCH WAH3   168   TC WAH+DST1   The output of an Auto Wah can be distorted by Distortion.   82   167   TC WAH+DST1   The output of an Auto Wah can be distorted by Distortion.   82   168   TC WAH+DST1   The output of an Touch Wah can be distorted by Distortion.   82   167   TC WAH+DST1   The output of an Touch Wah can be distorted by Distortion.   82   168   TC WAH+DST2   The output of an Touch Wah can be distorted by Distortion.   82   169   TC WAH+DST2   The output of an Touch Wah can be distorted by Distortion.   82   170   TC WAH+OD1   The output of an Touch Wah can be distorted by Overdrive.   82   171   CLAVI TC WAH   Clavinet Touch Wah   28   28   28   28   28   28   28   2                                                                                                    | 21  |
| 151   TREMOLO1   152   TREMOLO2   153   TREMOLO3   154   EP TREMOLO   155   GT TREMOLO1   156   GT TREMOLO2   157   VIBE VIBRATE   Vibraphone effect.   119   158   AUTO WAH1   Cyclically modulates the center frequency of a wah filter.   78   159   AUTO WAH2   160   AT WAH+DST1   The output of an Auto Wah can be distorted by Distortion.   78   162   AT WAH+OD1   The output of an Auto Wah can be distorted by Overdrive.   78   165   TOUCH WAH1   165   TOUCH WAH1   165   TOUCH WAH3   168   TC WAH+DST1   The output of an Auto Wah can be distorted by Distortion.   82   167   TC WAH+DST1   The output of an Auto Wah can be distorted by Distortion.   82   168   TC WAH+DST1   The output of an Touch Wah can be distorted by Distortion.   82   167   TC WAH+DST1   The output of an Touch Wah can be distorted by Distortion.   82   168   TC WAH+DST2   The output of an Touch Wah can be distorted by Distortion.   82   169   TC WAH+DST2   The output of an Touch Wah can be distorted by Distortion.   82   170   TC WAH+OD1   The output of an Touch Wah can be distorted by Overdrive.   82   171   CLAVI TC WAH   Clavinet Touch Wah   28   28   28   28   28   28   28   2                                                                                                    | 1   |
| 152   TREMOLO2   153   TREMOLO3   154   EP TREMOLO   155   GT TREMOLO1   156   GT TREMOLO2   157   VIBE VIBRATE   Vibraphone effect.   119   158   AUTO WAH1   159   AUTO WAH2   160   AT WAH+DST1   161   AT WAH+DST2   162   AT WAH+OD2   165   TOUCH WAH1   165   TOUCH WAH2   166   TOUCH WAH2   166   TOUCH WAH2   166   TOUCH WAH3   167   TC WAH+DST1   168   TC WAH+DST1   169   TC WAH+DST2   169   TC WAH+DST2   160   TC WAH+DST2   160   TC WAH+OD1   170   TC WAH+OD1   170   TC WAH+OD1   170   TC WAH+OD1   170   TC WAH+OD1   170   TC WAH+OD1   170   TC WAH+OD1   170   TC WAH+OD1   170   TC WAH+OD1   170   TC WAH+OD1   170   TC WAH+OD1   170   TC WAH+OD1   170   TC WAH+OD1   170   TC WAH+OD1   170   TC WAH+OD1   170   TC WAH+OD2   171   CLAVI TC WAH   172   CLAVI TC WAH2   173   EP TC WAH   174   EP TC WAH2   175   WH+DST+DLY1   Wah Pictortion and Polary are connected in sories   97                                                                                                    | 16  |
| 154 EP TREMOLO   155 GT TREMOLO1   70   71   156 GT TREMOLO2   157 VIBE VIBRATE   159 AUTO WAH1   159 AUTO WAH2   160 AT WAH+DST1   161 AT WAH+DST2   162 AT WAH+OD1   163 AT WAH+OD1   165 TOUCH WAH1   165 TOUCH WAH2   166 TOUCH WAH2   166 TOUCH WAH2   167 TC WAH+DST1   168 TC WAH+DST1   168 TC WAH+DST2   169 TC WAH+OD1   170 TC WAH+OD2   171 CLAVITC WAH   172 CLAVITC WAH   172 CLAVITC WAH2   173 EP TC WAH2   174 EP TC WAH2   175 WH+DST+DLY1   175 WH+DST+DLY1   176 DISTORDAN   170 DISTORDAN   170 DISTORD   | 19  |
| 154                                                                                                    | 0   |
| 156   GT TREMOLO2   157   VIBE VIBRATE   Vibraphone effect.   119   158   AUTO WAH1   159   AUTO WAH2   160   AT WAH+DST1   161   AT WAH+DST2   162   AT WAH+OD2   163   AT WAH+OD2   164   TOUCH WAH1   165   TOUCH WAH2   166   TOUCH WAH3   167   TC WAH+DST1   168   TC WAH+DST1   168   TC WAH+DST2   169   TC WAH+OD1   170   TC WAH+OD2   171   CLAVI TC WAH2   172   CLAVI TC WAH2   173   EP TC WAH   174   EP TC WAH2   175   WH+DST+DLY1   Wah Distortion and Dalay are connected in society of a wah filter.   119   78   78   78   78   78   78   78   7                                                                                                    | 18  |
| 156   GT TREMOLO2   70   157   VIBE VIBRATE   Vibraphone effect.   119   158   AUTO WAH1   159   AUTO WAH2   160   AT WAH+DST1   161   AT WAH+DST2   162   AT WAH+OD1   163   AT WAH+OD2   164   TOUCH WAH1   165   TOUCH WAH2   166   TOUCH WAH3   167   TC WAH+DST1   168   TC WAH+DST2   169   TC WAH+OD1   170   TC WAH+OD2   170   TC WAH+OD2   171   CLAVI TC WAH2   172   CLAVI TC WAH2   173   EP TC WAH2   174   EP TC WAH2   175   WH+DST+DLY1   Wash Distortion and Dalay are connected in sories   97   197   197   197   197   197   197   197   197   197   197   197   197   197   197   197   197   197   197   197   197   197   197   197   197   197   197   197   197   197   197   197   197   197   197   197   197   197   197   197   197   197   197   197   197   197   197   197   197   197   197   197   197   197   197   197   197   197   197   197   197   197   197   197   197   197   197   197   197   197   197   197   197   197   197   197   197   197   197   197   197   197   197   197   197   197   197   197   197   197   197   197   197   197   197   197   197   197   197   197   197   197   197   197   197   197   197   197   197   197   197   197   197   197   197   197   197   197   197   197   197   197   197   197   197   197   197   197   197   197   197   197   197   197   197   197   197   197   197   197   197   197   197   197   197   197   197   197   197   197   197   197   197   197   197   197   197   197   197   197   197   197   197   197   197   197   197   197   197   197   197   197   197   197   197   197   197   197   197   197   197   197   197   197   197   197   197   197   197   197   197   197   197   197   197   197   197   197   197   197   197   197   197   197   197   197   197   197   197   197   197   197   197   197   197   197   197   197   197   197   197   197   197   197   197   197   197   197   197   197   197   197   197   197   197   197   197   197   197   197   197   197   197   197   197   197   197   197   197   197   197   197   197   197   197   197   197   197   19   | 20  |
| 158                                                                                                    | 19  |
| 159                                                                                                    | 0   |
| 160                                                                                                    | 16  |
| 161                                                                                                    | 0   |
| 161                                                                                                    | 17  |
| 162         AT WAH+OD1         The output of an Auto Wah can be distorted by Overdrive.         78           163         AT WAH+OD2         78           164         TOUCH WAH1         82           165         TOUCH WAH2         Changes the center frequency of a wah filter according to the input level.         82           166         TOUCH WAH3         82           167         TC WAH+DST1         The output of an Touch Wah can be distorted by Distortion.         82           168         TC WAH+DST2         The output of an Touch Wah can be distorted by Overdrive.         82           170         TC WAH+OD1         The output of an Touch Wah can be distorted by Overdrive.         82           171         CLAVI TC WAH         Clavinet Touch Wah.         82           172         CLAVI TC WAH2         Clavinet Touch Wah.         82           173         EP TC WAH2         EP Touch Wah         82           175         WH+DST+DLY1         Wah Distortion and Dolay are connected in series         97                                                                                                    | 1   |
| 163                                                                                                    | 18  |
| 164   TOUCH WAH1                                                                                                    | 2   |
| 166   TOUCH WAH3   82     167   TC WAH+DST1   The output of an Touch Wah can be distorted by Distortion.   82     168   TC WAH+DST2   169   TC WAH+OD1   The output of an Touch Wah can be distorted by Overdrive.   82     170   TC WAH+OD2   The output of an Touch Wah can be distorted by Overdrive.   82     171   CLAVI TC WAH   Clavinet Touch Wah.   82     172   CLAVI TC WAH2   EP TC WAH2   EP Touch Wah     173   EP TC WAH2   EP TO WAH2   EP Touch Wah   82     175   WH+DST+DLY1   Wah Distortion and Dalay are connected in series   97                                                                                                    | 0   |
| 166   TOUCH WAH3   82     167   TC WAH+DST1   The output of an Touch Wah can be distorted by Distortion.   82     168   TC WAH+DST2   169   TC WAH+OD1   The output of an Touch Wah can be distorted by Overdrive.   82     170   TC WAH+OD2   The output of an Touch Wah can be distorted by Overdrive.   82     171   CLAVI TC WAH   Clavinet Touch Wah.   82     172   CLAVI TC WAH2   EP TC WAH2   EP Touch Wah     173   EP TC WAH2   EP TO WAH2   EP Touch Wah   82     175   WH+DST+DLY1   Wah Distortion and Dalay are connected in series   97                                                                                                    | 8   |
| 168                                                                                                    | 20  |
| 166   TC WAH+DS12     62     169   TC WAH+OD1     170   TC WAH+OD2     171   CLAVI TC WAH     172   CLAVI TC WAH2   173   EP TC WAH2   174   EP TC WAH2   EP TO WAH2   175   WH+DST+DLY1   Wah Distortion and Dalay are connected in series   97   97   97   97   97   97   97   9                                                                                                    | 16  |
| 170   TC WAH+OD2                                                                                                    | 1   |
| 170   TC WAH+OD2                                                                                                    | 17  |
| 171         CLAVI TC WAH         82           172         CLAVI TC WAH2         82           173         EP TC WAH         EP Touch Wah           174         EP TC WAH2         82           175         WH+DST+DLY1         Wah Distortion and Dalay are connected in series         97                                                                                                    | 2   |
| 172       CLAVITO WAR2       62         173       EP TC WAH       82         174       EP TC WAH2       82         175       WH+DST+DLY1       Wah Distortion and Dolay are connected in series       97                                                                                                    | 18  |
| 174         EP TC WAH2         EP Touch wan         82           175         WH+DST+DLY1         Was Distortion and Dalay are connected in series         97                                                                                                    | 21  |
| 174 EP IC WAH2 82  175 WH+DST+DLY1 Was Dictortion and Dalay are connected in series 97                                                                                                    | 19  |
|                                                                                                    | 22  |
| 176 WH_DST_DIV2 waii, Distollion and Delay are Confidence in Series.                                                                                                    | 16  |
|                                                                                                    | 0   |
| 177 WH OD DIV1                                                                                                    | 17  |
| 177 WH-OD-DL1 Wah, Overdrive and Delay are connected in series. 97                                                                                                    | 1   |
| 179 NO EFFECT No effect. 0                                                                                                    | 0   |

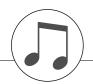

# **MIDI** Implementation Chart

| YAMAHA<br>Model PSR | PSR-S500                                                                        | Keyboard ]<br>MIDI Implementation       | tion Chart         | Date:18-Jul-2006<br>Version:1.0                                                                                            |
|---------------------|---------------------------------------------------------------------------------|-----------------------------------------|--------------------|----------------------------------------------------------------------------------------------------|
|                     |                                                                                 | Transmitted                             | Recognized         | Remarks                                                                                                    |
| Func                | Function                                                                        |                                         |                    |                                                                                                    |
| Basic<br>Channel    | Default<br>Changed                                                              | 1 - 16<br>x                             | 1 - 16<br>x        |                                                                                                    |
| Mode                | Default<br>Messages<br>Altered                                                  | × * * * * * * * * * * * * * * * * * * * | ε × ×              |                                                                                                    |
| Note<br>Number :    | True voice                                                                      | 0 - 127                                 | 0 - 127<br>0 - 127 |                                                                                                    |
| Velocity            | Note ON<br>Note OFF                                                             | o 9nH, v=1-127<br>x 9nH, v=0            | o 9nH,v=1-127<br>x |                                                                                                    |
| After<br>Touch      | Key's<br>Ch's                                                                   | × ×                                     | x x                |                                                                                                    |
| Pitch Bend          | K                                                                               | o 0-24 semi                             | o 0-24 semi        |                                                                                                    |
| Control             | 1,11,84<br>6,38<br>7,10<br>7,10<br>72<br>72<br>72<br>73<br>91,93,94<br>91,93,94 | 0 × 0 0 0 × 0 × 0 × 0 × 0 × 0 × 0 × 0 × | 0000000000         | Bank Select Data Entry Sustain Harmonic Content Release Time Attack Time Brightness Effect Depth RPN Inc, Dec RPN LSB, MSB |

| Prog<br>Change : True #                                                                                          | 0 0 - 127<br>******** | 0 0 - 127                                             |  |
|----------------------------------------------------------------------------------------------------|-----------------------|-------------------------------------------------------|--|
| System Exclusive                                                                                                 | 0                     | 0                                                     |  |
| : Song Pos.<br>Common : Song Sel.                                                                                | × ×                   | × ×                                                   |  |
|                                                                                                    | ×                     | ×                                                     |  |
| System :Clock<br>Real Time:Commands                                                                              | 0 0                   | 0 0                                                   |  |
| Aux : All Sound OFF<br>:Reset All Chtrls<br>:Local ON/OFF<br>:All Notes OFF<br>Mes- :Active Sense<br>sages:Reset | ****                  | o(120,126,127)<br>o(121)<br>o(122)<br>o(123-125)<br>x |  |
|                                                                                                    |                       |                                                       |  |

Mode 2 : OMNI ON , MONO Mode 4 : OMNI OFF, MONO Mode 1: OMNI ON, POLY Mode 3: OMNI OFF, POLY

\*1 Refer to #2 on page 116.

0 🛚

# MIDI Data Format

- By default (factory settings) the instrument ordinarily functions as a 16-channel multi-timbral tone generator, and incoming data does not affect the panel voices or panel settings. However, the MIDI messages listed below do affect the panel voices, auto accompaniment, and songs.
  - · MIDI Master Tuning
  - · System exclusive messages for changing the Reverb Type and Chorus Type.
- 2 Messages for these control change numbers cannot be transmitted from the instrument itself. However, they may be transmitted when playing the accompaniment, song or using the Harmony effect.
- 3 Exclusive
  - <GM System ON> F0H, 7EH, 7FH, 09H, 01H, F7H
  - · This message automatically restores all default settings for the instrument, with the exception of MIDI Master Tuning.
  - <MIDI Master Volume> F0H, 7FH, 7FH, 04H, 01H, II, mm, F7H
  - This message allows the volume of all channels to be changed simultaneously (Universal System Exclusive).
  - The values of "mm" is used for MIDI Master Volume. (Values for "II" are ignored.)

<MIDI Master Tuning> F0H, 43H, 1nH, 27H, 30H, 00H, 00H, mm, II, cc. F7H

- This message simultaneously changes the tuning value of all channels.
- The values of "mm" and "II" are used for MIDI Master Tuning.
- The default value of "mm" and "ll" are 08H and 00H, respectively. Any values can be used for "n" and "cc".

<Reverb Type> F0H, 43H, 1nH, 4CH, 02H, 01H, 00H, mmH, IIH, F7H

- mm : Reverb Type MSB
- II : Reverb Type LSB

Refer to the Effect Type List (page 110) for details.

<Chorus Type> F0H, 43H, 1nH, 4CH, 02H, 01H, 20H, mmH, IIH, F7H

- mm : Chorus Type MSB
- II : Chorus Type LSB

Refer to the Effect Type List (page 111) for details.

<DSP Type> F0H, 43H, 1nH, 4CH, 02H, 01H, 40H, mmH, IIH, F7H

- mm : DSP Type MSB
- II : DSP Type LSB

Refer to the Effect Type List (page 111) for details.

- When the accompaniment is started, an FAH message is transmitted. When accompaniment is stopped, an FCH message is transmitted. When the clock is set to External, both FAH (accompaniment start) and FCH (accompaniment stop) are recognized.
- 5 Local ON/OFF <Local ON> Bn, 7A, 7F <Local OFF> Bn, 7A, 00 Value for "n" is ignored.

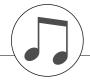

# **Specifications**

#### Keyboards

61 Standerd-size keys (C1-C6), with Touch Response.

• 320 x 240 dots LCD display (backlit)

- STANDBY/ON
- MASTER VOLUME: MIN-MAX
- LCD CONTRAST

#### **Panel Controls**

- · DEMO, SONG MODE
- SONG-PRESET, SONG-USER, SONG-USB, SONG-SCORE, SONG-LYRICS, SONG-REC
- STYLE CATEGORY, VOICE CATEGORY
- TRANSPOSE [-] [+], METRONOME, TAP TEMPO, TEMPO [-] [+]
- OTS LINK, AUTO FILL IN, ACMP, INTRO [1]–[3], MAIN VARIATION [A]–[D], ENDING/rit. [1]–[3] (REW) (FF), A-B REPEAT (SYNC STOP), PAUSE (SYNC START), START/STOP
- REGIST/TRACK, MEMORY, REGIST BANK [-] [+], REGISTRA-TION MEMORY [1]–[8], EXIT, CATEGORY [★] [▼], Dial, [+/YES] [-/NO]
- FUNCTION, MDB, FILE MENE-MENU, FILE MENE-EXECUTE, ONE TOUTCH SETTING [1]–[4], LEFT, DUAL, HARMONY, TOUCH, SUSTAIN, DSP, UPPER OCTAVE [-] [+]

#### **Realtime Control**

· Pitch Bend Wheel

#### Voice

- 283 Panel Voices + 361 XGlite voices + 15 Drum/SFX Kits
- · Polyphony: 32
- LEFT
- DUAL

#### Style

150 Preset Styles + 1 User Style File

· Style Control: ACMP ON/OFF, SYNC STOP, SYNC START, START/STOP, INTRO [1]–[3], MAIN VARIA-TION [A]–[D], ENDING/rit. [1]–[3], AUTO FILL IN

· Fingering: Multi Finger, Full Keyboard

· Style Volume

#### **Music Database**

500

# **Registration Memory**

- 8 banks x 8 memories
- Regist Clear

#### **Function**

• VOLUME: Style Volume, Song Volume

OVERALL: Tuning, Pitch Bend Range, Split Point, Touch

Sensitivity, Chord Fingering

• MAIN VOICE: Volume, Octave, Pan, Reverb Level, Chorus Level, DSP Level, Dry Level

• DUAL VOICE: Volume, Octave, Pan, Reverb Level,

Chorus Level, DSP Level, Dry Level • LEFT VOICE: Volume, Octave, Pan, Reverb Level,

Chorus Level, DSP Level, Dry Level · EFFECT: Reverb Type, Chorus Type, DSP Type, Master

EQ Type

• HARMONY: Harmony Type, Harmony Volume

 PC: PC Mode

Local On/Off, External Clock, Keyboard Out, · MIDI: Style Out, Song Out, Initial Setup

• METRONOME: Time Signature Numerator, Time Signature

Denominator, Metronome Volume Quantize, Right-Part, Left-Part

• UTILITY: Demo Cancel · LANGUAGE: Language

#### **Effects**

· SCORE:

· Harmony: 26 types Reverb: 25 types Chorus: 30 types · DSP: 178 types

#### Song

- 5 Preset Songs + 5 User Songs + USB Memory
- · Song Clear, Track Clear
- Song Volume
- · Song Control: A-B REPEAT, PAUSE, REW, FF, START/STOP

#### Recording

Song

User Song: 5 Songs

1, 2, 3, 4, 5, 6, 7, 8, STYLE Recording Tracks:

#### **MIDI**

- Local On/Off
- · Initial Setup
- External Clock
- Keyboard Out
- · Style Out
- · Song Out

#### **Auxiliary jacks**

 PHONES/OUTPUT, DC IN 16V, USB TO HOST, USB TO DEVICE, SUSTAIN

#### **Amplifier**

• 12W + 12W

#### **Speakers**

12cm x 2 + 3cm x 2

### **Power Consumption**

25W

#### **Power Supply**

Adaptor: Yamaha PA-301 or PA-300 AC power adaptor

#### Dimensions (W x D x H)

• 946 x 402 x 130 mm (37-1/4" x 15-7/8" x 5-1/8")

#### Weight

• 7.5kg (16 lbs., 9 oz.)

#### **Supplied Accessories**

- Music Rest
- Accessory CD-ROM
- · Owner's Manual
- · AC Power adaptor (May not be included depending on your particular area.)

#### **Optional Accessories**

- Headphones: HPE-150 · Keyboard Stand: L6
- Footswitch: FC4/FC5
- Specifications and descriptions in this owner's manual are for information purposes only. Yamaha Corp. reserves the right to change or modify products or specifications at any time without prior notice. Since specifications, equipment or options may not be the same in every locale, please check with your Yamaha dealer.

# Index

| +/YES, -/NO button 15, 41                                                                                                    |
|----------------------------------------------------------------------------------------------------|
| ▶/■ button14, 28, 41                                                                                                    |
| ■ button                                                                                                    |
| A <b>⇒</b> B button                                                                                                    |
| <b>▶▶</b> button                                                                                                    |
| <b>◄</b> button                                                                                                    |
|                                                                                                    |
| A                                                                                                    |
| A-B Repeat                                                                                                    |
| Accessories7                                                                                                    |
| ACMP button 14, 23                                                                                                    |
| Auto Accompaniment Region23                                                                                                    |
| AUTO FILL IN button14                                                                                                    |
| Auto Fill-in                                                                                                    |
|                                                                                                    |
| В                                                                                                    |
| Backup                                                                                                    |
| Backup Clear                                                                                                    |
| Backup File (Transfer)                                                                                                    |
| Bank                                                                                                    |
| Beat 50                                                                                                    |
|                                                                                                    |
| C                                                                                                    |
| Category 17, 22, 27, 40                                                                                                    |
| Category ★ and ¥ buttons 15, 41                                                                                                    |
| CD-ROM                                                                                                    |
| Chord                                                                                                    |
| Chord Fingering                                                                                                    |
| Chorus                                                                                                    |
| Chorus Type                                                                                                    |
| Clear (Song Track)                                                                                                    |
|                                                                                                    |
|                                                                                                    |
| Clear (User Song)                                                                                                    |
|                                                                                                    |
| Clear (User Song)       37         Computer       81–83, 85         Contrast       12                                                                                                    |
| Clear (User Song)                                                                                                    |
| Clear (User Song)       37         Computer       81–83, 85         Contrast       12         CONTRAST knob       12, 15                                                                                                    |
| Clear (User Song)       37         Computer       81–83, 85         Contrast       12         CONTRAST knob       12, 15                                                                                                    |
| Clear (User Song)       37         Computer       81–83, 85         Contrast       12         CONTRAST knob       12, 15         D       DC IN 16V jack       10, 15                                                                                                    |
| Clear (User Song)       37         Computer       81–83, 85         Contrast       12         CONTRAST knob       12, 15         D       DC IN 16V jack       10, 15         Delete (File Menu)       79                                                                                                    |
| Clear (User Song)       37         Computer       81–83, 85         Contrast       12         CONTRAST knob       12, 15         D       DC IN 16V jack       10, 15         Delete (File Menu)       79         DEMO button       14, 16                                                                                                    |
| Clear (User Song)       37         Computer       81–83, 85         Contrast       12         CONTRAST knob       12, 15         D       DC IN 16V jack       10, 15         Delete (File Menu)       79         DEMO button       14, 16         Demo Cancel       72                                                                                                    |
| Clear (User Song)       37         Computer       81–83, 85         Contrast       12         CONTRAST knob       12, 15         D       DC IN 16V jack       10, 15         Delete (File Menu)       79         DEMO button       14, 16         Demo Cancel       72         Demo Song       16                                                                                                    |
| Clear (User Song)       37         Computer       81–83, 85         Contrast       12         CONTRAST knob       12, 15         D       12         DC IN 16V jack       10, 15         Delete (File Menu)       79         DEMO button       14, 16         Demo Cancel       72         Demo Song       16         Dial       15, 41                                                                                                    |
| Clear (User Song)       37         Computer       81–83, 85         Contrast       12         CONTRAST knob       12, 15         D       12         DC IN 16V jack       10, 15         Delete (File Menu)       79         DEMO button       14, 16         Demo Cancel       72         Demo Song       16         Dial       15, 41         Display       42                                                                                                    |
| Clear (User Song)       37         Computer       81–83, 85         Contrast       12         CONTRAST knob       12, 15         D       12         DC IN 16V jack       10, 15         Delete (File Menu)       79         DEMO button       14, 16         Demo Cancel       72         Demo Song       16         Dial       15, 41         Display       42         Drum Kit       21                                                                                                    |
| Clear (User Song)       37         Computer       81–83, 85         Contrast       12         CONTRAST knob       12, 15         D       12         DC IN 16V jack       10, 15         Delete (File Menu)       79         DEMO button       14, 16         Demo Cancel       72         Demo Song       16         Dial       15, 41         Display       42         Drum Kit       21         Drum Kit List       104                                                                                                    |
| Clear (User Song)       37         Computer       81–83, 85         Contrast       12         CONTRAST knob       12, 15         D       12         DC IN 16V jack       10, 15         Delete (File Menu)       79         DEMO button       14, 16         Demo Cancel       72         Demo Song       16         Dial       15, 41         Display       42         Drum Kit       21         Drum Kit List       104         DSP       47                                                                                             |
| Clear (User Song)       37         Computer       81–83, 85         Contrast       12         CONTRAST knob       12, 15         D       12         DC IN 16V jack       10, 15         Delete (File Menu)       79         DEMO button       14, 16         Demo Cancel       72         Demo Song       16         Dial       15, 41         Display       42         Drum Kit       21         Drum Kit List       104         DSP       47         DSP button       15, 47                                                             |
| Clear (User Song)       37         Computer       81–83, 85         Contrast       12         CONTRAST knob       12, 15         D       12         DC IN 16V jack       10, 15         Delete (File Menu)       79         DEMO button       14, 16         Demo Cancel       72         Demo Song       16         Dial       15, 41         Display       42         Drum Kit       21         Drum Kit List       104         DSP       47                                                                                             |
| Clear (User Song)       37         Computer       81–83, 85         Contrast       12         CONTRAST knob       12, 15         D       12         DC IN 16V jack       10, 15         Delete (File Menu)       79         DEMO button       14, 16         Demo Cancel       72         Demo Song       16         Dial       15, 41         Display       42         Drum Kit       21         Drum Kit List       104         DSP       47         DSP button       15, 47         DSP Type       111                                  |
| Clear (User Song)       37         Computer       81–83, 85         Contrast       12         CONTRAST knob       12, 15         D       12         DC IN 16V jack       10, 15         Delete (File Menu)       79         DEMO button       14, 16         Demo Cancel       72         Demo Song       16         Dial       15, 41         Display       42         Drum Kit       21         Drum Kit List       104         DSP       47         DSP button       15, 47         DSP Type       111         DUAL button       15, 18 |

| Dual Voice DSP Level71Dual Voice Octave71Dual Voice Pan71Dual Voice Reverb Level71Dual Voice Volume71                                                                                                    |
|----------------------------------------------------------------------------------------------------|
| Effect Type List       110         Ending       55         ENDING/rit. I–III buttons       14, 55         EXECUTE button (File Menu)       15, 75         EXIT button       14, 42         External Clock       83         External Song       29                                                                                                    |
| FF       28         File Control       74         FILE MENU, EXECUTE button       15, 75         FILE MENU, MENU button       15, 74–75         File Save (File Menu)       76         Flash Clear       39         Flash Memory       29         Footswitch       10         Format (File Menu)       75         Fullkeyboard       63         FUNCTION button       15, 70         FUNCTION display       42         Function Settings       70–72 |
| Harmony                                                                                                    |
| Initial Setup                                                                                                    |
| L       12         LEFT button       15, 19         Left Part       87         Left Voice       19         Left Voice Chorus Level       71                                                                                                    |

| Left Voice Dry Level71               |
|--------------------------------------|
| Left Voice DSP Level71               |
| Left Voice Octave71                  |
| Left Voice Pan71                     |
| Left Voice Reverb Level71            |
| Left Voice Volume71                  |
| Load (File Menu)78                   |
| Loaded Song                          |
| Local83                              |
| Lyrics                               |
| LYRICS button                        |
| n.a                                  |
| M<br>M-:                             |
| Main                                 |
| MAIN A–D buttons                     |
| MAIN Display                         |
| MAIN VARIATION (Style) 55 Main Voice |
| Main Voice Chorus Level71            |
| Main Voice Chorus Level71            |
| Main Voice DSP Level71               |
| Main Voice Octave71                  |
| Main Voice Pan71                     |
| Main Voice Reverb level71            |
| Main Voice Volume                    |
| Master EQ Type                       |
| MASTER VOLUME control 11, 14, 40     |
| MDB button                           |
| Measure                              |
| MEMORY button                        |
| MENU button (File Menu) 15, 74–75    |
| Message (LCD)96                      |
| Metronome                            |
| METRONOME button 14, 49–50           |
| Metronome Volume 50                  |
| MIDI83                               |
| MIDI Data Format116                  |
| MIDI Implementation Chart114         |
| Multi Recording34                    |
| Music Database26                     |
| Music Database List108               |
| Music Rest                           |
| Mute                                 |
|                                      |
| 0                                    |
| Octave                               |
| One Touch Setting (OTS)58            |
| ONE TOUCH SETTING 1–4 buttons        |
|                                      |
| Options                              |
| OTS LINK button 14, 58               |
| n                                    |
| P                                    |
| Part Assign 35                       |

| PAUSE28                                                                                                    |
|----------------------------------------------------------------------------------------------------|
| PC84                                                                                                    |
| PHONES/OUTPUT jack10, 15                                                                                                    |
| Pitch Bend                                                                                                    |
| Pitch Bend Range71                                                                                                    |
| PITCH BEND wheel 15, 48                                                                                                    |
| Power Adaptor 10                                                                                                    |
| PRESET button                                                                                                    |
| Preset Song                                                                                                    |
| · ·                                                                                                    |
| 0                                                                                                    |
| Q                                                                                                    |
| Quantize                                                                                                    |
| Quick Recording                                                                                                    |
|                                                                                                    |
| R                                                                                                    |
| REC button14, 33                                                                                                    |
| Record                                                                                                    |
| REGIST BANK +, - buttons 14, 67                                                                                                    |
| REGIST/TRACK button14, 66                                                                                                    |
| Registration Memory67                                                                                                    |
| REGISTRATION MEMORY                                                                                                    |
| 1–8 buttons 14, 67                                                                                                    |
| Repeat (A-B Repeat)65                                                                                                    |
| Reverb                                                                                                    |
| Reverb Type 110                                                                                                    |
| REW28                                                                                                    |
|                                                                                                    |
| Right Part 87                                                                                                    |
| Right Part 87                                                                                                    |
|                                                                                                    |
| 8                                                                                                    |
| <b>\$</b> Score30                                                                                                    |
| <b>\$</b> Score                                                                                                    |
| \$         Score                                                                                                    |
| Score       30         SCORE button       14, 30         Section       55         SMF (Standard MIDI File)       77                                                                                                    |
| Score                                                                                                    |
| \$         Score                                                                                                    |
| Score                                                                                                    |
| \$ Score                                                                                                    |
| \$ Score                                                                                                    |
| \$\ Score                                                                                                    |
| \$  Score                                                                                                    |
| \$\ \text{Score} \ 30 \\ \text{SCORE button} \ 14, 30 \\ \text{Section} \ 55 \\ \text{SMF (Standard MIDI File)} \ 77 \\ \text{SMF Save} \ 77 \\ \text{SOFTWARE LICENSE AGREEMENT} \ 94 \\ \text{Song} \ 27-29 \\ \text{SONG category buttons} \ 14, 27 \\ \text{Song Clear} \ 37 \\ \text{Song Memory} \ 32, 35 \\ \text{SONG MODE button} \ 14, 27 \end{array}                                                                                                    |
| \$\frac{\mathbb{S}}{\mathbb{S}}\$  Score                                                                                                    |
| \$\frac{\mathbb{S}}{\mathbb{S}}\$  Score                                                                                                    |
| Score       30         SCORE button       14, 30         Section       55         SMF (Standard MIDI File)       77         SMF Save       77         SOFTWARE LICENSE AGREEMENT       94         Song       27-29         SONG category buttons       14, 27         Song Clear       37         Song Memory       32, 35         SONG MODE button       14, 27         Song Out       83         Song Volume       64         Specifications       117                                                                                                    |
| \$\frac{\mathbb{S}}{\mathbb{S}}\$  Score                                                                                                    |
| \$\frac{\mathbb{S}}{\mathbb{S}}\$  Score                                                                                                    |
| Score       30         SCORE button       14, 30         Section       55         SMF (Standard MIDI File)       77         SMF Save       77         SOFTWARE LICENSE AGREEMENT       94         Song       27-29         SONG category buttons       14, 27         Song Clear       37         Song Memory       32, 35         SONG MODE button       14, 27         Song Out       83         Song Volume       64         Specifications       117         Split Point       19, 59         STANDBY/ON switch       11, 14         START/STOP button       14, 22, 41                                                                                                    |
| \$\frac{\mathbb{S}}{\mathbb{S}}\$  Score                                                                                                    |
| \$\frac{\text{S}}{\text{Score}}\$ \$\text{Score}\$ \$\text{Score}\$ \$\text{SCORE}\$ button                                                                                                    |
| Score       30         SCORE button       14, 30         Section       55         SMF (Standard MIDI File)       77         SMF Save       77         SOFTWARE LICENSE AGREEMENT       94         Song       27-29         SONG category buttons       14, 27         Song Memory       32, 35         SONG MODE button       14, 27         Song Out       83         Song Volume       64         Specifications       117         Split Point       19, 59         STANDBY/ON switch       11, 14         START/STOP button       14, 22, 41         Stop Accompaniment       60         Store (Registration)       67         Style       22, 55                                                                         |
| Score       30         SCORE button       14, 30         Section       55         SMF (Standard MIDI File)       77         SMF Save       77         SOFTWARE LICENSE AGREEMENT       94         Song       27-29         SONG category buttons       14, 27         Song Clear       37         Song Memory       32, 35         SONG MODE button       14, 27         Song Out       83         Song Volume       64         Specifications       117         Split Point       19, 59         STANDBY/ON switch       11, 14         START/STOP button       14, 22, 41         Stop Accompaniment       60         Store (Registration)       67         Style       22, 55         STYLE category buttons       14, 22 |
| \$\frac{\text{S}}{SCORE button                                                                                                    |
| Score       30         SCORE button       14, 30         Section       55         SMF (Standard MIDI File)       77         SMF Save       77         SOFTWARE LICENSE AGREEMENT       94         Song       27-29         SONG category buttons       14, 27         Song Clear       37         Song Memory       32, 35         SONG MODE button       14, 27         Song Out       83         Song Volume       64         Specifications       117         Split Point       19, 59         STANDBY/ON switch       11, 14         START/STOP button       14, 22, 41         Stop Accompaniment       60         Store (Registration)       67         Style       22, 55         STYLE category buttons       14, 22 |

| Style Volume60                           |
|------------------------------------------|
| SUSTAIN (Footswitch)10                   |
| Sustain (Panel)47                        |
| SUSTAIN button                           |
| SUSTAIN jack10, 15                       |
| SYNC START button14, 23, 56              |
| SYNC STOP button14, 57                   |
| Synchro Start                            |
| Synchro Stop                             |
| Syncino Stop                             |
| _                                        |
| T                                        |
| Tap Start51                              |
| TAP TEMPO button14, 51                   |
| Tempo                                    |
| TEMPO +, - buttons14, 49, 64             |
| Time Signature50                         |
| TOUCH button15, 51                       |
| Touch Sensitivity51                      |
| Track                                    |
| Track Clear                              |
| Transfer                                 |
| Transpose                                |
| •                                        |
| TRANSPOSE +, - buttons                   |
| Troubleshooting (Installation Guide)93   |
| Troubleshooting (Instrument)95           |
| Tuning53                                 |
|                                          |
| 1 <b>3.11.1</b> g                        |
| U                                        |
|                                          |
| U UPPER OCTAVE +, - buttons 15, 54       |
| U UPPER OCTAVE +, - buttons 15, 54 USB   |
| UUPPER OCTAVE +, - buttons 15, 54<br>USB |
| UUPPER OCTAVE +, - buttons 15, 54 USB    |
| UUPPER OCTAVE +, - buttons 15, 54 USB    |
| UUPPER OCTAVE +, - buttons 15, 54 USB    |
| UUPPER OCTAVE +, - buttons 15, 54 USB    |
| UPPER OCTAVE +, - buttons 15, 54 USB     |
| UPPER OCTAVE +, - buttons 15, 54 USB     |
| UUPPER OCTAVE +, - buttons 15, 54 USB    |
| UUPPER OCTAVE +, - buttons 15, 54 USB    |
| UUPPER OCTAVE +, - buttons 15, 54 USB    |
| UUPPER OCTAVE +, - buttons 15, 54 USB    |
| UUPPER OCTAVE +, - buttons 15, 54 USB    |
| UUPPER OCTAVE +, - buttons 15, 54 USB    |
| UPPER OCTAVE +, - buttons 15, 54 USB     |
| UUPPER OCTAVE +, - buttons 15, 54 USB    |
| UUPPER OCTAVE +, - buttons 15, 54 USB    |
| UUPPER OCTAVE +, - buttons 15, 54 USB    |
| UUPPER OCTAVE +, - buttons 15, 54 USB    |
| UUPPER OCTAVE +, - buttons 15, 54 USB    |
| UUPPER OCTAVE +, - buttons 15, 54 USB    |
| UUPPER OCTAVE +, - buttons 15, 54 USB    |

# Limited Warranty

90 DAYS LABOR 1 YEAR PARTS

Yamaha Corporation of America, hereafter referred to as Yamaha, warrants to the original consumer of a product included in the categories listed below, that the product will be free of defects in materials and/or workmanship for the periods indicated. This warranty is applicable to all models included in the following series of products:

#### PSR SERIES OF PORTATONE ELECTRONIC KEYBOARDS

If during the first 90 days that immediately follows the purchase date, your new Yamaha product covered by this warranty is found to have a defect in material and/or workmanship, Yamaha and/or its authorized representative will repair such defect without charge for parts or labor.

If parts should be required after this 90 day period but within the one year period that immediately follows the purchase date, Yamaha will, subject to the terms of this warranty, supply these parts without charge. However, charges for labor, and/or any miscellaneous expenses incurred are the consumers responsibility. Yamaha reserves the right to utilize reconditioned parts in repairing these products and/or to use reconditioned units as warranty replacements.

THIS WARRANTY IS THE ONLY EXPRESS WARRANTY WHICH YAMAHA MAKES IN CONNECTION WITH THESE PRODUCTS. ANY IMPLIED WARRANTY APPLICABLE TO THE PRODUCT, INCLUDING THE WARRANTY OF MERCHANT ABILITY IS LIMITED TO THE DURATION OF THE EXPRESS WARRANTY, YAMAHA EXCLUDES AND SHALL NOT BE LIABLE IN ANY EVENT FOR INCIDENTAL OR CONSEQUENTIAL DAMAGES.

Some states do not allow limitations that relate to implied warranties and/or the exclusion of incidental or consequential damages. Therefore, these limitations and exclusions may not apply to you.

This warranty gives you specific legal rights. You may also have other rights which vary from state to state.

#### CONSUMERS RESPONSIBILITIES

If warranty service should be required, it is necessary that the consumer assume certain responsibilities:

- 1. Contact the Customer Service Department of the retailer selling the product, or any retail outlet authorized by Yamaha to sell the product for assistance. You may also contact Yamaha directly at the address provided below.
- 2. Deliver the unit to be serviced under warranty to: the retailer selling the product, an authorized service center, or to Yamaha with an explanation of the problem. Please be prepared to provide proof purchase date (sales receipt, credit card copy, etc.) when requesting service and/or parts under warranty.
- 3. Shipping and/or insurance costs are the consumers responsibility.\* Units shipped for service should be packed securely.

\*Repaired units will be returned PREPAID if warranty service is required within the first 90 days.

**IMPORTANT:** Do NOT ship anything to ANY location without prior authorization. A Return Authorization (RA) will be issued that has a tracking number assigned that will expedite the servicing of your unit and provide a tracking system if needed.

4. Your owners manual contains important safety and operating instructions. It is your responsibility to be aware of the contents of this manual and to follow all safety precautions.

#### **EXCLUSIONS**

This warranty does not apply to units whose trade name, trademark, and/or ID numbers have been altered, defaced, exchanged removed, or to failures and/or damages that may occur as a result of:

- 1. Neglect, abuse, abnormal strain, modification or exposure to extremes in temperature or humidity.
- 2. Improper repair or maintenance by any person who is not a service representative of a retail outlet authorized by Yamaha to sell the product, an authorized service center, or an authorized service representative of Yamaha.
- 3. This warranty is applicable only to units sold by retailers authorized by Yamaha to sell these products in the U.S.A., the District of Columbia, and Puerto Rico. This warranty is not applicable in other possessions or territories of the U.S.A. or in any other country.

Please record the model and serial number of the product you have purchased in the spaces provided below.

| Model          | Serial # | Sales Slip # |
|----------------|----------|--------------|
| Purchased from |          | Date         |
| (Retailer)     |          |              |

YAMAHA CORPORATION OF AMERICA

Electronic Service Division 6600 Orangethorpe Avenue Buena Park, CA 90620

## **KEEP THIS DOCUMENT FOR YOUR RECORDS. DO NOT MAIL!**

For details of products, please contact your nearest Yamaha representative or the authorized distributor listed below.

Pour plus de détails sur les produits, veuillez-vous adresser à Yamaha ou au distributeur le plus proche de vous figurant dans la liste suivante.

Die Einzelheiten zu Produkten sind bei Ihrer unten aufgeführten Niederlassung und bei Yamaha Vertragshändlern in den jeweiligen Bestimmungsländern erhältlich.

Para detalles sobre productos, contacte su tienda Yamaha más cercana o el distribuidor autorizado que se lista debajo.

#### **NORTH AMERICA**

#### CANADA

Yamaha Canada Music Ltd.

135 Milner Avenue, Scarborough, Ontario, M1S 3R1, Canada Tel: 416-298-1311

Yamaha Corporation of America

6600 Orangethorpe Ave., Buena Park, Calif. 90620, Tel: 714-522-9011

#### CENTRAL & SOUTH AMERICA

#### MEXICO

Yamaha de México S.A. de C.V.

Calz. Javier Rojo Gómez #1149, Col. Guadalupe del Moral C.P. 09300, México, D.F., México Tel: 55-5804-0600

#### BRAZIL

Yamaha Musical do Brasil Ltda.

Rua Joaquim Floriano, 913 - 4' andar, Itaim Bibi, CEP 04534-013 Sao Paulo, SP. BRAZIL Tel: 011-3704-1377

#### **ARGENTINA**

Yamaha Music Latin America, S.A.

Sucursal de Argentina Viamonte 1145 Piso2-B 1053,

Buenos Aires, Argentina Tel: 1-4371-7021

#### PANAMA AND OTHER LATIN AMERICAN COUNTRIES/ **CARIBBEAN COUNTRIES**

Yamaha Music Latin America, S.A.

Torre Banco General, Piso 7, Urbanización Marbella, Calle 47 y Aquilino de la Guardia, Ciudad de Panamá, Panamá Tel: +507-269-5311

# **EUROPE**

#### THE UNITED KINGDOM

Yamaha-Kemble Music (U.K.) Ltd. Sherbourne Drive, Tilbrook, Milton Keynes, MK7 8BL, England Tel: 01908-366700

#### IRELAND

Danfay Ltd.

61D, Sallynoggin Road, Dun Laoghaire, Co. Dublin Tel: 01-2859177

### **GERMANY**

Yamaha Music Central Europe GmbH

Siemensstraße 22-34, 25462 Rellingen, Germany Tel: 04101-3030

#### SWITZERLAND/LIECHTENSTEIN

Yamaha Music Central Europe GmbH, **Branch Switzerland** 

Seefeldstrasse 94, 8008 Zürich, Switzerland Tel: 01-383 3990

Yamaha Music Central Europe GmbH, **Branch Austria** 

Schleiergasse 20, A-1100 Wien, Austria Tel: 01-60203900

#### CZECH REPUBLIC/SLOVAKIA/ **HUNGARY/SLOVENIA**

Yamaha Music Central Europe GmbH. **Branch Austria, CEE Department** Schleiergasse 20, A-1100 Wien, Austria Tel: 01-602039025

#### **POLAND**

Yamaha Music Central Europe GmbH Sp.z. o.o. Oddział w Polsce ul. 17 Stycznia 56, PL-02-146 Warszawa, Poland

Tel: 022-868-07-57

#### THE NETHERLANDS/ BELGIUM/LUXEMBOURG

Yamaha Music Central Europe GmbH,

**Branch Benelux** 

Clarissenhof 5-b, 4133 AB Vianen, The Netherlands Tel: 0347-358 040

**Yamaha Musique France** BP 70-77312 Marne-la-Vallée Cedex 2, France Tel: 01-64-61-4000

Yamaha Musica Italia S.P.A.

Viale Italia 88, 20020 Lainate (Milano), Italy Tel: 02-935-771

#### SPAIN/PORTUGAL

Yamaha-Hazen Música, S.A.

Ctra. de la Coruna km. 17, 200, 28230 Las Rozas (Madrid), Spain Tel: 91-639-8888

#### GREECE

Philippos Nakas S.A. The Music House

147 Skiathou Street, 112-55 Athens, Greece Tel: 01-228 2160

#### **SWEDEN**

Yamaha Scandinavia AB

J. A. Wettergrens Gata 1 Box 30053 S-400 43 Göteborg, Sweden Tel: 031 89 34 00

#### DENMARK

YS Copenhagen Liaison Office

Generatorvej 6A DK-2730 Herley, Denmark Tel: 44 92 49 00

#### FINLAND

F-Musiikki Oy

Kluuvikatu 6, P.O. Box 260, SF-00101 Helsinki, Finland Tel: 09 618511

#### NORWAY

Norsk filial av Yamaha Scandinavia AB

Grini Næringspark 1 N-1345 Østerås, Norway Tel: 67 16 77 70

#### ICELAND

Skifan HF

Skeifan 17 P.O. Box 8120 IS-128 Reykjavik, Iceland Tel: 525 5000

#### OTHER EUROPEAN COUNTRIES

Yamaha Music Central Europe GmbH

Siemensstraße 22-34, 25462 Rellingen, Germany Tel: +49-4101-3030

#### **AFRICA**

Yamaha Corporation.

Asia-Pacific Music Marketing Group

Nakazawa-cho 10-1, Hamamatsu, Japan 430-8650 Tel: +81-53-460-2312

## MIDDLE EAST

## TURKEY/CYPRUS

Yamaha Music Central Europe GmbH

Siemensstraße 22-34, 25462 Rellingen, Germany Tel: 04101-3030

### OTHER COUNTRIES

Yamaha Music Gulf FZE

LB21-128 Jebel Ali Freezone P.O.Box 17328, Dubai, U.A.E. Tel: +971-4-881-5868

#### ASIA

#### THE PEOPLE'S REPUBLIC OF CHINA

Yamaha Music & Electronics (China) Co.,Ltd. 25/F., United Plaza, 1468 Nanjing Road (West), Jingan, Shanghai, China Tel: 021-6247-2211

#### HONG KONG

Tom Lee Music Co., Ltd.

11/F., Silvercord Tower 1, 30 Canton Road, Tsimshatsui, Kowloon, Hong Kong Tel: 2737-7688

#### **INDONESIA**

PT. Yamaha Music Indonesia (Distributor) PT. Nusantik

Gedung Yamaha Music Center, Jalan Jend. Gatot Subroto Kav. 4, Jakarta 12930, Indonesia Tel: 21-520-2577

#### **KOREA**

Yamaha Music Korea Ltd.

Tong-Yang Securities Bldg. 16F 23-8 Yoido-dong, Youngdungpo-ku, Seoul, Korea Tel: 02-3770-0660

#### MALAYSIA

Yamaha Music Malaysia, Sdn., Bhd.

Lot 8, Jalan Perbandaran, 47301 Kelana Jaya, Petaling Jaya, Selangor, Malaysia Tel: 3-78030900

#### **PHILIPPINES**

Yupangco Music Corporation

339 Gil J. Puyat Avenue, P.O. Box 885 MCPO, Makati, Metro Manila, Philippines Tel: 819-7551

#### **SINGAPORE**

Yamaha Music Asia Pte., Ltd.

#03-11 A-Z Building 140 Paya Lebor Road, Singapore 409015 Tel: 747-4374

#### TAIWAN

Yamaha KHS Music Co., Ltd.

3F, #6, Sec.2, Nan Jing E. Rd. Taipei. Taiwan 104, R.O.C. Tel: 02-2511-8688

#### THAILAND

Siam Music Yamaha Co., Ltd.

891/1 Siam Motors Building, 15-16 floor Rama 1 road, Wangmai, Pathumwan Bangkok 10330, Thailand Tel: 02-215-2626

#### OTHER ASIAN COUNTRIES

Yamaha Corporation,

Tel: +81-53-460-2317

Asia-Pacific Music Marketing Group Nakazawa-cho 10-1, Hamamatsu, Japan 430-8650

#### **OCEANIA**

#### AUSTRALIA

Yamaha Music Australia Pty. Ltd.

Level 1, 99 Queensbridge Street, Southbank, Victoria 3006, Australia Tel: 3-9693-5111

#### NEW ZEALAND

Music Houses of N.Z. Ltd.

146/148 Captain Springs Road, Te Papapa, Auckland, New Zealand Tel: 9-634-0099

#### COUNTRIES AND TRUST TERRITORIES IN PACIFIC OCEAN

Yamaha Corporation.

Asia-Pacific Music Marketing Group Nakazawa-cho 10-1, Hamamatsu, Japan 430-8650

Tel: +81-53-460-2312

Tel: +81-53-460-3273

Yamaha Corporation, Pro Audio & Digital Musical Instrument Division Nakazawa-cho 10-1, Hamamatsu, Japan 430-8650

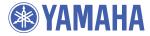

Yamaha Home Keyboards Home Page (English Only) http://music.yamaha.com/homekeyboard

Yamaha Manual Library http://www.yamaha.co.jp/manual/

U.R.G., Pro Audio & Digital Musical Instrument Division, Yamaha Corporation © 2006 Yamaha Corporation